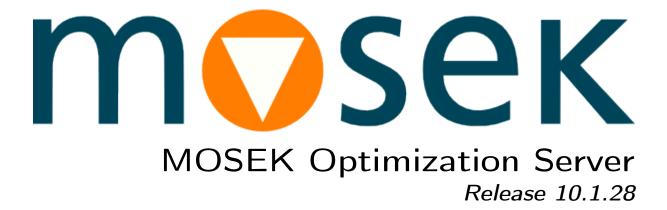

MOSEK ApS

11 March 2024

# Contents

| 1        | Introduction       1         1.1       Why the Optimization Server?       2                                                                                                    |
|----------|----------------------------------------------------------------------------------------------------|
| <b>2</b> | Contact Information 3                                                                                                    |
| 3        | License Agreement43.1MOSEK end-user license agreement43.2Third party licenses4                                                                                                    |
| 4        | Installation         10           4.1         OptServerLight         10           4.2         OptServer         11           4.3         Test the installation         12                                                                        |
| 5        | Overview135.1Synchronous Optimization135.2Asynchronous Optimization135.3With or without the MOSEK API155.4Open or encrypted mode15                                                                                                    |
| 6        | Guidelines         16           6.1         Technical guidelines         16           6.2         The license system         16           6.3         Security         17                                                                        |
| 7        | <b>REST API tutorials</b> 187.1Synchronous Problem Submission187.2Asynchronous Problem Submission23                                                                                                    |
| 8        | Web         GUI interface         28           8.1         Setup         28           8.2         Users         28           8.3         Tokens         28           8.4         Jobs         30           8.5         User's profile         30 |
| 9        | OptServer Reference319.1OptServer REST API319.2Parameters grouped by topic339.3Parameters (alphabetical list sorted by type)459.4Response codes1069.5Constants129                                                                                |
| 10       | Supported File Formats         158           10.1 The LP File Format         159           10.2 The MPS File Format         163           10.3 The OPF Format         175           10.4 The CBF Format         185                              |

|         | The PTF Format       |       |      |      |            |
|---------|----------------------|-------|------|------|------------|
|         | The Task Format      |       |      |      |            |
| 10.7    | The JSON Format      |       | <br> | <br> | <br>209    |
| 10.8    | The Solution File Fe | ormat | <br> | <br> | <br>214    |
| Bibliog | raphy                |       |      |      | 218        |
| Symbol  | Index                |       |      |      | <b>219</b> |
| Index   |                      |       |      |      | 227        |

# Introduction

The **MOSEK** Optimization Suite 10.1.28 is a powerful software package capable of solving large-scale optimization problems of the following kind:

- linear,
- conic:
  - conic quadratic (also known as second-order cone),
  - involving the exponential cone,
  - involving the power cone,
  - semidefinite,
- convex quadratic and quadratically constrained,
- integer.

In order to obtain an overview of features in the **MOSEK** Optimization Suite consult the product introduction guide.

The most widespread class of optimization problems is *linear optimization problems*, where all relations are linear. The tremendous success of both applications and theory of linear optimization can be ascribed to the following factors:

- The required data are simple, i.e. just matrices and vectors.
- Convexity is guaranteed since the problem is convex by construction.
- Linear functions are trivially differentiable.
- There exist very efficient algorithms and software for solving linear problems.
- Duality properties for linear optimization are nice and simple.

Even if the linear optimization model is only an approximation to the true problem at hand, the advantages of linear optimization may outweigh the disadvantages. In some cases, however, the problem formulation is inherently nonlinear and a linear approximation is either intractable or inadequate. *Conic optimization* has proved to be a very expressive and powerful way to introduce nonlinearities, while preserving all the nice properties of linear optimization listed above.

The fundamental expression in linear optimization is a linear expression of the form

$$Ax - b \ge 0.$$

In conic optimization this is replaced with a wider class of constraints

$$Ax - b \in \mathcal{K}$$

where  $\mathcal{K}$  is a *convex cone*. For example in 3 dimensions  $\mathcal{K}$  may correspond to an ice cream cone. The conic optimizer in **MOSEK** supports a number of different types of cones  $\mathcal{K}$ , which allows a surprisingly large number of nonlinear relations to be modeled, as described in the **MOSEK** Modeling Cookbook, while preserving the nice algorithmic and theoretical properties of linear optimization.

## 1.1 Why the Optimization Server?

The **MOSEK** OptServer is a simple solver service. It receives optimization tasks, solves them, and returns solution and log information. A typical application would be offloading heavy computations from client computers, when the problem is set up, to a remote powerful machine, and returning solutions back.

The OptServer can be used in a few ways:

- Users of the Optimizer and Fusion API can use the OptServer directly from the API by providing the server, port number and credentials (if appropriate). This way then can switch between running the same optimization locally and remotely with no change to the rest of their **MOSEK** code except for the **optimize** or **solve** call.
- Similarly to the above, but in asynchronous mode, where the local call does not wait for the remote optimization to terminate. Instead the user should periodically poll the server for a solution.
- Optimization models in standard file formats (MPS, LP, CBF, OPF, **MOSEK** task) can also be sent to the server using a REST API over HTTP or HTTPS and the server returns a file with the solution.

The documentation of the relevant Optimizer API contains examples of calling the remote server using the first two API-based methods.

# **Contact Information**

| Phone           | $+45\ 7174\ 9373$            |                                              |
|-----------------|------------------------------|----------------------------------------------|
| Website         | mosek.com                    |                                              |
| Email           |                              |                                              |
|                 | sales@mosek.com              | Sales, pricing, and licensing                |
|                 | support@mosek.com            | Technical support, questions and bug reports |
|                 | info@mosek.com               | Everything else.                             |
| Mailing Address |                              |                                              |
|                 | MOSEK ApS                    |                                              |
|                 | Fruebjergvej 3               |                                              |
|                 | Symbion Science Park, Box 16 |                                              |
|                 | 2100 Copenhagen O            |                                              |
|                 | Denmark                      |                                              |

You can get in touch with  $\ensuremath{\mathbf{MOSEK}}$  using popular social media as well:

| Blogger      | https://blog.mosek.com/                                  |
|--------------|----------------------------------------------------------|
| Google Group | https://groups.google.com/forum/#!forum/mosek            |
| Twitter      | https://twitter.com/mosektw                              |
| Linkedin     | https://www.linkedin.com/company/mosek-aps               |
| Youtube      | https://www.youtube.com/channel/UCvIyectEVLP31NXeD5mIbEw |

In particular **Twitter** is used for news, updates and release announcements.

# License Agreement

## 3.1 MOSEK end-user license agreement

Before using the **MOSEK** software, please read the license agreement available in the distribution at <MSKHOME>/mosek/10.1/mosek-eula.pdf or on the **MOSEK** website https://mosek.com/products/license-agreement. By using **MOSEK** you agree to the terms of that license agreement.

## 3.2 Third party licenses

MOSEK uses some third-party open-source libraries. Their license details follow.

#### zlib

**MOSEK** uses the *zlib* library obtained from the *zlib* website. The license agreement for *zlib* is shown in Listing 3.1.

Listing 3.1: *zlib* license.

| zlib.h interface of the 'zlib' general purpose compression library version 1.2.7, May 2nd, 2012                                                                                                    |
|----------------------------------------------------------------------------------------------------|
| Copyright (C) 1995-2012 Jean-loup Gailly and Mark Adler                                                                                                    |
| This software is provided 'as-is', without any express or implied warranty. In no event will the authors be held liable for any damages arising from the use of this software.                                                                                                    |
| Permission is granted to anyone to use this software for any purpose,<br>including commercial applications, and to alter it and redistribute it<br>freely, subject to the following restrictions:                                                                                                    |
| <ol> <li>The origin of this software must not be misrepresented; you must not<br/>claim that you wrote the original software. If you use this software<br/>in a product, an acknowledgment in the product documentation would be<br/>appreciated but is not required.</li> <li>Altered source versions must be plainly marked as such, and must not be<br/>misrepresented as being the original software.</li> <li>This notice may not be removed or altered from any source distribution.</li> </ol> |
| Jean-loup Gailly Mark Adler<br>jloup@gzip.org madler@alumni.caltech.edu                                                                                                    |

#### fplib

**MOSEK** uses the floating point formatting library developed by David M. Gay obtained from the netlib website. The license agreement for fplib is shown in Listing 3.2.

```
Listing 3.2: fplib license.
```

#### {fmt}

**MOSEK** uses the formatting library  $\{fmt\}$  developed by Victor Zverovich obtained form github/fmt and distributed under the MIT license. The license agreement fot  $\{fmt\}$  is shown in Listing 3.3.

Listing 3.3:  $\{fmt\}$  license.

Permission is hereby granted, free of charge, to any person obtaining a copy of this software and associated documentation files (the "Software"), to deal in the Software without restriction, including without limitation the rights to use, copy, modify, merge, publish, distribute, sublicense, and/or sell copies of the Software, and to permit persons to whom the Software is furnished to do so, subject to the following conditions:

The above copyright notice and this permission notice shall be included in all copies or substantial portions of the Software.

Copyright (c) 2012 - present, Victor Zverovich

THE SOFTWARE IS PROVIDED "AS IS", WITHOUT WARRANTY OF ANY KIND, EXPRESS OR IMPLIED, INCLUDING BUT NOT LIMITED TO THE WARRANTIES OF MERCHANTABILITY, FITNESS FOR A PARTICULAR PURPOSE AND NONINFRINGEMENT. IN NO EVENT SHALL THE AUTHORS OR COPYRIGHT HOLDERS BE LIABLE FOR ANY CLAIM, DAMAGES OR OTHER LIABILITY, WHETHER IN AN ACTION OF CONTRACT, TORT OR OTHERWISE, ARISING FROM, OUT OF OR IN CONNECTION WITH THE SOFTWARE OR THE USE OR OTHER DEALINGS IN THE SOFTWARE.

#### Zstandard

**MOSEK** uses the *Zstandard* library developed by Facebook obtained from github/zstd. The license agreement for *Zstandard* is shown in Listing 3.4.

Listing 3.4: Zstandard license.

BSD License For Zstandard software Copyright (c) 2016-present, Facebook, Inc. All rights reserved. Redistribution and use in source and binary forms, with or without modification, are permitted provided that the following conditions are met: \* Redistributions of source code must retain the above copyright notice, this list of conditions and the following disclaimer. \* Redistributions in binary form must reproduce the above copyright notice, this list of conditions and the following disclaimer in the documentation and/or other materials provided with the distribution. \* Neither the name Facebook nor the names of its contributors may be used to endorse or promote products derived from this software without specific prior written permission. THIS SOFTWARE IS PROVIDED BY THE COPYRIGHT HOLDERS AND CONTRIBUTORS "AS IS" AND ANY EXPRESS OR IMPLIED WARRANTIES, INCLUDING, BUT NOT LIMITED TO, THE IMPLIED WARRANTIES OF MERCHANTABILITY AND FITNESS FOR A PARTICULAR PURPOSE ARE DISCLAIMED. IN NO EVENT SHALL THE COPYRIGHT HOLDER OR CONTRIBUTORS BE LIABLE FOR ANY DIRECT, INDIRECT, INCIDENTAL, SPECIAL, EXEMPLARY, OR CONSEQUENTIAL DAMAGES (INCLUDING, BUT NOT LIMITED TO, PROCUREMENT OF SUBSTITUTE GOODS OR SERVICES; LOSS OF USE, DATA, OR PROFITS; OR BUSINESS INTERRUPTION) HOWEVER CAUSED AND ON ANY THEORY OF LIABILITY, WHETHER IN CONTRACT, STRICT LIABILITY, OR TORT (INCLUDING NEGLIGENCE OR OTHERWISE) ARISING IN ANY WAY OUT OF THE USE OF THIS SOFTWARE, EVEN IF ADVISED OF THE POSSIBILITY OF SUCH DAMAGE.

#### **OpenSSL**

**MOSEK** uses the LibReSSL library, which is build on *OpenSSL*. OpenSSL is included under the OpenSSL license, Listing 3.5, and the LibReSSL additions are licensed under the ISC license, Listing 3.6.

Listing 3.5: *OpenSSL* license

| Copyright (c) 1998-2011 The OpenSSL Project. All rights reserved.                                                                              |
|----------------------------------------------------------------------------------------------------|
| Redistribution and use in source and binary forms, with or without modification, are permitted provided that the following conditions are met: |
| 1. Redistributions of source code must retain the above copyright notice, this list of conditions and the following disclaimer.                |
| 2. Redistributions in binary form must reproduce the above copyright notice, this list of conditions and the following disclaimer in           |

the documentation and/or other materials provided with the distribution.

- 3. All advertising materials mentioning features or use of this software must display the following acknowledgment: "This product includes software developed by the OpenSSL Project for use in the OpenSSL Toolkit. (http://www.openssl.org/)"
- 4. The names "OpenSSL Toolkit" and "OpenSSL Project" must not be used to endorse or promote products derived from this software without prior written permission. For written permission, please contact openssl-core@openssl.org.
- 5. Products derived from this software may not be called "OpenSSL" nor may "OpenSSL" appear in their names without prior written permission of the OpenSSL Project.
- 6. Redistributions of any form whatsoever must retain the following acknowledgment: "This product includes software developed by the OpenSSL Project for use in the OpenSSL Toolkit (http://www.openssl.org/)"

THIS SOFTWARE IS PROVIDED BY THE OpenSSL PROJECT ``AS IS'' AND ANY EXPRESSED OR IMPLIED WARRANTIES, INCLUDING, BUT NOT LIMITED TO, THE IMPLIED WARRANTIES OF MERCHANTABILITY AND FITNESS FOR A PARTICULAR PURPOSE ARE DISCLAIMED. IN NO EVENT SHALL THE OpenSSL PROJECT OR ITS CONTRIBUTORS BE LIABLE FOR ANY DIRECT, INDIRECT, INCIDENTAL, SPECIAL, EXEMPLARY, OR CONSEQUENTIAL DAMAGES (INCLUDING, BUT NOT LIMITED TO, PROCUREMENT OF SUBSTITUTE GOODS OR SERVICES; LOSS OF USE, DATA, OR PROFITS; OR BUSINESS INTERRUPTION) HOWEVER CAUSED AND ON ANY THEORY OF LIABILITY, WHETHER IN CONTRACT, STRICT LIABILITY, OR TORT (INCLUDING NEGLIGENCE OR OTHERWISE) ARISING IN ANY WAY OUT OF THE USE OF THIS SOFTWARE, EVEN IF ADVISED OF THE POSSIBILITY OF SUCH DAMAGE.

-----

This product includes cryptographic software written by Eric Young (eay@cryptsoft.com). This product includes software written by Tim Hudson (tjh@cryptsoft.com).

#### Listing 3.6: *ISC* license

| Copyright  | (C)  | 1994-2017 Free Software Foundation, Inc.                                                                                                    |
|------------|------|----------------------------------------------------------------------------------------------------|
| Copyright  | (c)  | 2014 Jeremie Courreges-Anglas <jca@openbsd.org></jca@openbsd.org>                                                                                                    |
| Copyright  | (c)  | 2014-2015 Joel Sing <jsing@openbsd.org></jsing@openbsd.org>                                                                                                    |
| Copyright  | (c)  | 2014 Ted Unangst <tedu@openbsd.org></tedu@openbsd.org>                                                                                                    |
| Copyright  | (c)  | 2015-2016 Bob Beck <beck@openbsd.org></beck@openbsd.org>                                                                                                    |
| Copyright  | (c)  | 2015 Marko Kreen <markokr@gmail.com></markokr@gmail.com>                                                                                                    |
| Copyright  | (c)  | 2015 Reyk Floeter <reyk@openbsd.org></reyk@openbsd.org>                                                                                                    |
| Copyright  | (c)  | 2016 Tobias Pape <tobias@netshed.de></tobias@netshed.de>                                                                                                    |
| any purpos | e w: | use, copy, modify, and/or distribute this software for<br>ith or without fee is hereby granted, provided that the<br>ht notice and this permission notice appear in all |

(continued from previous page)

THE SOFTWARE IS PROVIDED "AS IS" AND THE AUTHOR DISCLAIMS ALL WARRANTIES WITH REGARD TO THIS SOFTWARE INCLUDING ALL IMPLIED WARRANTIES OF MERCHANTABILITY AND FITNESS. IN NO EVENT SHALL THE AUTHOR BE LIABLE FOR ANY SPECIAL, DIRECT, INDIRECT, OR CONSEQUENTIAL DAMAGES OR ANY DAMAGES WHATSOEVER RESULTING FROM LOSS OF USE, DATA OR PROFITS, WHETHER IN AN ACTION OF CONTRACT, NEGLIGENCE OR OTHER TORTIOUS ACTION, ARISING OUT OF OR IN CONNECTION WITH THE USE OR PERFORMANCE OF THIS SOFTWARE.

#### mimalloc

**MOSEK** uses the *mimalloc* memory allocator library from github/mimalloc. The license agreement for *mimalloc* is shown in Listing 3.7.

Listing 3.7: *mimalloc* license.

MIT License

Copyright (c) 2019 Microsoft Corporation, Daan Leijen

Permission is hereby granted, free of charge, to any person obtaining a copy of this software and associated documentation files (the "Software"), to deal in the Software without restriction, including without limitation the rights to use, copy, modify, merge, publish, distribute, sublicense, and/or sell copies of the Software, and to permit persons to whom the Software is furnished to do so, subject to the following conditions:

The above copyright notice and this permission notice shall be included in all copies or substantial portions of the Software.

THE SOFTWARE IS PROVIDED "AS IS", WITHOUT WARRANTY OF ANY KIND, EXPRESS OR IMPLIED, INCLUDING BUT NOT LIMITED TO THE WARRANTIES OF MERCHANTABILITY, FITNESS FOR A PARTICULAR PURPOSE AND NONINFRINGEMENT. IN NO EVENT SHALL THE AUTHORS OR COPYRIGHT HOLDERS BE LIABLE FOR ANY CLAIM, DAMAGES OR OTHER LIABILITY, WHETHER IN AN ACTION OF CONTRACT, TORT OR OTHERWISE, ARISING FROM, OUT OF OR IN CONNECTION WITH THE SOFTWARE OR THE USE OR OTHER DEALINGS IN THE SOFTWARE.

#### **BLASFEO**

**MOSEK** uses the *BLASFEO* linear algebra library developed by Gianluca Frison, obtained from github/blasfeo. The license agreement for *BLASFEO* is shown in Listing 3.8.

Listing 3.8: *blasfeo* license.

BLASFEO -- BLAS For Embedded Optimization. Copyright (C) 2019 by Gianluca Frison. Developed at IMTEK (University of Freiburg) under the supervision of Moritz Diehl. All rights reserved. The 2-Clause BSD License Redistribution and use in source and binary forms, with or without modification, are permitted provided that the following conditions are met: 1. Redistributions of source code must retain the above copyright notice, this

(continued from previous page)

list of conditions and the following disclaimer.

2. Redistributions in binary form must reproduce the above copyright notice, this list of conditions and the following disclaimer in the documentation and/or other materials provided with the distribution.

THIS SOFTWARE IS PROVIDED BY THE COPYRIGHT HOLDERS AND CONTRIBUTORS "AS IS" AND ANY EXPRESS OR IMPLIED WARRANTIES, INCLUDING, BUT NOT LIMITED TO, THE IMPLIED WARRANTIES OF MERCHANTABILITY AND FITNESS FOR A PARTICULAR PURPOSE ARE DISCLAIMED. IN NO EVENT SHALL THE COPYRIGHT OWNER OR CONTRIBUTORS BE LIABLE FOR ANY DIRECT, INDIRECT, INCIDENTAL, SPECIAL, EXEMPLARY, OR CONSEQUENTIAL DAMAGES (INCLUDING, BUT NOT LIMITED TO, PROCUREMENT OF SUBSTITUTE GOODS OR SERVICES; LOSS OF USE, DATA, OR PROFITS; OR BUSINESS INTERRUPTION) HOWEVER CAUSED AND ON ANY THEORY OF LIABILITY, WHETHER IN CONTRACT, STRICT LIABILITY, OR TORT (INCLUDING NEGLIGENCE OR OTHERWISE) ARISING IN ANY WAY OUT OF THE USE OF THIS SOFTWARE, EVEN IF ADVISED OF THE POSSIBILITY OF SUCH DAMAGE.

#### oneTBB

 $\label{eq:model} \begin{array}{l} \textbf{MOSEK} \text{ uses the } oneTBB \text{ parallelization library which is part of } oneAPI \text{ developed by Intel, obtained from github/oneTBB, licensed under the Apache License 2.0. The license agreement for } oneTBB \text{ can be found in } https://github.com/oneapi-src/oneTBB/blob/master/LICENSE.txt} \end{array} .$ 

# Installation

The Remote Optimization Server is available in two flavors: *light* and *full*.

- The light version (OptServerLight) is a stateless in-memory solver service, which can be started and run from the command line with no configuration.
- The full version (OptServer) additionally provides job storage, user authentication, web interface and similar administrative tools.

## 4.1 OptServerLight

#### 4.1.1 Requirements and files

- The OptServerLight consists of binaries and shared libraries present in the **bin** folder of the **MOSEK** distribution, namely: **optserverlight**, **mosekpipe**, **solconv** and **libmosek** (with appropriate extensions as per the operating system and version). The most convenient option is to run **optserverlight** directly from the **bin** folder of **MOSEK**.
- OptServerLight distributed with MOSEK version 10.1 is compatible with and optimized for MOSEK clients of version 10.1. Supporting clients from other major.minor MOSEK versions is not guaranteed. The general *REST API* is always supported.
- The service runs in-memory and does not create any files on disk, except a logfile, if requested.

#### 4.1.2 Starting OptServerLight

To start OptServerLight launch the binary optserverlight or optserverlight.exe from the bin folder of the **MOSEK** installation:

optserverlight

That will start the OptServerLight with the default options. A typical installation should at least customize the following most important options:

optserverlight -port 34567 -solver-timeout 10 -max-task 50 -size-limit 10000000

where:

- -port is the port number where the application listens for jobs,
- -solver-timeout is the time limit for one job (in seconds), after which the solver will be terminated,
- -max-task is the maximum number of jobs solved at once, if more jobs arrive they will be kept waiting,
- -size-limit is the maximal size (in bytes) of the file that will be accepted.

Full list of configuration options with descriptions can be obtained with:

optserverlight -h

## 4.2 OptServer

#### 4.2.1 Try it out

It is possible to quickly try out the OptServer without going through the full installation process. The two options are:

- Use the public instance running at https://solve.mosek.com. It is a demo with size limitations suited for testing small problems. The website has instructions and coordinates of access points.
- Use the Docker image available from <a href="https://github.com/MOSEK/Dockerfiles/tree/master/optserver-demo">https://github.com/MOSEK/Dockerfiles/tree/master/optserver-demo</a>. It will install the simplest stand-alone OptServer container with latest **MOSEK** version and with all dependencies installed internally.

The rest of this section describes the complete installation process.

#### 4.2.2 Requirements

The following are prerequisites to run OptServer:

- OptServer is only available for 64bit Linux.
- Access to a PostgreSQL database is required.
- **MOSEK** binaries are required. If the OptServer is installed from a standard **MOSEK** distribution, then it will naturally contain the necessary files, however an external **MOSEK** installation can also be used.

#### 4.2.3 Locating files

The relevant files of the Optimization Server are organized as reported below

| Table 4.1: Relevant files for the Optimizat | ion Server. |
|---------------------------------------------|-------------|
|---------------------------------------------|-------------|

| Relative Path                                            | Description                          |  |  |  |  |
|----------------------------------------------------------|--------------------------------------|--|--|--|--|
| <mskhome>/mosek/10.1/opt-server/bin</mskhome>            | Scripts and binaries                 |  |  |  |  |
| <pre><mskhome>/mosek/10.1/opt-server/etc</mskhome></pre> | Configuration files and certificates |  |  |  |  |
| <pre><mskhome>/mosek/10.1/opt-server/var</mskhome></pre> | Runtime directory, Web interface     |  |  |  |  |

where <MSKHOME> is the folder in which the **MOSEK** Optimization Suite has been installed.

#### 4.2.4 Installation

To install OptServer and test the installation perform the following steps.

#### Run install script

Run the script <MSKHOME>/mosek/10.1/opt-server/bin/install\_MosekServer to configure the server. The full list of supported options can be obtained via

./install\_MosekServer --help

As a reasonable minimum the configuration should specify where to install the server, the port to listen on, the database connection string and the location of an available **MOSEK** installation. For example:

The install script creates a configuration file <MSKHOME>/mosek/10.1/opt-server/etc/Mosek/ server.conf which can be edited by hand if necessary.

#### Initialize the database

Run

./MosekServer --create-database

to initialize the database. It will use the information provided in the database connection string specified in the previous step. This step is not necessary if the database exists from a previous installation.

#### Initialize admin password (optional)

If the Web interface to the OptServer is to be used, run

./MosekServer --reset-admin

to set the password for the admin user. This step is not required if the Web GUI will not be used. Note that the GUI will only be available with SSL enabled, see Sec. 6.3.

#### Run the server

Start the server by running the script

```
./MosekServer
```

The server will print its initial configuration and continue writing the log to a file. To obtain the full list of server options run

```
./MosekServer --help
```

For debugging purposes it is convenient to use the options

```
./MosekServer --debug --logfile -
```

This will increase the amount of debug output and redirect it to standard output.

### 4.3 Test the installation

To test that the OptServer or OptServerLight is working properly locate, compile (if necessary) and run the example opt\_server\_sync.\* for either C, Python, Java or C#. Examples and sample data files can be found in the distribution package under MSKHOME>/mosek/10.1/tools/examples.

For example, assuming that **MOSEK** was installed in Python, one can go to the folder with Python examples and run

python opt\_server\_sync.py ../data/25fv47.mps \$SERVER \$PORT

where **\$SERVER: \$PORT** points to the OptServer. If the configuration is correct the example will print a log from solving the problem and a solution summary. In case of issues the log output of the OptServer should be consulted to determine the cause.

This example also demonstrates how to use the OptServer from the **MOSEK** API.

# Overview

In this section we present the basic mechanism of the OptServer.

- Sec. 5.1
- Sec. 5.2
- Sec. 5.3
- Sec. 5.4

## 5.1 Synchronous Optimization

The easiest way to submit an optimization problem to the OptServer is in *synchronous mode*, where the caller is blocked while waiting for the optimization:

- 1. A submission request is sent over to the OptServer and the problem is transferred.
- 2. The submitter is put on hold.
- 3. The OptServer runs the optimizer and wait for the results.
- 4. When the optimizer terminates the OptServer collects the result and passes over to the client.
- 5. The client receives the solution and resumes.

The process can be represented as in Fig. ??. This workflow has the following advantages:

- It is effective for problems where the solution is expected reasonably quickly.
- The changes to the code compared to a local optimization are almost nonexistent. They boil down to invoking a different method in place of the usual optimize or similar.

## 5.2 Asynchronous Optimization

The OptServer accepts jobs also in *asynchronous mode*, where the client is not blocked while waiting for the result:

- 1. A submission request is sent over to the OptServer and the problem is transferred.
- 2. The client regains control and continues its own execution flow.
- 3. The client can poll the OptServer at any time about the job status and solution availability.
- 4. The OptServer runs the optimizer and wait for the results.
- 5. When the optimizer terminates the OptServer collects the results, which are available to the client next time it queries.

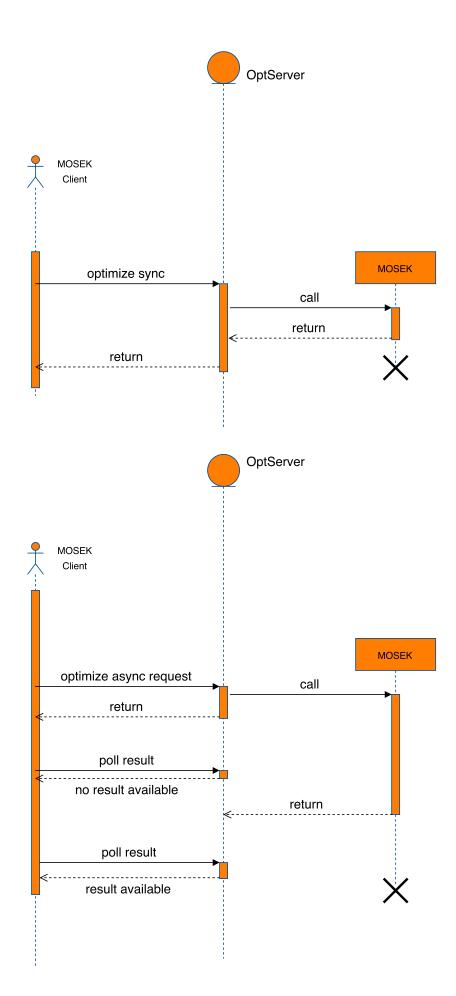

The process can be represented as in Fig. ??. Asynchronous mode is particularly suitable when

- A job is expected to run for long time.
- One wants to submit a set of jobs to run in parallel.
- The submitter is a short-lived process.

## 5.3 With or without the MOSEK API

#### Calling OptServer using the MOSEK API

The **MOSEK** API provides an interface to invoke the OptServer from the client, both in synchronous an asynchronous mode. It is currently available for the Optimizer API (synchronous and asynchronous) and Fusion (synchronous). The API is a set of functions such as optimizermt, asyncoptimize, asyncpoll and similar, which form a replacement for the standard optimize call, while the rest of the **MOSEK** code (creating task, loading data, retrieving results) remains the same. The details and examples can be found in the manuals for the Optimizer and Fusion APIs. It is possible to retrieve the log via a log handler and to interrupt a solver from a callback handler also during remote optimization.

#### Calling OptServer directly

Alternatively it is possible to call the OptServer through a REST API, submitting an optimization problem in one of formats supported by **MOSEK**. In this case the caller is responsible for assembling the data, communicating with the solver and interpreting the answer. Details and examples can be found in Sec. 7. Using this approach it is possible to perform optimization from environments that cannot support a **MOSEK** client, for example from a Web application.

## 5.4 Open or encrypted mode

The server can be used in two modes.

#### **Fully open**

If no SSL keys are provided at installation, the server will run using HTTP only, without any user authentication, with anonymous job submission open to everybody and without the possibility to use the Web GUI. This is the only mode supported by the MOSEK client API up to version 9.1.

#### Encrypted

If SSL keys are provided at installation, the server will run using HTTPS only (also for job submission). Users need to be authenticated (for example via tokens) unless anonymous submission is explicitly enabled. In this mode it is possible to enable the Web GUI. See Sec. 6.3.

# Guidelines

## 6.1 Technical guidelines

#### **Network load**

Most of the network load is due to the transfer of the optimization problem from the client to the server. Therefore for long running jobs the transfer time is typically negligible, but for very small problems it will be a significant part of the solution time.

#### Disk and database (not applicable to OptServerLight)

The database is used to store information about jobs (optimization tasks) as well as user information if using the Web GUI. Actual jobs are stored on disk along with log and solutions. Each submitted job is allocated a folder in var/Mosek/jobs/tasks. Therefore, in case of a problem, the status and solution can be recovered from disk.

A suitable amount of free space must be available. OptServer does not delete data for completed jobs.

#### Load balancing

The OptServer does not implement any load balancing. It launches jobs as requests come along. Users should be careful not to overcommit the CPUs and memory, and ensure there is a sufficient number of licenses (see below).

### 6.2 The license system

**MOSEK** is a commercial product that **always** needs a valid license to work. **MOSEK** uses a third party license manager to implement license checking. The number of license tokens provided determines the number of optimizations that can be run simultaneously.

A **MOSEK** license must be available on the machine which hosts the OptServer. Each job submitted to the OptServer will be solved by a new solver process, hence it will require a new license checkout. If the license is not unlimited, then the number of tokens determines the maximal number of jobs that can run simultaneously. In this case setting the license wait flag with the parameter *MSK\_IPAR\_LICENSE\_WAIT* will force **MOSEK** to wait until a license token becomes available instead of returning with an error.

## 6.3 Security

The Web GUI of the OptServer uses HTTPS. To enable the GUI the user must point the installation script to a folder with cert.pem and key.pem files, for example:

The Web GUI is not be available in HTTP mode, i.e. without encryption. The Web GUI provides role management, in particular creating users and generating their access tokens. When submitting a job the user should provide their access token.

To enable job submission by anonymous users specify --enable-anonymous in the setup step.

# **REST API tutorials**

This section contains tutorials for the OptServer REST API. Note that this should not be necessary in typical applications, where invoking the OptServer directly through the **MOSEK** API as discussed in Sec. 5.3 is easier and more natural. Examples of that usage can be found in the manual for the respective Optimizer API (C, .NET, Python, Java) or Fusion API (C++, .NET, Python, Java).

- Synchronous optimization tutorial
  - problem submission,
  - solving and retrieving the result,
  - retrieving the solver log.
- Asynchronous optimization tutorial
  - problem submission,
  - solving,
  - checking if the solution is available,
  - retrieving the solver log in chunks,
  - retrieving the solution,
  - stopping the solver.

### 7.1 Synchronous Problem Submission

For the purpose of the tutorial we assume that the problem to be solved is read from a file, and the solutions will be saved to a file, i.e. we don't go into the logic which sets up the problem and interprets the solution. See *file formats* for specifications of file formats.

We demonstrate synchronous optimization, see Sec. 5.1. If using authentication, the access token will always be passed in the X-Mosek-Access-Token header. Assuming that an HTTP/HTTPS connection to the OptServer was established, we first submit a problem using *submit*. We can provide a name for easier identification of the problem in the Web GUI. The file format is passed in the Content-Type header.

| Listing 7.1: | Submit a | a problem. |
|--------------|----------|------------|
|--------------|----------|------------|

The response contains a token used to identify the job in future requests. If no errors have occurred, we use *solve* to request running the solver for the given job token. When requesting the solution we set the Accept header to indicate expected solution format.

Listing 7.2: Starting the solver synchronously.

The request will return when optimization terminates. If there were no errors, the status codes are available in the headers and the solution in the body of the response.

```
## Retrieve status codes
res = resp.getheader('X-Mosek-Res-Code',None)
trm = resp.getheader('X-Mosek-Trm-Code',None)
print('\tMOSEK response: %s' % res)
print('\t trm resp: %s' % trm)
## Retrieve the solution
if resp.status == http.client.OK:
    print('Solution (as plain text):\n')
    print(resp.read().decode('ascii', errors = 'ignore'))
```

It is also possible to retrieve the log from the solver (*log*):

Listing 7.4: Retrieving optimization log.

```
con.request('GET','/api/log?token=' + token, headers = headers)
resp = con.getresponse()
```

The full example is shown below.

Listing 7.5: How to submit a job and solve the problem synchronously.

```
import http.client
import sys
try:
    import ssl
except:
   pass
# A debug method which prints out the HTTP(S) response
# and exits in case of error
def check_status(resp):
   print('\tHTTPResponse: %s / %s' % (resp.status,resp.reason))
   for k,v in resp.getheaders():
        print('\t%s: %s' % (k,v))
    if resp.status not in [http.client.OK, http.client.NO_CONTENT]:
        raise Exception('An error in connection')
# A helper method which opens a connection
def openConnection(host, port, useHttps):
    if useHttps:
        return http.client.HTTPSConnection(host, port, context=ssl._create_unverified_
```

```
\rightarrowcontext())
    else:
       return http.client.HTTPConnection(host, port)
# Main code
if __name__ == '__main__':
   try:
        # OptServer address
       host, port = sys.argv[1], int(sys.argv[2])
       # Protocol (HTTP/HTTPS)
       useHttps = (sys.argv[3] == "HTTPS")
       # Name of file with input data
       probfile = sys.argv[4]
       # Input and output file type
       intype, outtype = sys.argv[5], sys.argv[6]
       # Jobname (for demonstration)
       jobname = sys.argv[7]
       # Authentication token
       headers = \{\}
       if len(sys.argv) == 9:
           headers = {"X-Mosek-Access-Token": sys.argv[8]}
   except:
       print("Usage : python3 test_sync.py host
                                                            port protocol probfile
                  jobname [accestoken]")
→intype outtype
       print("Example: python3 test_sync.py solve.mosek.com 38000 HTTPS
                                                                            lo1.mps 山
⇔mps
        text/plain SimpleTask ...")
       sys.exit(1)
    # Establish HTTP connection
    con = openConnection(host, port, useHttps)
   try:
        # Read input file
       with open(probfile, 'rb') as probdata:
           ## Submit job
           print('POST /api/submit')
           # POST problem data
           con.request('POST', '/api/submit?jobname=' + jobname,
                               probdata,
                               headers = dict(headers, **{"Content-Type":
resp = con.getresponse()
           check_status(resp)
            # Recover a token identifying the job
           token = resp.read().decode('ascii')
            ## Solve and wait for solution
           print('GET /api/solve')
            # Use token to identify job
           con.request('GET', '/api/solve?token=' + token,
                              headers = dict(headers, **{"Accept": outtype}))
           resp = con.getresponse()
           check_status(resp)
           ## Retrieve status codes
           res = resp.getheader('X-Mosek-Res-Code',None)
           trm = resp.getheader('X-Mosek-Trm-Code',None)
```

```
print('\tMOSEK response: %s' % res)
        print('\t
                     trm resp: %s' % trm)
        ## Retrieve the solution
        if resp.status == http.client.OK:
            print('Solution (as plain text):\n')
            print(resp.read().decode('ascii', errors = 'ignore'))
        ## Obtain the solver log output
        print('GET /api/log')
        con.request('GET','/api/log?token=' + token, headers = headers)
        resp = con.getresponse()
        check_status(resp)
        if resp.status == http.client.OK:
            print('Solver log:\n')
            print(resp.read().decode('utf-8', errors = 'ignore'))
finally:
    con.close()
```

It is also possible to simplify the logic by using the submit+solve API to submit the problem and receive the solution in one request. The remaining protocol is similar to the above so we restrict to listing the full example without further explanations.

Listing 7.6: How to submit a job and solve the problem synchronously in one request.

```
import http.client
import sys
try:
    import ssl
except:
    pass
# A debug method which prints out the HTTP(S) response
# and exits in case of error
def check_status(resp):
    print('\tHTTPResponse: %s / %s' % (resp.status,resp.reason))
    for k,v in resp.getheaders():
        print('\t%s: %s' % (k,v))
    if resp.status not in [http.client.OK, http.client.NO_CONTENT]:
        raise Exception('An error in connection')
# A helper method which opens a connection
def openConnection(host, port, useHttps):
    if useHttps:
        return http.client.HTTPSConnection(host, port, context=ssl._create_unverified_
\rightarrowcontext())
    else:
        return http.client.HTTPConnection(host, port)
# Main code
if __name__ == '__main__':
    try:
        # OptServer address
        host, port = sys.argv[1], int(sys.argv[2])
        # Protocol (HTTP/HTTPS)
```

```
useHttps = (sys.argv[3] == "HTTPS")
       # Name of file with input data
       probfile = sys.argv[4]
       # Input and output file type
       intype, outtype = sys.argv[5], sys.argv[6]
       # Jobname (for demonstration)
       jobname = sys.argv[7]
       # Authentication token
       headers = \{\}
       if len(sys.argv) == 9:
           headers = {"X-Mosek-Access-Token": sys.argv[8]}
   except:
       print("Usage : python3 test_simple_api.py host
                                                                port protocol u
→probfile intype outtype
                           jobname
                                       [accestoken]")
       print("Example: python3 test_simple_api.py solve.mosek.com 38000 HTTPS
                                                                                1.1
→lo1.mps mps text/plain SimpleTask ...")
       sys.exit(1)
   # Establish HTTP connection
   con = openConnection(host, port, useHttps)
   try:
       # Read input file
       with open(probfile, 'rb') as probdata:
           ## Submit job
           print('POST /api/submit+solve')
           # POST problem data
           con.request('POST', '/api/submit+solve?jobname=' + jobname,
                               probdata,
                               headers = dict(headers, **{"Content-Type":
"Accept": outtype}))
           resp = con.getresponse()
           check_status(resp)
           # Recover a token identifying the job
           token = resp.getheader('X-Mosek-Token',None)
           ## Retrieve status codes
           res = resp.getheader('X-Mosek-Res-Code',None)
           trm = resp.getheader('X-Mosek-Trm-Code',None)
           print('\tMOSEK response: %s' % res)
                      trm resp: %s' % trm)
           print('\t
           ## Retrieve the solution
           if resp.status == http.client.OK:
               print('Solution (as plain text):\n')
               print(resp.read().decode('ascii', errors = 'ignore'))
           ## Obtain the solver log output
           print('GET /api/log')
           con.request('GET','/api/log?token=' + token, headers = headers)
           resp = con.getresponse()
           check_status(resp)
           if resp.status == http.client.OK:
               print('Solver log:\n')
               print(resp.read().decode('utf-8', errors = 'ignore'))
   finally:
```

con.close()

### 7.2 Asynchronous Problem Submission

This tutorial demonstrates most features of the OptServer API, that is submitting a problem, polling for solution, retrieving the solution, breaking the solver and retrieving the log output.

For the purpose of the tutorial we assume that the problem to be solved is read from a file, and the solutions will be saved to a file, i.e. we don't go into the logic which sets up the problem and interprets the solution. See *file formats* for specifications of file formats.

#### Starting the solver

If using authentication, the access token will always be passed in the X-Mosek-Access-Token header. Assuming that an HTTP/HTTPS connection to the OptServer was established, we first submit a problem using *submit*. We can provide a name for easier identification of the problem in the Web GUI. The file format is passed in the Content-Type header.

Listing 7.7: Submit a problem.

The response contains a token used to identify the job in future requests. Note that this operation is identical to the *synchronuous case*. If no errors have occurred, we use *solve-background* to initiate solving the problem identified by the token:

Listing 7.8: Start solving the submission.

```
con.request("GET","/api/solve-background?token=" + token, headers =____

→headers)
resp = con.getresponse()
```

The calling program regains control immediately.

#### Waiting for and retrieving the solution

We can now periodically start polling for the solution via *solution*. We set the Accept header to indicate expected solution format. If the response is empty then the solution is not yet available:

Listing 7.9: Polling for the solution.

```
(continued from previous page)
```

```
print("Solution not available in poll %d, continuing" % pollCount)
time.sleep(1.0)
```

When the response becomes non-empty we can retrieve the solution:

```
Listing 7.10: Retrieving the solution when available.
```

```
elif resp.status == http.client.OK:
    solved = True
    res = resp.getheader('X-Mosek-Res-Code',None)
    trm = resp.getheader('X-Mosek-Trm-Code',None)
    print("\tMOSEK response: %s" % res)
    print("\tMOSEK response: %s" % res)
    print("\t trm resp: %s" % trm)
    print("Solution (as plain text):")
    print("solution (as plain text):")
    print(resp.read().decode('ascii', errors = 'ignore'))
```

#### Stopping the solver

At some point we can decide that the optimization should be stopped. That can be done with *break*.

Listing 7.11: Stopping the solver.

```
if not solved and pollCount >= maxPolls:
    con = openConnection(host, port, useHttps)
    print("GET /api/break")
    con.request("GET","/api/break?token=" + token, headers = headers)
    resp = con.getresponse()
    check_status(resp)
    con.close()
```

Note that the solver need not break immediately, in particular it can enter a few more loops of checking for solution. The **MOSEK** termination code in this case will be *MSK\_RES\_TRM\_USER\_CALLBACK*.

#### Retrieving the log

The log output from the solver can be retrieved gradually in each polling loop. The caller needs to keep track of how much of the log was already read and provide it as an offset in a call to *log*.

Listing 7.12: Retrieving log output.

```
con = openConnection(host, port, useHttps)
print("GET /api/log")
con.request("GET","/api/log?token={0}&offset={1}".format(token, logOffset),__
coheaders = headers)
resp = con.getresponse()
check_status(resp)
# Show the latest log entries
lastLog = resp.read().decode('ascii', errors = 'ignore')
print(lastLog)
# Update the log offset by the size received
logOffset += len(lastLog)
con.close()
```

#### Complete code

The full example is shown below.

Listing 7.13: How to submit a job and solve the problem asynchronously.

```
import http.client
import sys, time
try:
    import ssl
except:
   pass
# A debug method which prints out the HTTP(S) response
# and exits in case of error
def check_status(resp):
   print('\tHTTPResponse: %s / %s' % (resp.status,resp.reason))
   for k,v in resp.getheaders():
        print('\t%s: %s' % (k,v))
    if resp.status not in [http.client.OK, http.client.NO_CONTENT]:
        raise Exception('An error in connection')
# A helper method which opens a connection
def openConnection(host, port, useHttps):
    if useHttps:
        return http.client.HTTPSConnection(host, port, context=ssl._create_unverified_
\rightarrow context())
   else:
        return http.client.HTTPConnection(host, port)
if __name__ == '__main__':
    try:
        # OptServer address
        host, port = sys.argv[1], int(sys.argv[2])
        # Protocol (HTTP/HTTPS)
        useHttps = (sys.argv[3] == "HTTPS")
        # Name of file with input data
        probfile = sys.argv[4]
        # Input and output file type
        intype, outtype = sys.argv[5], sys.argv[6]
```

```
# Number of solution polls
       maxPolls = int(sys.argv[7])
       # Jobname (for demonstration)
       jobname = sys.argv[8]
       # Authentication token
       headers = \{\}
       if len(sys.argv) == 10:
           headers = {"X-Mosek-Access-Token": sys.argv[9]}
   except:
       print("Usage : python3 test_async.py host
                                                           port protocol u
print("Example: python3 test_async.py solve.mosek.com 38000 HTTPS
                                                                         lo1.mpsu
                        SimpleTask ...")
        text/plain 5
\hookrightarrow mps
       sys.exit(1)
   token = ""
   # Create a connection for problem submission
   con = openConnection(host, port, useHttps)
   try:
       with open(probfile, 'rb') as probdata:
           ## Submit job
           print('POST /api/submit')
           # POST problem data
           con.request('POST', '/api/submit?jobname=' + jobname,
                              probdata,
                              headers = dict(headers, **{"Content-Type":
resp = con.getresponse()
           check_status(resp)
           # Recover a token identifying the job
           token = resp.read().decode('ascii')
           ## Start solving end close connection
           print("GET /api/solve-background")
           con.request("GET","/api/solve-background?token=" + token, headers =___
\rightarrowheaders)
          resp = con.getresponse()
           check_status(resp)
   finally:
       con.close()
       print("Submit connection closed")
   # Begin waiting for the solution
   solved = False
   pollCount = 0
   logOffset = 0
   while not solved:
       con = openConnection(host, port, useHttps)
       pollCount += 1
       print("GET /api/solution")
       con.request("GET", "/api/solution?token=" + token,
                         headers = dict(headers, **{"Accept": outtype}))
       resp = con.getresponse()
       check_status(resp)
```

```
# Is the solution available?
       if resp.status == http.client.NO_CONTENT:
           print("Solution not available in poll %d, continuing" % pollCount)
           time.sleep(1.0)
       elif resp.status == http.client.OK:
           solved = True
           res = resp.getheader('X-Mosek-Res-Code',None)
           trm = resp.getheader('X-Mosek-Trm-Code',None)
           print("\tMOSEK response: %s" % res)
           print("\t
                         trm resp: %s" % trm)
           print("Solution (as plain text):")
           print(resp.read().decode('ascii', errors = 'ignore'))
       con.close()
       # After too many tries we indicate the solver to stop
       if not solved and pollCount >= maxPolls:
           con = openConnection(host, port, useHttps)
           print("GET /api/break")
           con.request("GET","/api/break?token=" + token, headers = headers)
           resp = con.getresponse()
           check_status(resp)
           con.close()
       # Demonstrate how to retrieve the last part of solver log
       con = openConnection(host, port, useHttps)
       print("GET /api/log")
       con.request("GET","/api/log?token={0}&offset={1}".format(token, logOffset),__
\rightarrow headers = headers)
       resp = con.getresponse()
       check_status(resp)
       # Show the latest log entries
       lastLog = resp.read().decode('ascii', errors = 'ignore')
       print(lastLog)
       # Update the log offset by the size received
       logOffset += len(lastLog)
       con.close()
```

A complete reference for the REST API can be found in Sec. 9.1.

# Web GUI interface

The OptServer Web interface provides simple tools for monitoring and terminating jobs and managing users and their permissions and access tokens.

### 8.1 Setup

To activate the OptServer in GUI mode provide SSL keys and use the option --mode gui in the configuration process. See Sec. 6.3 for details and an example. The Web GUI is only available with HTTPS enabled.

Before first login it is necessary to initialize the password for the admin user. Follow Sec. 4.2.4.

Assuming the server is running and listening on host HOST and port PORT, the Web GUI login page is available at https://HOST:PORT/.

### 8.2 Users

A user with administrator privileges can manage users. Each user is created with a set of permissions to perform various actions:

- to log in,
- to use the API (require to be able to submit jobs),
- to submit jobs,
- to use authentication tokens,
- to create tokens,
- to perform administrator functions.

## 8.3 Tokens

Each user can be assigned authentication token(s). They can be used to identify the user through the API, for example when submitting jobs (see Sec. 9.1.2). Each token is created with an expiry date. If the validity period extends the value of AccessTokenMaxExpiry from the configuration file server.conf, then it will be truncated down to that value. If the permissions associated with the token exceed the permissions of the user, they will be reduced to match the permissions of the user. The users with permission to create tokens can also create tokens for themselves.

#### Users

| Add user         |               |                 |          |       |        |         |         |     |       |   |
|------------------|---------------|-----------------|----------|-------|--------|---------|---------|-----|-------|---|
| Login:           |               |                 |          |       |        |         |         |     |       |   |
| Name:            |               |                 |          |       |        |         |         |     |       |   |
| Email:           |               |                 |          |       |        |         |         |     |       |   |
| Password:        | Ø             |                 |          |       |        |         |         |     |       |   |
| Repeat Password: | 2000 M 2000   |                 |          |       |        |         |         |     |       |   |
| Permissions:     | Login         |                 |          |       |        |         |         |     |       |   |
|                  | Submit        |                 |          |       |        |         |         |     |       |   |
|                  | Use tokens    |                 |          |       |        |         |         |     |       |   |
|                  | Create tokens |                 |          |       |        |         |         |     |       |   |
|                  | Administrator |                 |          |       |        |         |         |     |       |   |
| Create           |               |                 |          |       |        |         |         |     |       |   |
|                  |               |                 |          |       |        |         |         |     |       |   |
| User ID          | Name          | Email           | Password | Login | Submit | Use/Acc | Crt/Acc | API | Admin |   |
| admin            | admin         |                 | ****     |       |        |         |         |     | ø     | Θ |
| alice            | Alice         | alice@mosek.com | ****     | ۲     |        |         |         | V   |       | Θ |
| bob              | Bob           | bob@mosek.com   | ****     | ۲     | •      | *       |         | •   |       | Θ |
| eve              | Eve           | eve@mosek.com   | ****     |       |        | •       |         | V   |       | Θ |
| User ID          | Name          | Email           | Password | Login | Submit | Use/Acc | Crt/Acc | API | Admin |   |

Fig. 8.1: A screenshot of the user page.

### All Access Tokens

| Create ne                                              | w Token                           |       |                   |        |       |   |  |
|--------------------------------------------------------|-----------------------------------|-------|-------------------|--------|-------|---|--|
| User<br>Description<br>Expiry date<br>Create access to | Description Bob everything        |       |                   |        |       |   |  |
| Generated Toke                                         | en: a7fe557f77ff71ac614117ba6d18a | 668   |                   |        |       |   |  |
| Selection<br>Delete selected                           |                                   |       |                   |        |       |   |  |
| Des                                                    | cription                          | Owner | Expiry            | Submit | Admin |   |  |
| Bob                                                    | token 1                           | bob   | 41 days, 14 hours | yes    | no    | Θ |  |
| Eve f                                                  | for testing                       | eve   | 10 days, 14 hours | yes    | no    | • |  |
| Bob                                                    | everything                        | bob   | 36 days, 14 hours | yes    | yes   | • |  |
| Des                                                    | scription                         | Owner | Expiry            | Submit | Admin |   |  |

Fig. 8.2: A screen shot of the tokens page.

## 8.4 Jobs

The jobs page gives access to a record of all jobs executed on the server, together with some basic data like job ID, description, owner, log output etc. A simple search engine to filter the jobs is available.

|   | election<br>lear                 |                |       |           |                     |          | Delete selec | ted | Stop | ) selec | ted |
|---|----------------------------------|----------------|-------|-----------|---------------------|----------|--------------|-----|------|---------|-----|
| • | Job ID                           | Description    | Owner | Status    | Submitted           | т        | Sz           |     |      |         |     |
|   | 124395259606e9b31c06ce7bce240368 |                | eve   | Completed | 2019-09-24 12:54:56 | 0:0:0.02 | 283 B        | 1   | ۲    | •       | Θ   |
|   | 496ccf655e7fce6bb7cdba640a76a055 | TestJob        | eve   | Completed | 2019-09-24 13:05:50 | 0:0:0.02 | 283 B        | i   | ۲    | •       | •   |
|   | 8ab99c27b02a4a84aac42ac352624581 | LeastSquares1  | eve   | Completed | 2019-09-24 13:06:44 | 0:0:0.03 | 15.80 KB     | 1   | ۲    | •       | Θ   |
|   | 005fa7a8d00c11c6dc3d670923b4ecab | LeastSquares2  | eve   | Completed | 2019-09-24 13:15:47 | 0:0:0.03 | 15.80 KB     | i   | ۲    | •       | •   |
|   | 4443e41f9808e6c036130698b0f0546b | BobRegression1 | bob   | Completed | 2019-09-24 13:16:17 | 0:0:0.04 | 15.80 KB     | 1   | F    | -       | Θ   |
|   | Job ID                           | Description    | Owner | Status    | Submitted           | т        | Sz           |     |      |         |     |

All Jobs

Fig. 8.3: A screenshot of the jobs page.

## 8.5 User's profile

Each user can see and edit their own data in the rightmost menu item. That menu gives also access to the user's tokens page and the user's jobs page, which are analogous to the global ones described earlier.

# **OptServer** Reference

- REST API Protocol specification
- Optimizer parameters:
  - Double, Integer, String
  - Full list
  - Browse by topic
- Optimizer response codes

## 9.1 OptServer REST API

#### 9.1.1 Commands

This section describes the REST API of the OptServer. Additional authentication options, common to all commands, are described in Sec. 9.1.2.

#### POST /api/submit

#### Submit a problem to the server.

The problem file should be submitted in the content of the request. The Content-Type header should specify the file format of the submission (if not present, the solver may guess incorrect format and fail to start the solver). The recognized content types are listed in Table 9.1.

| Content-Type                 | File format                     |  |  |
|------------------------------|---------------------------------|--|--|
| application/x-mosek-task     | MOSEK Task                      |  |  |
| application/x-mosek-json     | MOSEK JTask (JSON)              |  |  |
| application/x-mosek-lp       | LP format                       |  |  |
| application/x-mosek-mps      | MPS format                      |  |  |
| application/x-mosek-opf      | OPF format                      |  |  |
| application/x-mosek-cbf      | CBF format                      |  |  |
| application/x-mosek-ptf      | PTF format                      |  |  |
| application/x-mosek-XXX+gzip | XXX format compressed with gzip |  |  |
| application/x-mosek-XXX+zstd | XXX format compressed with zstd |  |  |

Table 9.1: Content types in submit.

See Sec. 10 for descriptions of supported formats.

The name of the job can be specified in a query string jobname=....

On response OK a token identifying the problem is returned in the response body, in the session cookie and in the header X-Mosek-Token. That token is required to identify the job in future request.

#### GET /api/solve

Start solving and wait for the solver to finish.

The job to start is specified in the query string token=...

The file format of the solution can be specified in the Accept header (if not present, a plain text ASCII solution will be returned), as in Table 9.2.

The solution is returned as the content of the response and the headers are set as in Table 9.3.

#### POST /api/submit+solve

Submit a problem to the server and get the solution.

Performs the actions of submit and solve in one request. The problem file should be submitted in the content of the request. The Content-Type header should specify the file format of the submission (if not present, the solver may guess incorrect format and fail to start the solver). The recognized content types are listed in Table 9.1.

See Sec. 10 for descriptions of supported formats.

The file format of the solution can be specified in the Accept header (if not present, a plain text ASCII solution will be returned), as in Table 9.2. The solution is returned as the content of the response and the headers are set as in Table 9.3.

The name of the job can be specified in a query string jobname=....

On response OK a token identifying the problem is returned in the header X-Mosek-Token. That token is required to identify the job in future request.

#### GET /api/solve-background

Start solving in the background and return immediately.

The job to start is specified in the query string token=...

It returns OK if the solver started successfully.

#### GET /api/solution

#### Return the solution

The problem whose solution is requested is specified in the query string token=....

The file format of the solution can be specified in the Accept header (if not present, a plain text ASCII solution will be returned). The recognized types are:

| Accept                   | Solution format               |
|--------------------------|-------------------------------|
| application/x-mosek-task | MOSEK Task                    |
| application/x-mosek-json | <b>MOSEK</b> JSol file (JSON) |
| application/json         | <b>MOSEK</b> JSol file (JSON) |
| text/plain               | Plain text                    |

Table 9.2: Accepted solution formats in solution and solve.

See Sec. 10 for descriptions of supported solution formats.

If the solution is not yet available, the call returns an empty response with no content.

If the solution is available it is returned as the content of the response and the following headers are set:

| Table $9.3$ : | Headers set | in the | response t | o solution | and solve. |
|---------------|-------------|--------|------------|------------|------------|
|---------------|-------------|--------|------------|------------|------------|

| Header           | Value                                |
|------------------|--------------------------------------|
| Content-Type     | Solution type as requested in Accept |
| X-Mosek-Res-Code | Response code from the optimizer     |
| X-Mosek-Trm-Code | Termination code from the optimizer  |
| X-Mosek-Token    | Job token                            |
| Content-Length   | Length of the solution               |

If an unexpected error occurred then X-Mosek-Res-Code will be set to MSK\_RES\_UNKNOWN and the other fields are not defined.

#### GET /api/log

#### $Return\ the\ log.$

The problem for which the log output is requested is specified in the query string token=....

If the query string contains the parameter **offset=XXXX**, the log file will be returned from offset **XXXX** until the end of what is currently available. Otherwise the whole log is returned.

The response header X-Mosek-Job-State is set to done or not-done, indicating if the optimization was completed.

#### GET /api/break

Attempt to terminate the solver.

The problem to be terminated is specified in the query string token=....

#### 9.1.2 Authentication

If the OptServer allows anonymous job submission then no authentication is required. Otherwise all of the commands require authentication in one of the following ways:

- The user's access token is passed as a query string access-token=... in the request.
- $\bullet\,$  The user's access token is passed in the header X-Mosek-Access-Token of the request.
- Through a session cookie, if the user has logged in and authenticated within an open session.

Access tokens for users can be generated through the Web GUI, see Sec. 8.

### 9.2 Parameters grouped by topic

#### Analysis

- MSK\_DPAR\_ANA\_SOL\_INFEAS\_TOL
- MSK\_IPAR\_ANA\_SOL\_BASIS
- MSK\_IPAR\_ANA\_SOL\_PRINT\_VIOLATED
- MSK\_IPAR\_LOG\_ANA\_PRO

#### **Basis identification**

- MSK\_DPAR\_SIM\_LU\_TOL\_REL\_PIV
- MSK\_IPAR\_BI\_CLEAN\_OPTIMIZER
- MSK\_IPAR\_BI\_IGNORE\_MAX\_ITER
- MSK\_IPAR\_BI\_IGNORE\_NUM\_ERROR
- MSK\_IPAR\_BI\_MAX\_ITERATIONS
- MSK\_IPAR\_INTPNT\_BASIS
- MSK\_IPAR\_LOG\_BI
- MSK\_IPAR\_LOG\_BI\_FREQ

#### Conic interior-point method

- MSK\_DPAR\_INTPNT\_CO\_TOL\_DFEAS
- MSK\_DPAR\_INTPNT\_CO\_TOL\_INFEAS
- MSK\_DPAR\_INTPNT\_CO\_TOL\_MU\_RED
- MSK\_DPAR\_INTPNT\_CO\_TOL\_NEAR\_REL
- MSK\_DPAR\_INTPNT\_CO\_TOL\_PFEAS
- MSK\_DPAR\_INTPNT\_CO\_TOL\_REL\_GAP

#### Data check

- MSK\_DPAR\_DATA\_SYM\_MAT\_TOL
- MSK\_DPAR\_DATA\_SYM\_MAT\_TOL\_HUGE
- MSK\_DPAR\_DATA\_SYM\_MAT\_TOL\_LARGE
- MSK\_DPAR\_DATA\_TOL\_AIJ\_HUGE
- MSK\_DPAR\_DATA\_TOL\_AIJ\_LARGE
- MSK\_DPAR\_DATA\_TOL\_BOUND\_INF
- MSK\_DPAR\_DATA\_TOL\_BOUND\_WRN
- MSK\_DPAR\_DATA\_TOL\_C\_HUGE
- MSK\_DPAR\_DATA\_TOL\_CJ\_LARGE
- MSK\_DPAR\_DATA\_TOL\_QIJ
- MSK\_DPAR\_DATA\_TOL\_X
- MSK\_DPAR\_SEMIDEFINITE\_TOL\_APPROX

#### Data input/output

- MSK\_IPAR\_INFEAS\_REPORT\_AUTO
- MSK\_IPAR\_LOG\_FILE
- MSK\_IPAR\_OPF\_WRITE\_HEADER
- MSK\_IPAR\_OPF\_WRITE\_HINTS
- MSK\_IPAR\_OPF\_WRITE\_LINE\_LENGTH
- MSK\_IPAR\_OPF\_WRITE\_PARAMETERS
- MSK\_IPAR\_OPF\_WRITE\_PROBLEM
- MSK\_IPAR\_OPF\_WRITE\_SOL\_BAS
- MSK\_IPAR\_OPF\_WRITE\_SOL\_ITG
- MSK\_IPAR\_OPF\_WRITE\_SOL\_ITR
- MSK\_IPAR\_OPF\_WRITE\_SOLUTIONS
- MSK\_IPAR\_PARAM\_READ\_CASE\_NAME
- MSK\_IPAR\_PARAM\_READ\_IGN\_ERROR

- MSK\_IPAR\_PTF\_WRITE\_PARAMETERS
- MSK\_IPAR\_PTF\_WRITE\_SOLUTIONS
- MSK\_IPAR\_PTF\_WRITE\_TRANSFORM
- MSK\_IPAR\_READ\_DEBUG
- MSK\_IPAR\_READ\_KEEP\_FREE\_CON
- MSK\_IPAR\_READ\_MPS\_FORMAT
- MSK\_IPAR\_READ\_MPS\_WIDTH
- MSK\_IPAR\_READ\_TASK\_IGNORE\_PARAM
- MSK\_IPAR\_SOL\_READ\_NAME\_WIDTH
- MSK\_IPAR\_SOL\_READ\_WIDTH
- MSK\_IPAR\_WRITE\_BAS\_CONSTRAINTS
- MSK\_IPAR\_WRITE\_BAS\_HEAD
- MSK\_IPAR\_WRITE\_BAS\_VARIABLES
- MSK\_IPAR\_WRITE\_COMPRESSION
- MSK\_IPAR\_WRITE\_DATA\_PARAM
- MSK\_IPAR\_WRITE\_FREE\_CON
- MSK\_IPAR\_WRITE\_GENERIC\_NAMES
- MSK\_IPAR\_WRITE\_GENERIC\_NAMES\_IO
- MSK\_IPAR\_WRITE\_IGNORE\_INCOMPATIBLE\_ITEMS
- MSK\_IPAR\_WRITE\_INT\_CONSTRAINTS
- MSK\_IPAR\_WRITE\_INT\_HEAD
- MSK\_IPAR\_WRITE\_INT\_VARIABLES
- MSK\_IPAR\_WRITE\_JSON\_INDENTATION
- MSK\_IPAR\_WRITE\_LP\_FULL\_OBJ
- MSK\_IPAR\_WRITE\_LP\_LINE\_WIDTH
- MSK\_IPAR\_WRITE\_MPS\_FORMAT
- MSK\_IPAR\_WRITE\_MPS\_INT
- MSK\_IPAR\_WRITE\_SOL\_BARVARIABLES
- MSK\_IPAR\_WRITE\_SOL\_CONSTRAINTS
- MSK\_IPAR\_WRITE\_SOL\_HEAD
- MSK\_IPAR\_WRITE\_SOL\_IGNORE\_INVALID\_NAMES
- MSK\_IPAR\_WRITE\_SOL\_VARIABLES
- MSK\_IPAR\_WRITE\_TASK\_INC\_SOL
- MSK\_IPAR\_WRITE\_XML\_MODE
- MSK\_SPAR\_BAS\_SOL\_FILE\_NAME
- MSK\_SPAR\_DATA\_FILE\_NAME

- MSK\_SPAR\_DEBUG\_FILE\_NAME
- MSK\_SPAR\_INT\_SOL\_FILE\_NAME
- MSK\_SPAR\_ITR\_SOL\_FILE\_NAME
- MSK\_SPAR\_MIO\_DEBUG\_STRING
- MSK\_SPAR\_PARAM\_COMMENT\_SIGN
- MSK\_SPAR\_PARAM\_READ\_FILE\_NAME
- MSK\_SPAR\_PARAM\_WRITE\_FILE\_NAME
- MSK\_SPAR\_READ\_MPS\_BOU\_NAME
- MSK\_SPAR\_READ\_MPS\_OBJ\_NAME
- MSK\_SPAR\_READ\_MPS\_RAN\_NAME
- MSK\_SPAR\_READ\_MPS\_RHS\_NAME
- MSK\_SPAR\_SENSITIVITY\_FILE\_NAME
- MSK\_SPAR\_SENSITIVITY\_RES\_FILE\_NAME
- MSK\_SPAR\_SOL\_FILTER\_XC\_LOW
- MSK\_SPAR\_SOL\_FILTER\_XC\_UPR
- MSK\_SPAR\_SOL\_FILTER\_XX\_LOW
- MSK\_SPAR\_SOL\_FILTER\_XX\_UPR
- MSK\_SPAR\_STAT\_KEY
- MSK\_SPAR\_STAT\_NAME
- MSK\_SPAR\_WRITE\_LP\_GEN\_VAR\_NAME

#### Debugging

• MSK\_IPAR\_AUTO\_SORT\_A\_BEFORE\_OPT

### **Dual simplex**

- MSK\_IPAR\_SIM\_DUAL\_CRASH
- MSK\_IPAR\_SIM\_DUAL\_RESTRICT\_SELECTION
- MSK\_IPAR\_SIM\_DUAL\_SELECTION

# Infeasibility report

- MSK\_IPAR\_INFEAS\_GENERIC\_NAMES
- MSK\_IPAR\_INFEAS\_REPORT\_LEVEL
- MSK\_IPAR\_LOG\_INFEAS\_ANA

#### Interior-point method

- MSK\_DPAR\_CHECK\_CONVEXITY\_REL\_TOL
- MSK\_DPAR\_INTPNT\_CO\_TOL\_DFEAS
- MSK\_DPAR\_INTPNT\_CO\_TOL\_INFEAS
- MSK\_DPAR\_INTPNT\_CO\_TOL\_MU\_RED
- MSK\_DPAR\_INTPNT\_CO\_TOL\_NEAR\_REL
- MSK\_DPAR\_INTPNT\_CO\_TOL\_PFEAS
- MSK\_DPAR\_INTPNT\_CO\_TOL\_REL\_GAP
- MSK\_DPAR\_INTPNT\_QO\_TOL\_DFEAS
- MSK\_DPAR\_INTPNT\_QO\_TOL\_INFEAS
- MSK\_DPAR\_INTPNT\_QO\_TOL\_MU\_RED
- MSK\_DPAR\_INTPNT\_QO\_TOL\_NEAR\_REL
- MSK\_DPAR\_INTPNT\_QO\_TOL\_PFEAS
- MSK\_DPAR\_INTPNT\_QO\_TOL\_REL\_GAP
- MSK\_DPAR\_INTPNT\_TOL\_DFEAS
- MSK\_DPAR\_INTPNT\_TOL\_DSAFE
- MSK\_DPAR\_INTPNT\_TOL\_INFEAS
- MSK\_DPAR\_INTPNT\_TOL\_MU\_RED
- MSK\_DPAR\_INTPNT\_TOL\_PATH
- MSK\_DPAR\_INTPNT\_TOL\_PFEAS
- MSK\_DPAR\_INTPNT\_TOL\_PSAFE
- MSK\_DPAR\_INTPNT\_TOL\_REL\_GAP
- MSK\_DPAR\_INTPNT\_TOL\_REL\_STEP
- MSK\_DPAR\_INTPNT\_TOL\_STEP\_SIZE
- MSK\_DPAR\_QCQO\_REFORMULATE\_REL\_DROP\_TOL
- MSK\_IPAR\_BI\_IGNORE\_MAX\_ITER
- MSK\_IPAR\_BI\_IGNORE\_NUM\_ERROR
- MSK\_IPAR\_INTPNT\_BASIS
- MSK\_IPAR\_INTPNT\_DIFF\_STEP
- MSK\_IPAR\_INTPNT\_HOTSTART
- MSK\_IPAR\_INTPNT\_MAX\_ITERATIONS
- MSK\_IPAR\_INTPNT\_MAX\_NUM\_COR
- MSK\_IPAR\_INTPNT\_MAX\_NUM\_REFINEMENT\_STEPS
- MSK\_IPAR\_INTPNT\_OFF\_COL\_TRH
- MSK\_IPAR\_INTPNT\_ORDER\_GP\_NUM\_SEEDS
- MSK\_IPAR\_INTPNT\_ORDER\_METHOD

- MSK\_IPAR\_INTPNT\_PURIFY
- MSK\_IPAR\_INTPNT\_REGULARIZATION\_USE
- MSK\_IPAR\_INTPNT\_SCALING
- MSK\_IPAR\_INTPNT\_SOLVE\_FORM
- MSK\_IPAR\_INTPNT\_STARTING\_POINT
- MSK\_IPAR\_LOG\_INTPNT

# License manager

- MSK\_IPAR\_CACHE\_LICENSE
- MSK\_IPAR\_LICENSE\_DEBUG
- MSK\_IPAR\_LICENSE\_PAUSE\_TIME
- MSK\_IPAR\_LICENSE\_SUPPRESS\_EXPIRE\_WRNS
- MSK\_IPAR\_LICENSE\_TRH\_EXPIRY\_WRN
- MSK\_IPAR\_LICENSE\_WAIT

# Logging

- MSK\_IPAR\_LOG
- MSK\_IPAR\_LOG\_ANA\_PRO
- MSK\_IPAR\_LOG\_BI
- MSK\_IPAR\_LOG\_BI\_FREQ
- MSK\_IPAR\_LOG\_CUT\_SECOND\_OPT
- MSK\_IPAR\_LOG\_EXPAND
- MSK\_IPAR\_LOG\_FEAS\_REPAIR
- MSK\_IPAR\_LOG\_FILE
- MSK\_IPAR\_LOG\_INCLUDE\_SUMMARY
- MSK\_IPAR\_LOG\_INFEAS\_ANA
- MSK\_IPAR\_LOG\_INTPNT
- MSK\_IPAR\_LOG\_LOCAL\_INFO
- MSK\_IPAR\_LOG\_MIO
- MSK\_IPAR\_LOG\_MIO\_FREQ
- MSK\_IPAR\_LOG\_ORDER
- MSK\_IPAR\_LOG\_PRESOLVE
- MSK\_IPAR\_LOG\_RESPONSE
- MSK\_IPAR\_LOG\_SENSITIVITY
- MSK\_IPAR\_LOG\_SENSITIVITY\_OPT
- MSK\_IPAR\_LOG\_SIM
- MSK\_IPAR\_LOG\_SIM\_FREQ
- MSK\_IPAR\_LOG\_STORAGE

#### Mixed-integer optimization

- MSK\_DPAR\_MIO\_DJC\_MAX\_BIGM
- MSK\_DPAR\_MIO\_MAX\_TIME
- MSK\_DPAR\_MIO\_REL\_GAP\_CONST
- MSK\_DPAR\_MIO\_TOL\_ABS\_GAP
- MSK\_DPAR\_MIO\_TOL\_ABS\_RELAX\_INT
- MSK\_DPAR\_MIO\_TOL\_FEAS
- MSK\_DPAR\_MIO\_TOL\_REL\_DUAL\_BOUND\_IMPROVEMENT
- MSK\_DPAR\_MIO\_TOL\_REL\_GAP
- MSK\_IPAR\_LOG\_MIO
- MSK\_IPAR\_LOG\_MIO\_FREQ
- MSK\_IPAR\_MIO\_BRANCH\_DIR
- MSK\_IPAR\_MIO\_CONIC\_OUTER\_APPROXIMATION
- MSK\_IPAR\_MIO\_CONSTRUCT\_SOL
- MSK\_IPAR\_MIO\_CUT\_CLIQUE
- MSK\_IPAR\_MIO\_CUT\_CMIR
- MSK\_IPAR\_MIO\_CUT\_GMI
- MSK\_IPAR\_MIO\_CUT\_IMPLIED\_BOUND
- MSK\_IPAR\_MIO\_CUT\_KNAPSACK\_COVER
- MSK\_IPAR\_MIO\_CUT\_LIPRO
- MSK\_IPAR\_MIO\_CUT\_SELECTION\_LEVEL
- MSK\_IPAR\_MIO\_DATA\_PERMUTATION\_METHOD
- MSK\_IPAR\_MIO\_DUAL\_RAY\_ANALYSIS\_LEVEL
- MSK\_IPAR\_MIO\_FEASPUMP\_LEVEL
- MSK\_IPAR\_MIO\_HEURISTIC\_LEVEL
- MSK\_IPAR\_MIO\_MAX\_NUM\_BRANCHES
- MSK\_IPAR\_MIO\_MAX\_NUM\_RELAXS
- MSK\_IPAR\_MIO\_MAX\_NUM\_RESTARTS
- MSK\_IPAR\_MIO\_MAX\_NUM\_ROOT\_CUT\_ROUNDS
- MSK\_IPAR\_MIO\_MAX\_NUM\_SOLUTIONS
- MSK\_IPAR\_MIO\_MEMORY\_EMPHASIS\_LEVEL
- MSK\_IPAR\_MIO\_MIN\_REL
- MSK\_IPAR\_MIO\_NODE\_OPTIMIZER
- MSK\_IPAR\_MIO\_NODE\_SELECTION
- MSK\_IPAR\_MIO\_NUMERICAL\_EMPHASIS\_LEVEL
- MSK\_IPAR\_MIO\_PERSPECTIVE\_REFORMULATE

- MSK\_IPAR\_MIO\_PROBING\_LEVEL
- MSK\_IPAR\_MIO\_PROPAGATE\_OBJECTIVE\_CONSTRAINT
- MSK\_IPAR\_MIO\_QCQO\_REFORMULATION\_METHOD
- MSK\_IPAR\_MIO\_RINS\_MAX\_NODES
- MSK\_IPAR\_MIO\_ROOT\_OPTIMIZER
- MSK\_IPAR\_MIO\_ROOT\_REPEAT\_PRESOLVE\_LEVEL
- MSK\_IPAR\_MIO\_SEED
- MSK\_IPAR\_MIO\_SYMMETRY\_LEVEL
- MSK\_IPAR\_MIO\_VAR\_SELECTION
- MSK\_IPAR\_MIO\_VB\_DETECTION\_LEVEL

#### **Output information**

- MSK\_IPAR\_INFEAS\_REPORT\_LEVEL
- MSK\_IPAR\_LICENSE\_SUPPRESS\_EXPIRE\_WRNS
- MSK\_IPAR\_LICENSE\_TRH\_EXPIRY\_WRN
- MSK\_IPAR\_LOG
- MSK\_IPAR\_LOG\_BI
- MSK\_IPAR\_LOG\_BI\_FREQ
- MSK\_IPAR\_LOG\_CUT\_SECOND\_OPT
- MSK\_IPAR\_LOG\_EXPAND
- MSK\_IPAR\_LOG\_FEAS\_REPAIR
- MSK\_IPAR\_LOG\_FILE
- MSK\_IPAR\_LOG\_INCLUDE\_SUMMARY
- MSK\_IPAR\_LOG\_INFEAS\_ANA
- MSK\_IPAR\_LOG\_INTPNT
- MSK\_IPAR\_LOG\_LOCAL\_INFO
- MSK\_IPAR\_LOG\_MIO
- MSK\_IPAR\_LOG\_MIO\_FREQ
- MSK\_IPAR\_LOG\_ORDER
- MSK\_IPAR\_LOG\_RESPONSE
- MSK\_IPAR\_LOG\_SENSITIVITY
- MSK\_IPAR\_LOG\_SENSITIVITY\_OPT
- MSK\_IPAR\_LOG\_SIM
- MSK\_IPAR\_LOG\_SIM\_FREQ
- MSK\_IPAR\_LOG\_SIM\_MINOR
- MSK\_IPAR\_LOG\_STORAGE
- MSK\_IPAR\_MAX\_NUM\_WARNINGS

### **Overall solver**

- MSK\_IPAR\_BI\_CLEAN\_OPTIMIZER
- MSK\_IPAR\_INFEAS\_PREFER\_PRIMAL
- MSK\_IPAR\_LICENSE\_WAIT
- MSK\_IPAR\_MIO\_MODE
- MSK\_IPAR\_OPTIMIZER
- MSK\_IPAR\_PRESOLVE\_LEVEL
- MSK\_IPAR\_PRESOLVE\_MAX\_NUM\_REDUCTIONS
- MSK\_IPAR\_PRESOLVE\_USE
- MSK\_IPAR\_PRIMAL\_REPAIR\_OPTIMIZER
- MSK\_IPAR\_SENSITIVITY\_ALL
- MSK\_IPAR\_SENSITIVITY\_OPTIMIZER
- MSK\_IPAR\_SENSITIVITY\_TYPE
- MSK\_IPAR\_SOLUTION\_CALLBACK

#### **Overall system**

- MSK\_IPAR\_AUTO\_UPDATE\_SOL\_INFO
- MSK\_IPAR\_LICENSE\_WAIT
- MSK\_IPAR\_LOG\_STORAGE
- MSK\_IPAR\_MT\_SPINCOUNT
- MSK\_IPAR\_NUM\_THREADS
- MSK\_IPAR\_REMOVE\_UNUSED\_SOLUTIONS
- MSK\_IPAR\_TIMING\_LEVEL
- MSK\_SPAR\_REMOTE\_OPTSERVER\_HOST
- MSK\_SPAR\_REMOTE\_TLS\_CERT
- MSK\_SPAR\_REMOTE\_TLS\_CERT\_PATH

#### Presolve

- MSK\_DPAR\_PRESOLVE\_TOL\_ABS\_LINDEP
- MSK\_DPAR\_PRESOLVE\_TOL\_AIJ
- MSK\_DPAR\_PRESOLVE\_TOL\_PRIMAL\_INFEAS\_PERTURBATION
- MSK\_DPAR\_PRESOLVE\_TOL\_REL\_LINDEP
- MSK\_DPAR\_PRESOLVE\_TOL\_S
- MSK\_DPAR\_PRESOLVE\_TOL\_X
- MSK\_IPAR\_MIO\_PRESOLVE\_AGGREGATOR\_USE
- MSK\_IPAR\_PRESOLVE\_ELIMINATOR\_MAX\_FILL

- MSK\_IPAR\_PRESOLVE\_ELIMINATOR\_MAX\_NUM\_TRIES
- MSK\_IPAR\_PRESOLVE\_LEVEL
- MSK\_IPAR\_PRESOLVE\_LINDEP\_ABS\_WORK\_TRH
- MSK\_IPAR\_PRESOLVE\_LINDEP\_NEW
- MSK\_IPAR\_PRESOLVE\_LINDEP\_REL\_WORK\_TRH
- MSK\_IPAR\_PRESOLVE\_LINDEP\_USE
- MSK\_IPAR\_PRESOLVE\_MAX\_NUM\_PASS
- MSK\_IPAR\_PRESOLVE\_MAX\_NUM\_REDUCTIONS
- MSK\_IPAR\_PRESOLVE\_USE

### **Primal simplex**

- MSK\_IPAR\_SIM\_PRIMAL\_CRASH
- MSK\_IPAR\_SIM\_PRIMAL\_RESTRICT\_SELECTION
- MSK\_IPAR\_SIM\_PRIMAL\_SELECTION

### **Progress callback**

• MSK\_IPAR\_SOLUTION\_CALLBACK

### Simplex optimizer

- MSK\_DPAR\_BASIS\_REL\_TOL\_S
- MSK\_DPAR\_BASIS\_TOL\_S
- MSK\_DPAR\_BASIS\_TOL\_X
- MSK\_DPAR\_SIM\_LU\_TOL\_REL\_PIV
- MSK\_DPAR\_SIMPLEX\_ABS\_TOL\_PIV
- MSK\_IPAR\_BASIS\_SOLVE\_USE\_PLUS\_ONE
- MSK\_IPAR\_LOG\_SIM
- MSK\_IPAR\_LOG\_SIM\_FREQ
- MSK\_IPAR\_LOG\_SIM\_MINOR
- MSK\_IPAR\_SENSITIVITY\_OPTIMIZER
- MSK\_IPAR\_SIM\_BASIS\_FACTOR\_USE
- MSK\_IPAR\_SIM\_DEGEN
- MSK\_IPAR\_SIM\_DETECT\_PWL
- MSK\_IPAR\_SIM\_DUAL\_PHASEONE\_METHOD
- MSK\_IPAR\_SIM\_EXPLOIT\_DUPVEC
- MSK\_IPAR\_SIM\_HOTSTART
- MSK\_IPAR\_SIM\_HOTSTART\_LU

- MSK\_IPAR\_SIM\_MAX\_ITERATIONS
- MSK\_IPAR\_SIM\_MAX\_NUM\_SETBACKS
- MSK\_IPAR\_SIM\_NON\_SINGULAR
- MSK\_IPAR\_SIM\_PRIMAL\_PHASEONE\_METHOD
- MSK\_IPAR\_SIM\_REFACTOR\_FREQ
- MSK\_IPAR\_SIM\_REFORMULATION
- MSK\_IPAR\_SIM\_SAVE\_LU
- MSK\_IPAR\_SIM\_SCALING
- MSK\_IPAR\_SIM\_SCALING\_METHOD
- MSK\_IPAR\_SIM\_SEED
- MSK\_IPAR\_SIM\_SOLVE\_FORM
- MSK\_IPAR\_SIM\_STABILITY\_PRIORITY
- MSK\_IPAR\_SIM\_SWITCH\_OPTIMIZER

# Solution input/output

- MSK\_IPAR\_INFEAS\_REPORT\_AUTO
- MSK\_IPAR\_SOL\_FILTER\_KEEP\_BASIC
- MSK\_IPAR\_SOL\_FILTER\_KEEP\_RANGED
- MSK\_IPAR\_SOL\_READ\_NAME\_WIDTH
- MSK\_IPAR\_SOL\_READ\_WIDTH
- MSK\_IPAR\_WRITE\_BAS\_CONSTRAINTS
- MSK\_IPAR\_WRITE\_BAS\_HEAD
- MSK\_IPAR\_WRITE\_BAS\_VARIABLES
- MSK\_IPAR\_WRITE\_INT\_CONSTRAINTS
- MSK\_IPAR\_WRITE\_INT\_HEAD
- MSK\_IPAR\_WRITE\_INT\_VARIABLES
- MSK\_IPAR\_WRITE\_SOL\_BARVARIABLES
- MSK\_IPAR\_WRITE\_SOL\_CONSTRAINTS
- MSK\_IPAR\_WRITE\_SOL\_HEAD
- MSK\_IPAR\_WRITE\_SOL\_IGNORE\_INVALID\_NAMES
- MSK\_IPAR\_WRITE\_SOL\_VARIABLES
- MSK\_SPAR\_BAS\_SOL\_FILE\_NAME
- MSK\_SPAR\_INT\_SOL\_FILE\_NAME
- MSK\_SPAR\_ITR\_SOL\_FILE\_NAME
- MSK\_SPAR\_SOL\_FILTER\_XC\_LOW
- MSK\_SPAR\_SOL\_FILTER\_XC\_UPR
- MSK\_SPAR\_SOL\_FILTER\_XX\_LOW
- MSK\_SPAR\_SOL\_FILTER\_XX\_UPR

### Termination criteria

- MSK\_DPAR\_BASIS\_REL\_TOL\_S
- MSK\_DPAR\_BASIS\_TOL\_S
- MSK\_DPAR\_BASIS\_TOL\_X
- MSK\_DPAR\_INTPNT\_CO\_TOL\_DFEAS
- MSK\_DPAR\_INTPNT\_CO\_TOL\_INFEAS
- MSK\_DPAR\_INTPNT\_CO\_TOL\_MU\_RED
- MSK\_DPAR\_INTPNT\_CO\_TOL\_NEAR\_REL
- MSK\_DPAR\_INTPNT\_CO\_TOL\_PFEAS
- MSK\_DPAR\_INTPNT\_CO\_TOL\_REL\_GAP
- MSK\_DPAR\_INTPNT\_QO\_TOL\_DFEAS
- MSK\_DPAR\_INTPNT\_QO\_TOL\_INFEAS
- MSK\_DPAR\_INTPNT\_QO\_TOL\_MU\_RED
- MSK\_DPAR\_INTPNT\_QO\_TOL\_NEAR\_REL
- MSK\_DPAR\_INTPNT\_QO\_TOL\_PFEAS
- MSK\_DPAR\_INTPNT\_QO\_TOL\_REL\_GAP
- MSK\_DPAR\_INTPNT\_TOL\_DFEAS
- MSK\_DPAR\_INTPNT\_TOL\_INFEAS
- MSK\_DPAR\_INTPNT\_TOL\_MU\_RED
- MSK\_DPAR\_INTPNT\_TOL\_PFEAS
- MSK\_DPAR\_INTPNT\_TOL\_REL\_GAP
- MSK\_DPAR\_LOWER\_OBJ\_CUT
- MSK\_DPAR\_LOWER\_OBJ\_CUT\_FINITE\_TRH
- MSK\_DPAR\_MIO\_MAX\_TIME
- MSK\_DPAR\_MIO\_REL\_GAP\_CONST
- MSK\_DPAR\_MIO\_TOL\_REL\_GAP
- MSK\_DPAR\_OPTIMIZER\_MAX\_TICKS
- MSK\_DPAR\_OPTIMIZER\_MAX\_TIME
- MSK\_DPAR\_UPPER\_OBJ\_CUT
- MSK\_DPAR\_UPPER\_OBJ\_CUT\_FINITE\_TRH
- MSK\_IPAR\_BI\_MAX\_ITERATIONS
- MSK\_IPAR\_INTPNT\_MAX\_ITERATIONS
- MSK\_IPAR\_MIO\_MAX\_NUM\_BRANCHES
- MSK\_IPAR\_MIO\_MAX\_NUM\_ROOT\_CUT\_ROUNDS
- MSK\_IPAR\_MIO\_MAX\_NUM\_SOLUTIONS
- MSK\_IPAR\_SIM\_MAX\_ITERATIONS

### Other

- MSK\_IPAR\_COMPRESS\_STATFILE
- MSK\_IPAR\_NG
- MSK\_IPAR\_REMOTE\_USE\_COMPRESSION

# 9.3 Parameters (alphabetical list sorted by type)

- Double parameters
- Integer parameters
- String parameters

# 9.3.1 Double parameters

MSK\_DPAR\_ANA\_SOL\_INFEAS\_TOL

If a constraint violates its bound with an amount larger than this value, the constraint name, index and violation will be printed by the solution analyzer.

```
Default

1e-6

Accepted

[0.0; +inf]

Example

mosek -d MSK_DPAR_ANA_SOL_INFEAS_TOL 1e-6 file

Groups
```

```
Analysis
```

MSK\_DPAR\_BASIS\_REL\_TOL\_S

Maximum relative dual bound violation allowed in an optimal basic solution.

```
Default

1.0e-12

Accepted

[0.0; +inf]

Example

mosek -d MSK_DPAR_BASIS_REL_TOL_S 1.0e-12 file

Groups

Simplex optimizer, Termination criteria
```

#### MSK\_DPAR\_BASIS\_TOL\_S

Maximum absolute dual bound violation in an optimal basic solution.

```
Default

1.0e-6

Accepted

[1.0e-9; +inf]

Example

mosek -d MSK_DPAR_BASIS_TOL_S 1.0e-6 file

Groups

Simplex optimizer, Termination criteria
```

#### MSK\_DPAR\_BASIS\_TOL\_X

Maximum absolute primal bound violation allowed in an optimal basic solution.

```
Default

1.0e-6

Accepted

[1.0e-9; +inf]

Example

mosek -d MSK_DPAR_BASIS_TOL_X 1.0e-6 file

Groups

Simplex optimizer, Termination criteria
```

### MSK\_DPAR\_CHECK\_CONVEXITY\_REL\_TOL

Not in use.

Default 1e-10 Accepted [0; +inf] Example mosek -d MSK\_DPAR\_CHECK\_CONVEXITY\_REL\_TOL 1e-10 file Groups

Interior-point method

# MSK\_DPAR\_DATA\_SYM\_MAT\_TOL

Absolute zero tolerance for elements in in symmetric matrices. If any value in a symmetric matrix is smaller than this parameter in absolute terms **MOSEK** will treat the values as zero and generate a warning.

```
Default

1.0e-12

Accepted

[1.0e-16; 1.0e-6]

Example

mosek -d MSK_DPAR_DATA_SYM_MAT_TOL 1.0e-12 file

Groups

Data check
```

#### MSK\_DPAR\_DATA\_SYM\_MAT\_TOL\_HUGE

An element in a symmetric matrix which is larger than this value in absolute size causes an error.

```
Default

1.0e20

Accepted

[0.0; +inf]

Example

mosek -d MSK_DPAR_DATA_SYM_MAT_TOL_HUGE 1.0e20 file

Groups

Data check
```

#### MSK\_DPAR\_DATA\_SYM\_MAT\_TOL\_LARGE

An element in a symmetric matrix which is larger than this value in absolute size causes a warning message to be printed.

 $\begin{array}{c} \textbf{Default} \\ 1.0e10 \\ \textbf{Accepted} \\ [0.0; +inf] \end{array}$ 

#### Example

```
mosek -d MSK_DPAR_DATA_SYM_MAT_TOL_LARGE 1.0e10 file
```

Groups

 $Data\ check$ 

# MSK\_DPAR\_DATA\_TOL\_AIJ\_HUGE

An element in A which is larger than this value in absolute size causes an error.

```
Default

1.0e20

Accepted

[0.0; +inf]

Example

mosek -d MSK_DPAR_DATA_TOL_AIJ_HUGE 1.0e20 file

Groups

Data check
```

MSK\_DPAR\_DATA\_TOL\_AIJ\_LARGE

An element in A which is larger than this value in absolute size causes a warning message to be printed.

Default 1.0e10 Accepted [0.0; +inf] Example mosek -d MSK\_DPAR\_DATA\_TOL\_AIJ\_LARGE 1.0e10 file Groups

Data check

# MSK\_DPAR\_DATA\_TOL\_BOUND\_INF

Any bound which in absolute value is greater than this parameter is considered infinite.

```
Default

1.0e16

Accepted

[0.0; +inf]

Example

mosek -d MSK_DPAR_DATA_TOL_BOUND_INF 1.0e16 file

Groups

Data check
```

# MSK\_DPAR\_DATA\_TOL\_BOUND\_WRN

If a bound value is larger than this value in absolute size, then a warning message is issued.

```
Default

1.0e8

Accepted

[0.0; +inf]

Example

mosek -d MSK_DPAR_DATA_TOL_BOUND_WRN 1.0e8 file

Groups

Data check
```

### MSK\_DPAR\_DATA\_TOL\_C\_HUGE

An element in c which is larger than the value of this parameter in absolute terms is considered to be huge and generates an error.

Default 1.0e16 Accepted [0.0; +inf] Example mosek -d MSK\_DPAR\_DATA\_TOL\_C\_HUGE 1.0e16 file Groups Data check

#### MSK\_DPAR\_DATA\_TOL\_CJ\_LARGE

An element in c which is larger than this value in absolute terms causes a warning message to be printed.

| Default                                                   |
|-----------------------------------------------------------|
| 1.0e8                                                     |
| Accepted                                                  |
| $[0.0;+\mathrm{inf}]$                                     |
| Example                                                   |
| <pre>mosek -d MSK_DPAR_DATA_TOL_CJ_LARGE 1.0e8 file</pre> |
| Groups                                                    |
| Data check                                                |

# MSK\_DPAR\_DATA\_TOL\_QIJ

Absolute zero tolerance for elements in Q matrices.

| Default                                                |
|--------------------------------------------------------|
| 1.0e-16                                                |
| Accepted                                               |
| $[0.0;+\mathrm{inf}]$                                  |
| Example                                                |
| <pre>mosek -d MSK_DPAR_DATA_TOL_QIJ 1.0e-16 file</pre> |
| Groups                                                 |
| Data check                                             |

# MSK\_DPAR\_DATA\_TOL\_X

Zero tolerance for constraints and variables i.e. if the distance between the lower and upper bound is less than this value, then the lower and upper bound is considered identical.

Default 1.0e-8 Accepted [0.0; +inf] Example mosek -d MSK\_DPAR\_DATA\_TOL\_X 1.0e-8 file Groups Data check

### MSK\_DPAR\_INTPNT\_CO\_TOL\_DFEAS

Dual feasibility tolerance used by the interior-point optimizer for conic problems.

```
Default
    1.0e-8
Accepted
    [0.0; 1.0]
Example
    mosek -d MSK_DPAR_INTPNT_CO_TOL_DFEAS 1.0e-8 file
See also
    MSK_DPAR_INTPNT_CO_TOL_NEAR_REL
```

#### Groups

Interior-point method, Termination criteria, Conic interior-point method

# MSK\_DPAR\_INTPNT\_CO\_TOL\_INFEAS

Infeasibility tolerance used by the interior-point optimizer for conic problems. Controls when the interior-point optimizer declares the model primal or dual infeasible. A small number means the optimizer gets more conservative about declaring the model infeasible.

```
Default

1.0e-12

Accepted

[0.0; 1.0]

Example

mosek -d MSK_DPAR_INTPNT_CO_TOL_INFEAS 1.0e-12 file

Groups
```

Interior-point method, Termination criteria, Conic interior-point method

# MSK\_DPAR\_INTPNT\_CO\_TOL\_MU\_RED

Relative complementarity gap tolerance used by the interior-point optimizer for conic problems.

| Default                                                                  |
|--------------------------------------------------------------------------|
| 1.0e-8                                                                   |
| Accepted                                                                 |
| [0.0; 1.0]                                                               |
| Example                                                                  |
| <pre>mosek -d MSK_DPAR_INTPNT_CO_TOL_MU_RED 1.0e-8 file</pre>            |
| Groups                                                                   |
| Interior-point method, Termination criteria, Conic interior-point method |

#### MSK\_DPAR\_INTPNT\_CO\_TOL\_NEAR\_REL

Optimality tolerance used by the interior-point optimizer for conic problems. If **MOSEK** cannot compute a solution that has the prescribed accuracy then it will check if the solution found satisfies the termination criteria with all tolerances multiplied by the value of this parameter. If yes, then the solution is also declared optimal.

| Default                                                       |
|---------------------------------------------------------------|
| 1000                                                          |
| Accepted                                                      |
| [1.0; +inf]                                                   |
| Example                                                       |
| <pre>mosek -d MSK_DPAR_INTPNT_CO_TOL_NEAR_REL 1000 file</pre> |
| Groups                                                        |

Interior-point method, Termination criteria, Conic interior-point method

### MSK\_DPAR\_INTPNT\_CO\_TOL\_PFEAS

Primal feasibility tolerance used by the interior-point optimizer for conic problems.

| Default                                                                  |  |  |
|--------------------------------------------------------------------------|--|--|
| 1.0e-8                                                                   |  |  |
| Accepted                                                                 |  |  |
| [0.0; 1.0]                                                               |  |  |
| Example                                                                  |  |  |
| <pre>mosek -d MSK_DPAR_INTPNT_CO_TOL_PFEAS 1.0e-8 file</pre>             |  |  |
| See also                                                                 |  |  |
| MSK_DPAR_INTPNT_CO_TOL_NEAR_REL                                          |  |  |
| Groups                                                                   |  |  |
| Interior-point method, Termination criteria, Conic interior-point method |  |  |

#### MSK\_DPAR\_INTPNT\_CO\_TOL\_REL\_GAP

Relative gap termination tolerance used by the interior-point optimizer for conic problems.

Default 1.0e-8 Accepted [0.0; 1.0] Example mosek -d MSK\_DPAR\_INTPNT\_CO\_TOL\_REL\_GAP 1.0e-8 file See also MSK\_DPAR\_INTPNT\_CO\_TOL\_NEAR\_REL Groups Interior-point method, Termination criteria, Conic interior-point method

# MSK\_DPAR\_INTPNT\_QO\_TOL\_DFEAS

Dual feasibility tolerance used by the interior-point optimizer for quadratic problems.

Default 1.0e-8 Accepted [0.0; 1.0] Example mosek -d MSK\_DPAR\_INTPNT\_QO\_TOL\_DFEAS 1.0e-8 file See also MSK\_DPAR\_INTPNT\_QO\_TOL\_NEAR\_REL Groups

Interior-point method, Termination criteria

#### MSK\_DPAR\_INTPNT\_QO\_TOL\_INFEAS

Infeasibility tolerance used by the interior-point optimizer for quadratic problems. Controls when the interior-point optimizer declares the model primal or dual infeasible. A small number means the optimizer gets more conservative about declaring the model infeasible.

```
Default

1.0e-12

Accepted

[0.0; 1.0]

Example

mosek -d MSK_DPAR_INTPNT_Q0_TOL_INFEAS 1.0e-12 file

Groups

Interior-point method, Termination criteria
```

### MSK\_DPAR\_INTPNT\_QO\_TOL\_MU\_RED

Relative complementarity gap tolerance used by the interior-point optimizer for quadratic problems.

```
Default

1.0e-8

Accepted

[0.0; 1.0]

Example

mosek -d MSK_DPAR_INTPNT_Q0_TOL_MU_RED 1.0e-8 file

Groups

Interior-point method, Termination criteria
```

#### MSK\_DPAR\_INTPNT\_QO\_TOL\_NEAR\_REL

Optimality tolerance used by the interior-point optimizer for quadratic problems. If **MOSEK** cannot compute a solution that has the prescribed accuracy then it will check if the solution found satisfies the termination criteria with all tolerances multiplied by the value of this parameter. If yes, then the solution is also declared optimal.

Default 1000 Accepted [1.0; +inf] Example mosek -d MSK\_DPAR\_INTPNT\_QO\_TOL\_NEAR\_REL 1000 file Groups Interior-point method, Termination criteria

#### MSK\_DPAR\_INTPNT\_QO\_TOL\_PFEAS

Primal feasibility tolerance used by the interior-point optimizer for quadratic problems.

Default
 1.0e-8
Accepted
 [0.0; 1.0]
Example
 mosek -d MSK\_DPAR\_INTPNT\_QO\_TOL\_PFEAS 1.0e-8 file
See also
 MSK\_DPAR\_INTPNT\_QO\_TOL\_NEAR\_REL
Groups

Interior-point method, Termination criteria

# MSK\_DPAR\_INTPNT\_QO\_TOL\_REL\_GAP

Relative gap termination tolerance used by the interior-point optimizer for quadratic problems.

Default 1.0e-8 Accepted [0.0; 1.0] Example mosek -d MSK\_DPAR\_INTPNT\_Q0\_TOL\_REL\_GAP 1.0e-8 file See also MSK\_DPAR\_INTPNT\_Q0\_TOL\_NEAR\_REL Groups

Interior-point method, Termination criteria

### MSK\_DPAR\_INTPNT\_TOL\_DFEAS

Dual feasibility tolerance used by the interior-point optimizer for linear problems.

Default 1.0e-8 Accepted [0.0; 1.0] Example mosek -d MSK\_DPAR\_INTPNT\_TOL\_DFEAS 1.0e-8 file Groups Interior-point method, Termination criteria

#### MSK\_DPAR\_INTPNT\_TOL\_DSAFE

Controls the initial dual starting point used by the interior-point optimizer. If the interior-point optimizer converges slowly and/or the constraint or variable bounds are very large, then it might be worthwhile to increase this value.

Default 1.0 Accepted [1.0e-4; +inf]

#### Example

```
mosek -d MSK_DPAR_INTPNT_TOL_DSAFE 1.0 file
```

# Groups

Interior-point method

# MSK\_DPAR\_INTPNT\_TOL\_INFEAS

Infeasibility tolerance used by the interior-point optimizer for linear problems. Controls when the interior-point optimizer declares the model primal or dual infeasible. A small number means the optimizer gets more conservative about declaring the model infeasible.

```
Default

1.0e-10

Accepted

[0.0; 1.0]

Example

mosek -d MSK_DPAR_INTPNT_TOL_INFEAS 1.0e-10 file

Groups

Interior-point method, Termination criteria
```

#### MSK\_DPAR\_INTPNT\_TOL\_MU\_RED

Relative complementarity gap tolerance used by the interior-point optimizer for linear problems.

Default 1.0e-16 Accepted [0.0; 1.0] Example mosek -d MSK\_DPAR\_INTPNT\_TOL\_MU\_RED 1.0e-16 file Groups Interior-point method, Termination criteria

#### MSK\_DPAR\_INTPNT\_TOL\_PATH

Controls how close the interior-point optimizer follows the central path. A large value of this parameter means the central path is followed very closely. On numerically unstable problems it may be worthwhile to increase this parameter.

Default 1.0e-8 Accepted [0.0; 0.9999] Example mosek -d MSK\_DPAR\_INTPNT\_TOL\_PATH 1.0e-8 file Groups Interior-point method

# MSK\_DPAR\_INTPNT\_TOL\_PFEAS

Primal feasibility tolerance used by the interior-point optimizer for linear problems.

```
Default

1.0e-8

Accepted

[0.0; 1.0]

Example

mosek -d MSK_DPAR_INTPNT_TOL_PFEAS 1.0e-8 file

Groups

Interior-point method, Termination criteria
```

#### MSK\_DPAR\_INTPNT\_TOL\_PSAFE

Controls the initial primal starting point used by the interior-point optimizer. If the interior-point optimizer converges slowly and/or the constraint or variable bounds are very large, then it may be worthwhile to increase this value.

Default 1.0 Accepted [1.0e-4; +inf] Example mosek -d MSK\_DPAR\_INTPNT\_TOL\_PSAFE 1.0 file Groups Interior-point method

### MSK\_DPAR\_INTPNT\_TOL\_REL\_GAP

Relative gap termination tolerance used by the interior-point optimizer for linear problems.

Default 1.0e-8 Accepted [1.0e-14; +inf] Example mosek -d MSK\_DPAR\_INTPNT\_TOL\_REL\_GAP 1.0e-8 file Groups Termination criteria, Interior-point method

# MSK\_DPAR\_INTPNT\_TOL\_REL\_STEP

Relative step size to the boundary for linear and quadratic optimization problems.

| Default                                          |        |      |
|--------------------------------------------------|--------|------|
| 0.9999                                           |        |      |
| Accepted                                         |        |      |
| [1.0e-4; 0.999999]                               |        |      |
| Example                                          |        |      |
| <pre>mosek -d MSK_DPAR_INTPNT_TOL_REL_STEP</pre> | 0.9999 | file |
| Groups                                           |        |      |
| Interior-point method                            |        |      |

#### MSK\_DPAR\_INTPNT\_TOL\_STEP\_SIZE

Minimal step size tolerance. If the step size falls below the value of this parameter, then the interior-point optimizer assumes that it is stalled. In other words the interior-point optimizer does not make any progress and therefore it is better to stop.

```
Default

1.0e-6

Accepted

[0.0; 1.0]

Example

mosek -d MSK_DPAR_INTPNT_TOL_STEP_SIZE 1.0e-6 file

Groups
```

Interior-point method

# MSK\_DPAR\_LOWER\_OBJ\_CUT

If either a primal or dual feasible solution is found proving that the optimal objective value is outside the interval [ $MSK_DPAR_LOWER_OBJ_CUT$ ,  $MSK_DPAR_UPPER_OBJ_CUT$ ], then **MOSEK** is terminated.

#### Default

-1.0e30

Accepted [-inf; +inf] Example mosek -d MSK\_DPAR\_LOWER\_OBJ\_CUT -1.0e30 file See also MSK\_DPAR\_LOWER\_OBJ\_CUT\_FINITE\_TRH Groups

Termination criteria

#### MSK\_DPAR\_LOWER\_OBJ\_CUT\_FINITE\_TRH

If the lower objective cut is less than the value of this parameter value, then the lower objective cut i.e.  $MSK_DPAR_LOWER_OBJ_CUT$  is treated as  $-\infty$ .

Default -0.5e30 Accepted [-inf; +inf] Example mosek -d MSK\_DPAR\_LOWER\_OBJ\_CUT\_FINITE\_TRH -0.5e30 file Groups Termination criteria

# MSK\_DPAR\_MIO\_DJC\_MAX\_BIGM

Maximum allowed big-M value when reformulating disjunctive constraints to linear constraints. Higher values make it more likely that a disjunction is reformulated to linear constraints, but also increase the risk of numerical problems.

Default 1.0e6 Accepted [0; +inf] Example mosek -d MSK\_DPAR\_MIO\_DJC\_MAX\_BIGM 1.0e6 file Groups Mixed-integer optimization

#### MSK\_DPAR\_MIO\_MAX\_TIME

This parameter limits the maximum time spent by the mixed-integer optimizer. A negative number means infinity.

Default -1.0 Accepted [-inf; +inf] Example mosek -d MSK\_DPAR\_MIO\_MAX\_TIME -1.0 file Groups

Mixed-integer optimization, Termination criteria

# MSK\_DPAR\_MIO\_REL\_GAP\_CONST

This value is used to compute the relative gap for the solution to an integer optimization problem.

Default 1.0e-10 Accepted [1.0e-15; +inf] Example mosek -d MSK\_DPAR\_MIO\_REL\_GAP\_CONST 1.0e-10 file

#### Groups

Mixed-integer optimization, Termination criteria

# MSK\_DPAR\_MIO\_TOL\_ABS\_GAP

Absolute optimality tolerance employed by the mixed-integer optimizer.

```
Default

0.0

Accepted

[0.0; +inf]

Example

mosek -d MSK_DPAR_MIO_TOL_ABS_GAP 0.0 file

Groups

Mixed-integer optimization
```

#### MSK\_DPAR\_MIO\_TOL\_ABS\_RELAX\_INT

Absolute integer feasibility tolerance. If the distance to the nearest integer is less than this tolerance then an integer constraint is assumed to be satisfied.

Default 1.0e-5 Accepted [1e-9; +inf] Example mosek -d MSK\_DPAR\_MIO\_TOL\_ABS\_RELAX\_INT 1.0e-5 file Groups Mixed-integer optimization

#### MSK\_DPAR\_MIO\_TOL\_FEAS

Feasibility tolerance for mixed integer solver.

```
Default

1.0e-6

Accepted

[1e-9; 1e-3]

Example

mosek -d MSK_DPAR_MIO_TOL_FEAS 1.0e-6 file

Groups
```

Mixed-integer optimization

#### MSK\_DPAR\_MIO\_TOL\_REL\_DUAL\_BOUND\_IMPROVEMENT

If the relative improvement of the dual bound is smaller than this value, the solver will terminate the root cut generation. A value of 0.0 means that the value is selected automatically.

```
Default

0.0

Accepted

[0.0; 1.0]

Example

mosek -d MSK_DPAR_MIO_TOL_REL_DUAL_BOUND_IMPROVEMENT 0.0 file

Groups

Mixed-integer optimization
```

#### MSK\_DPAR\_MIO\_TOL\_REL\_GAP

Relative optimality tolerance employed by the mixed-integer optimizer.

Default 1.0e-4 Accepted [0.0; +inf] Example mosek -d MSK\_DPAR\_MIO\_TOL\_REL\_GAP 1.0e-4 file Groups Mixed-integer optimization, Termination criteria

#### MSK\_DPAR\_OPTIMIZER\_MAX\_TICKS

#### CURRENTLY NOT IN USE.

Maximum amount of ticks the optimizer is allowed to spent on the optimization. A negative number means infinity.

Default -1.0 Accepted [-inf; +inf] Example mosek -d MSK\_DPAR\_OPTIMIZER\_MAX\_TICKS -1.0 file Groups Termination criteria

### MSK\_DPAR\_OPTIMIZER\_MAX\_TIME

Maximum amount of time the optimizer is allowed to spent on the optimization. A negative number means infinity.

Default -1.0 Accepted [-inf; +inf] Example mosek -d MSK\_DPAR\_OPTIMIZER\_MAX\_TIME -1.0 file Groups Termination criteria

MSK\_DPAR\_PRESOLVE\_TOL\_ABS\_LINDEP

Absolute tolerance employed by the linear dependency checker.

Default 1.0e-6 Accepted [0.0; +inf] Example mosek -d MSK\_DPAR\_PRESOLVE\_TOL\_ABS\_LINDEP 1.0e-6 file Groups Presolve

# MSK\_DPAR\_PRESOLVE\_TOL\_AIJ

Absolute zero tolerance employed for  $a_{ij}$  in the presolve.

Default 1.0e-12 Accepted [1.0e-15; +inf] Example mosek -d MSK\_DPAR\_PRESOLVE\_TOL\_AIJ 1.0e-12 file Groups Presolve

#### MSK\_DPAR\_PRESOLVE\_TOL\_PRIMAL\_INFEAS\_PERTURBATION

The presolve is allowed to perturb a bound on a constraint or variable by this amount if it removes an infeasibility.

```
Default

1.0e-6

Accepted

[0.0; +inf]

Example

mosek -d MSK_DPAR_PRESOLVE_TOL_PRIMAL_INFEAS_PERTURBATION 1.0e-6 file

Groups

Presolve
```

# MSK\_DPAR\_PRESOLVE\_TOL\_REL\_LINDEP

Relative tolerance employed by the linear dependency checker.

| Default                                                           |  |  |
|-------------------------------------------------------------------|--|--|
| 1.0e-10                                                           |  |  |
| Accepted                                                          |  |  |
| $[0.0;+\mathrm{inf}]$                                             |  |  |
| Example                                                           |  |  |
| <pre>mosek -d MSK_DPAR_PRESOLVE_TOL_REL_LINDEP 1.0e-10 file</pre> |  |  |
| Groups                                                            |  |  |
| Presolve                                                          |  |  |

# MSK\_DPAR\_PRESOLVE\_TOL\_S

Absolute zero tolerance employed for  $s_i$  in the presolve.

Default 1.0e-8 Accepted [0.0; +inf] Example mosek -d MSK\_DPAR\_PRESOLVE\_TOL\_S 1.0e-8 file Groups

Presolve

MSK\_DPAR\_PRESOLVE\_TOL\_X

Absolute zero tolerance employed for  $x_j$  in the presolve.

Default 1.0e-8 Accepted [0.0; +inf] Example mosek -d MSK\_DPAR\_PRESOLVE\_TOL\_X 1.0e-8 file Groups Presolve

# MSK\_DPAR\_QCQO\_REFORMULATE\_REL\_DROP\_TOL

This parameter determines when columns are dropped in incomplete Cholesky factorization during reformulation of quadratic problems.

 $\begin{array}{c} \textbf{Default} \\ 1e\text{-}15 \\ \textbf{Accepted} \\ [0; + \text{inf}] \end{array}$ 

#### Example

```
mosek -d MSK_DPAR_QCQ0_REFORMULATE_REL_DROP_TOL 1e-15 file
```

# Groups

Interior-point method

MSK\_DPAR\_SEMIDEFINITE\_TOL\_APPROX

Tolerance to define a matrix to be positive semidefinite.

```
Default

1.0e-10

Accepted

[1.0e-15; +inf]

Example

mosek -d MSK_DPAR_SEMIDEFINITE_TOL_APPROX 1.0e-10 file

Groups

Data check
```

## MSK\_DPAR\_SIM\_LU\_TOL\_REL\_PIV

Relative pivot tolerance employed when computing the LU factorization of the basis in the simplex optimizers and in the basis identification procedure. A value closer to 1.0 generally improves numerical stability but typically also implies an increase in the computational work.

Default 0.01 Accepted [1.0e-6; 0.999999] Example mosek -d MSK\_DPAR\_SIM\_LU\_TOL\_REL\_PIV 0.01 file Groups Basis identification, Simplex optimizer

#### MSK\_DPAR\_SIMPLEX\_ABS\_TOL\_PIV

Absolute pivot tolerance employed by the simplex optimizers.

Default 1.0e-7 Accepted [1.0e-12; +inf] Example mosek -d MSK\_DPAR\_SIMPLEX\_ABS\_TOL\_PIV 1.0e-7 file Groups Simplex optimizer

### MSK\_DPAR\_UPPER\_OBJ\_CUT

If either a primal or dual feasible solution is found proving that the optimal objective value is outside the interval [  $MSK_DPAR_LOWER_OBJ_CUT$ ,  $MSK_DPAR_UPPER_OBJ_CUT$  ], then **MOSEK** is terminated.

Default 1.0e30 Accepted [-inf; +inf] Example mosek -d MSK\_DPAR\_UPPER\_OBJ\_CUT 1.0e30 file See also MSK\_DPAR\_UPPER\_OBJ\_CUT\_FINITE\_TRH Groups Termination criteria

#### MSK\_DPAR\_UPPER\_OBJ\_CUT\_FINITE\_TRH

If the upper objective cut is greater than the value of this parameter, then the upper objective cut  $MSK_DPAR_UPPER_OBJ_CUT$  is treated as  $\infty$ .

Default 0.5e30 Accepted [-inf; +inf] Example mosek -d MSK\_DPAR\_UPPER\_OBJ\_CUT\_FINITE\_TRH 0.5e30 file Groups Termination criteria

# 9.3.2 Integer parameters

# MSK\_IPAR\_ANA\_SOL\_BASIS

Controls whether the basis matrix is analyzed in solution analyzer.

```
Default

ON

Accepted

ON, OFF

Example

mosek -d MSK_IPAR_ANA_SOL_BASIS MSK_ON file

Groups

Analysis
```

# MSK\_IPAR\_ANA\_SOL\_PRINT\_VIOLATED

A parameter of the problem analyzer. Controls whether a list of violated constraints is printed. All constraints violated by more than the value set by the parameter  $MSK_DPAR_ANA_SOL_INFEAS_TOL$  will be printed.

```
Default

OFF

Accepted

ON, OFF

Example

mosek -d MSK_IPAR_ANA_SOL_PRINT_VIOLATED MSK_OFF file

Groups

Analysis
```

#### MSK\_IPAR\_AUTO\_SORT\_A\_BEFORE\_OPT

Controls whether the elements in each column of A are sorted before an optimization is performed. This is not required but makes the optimization more deterministic.

```
Default

OFF

Accepted

ON, OFF

Example

mosek -d MSK_IPAR_AUTO_SORT_A_BEFORE_OPT MSK_OFF file

Groups

Debugging
```

### MSK\_IPAR\_AUTO\_UPDATE\_SOL\_INFO

Controls whether the solution information items are automatically updated after an optimization is performed.

Default OFF Accepted ON, OFF Example mosek -d MSK\_IPAR\_AUTO\_UPDATE\_SOL\_INFO MSK\_OFF file Groups Overall system

#### MSK\_IPAR\_BASIS\_SOLVE\_USE\_PLUS\_ONE

If a slack variable is in the basis, then the corresponding column in the basis is a unit vector with -1 in the right position. However, if this parameter is set to  $MSK_ON$ , -1 is replaced by 1.

Default OFF Accepted ON, OFF Example mosek -d MSK\_IPAR\_BASIS\_SOLVE\_USE\_PLUS\_ONE MSK\_OFF file Groups Simplex optimizer

### MSK\_IPAR\_BI\_CLEAN\_OPTIMIZER

Controls which simplex optimizer is used in the clean-up phase. Anything else than MSK\_OPTIMIZER\_PRIMAL\_SIMPLEX or MSK\_OPTIMIZER\_DUAL\_SIMPLEX is equivalent to MSK\_OPTIMIZER\_FREE\_SIMPLEX.

# Default

FREE

#### Accepted

FREE, INTPNT, CONIC, PRIMAL\_SIMPLEX, DUAL\_SIMPLEX, FREE\_SIMPLEX, MIXED\_INT

#### Example

mosek -d MSK\_IPAR\_BI\_CLEAN\_OPTIMIZER MSK\_OPTIMIZER\_FREE file

#### Groups

Basis identification, Overall solver

### MSK\_IPAR\_BI\_IGNORE\_MAX\_ITER

If the parameter MSK\_IPAR\_INTPNT\_BASIS has the value MSK\_BI\_NO\_ERROR and the interior-point optimizer has terminated due to maximum number of iterations, then basis identification is performed if this parameter has the value MSK\_ON.

Default OFF Accepted ON, OFF Example mosek -d MSK\_IPAR\_BI\_IGNORE\_MAX\_ITER MSK\_OFF file Groups Interior-point method, Basis identification

### MSK\_IPAR\_BI\_IGNORE\_NUM\_ERROR

If the parameter MSK\_IPAR\_INTPNT\_BASIS has the value MSK\_BI\_NO\_ERROR and the interior-point optimizer has terminated due to a numerical problem, then basis identification is performed if this parameter has the value MSK\_ON.

#### Default OFF

# Accepted

ON, OFF

# Example

mosek -d MSK\_IPAR\_BI\_IGNORE\_NUM\_ERROR MSK\_OFF file

Groups

Interior-point method, Basis identification

### MSK\_IPAR\_BI\_MAX\_ITERATIONS

Controls the maximum number of simplex iterations allowed to optimize a basis after the basis identification.

Default 1000000 Accepted [0; +inf] Example mosek -d MSK\_IPAR\_BI\_MAX\_ITERATIONS 1000000 file Groups Basis identification, Termination criteria

#### MSK\_IPAR\_CACHE\_LICENSE

Specifies if the license is kept checked out for the lifetime of the **MOSEK** environment/model/process  $(MSK_ON)$  or returned to the server immediately after the optimization  $(MSK_OFF)$ .

Check-in and check-out of licenses have an overhead. Frequent communication with the license server should be avoided.

Default ON Accepted ON, OFF Example mosek -d MSK\_IPAR\_CACHE\_LICENSE MSK\_ON file Groups License manager

#### MSK\_IPAR\_COMPRESS\_STATFILE

Control compression of stat files.

Default ON Accepted ON, OFF Example mosek -d MSK\_IPAR\_COMPRESS\_STATFILE MSK\_ON file

### MSK\_IPAR\_INFEAS\_GENERIC\_NAMES

Controls whether generic names are used when an infeasible subproblem is created.

Default OFF Accepted ON, OFF Example mosek -d MSK\_IPAR\_INFEAS\_GENERIC\_NAMES MSK\_OFF file Groups Infeasibility report

#### MSK\_IPAR\_INFEAS\_PREFER\_PRIMAL

If both certificates of primal and dual infeasibility are supplied then only the primal is used when this option is turned on.

Default ON Accepted ON, OFF Example mosek -d MSK\_IPAR\_INFEAS\_PREFER\_PRIMAL MSK\_ON file Groups Overall solver

# MSK\_IPAR\_INFEAS\_REPORT\_AUTO

Controls whether an infeasibility report is automatically produced after the optimization if the problem is primal or dual infeasible.

Default OFF Accepted ON, OFF Example mosek -d MSK\_IPAR\_INFEAS\_REPORT\_AUTO MSK\_OFF file Groups Data input/output, Solution input/output

### MSK\_IPAR\_INFEAS\_REPORT\_LEVEL

Controls the amount of information presented in an infeasibility report. Higher values imply more information.

Default 1 Accepted [0; +inf] Example mosek -d MSK\_IPAR\_INFEAS\_REPORT\_LEVEL 1 file Groups Infeasibility report, Output information

#### MSK\_IPAR\_INTPNT\_BASIS

Controls whether the interior-point optimizer also computes an optimal basis.

#### Default

ALWAYS Accepted NEVER, ALWAYS, NO\_ERROR, IF\_FEASIBLE, RESERVERED Example mosek -d MSK\_IPAR\_INTPNT\_BASIS MSK\_BI\_ALWAYS file See also MSK\_IPAR\_BI\_IGNORE\_MAX\_ITER, MSK\_IPAR\_BI\_IGNORE\_NUM\_ERROR, MSK\_IPAR\_BI\_MAX\_ITERATIONS, MSK\_IPAR\_BI\_CLEAN\_OPTIMIZER Groups

Interior-point method, Basis identification

### MSK\_IPAR\_INTPNT\_DIFF\_STEP

Controls whether different step sizes are allowed in the primal and dual space.

Default

#### Accepted

- ON: Different step sizes are allowed.
- *OFF*: Different step sizes are not allowed.

Example

```
mosek -d MSK_IPAR_INTPNT_DIFF_STEP MSK_ON file
```

#### Groups

Interior-point method

#### MSK\_IPAR\_INTPNT\_HOTSTART

Currently not in use.

Default NONE Accepted NONE, PRIMAL, DUAL, PRIMAL\_DUAL Example mosek -d MSK\_IPAR\_INTPNT\_HOTSTART MSK\_INTPNT\_HOTSTART\_NONE file Groups

Interior-point method

### MSK\_IPAR\_INTPNT\_MAX\_ITERATIONS

Controls the maximum number of iterations allowed in the interior-point optimizer.

Default 400 Accepted [0; +inf] Example mosek -d MSK\_IPAR\_INTPNT\_MAX\_ITERATIONS 400 file Groups

Interior-point method, Termination criteria

### MSK\_IPAR\_INTPNT\_MAX\_NUM\_COR

Controls the maximum number of correctors allowed by the multiple corrector procedure. A negative value means that **MOSEK** is making the choice.

Default -1 Accepted [-1; +inf] Example mosek -d MSK\_IPAR\_INTPNT\_MAX\_NUM\_COR -1 file Groups Interior-point method

# MSK\_IPAR\_INTPNT\_MAX\_NUM\_REFINEMENT\_STEPS

Maximum number of steps to be used by the iterative refinement of the search direction. A negative value implies that the optimizer chooses the maximum number of iterative refinement steps.

```
Default

-1

Accepted

[-inf; +inf]

Example

mosek -d MSK_IPAR_INTPNT_MAX_NUM_REFINEMENT_STEPS -1 file

Groups

Interior-point method
```

### MSK\_IPAR\_INTPNT\_OFF\_COL\_TRH

Controls how many offending columns are detected in the Jacobian of the constraint matrix.

| 0   | no detection                                 |
|-----|----------------------------------------------|
| 1   | aggressive detection                         |
| > 1 | higher values mean less aggressive detection |

| Default<br>40                                                         |
|-----------------------------------------------------------------------|
| $\begin{array}{c} \textbf{Accepted} \\ [0; + \text{inf}] \end{array}$ |
| Example<br>mosek -d MSK_IPAR_INTPNT_OFF_COL_TRH 40 file               |
| Groups<br>Interior-point method                                       |

#### MSK\_IPAR\_INTPNT\_ORDER\_GP\_NUM\_SEEDS

The GP ordering is dependent on a random seed. Therefore, trying several random seeds may lead to a better ordering. This parameter controls the number of random seeds tried.

A value of 0 means that MOSEK makes the choice.

Default 0 Accepted [0; +inf] Example mosek -d MSK\_IPAR\_INTPNT\_ORDER\_GP\_NUM\_SEEDS 0 file Groups Interior-point method

### MSK\_IPAR\_INTPNT\_ORDER\_METHOD

Controls the ordering strategy used by the interior-point optimizer when factorizing the Newton equation system.

Default

FREE

```
Accepted
```

FREE, APPMINLOC, EXPERIMENTAL, TRY\_GRAPHPAR, FORCE\_GRAPHPAR, NONE

```
Example
```

mosek -d MSK\_IPAR\_INTPNT\_ORDER\_METHOD MSK\_ORDER\_METHOD\_FREE file

#### Groups

Interior-point method

#### MSK\_IPAR\_INTPNT\_PURIFY

Currently not in use.

Default NONE Accepted

NONE, PRIMAL, DUAL, PRIMAL\_DUAL, AUTO

Example

mosek -d MSK\_IPAR\_INTPNT\_PURIFY MSK\_PURIFY\_NONE file

### Groups

Interior-point method

#### MSK\_IPAR\_INTPNT\_REGULARIZATION\_USE

Controls whether regularization is allowed.

| Default                                                                         |  |  |  |
|---------------------------------------------------------------------------------|--|--|--|
| ON                                                                              |  |  |  |
| Accepted                                                                        |  |  |  |
| ON, OFF                                                                         |  |  |  |
| Example                                                                         |  |  |  |
| <pre>mosek -d MSK_IPAR_INTPNT_REGULARIZATION_USE MSK_ON file</pre>              |  |  |  |
| Groups                                                                          |  |  |  |
| Interior-point method                                                           |  |  |  |
| MSK_IPAR_INTPNT_SCALING                                                         |  |  |  |
| Controls how the problem is scaled before the interior-point optimizer is used. |  |  |  |
|                                                                                 |  |  |  |

Default FREE Accepted FREE, NONE Example

#### Lamp

mosek -d MSK\_IPAR\_INTPNT\_SCALING MSK\_SCALING\_FREE file

#### Groups

Interior-point method

# MSK\_IPAR\_INTPNT\_SOLVE\_FORM

Controls whether the primal or the dual problem is solved.

Default FREE Accepted FREE, PRIMAL, DUAL

### Example

mosek -d MSK\_IPAR\_INTPNT\_SOLVE\_FORM MSK\_SOLVE\_FREE file

### Groups

Interior-point method

# MSK\_IPAR\_INTPNT\_STARTING\_POINT

Starting point used by the interior-point optimizer.

Default *FREE* 

Accepted FREE, GUESS, CONSTANT

```
Example
```

mosek -d MSK\_IPAR\_INTPNT\_STARTING\_POINT MSK\_STARTING\_POINT\_FREE file

# Groups

 $Interior\mbox{-}point\ method$ 

#### MSK\_IPAR\_LICENSE\_DEBUG

This option is used to turn on debugging of the license manager.

Default OFF Accepted ON, OFF Example mosek -d MSK\_IPAR\_LICENSE\_DEBUG MSK\_OFF file Groups License manager

#### MSK\_IPAR\_LICENSE\_PAUSE\_TIME

If *MSK\_IPAR\_LICENSE\_WAIT* is *MSK\_ON* and no license is available, then **MOSEK** sleeps a number of milliseconds between each check of whether a license has become free.

Default 100 Accepted [0; 1000000] Example mosek -d MSK\_IPAR\_LICENSE\_PAUSE\_TIME 100 file Groups License manager

#### MSK\_IPAR\_LICENSE\_SUPPRESS\_EXPIRE\_WRNS

Controls whether license features expire warnings are suppressed.

Default OFF Accepted ON, OFF Example mosek -d MSK\_IPAR\_LICENSE\_SUPPRESS\_EXPIRE\_WRNS MSK\_OFF file Groups

License manager, Output information

#### MSK\_IPAR\_LICENSE\_TRH\_EXPIRY\_WRN

If a license feature expires in a numbers of days less than the value of this parameter then a warning will be issued.

Default 7 Accepted [0; +inf] Example mosek -d MSK\_IPAR\_LICENSE\_TRH\_EXPIRY\_WRN 7 file Groups

License manager, Output information

### MSK\_IPAR\_LICENSE\_WAIT

If all licenses are in use **MOSEK** returns with an error code. However, by turning on this parameter **MOSEK** will wait for an available license.

Default OFF Accepted ON, OFF Example mosek -d MSK\_IPAR\_LICENSE\_WAIT MSK\_OFF file Groups Overall solver, Overall system, License manager

#### MSK\_IPAR\_LOG

Controls the amount of log information. The value 0 implies that all log information is suppressed. A higher level implies that more information is logged.

Please note that if a task is employed to solve a sequence of optimization problems the value of this parameter is reduced by the value of  $MSK\_IPAR\_LOG\_CUT\_SECOND\_OPT$  for the second and any subsequent optimizations.

```
Default

10

Accepted

[0; +inf]

Example

mosek -d MSK_IPAR_LOG 10 file

See also

MSK_IPAR_LOG_CUT_SECOND_OPT

Groups

Output information, Logging
```

#### MSK\_IPAR\_LOG\_ANA\_PRO

Controls amount of output from the problem analyzer.

Default 1 Accepted [0; +inf] Example mosek -d MSK\_IPAR\_LOG\_ANA\_PRO 1 file Groups Analysis, Logging

# MSK\_IPAR\_LOG\_BI

Controls the amount of output printed by the basis identification procedure. A higher level implies that more information is logged.

Default 1 Accepted [0; +inf] Example mosek -d MSK\_IPAR\_LOG\_BI 1 file Groups Basis identification, Output information, Logging

# MSK\_IPAR\_LOG\_BI\_FREQ

Controls how frequently the optimizer outputs information about the basis identification and how frequent the user-defined callback function is called.

Default 2500 Accepted [0; +inf] Example mosek -d MSK\_IPAR\_LOG\_BI\_FREQ 2500 file Groups Basis identification, Output information, Logging

# MSK\_IPAR\_LOG\_CUT\_SECOND\_OPT

If a task is employed to solve a sequence of optimization problems, then the value of the log levels is reduced by the value of this parameter. E.g  $MSK\_IPAR\_LOG$  and  $MSK\_IPAR\_LOG\_SIM$  are reduced by the value of this parameter for the second and any subsequent optimizations.

 $\begin{array}{c} \textbf{Default} \\ 1 \\ \textbf{Accepted} \\ [0; + \text{inf}] \end{array}$ 

#### Example

mosek -d MSK\_IPAR\_LOG\_CUT\_SECOND\_OPT 1 file
See also

#### See als

MSK\_IPAR\_LOG, MSK\_IPAR\_LOG\_INTPNT, MSK\_IPAR\_LOG\_MIO, MSK\_IPAR\_LOG\_SIM

# Groups

Output information, Logging

### MSK\_IPAR\_LOG\_EXPAND

Controls the amount of logging when a data item such as the maximum number constrains is expanded.

Default 1 Accepted [0; +inf] Example mosek -d MSK\_IPAR\_LOG\_EXPAND 1 file Groups Output information, Logging

#### MSK\_IPAR\_LOG\_FEAS\_REPAIR

Controls the amount of output printed when performing feasibility repair. A value higher than one means extensive logging.

Default 1 Accepted [0; +inf] Example mosek -d MSK\_IPAR\_LOG\_FEAS\_REPAIR 1 file Groups Output information, Logging

#### MSK\_IPAR\_LOG\_FILE

If turned on, then some log info is printed when a file is written or read.

Default 1 Accepted [0; +inf] Example mosek -d MSK\_IPAR\_LOG\_FILE 1 file Groups

Data input/output, Output information, Logging

MSK\_IPAR\_LOG\_INCLUDE\_SUMMARY

Not relevant for this API.

Default OFF Accepted ON, OFF Example mosek -d MSK\_IPAR\_LOG\_INCLUDE\_SUMMARY MSK\_OFF file Groups Output information, Logging

#### MSK\_IPAR\_LOG\_INFEAS\_ANA

Controls amount of output printed by the infeasibility analyzer procedures. A higher level implies that more information is logged.

Default 1 Accepted [0; +inf] Example mosek -d MSK\_IPAR\_LOG\_INFEAS\_ANA 1 file Groups

Infeasibility report, Output information, Logging

# MSK\_IPAR\_LOG\_INTPNT

Controls amount of output printed by the interior-point optimizer. A higher level implies that more information is logged.

Default 1 Accepted [0; +inf] Example mosek -d MSK\_IPAR\_LOG\_INTPNT 1 file

#### Groups

Interior-point method, Output information, Logging

# MSK\_IPAR\_LOG\_LOCAL\_INFO

Controls whether local identifying information like environment variables, filenames, IP addresses etc. are printed to the log.

Note that this will only affect some functions. Some functions that specifically emit system information will not be affected.

Default ON Accepted ON, OFF Example mosek -d MSK\_IPAR\_LOG\_LOCAL\_INFO MSK\_ON file Groups

Output information, Logging

# MSK\_IPAR\_LOG\_MIO

Controls the log level for the mixed-integer optimizer. A higher level implies that more information is logged.

```
Default

4

Accepted

[0; +inf]

Example

mosek -d MSK_IPAR_LOG_MIO 4 file

Groups
```

Mixed-integer optimization, Output information, Logging

#### MSK\_IPAR\_LOG\_MIO\_FREQ

Controls how frequent the mixed-integer optimizer prints the log line. It will print line every time *MSK\_IPAR\_LOG\_MIO\_FREQ* relaxations have been solved.

Default 10 Accepted [-inf; +inf] Example mosek -d MSK\_IPAR\_LOG\_MIO\_FREQ 10 file Groups

Mixed-integer optimization, Output information, Logging

### MSK\_IPAR\_LOG\_ORDER

If turned on, then factor lines are added to the log.

```
Default

1

Accepted

[0; +inf]

Example

mosek -d MSK_IPAR_LOG_ORDER 1 file

Groups
```

 $Output\ information,\ Logging$ 

### MSK\_IPAR\_LOG\_PRESOLVE

Controls amount of output printed by the presolve procedure. A higher level implies that more information is logged.

```
Default

1

Accepted

[0; +inf]

Example

mosek -d MSK_IPAR_LOG_PRESOLVE 1 file

Groups

Logging
```

MSK\_IPAR\_LOG\_RESPONSE

Controls amount of output printed when response codes are reported. A higher level implies that more information is logged.

Default 0 Accepted [0; +inf] Example mosek -d MSK\_IPAR\_LOG\_RESPONSE 0 file Groups Output information, Logging

#### MSK\_IPAR\_LOG\_SENSITIVITY

Controls the amount of logging during the sensitivity analysis.

- 0. Means no logging information is produced.
- 1. Timing information is printed.
- 2. Sensitivity results are printed.

 $\begin{array}{c} \mathbf{Default} \\ 1 \\ \mathbf{Accepted} \\ [0; + \mathrm{inf}] \end{array}$ 

```
mosek -d MSK_IPAR_LOG_SENSITIVITY 1 file
```

### Groups

Output information, Logging

### MSK\_IPAR\_LOG\_SENSITIVITY\_OPT

Controls the amount of logging from the optimizers employed during the sensitivity analysis. 0 means no logging information is produced.

Default 0 Accepted [0; +inf] Example mosek -d MSK\_IPAR\_LOG\_SENSITIVITY\_OPT 0 file Groups Output information, Logging

### MSK\_IPAR\_LOG\_SIM

Controls amount of output printed by the simplex optimizer. A higher level implies that more information is logged.

Default 4 Accepted [0; +inf] Example mosek -d MSK\_IPAR\_LOG\_SIM 4 file Groups

Simplex optimizer, Output information, Logging

### MSK\_IPAR\_LOG\_SIM\_FREQ

Controls how frequent the simplex optimizer outputs information about the optimization and how frequent the user-defined callback function is called.

Default 1000 Accepted [0; +inf] Example mosek -d MSK\_IPAR\_LOG\_SIM\_FREQ 1000 file Groups

Simplex optimizer, Output information, Logging

### MSK\_IPAR\_LOG\_SIM\_MINOR

Currently not in use.

Default 1 Accepted [0; +inf] Example mosek -d MSK\_IPAR\_LOG\_SIM\_MINOR 1 file Groups Simplex optimizer, Output information

#### MSK\_IPAR\_LOG\_STORAGE

When turned on, **MOSEK** prints messages regarding the storage usage and allocation.

Default 0 Accepted [0; +inf] Example mosek -d MSK\_IPAR\_LOG\_STORAGE 0 file Groups Output information, Overall system, Logging

#### MSK\_IPAR\_MAX\_NUM\_WARNINGS

Each warning is shown a limited number of times controlled by this parameter. A negative value is identical to infinite number of times.

Default 10 Accepted [-inf; +inf] Example mosek -d MSK\_IPAR\_MAX\_NUM\_WARNINGS 10 file Groups

 $Output\ information$ 

### MSK\_IPAR\_MIO\_BRANCH\_DIR

Controls whether the mixed-integer optimizer is branching up or down by default.

| Default                                                              |
|----------------------------------------------------------------------|
| FREE                                                                 |
| Accepted                                                             |
| FREE, UP, DOWN, NEAR, FAR, ROOT_LP, GUIDED, PSEUDOCOST               |
| Example                                                              |
| <pre>mosek -d MSK_IPAR_MIO_BRANCH_DIR MSK_BRANCH_DIR_FREE file</pre> |
| Groups                                                               |
| Mixed-integer optimization                                           |

#### MSK\_IPAR\_MIO\_CONIC\_OUTER\_APPROXIMATION

If this option is turned on outer approximation is used when solving relaxations of conic problems; otherwise interior point is used.

Default OFF Accepted ON, OFF Example mosek -d MSK\_IPAR\_MIO\_CONIC\_OUTER\_APPROXIMATION MSK\_OFF file Groups Mixed-integer optimization

#### MSK\_IPAR\_MIO\_CONSTRUCT\_SOL

If set to  $MSK_ON$  and all integer variables have been given a value for which a feasible mixed integer solution exists, then **MOSEK** generates an initial solution to the mixed integer problem by fixing all integer values and solving the remaining problem.

Default *OFF* Accepted *ON*, *OFF* 

```
mosek -d MSK_IPAR_MIO_CONSTRUCT_SOL MSK_OFF file
```

### Groups

Mixed-integer optimization

### MSK\_IPAR\_MIO\_CUT\_CLIQUE

Controls whether clique cuts should be generated.

```
Default

ON

Accepted

ON, OFF

Example

mosek -d MSK_IPAR_MIO_CUT_CLIQUE MSK_ON file

Groups

Mixed-integer optimization
```

### MSK\_IPAR\_MIO\_CUT\_CMIR

Controls whether mixed integer rounding cuts should be generated.

| Default<br>ON                                         |
|-------------------------------------------------------|
| Accepted                                              |
| ON, OFF                                               |
| Example                                               |
| <pre>mosek -d MSK_IPAR_MIO_CUT_CMIR MSK_ON file</pre> |
| Groups                                                |

Mixed-integer optimization

### MSK\_IPAR\_MIO\_CUT\_GMI

Controls whether GMI cuts should be generated.

Default ON Accepted ON, OFF Example mosek -d MSK\_IPAR\_MIO\_CUT\_GMI MSK\_ON file Groups

Mixed-integer optimization

#### MSK\_IPAR\_MIO\_CUT\_IMPLIED\_BOUND

Controls whether implied bound cuts should be generated.

| De                     | fault                                                          |
|------------------------|----------------------------------------------------------------|
|                        | ON                                                             |
| Ac                     | cepted                                                         |
|                        | ON, OFF                                                        |
| $\mathbf{E}\mathbf{x}$ | ample                                                          |
|                        | <pre>mosek -d MSK_IPAR_MIO_CUT_IMPLIED_BOUND MSK_ON file</pre> |
| $\mathbf{Gr}$          | oups                                                           |
|                        | Mixed-integer optimization                                     |

### MSK\_IPAR\_MIO\_CUT\_KNAPSACK\_COVER

Controls whether knapsack cover cuts should be generated.

# Default

#### Accepted

ON, OFF

# Example

```
mosek -d MSK_IPAR_MIO_CUT_KNAPSACK_COVER MSK_ON file
```

Groups

Mixed-integer optimization

### MSK\_IPAR\_MIO\_CUT\_LIPRO

Controls whether lift-and-project cuts should be generated.

```
Default

OFF

Accepted

ON, OFF

Example

mosek -d MSK_IPAR_MIO_CUT_LIPRO MSK_OFF file

Groups

Mixed-integer optimization
```

MSK\_IPAR\_MIO\_CUT\_SELECTION\_LEVEL

Controls how aggressively generated cuts are selected to be included in the relaxation.

- -1. The optimizer chooses the level of cut selection
- 0. Generated cuts less likely to be added to the relaxation
- 1. Cuts are more aggressively selected to be included in the relaxation

```
Default

-1

Accepted

[-1; +1]

Example

mosek -d MSK_IPAR_MIO_CUT_SELECTION_LEVEL -1 file

Groups

Mixed-integer optimization
```

### MSK\_IPAR\_MIO\_DATA\_PERMUTATION\_METHOD

Controls what problem data permutation method is appplied to mixed-integer problems.

```
Default

NONE

Accepted

NONE, CYCLIC_SHIFT, RANDOM

Example

mosek -d MSK_IPAR_MIO_DATA_PERMUTATION_METHOD

MSK_MIO_DATA_PERMUTATION_METHOD_NONE file

Groups

Mixed-integer optimization
```

#### MSK\_IPAR\_MIO\_DUAL\_RAY\_ANALYSIS\_LEVEL

Controls the amount of symmetry detection and handling employed by the mixed-integer optimizer in presolve.

- $\bullet~-1.$  The optimizer chooses the level of dual ray analysis employed
- 0. Dual ray analysis is disabled
- 1. A lower amount of dual ray analysis is employed
- 2. A higher amount of dual ray analysis is employed

```
Default

-1

Accepted

[-1; 2]

Example

mosek -d MSK_IPAR_MIO_DUAL_RAY_ANALYSIS_LEVEL -1 file

Groups
```

Mixed-integer optimization

### MSK\_IPAR\_MIO\_FEASPUMP\_LEVEL

Controls the way the Feasibility Pump heuristic is employed by the mixed-integer optimizer.

- -1. The optimizer chooses how the Feasibility Pump is used
- 0. The Feasibility Pump is disabled
- 1. The Feasibility Pump is enabled with an effort to improve solution quality
- 2. The Feasibility Pump is enabled with an effort to reach feasibility early

```
Default

-1

Accepted

[-1; 2]

Example

mosek -d MSK_IPAR_MIO_FEASPUMP_LEVEL -1 file

Groups

Mixed-integer optimization
```

### MSK\_IPAR\_MIO\_HEURISTIC\_LEVEL

Controls the heuristic employed by the mixed-integer optimizer to locate an initial good integer feasible solution. A value of zero means the heuristic is not used at all. A larger value than 0 means that a gradually more sophisticated heuristic is used which is computationally more expensive. A negative value implies that the optimizer chooses the heuristic. Normally a value around 3 to 5 should be optimal.

```
Default

-1

Accepted

[-inf; +inf]

Example

mosek -d MSK_IPAR_MIO_HEURISTIC_LEVEL -1 file

Groups
```

Mixed-integer optimization

MSK\_IPAR\_MIO\_MAX\_NUM\_BRANCHES

Maximum number of branches allowed during the branch and bound search. A negative value means infinite.

```
Default

-1

Accepted

[-inf; +inf]

Example

mosek -d MSK_IPAR_MIO_MAX_NUM_BRANCHES -1 file

Groups

Mixed-integer optimization, Termination criteria
```

#### MSK\_IPAR\_MIO\_MAX\_NUM\_RELAXS

Maximum number of relaxations allowed during the branch and bound search. A negative value means infinite.

Default -1 Accepted [-inf; +inf] Example mosek -d MSK\_IPAR\_MIO\_MAX\_NUM\_RELAXS -1 file Groups Mixed-integer optimization

### MSK\_IPAR\_MIO\_MAX\_NUM\_RESTARTS

Maximum number of restarts allowed during the branch and bound search.

Default 0 Accepted [0; +inf] Example mosek -d MSK\_IPAR\_MIO\_MAX\_NUM\_RESTARTS 0 file Groups Mixed-integer optimization

MSK\_IPAR\_MIO\_MAX\_NUM\_ROOT\_CUT\_ROUNDS

Maximum number of cut separation rounds at the root node.

Default 100 Accepted [0; +inf] Example mosek -d MSK\_IPAR\_MIO\_MAX\_NUM\_ROOT\_CUT\_ROUNDS 100 file Groups Mixed-integer optimization, Termination criteria

#### MSK\_IPAR\_MIO\_MAX\_NUM\_SOLUTIONS

The mixed-integer optimizer can be terminated after a certain number of different feasible solutions has been located. If this parameter has the value n > 0, then the mixed-integer optimizer will be terminated when n feasible solutions have been located.

Default -1 Accepted [-inf; +inf] Example mosek -d MSK\_IPAR\_MIO\_MAX\_NUM\_SOLUTIONS -1 file Groups Mixed-integer optimization, Termination criteria

#### MSK\_IPAR\_MIO\_MEMORY\_EMPHASIS\_LEVEL

Controls how much emphasis is put on reducing memory usage. Being more conservative about memory usage may come at the cost of decreased solution speed.

- 0. The optimizer chooses
- 1. More emphasis is put on reducing memory usage and less on speed

```
Default

0

Accepted

[0; +1]

Example

mosek -d MSK_IPAR_MIO_MEMORY_EMPHASIS_LEVEL 0 file

Groups

Mixed-integer optimization
```

### MSK\_IPAR\_MIO\_MIN\_REL

Number of times a variable must have been branched on for its pseudocost to be considered reliable.

```
Default
5
Accepted
[0; +inf]
Example
mosek -d MSK_IPAR_MIO_MIN_REL 5 file
Groups
```

Mixed-integer optimization

### MSK\_IPAR\_MIO\_MODE

Controls whether the optimizer includes the integer restrictions and disjunctive constraints when solving a (mixed) integer optimization problem.

### Default

SATISFIED

Accepted IGNORED, SATISFIED

Example

mosek -d MSK\_IPAR\_MIO\_MODE MSK\_MIO\_MODE\_SATISFIED file

Groups

Overall solver

### MSK\_IPAR\_MIO\_NODE\_OPTIMIZER

Controls which optimizer is employed at the non-root nodes in the mixed-integer optimizer.

```
Default

FREE

Accepted

FREE, INTPNT, CONIC, PRIMAL_SIMPLEX, DUAL_SIMPLEX, FREE_SIMPLEX,

MIXED_INT

Example

mosek -d MSK_IPAR_MIO_NODE_OPTIMIZER MSK_OPTIMIZER_FREE file
```

```
Groups
```

Mixed-integer optimization

### MSK\_IPAR\_MIO\_NODE\_SELECTION

Controls the node selection strategy employed by the mixed-integer optimizer.

```
Default

FREE

Accepted

FREE, FIRST, BEST, PSEUDO

Example

mosek -d MSK_IPAR_MIO_NODE_SELECTION MSK_MIO_NODE_SELECTION_FREE file

Groups

Mixed-integer optimization
```

### MSK\_IPAR\_MIO\_NUMERICAL\_EMPHASIS\_LEVEL

Controls how much emphasis is put on reducing numerical problems possibly at the expense of solution speed.

- 0. The optimizer chooses
- 1. More emphasis is put on reducing numerical problems
- 2. Even more emphasis

```
Default

0

Accepted

[0; +2]

Example

mosek -d MSK_IPAR_MIO_NUMERICAL_EMPHASIS_LEVEL 0 file

Groups
```

Mixed-integer optimization

MSK\_IPAR\_MIO\_PERSPECTIVE\_REFORMULATE

Enables or disables perspective reformulation in presolve.

| Default                                                              |
|----------------------------------------------------------------------|
| ON                                                                   |
| Accepted                                                             |
| ON, OFF                                                              |
| Example                                                              |
| <pre>mosek -d MSK_IPAR_MIO_PERSPECTIVE_REFORMULATE MSK_ON file</pre> |
| Groups                                                               |
| Mixed-integer optimization                                           |
| MSK_IPAR_MIO_PRESOLVE_AGGREGATOR_USE                                 |

Controls if the aggregator should be used.

```
Default

ON

Accepted

ON, OFF

Example

mosek -d MSK_IPAR_MIO_PRESOLVE_AGGREGATOR_USE MSK_ON file

Groups

Presolve
```

MSK\_IPAR\_MIO\_PROBING\_LEVEL

Controls the amount of probing employed by the mixed-integer optimizer in presolve.

- -1. The optimizer chooses the level of probing employed
- 0. Probing is disabled
- 1. A low amount of probing is employed
- 2. A medium amount of probing is employed
- 3. A high amount of probing is employed

```
Default

-1

Accepted

[-1; 3]

Example

mosek -d MSK_IPAR_MIO_PROBING_LEVEL -1 file

Groups

Mixed-integer optimization
```

#### MSK\_IPAR\_MIO\_PROPAGATE\_OBJECTIVE\_CONSTRAINT

Use objective domain propagation.

| Default                                                                      |
|------------------------------------------------------------------------------|
| OFF                                                                          |
| Accepted                                                                     |
| ON, OFF                                                                      |
| Example                                                                      |
| <pre>mosek -d MSK_IPAR_MIO_PROPAGATE_OBJECTIVE_CONSTRAINT MSK_OFF file</pre> |
| Groups                                                                       |
| Mixed-integer optimization                                                   |
| MSK_IPAR_MIO_QCQO_REFORMULATION_METHOD                                       |

Controls what reformulation method is applied to mixed-integer quadratic problems.

Default FREE Accepted FREE, NONE, LINEARIZATION, EIGEN\_VAL\_METHOD, DIAG\_SDP, RELAX\_SDP Example mosek -d MSK\_IPAR\_MIO\_QCQO\_REFORMULATION\_METHOD MSK\_MIO\_QCQO\_REFORMULATION\_METHOD\_FREE file

Groups

Mixed-integer optimization

### MSK\_IPAR\_MIO\_RINS\_MAX\_NODES

Controls the maximum number of nodes allowed in each call to the RINS heuristic. The default value of -1 means that the value is determined automatically. A value of zero turns off the heuristic.

Default -1 Accepted [-1; +inf] Example mosek -d MSK\_IPAR\_MIO\_RINS\_MAX\_NODES -1 file Groups Mixed-integer optimization

#### MSK\_IPAR\_MIO\_ROOT\_OPTIMIZER

Controls which optimizer is employed at the root node in the mixed-integer optimizer.

```
Default

FREE

Accepted

FREE, INTPNT, CONIC, PRIMAL_SIMPLEX, DUAL_SIMPLEX, FREE_SIMPLEX,

MIXED_INT

Example
```

mosek -d MSK\_IPAR\_MIO\_ROOT\_OPTIMIZER MSK\_OPTIMIZER\_FREE file

### Groups

Mixed-integer optimization

#### MSK\_IPAR\_MIO\_ROOT\_REPEAT\_PRESOLVE\_LEVEL

Controls whether presolve can be repeated at root node.

- -1. The optimizer chooses whether presolve is repeated
- 0. Never repeat presolve
- 1. Always repeat presolve

```
Default

-1

Accepted

[-1; 1]

Example

mosek -d MSK_IPAR_MIO_ROOT_REPEAT_PRESOLVE_LEVEL -1 file

Groups

Mixed-integer optimization
```

#### MSK\_IPAR\_MIO\_SEED

Sets the random seed used for randomization in the mixed integer optimizer. Selecting a different seed can change the path the optimizer takes to the optimal solution.

Default 42 Accepted [0; +inf] Example mosek -d MSK\_IPAR\_MI0\_SEED 42 file Groups Mixed-integer optimization

### MSK\_IPAR\_MIO\_SYMMETRY\_LEVEL

Controls the amount of symmetry detection and handling employed by the mixed-integer optimizer in presolve.

- -1. The optimizer chooses the level of symmetry detection and handling employed
- 0. Symmetry detection and handling is disabled
- 1. A low amount of symmetry detection and handling is employed
- 2. A medium amount of symmetry detection and handling is employed
- 3. A high amount of symmetry detection and handling is employed
- 4. An extremely high amount of symmetry detection and handling is employed

| Default                                                 |
|---------------------------------------------------------|
| -1                                                      |
| Accepted                                                |
| [-1; 4]                                                 |
| Example                                                 |
| <pre>mosek -d MSK_IPAR_MIO_SYMMETRY_LEVEL -1 file</pre> |
| Groups                                                  |
| Mixed-integer optimization                              |

### MSK\_IPAR\_MIO\_VAR\_SELECTION

Controls the variable selection strategy employed by the mixed-integer optimizer.

| Default                                                                        |
|--------------------------------------------------------------------------------|
| FREE                                                                           |
| Accepted                                                                       |
| FREE, PSEUDOCOST, STRONG                                                       |
| Example                                                                        |
| <pre>mosek -d MSK_IPAR_MIO_VAR_SELECTION MSK_MIO_VAR_SELECTION_FREE file</pre> |
| Groups                                                                         |
| Mixed-integer optimization                                                     |
|                                                                                |
|                                                                                |

### MSK\_IPAR\_MIO\_VB\_DETECTION\_LEVEL

Controls how much effort is put into detecting variable bounds.

- -1. The optimizer chooses
- 0. No variable bounds are detected
- 1. Only detect variable bounds that are directly represented in the problem
- 2. Detect variable bounds in probing

```
Default

-1

Accepted

[-1; +2]

Example

mosek -d MSK_IPAR_MIO_VB_DETECTION_LEVEL -1 file

Groups

Mixed-integer optimization
```

### MSK\_IPAR\_MT\_SPINCOUNT

Set the number of iterations to spin before sleeping.

| Default                                          |
|--------------------------------------------------|
| 0                                                |
| Accepted                                         |
| [0; 1000000000]                                  |
| Example                                          |
| <pre>mosek -d MSK_IPAR_MT_SPINCOUNT 0 file</pre> |
| Groups                                           |
| Overall system                                   |
|                                                  |

#### MSK\_IPAR\_NG

Not in use.

```
Default

OFF

Accepted

ON, OFF

Example

mosek -d MSK_IPAR_NG MSK_OFF file
```

### MSK\_IPAR\_NUM\_THREADS

Controls the number of threads employed by the optimizer. If set to 0 the number of threads used will be equal to the number of cores detected on the machine.

Default 0 Accepted [0; +inf] Example mosek -d MSK\_IPAR\_NUM\_THREADS 0 file Groups Overall system

### MSK\_IPAR\_OPF\_WRITE\_HEADER

Write a text header with date and **MOSEK** version in an OPF file.

Default ON

#### Accepted

ON, OFF

Example mosek -d MSK\_IPAR\_OPF\_WRITE\_HEADER MSK\_ON file Groups Data input/output

MSK\_IPAR\_OPF\_WRITE\_HINTS

Write a hint section with problem dimensions in the beginning of an OPF file.

Default ON Accepted ON, OFF Example mosek -d MSK\_IPAR\_OPF\_WRITE\_HINTS MSK\_ON file Groups

Data input/output

### MSK\_IPAR\_OPF\_WRITE\_LINE\_LENGTH

Aim to keep lines in OPF files not much longer than this.

Default 80 Accepted [0; +inf] Example mosek -d MSK\_IPAR\_OPF\_WRITE\_LINE\_LENGTH 80 file Groups Data input/output

### MSK\_IPAR\_OPF\_WRITE\_PARAMETERS

Write a parameter section in an OPF file.

Default OFF Accepted ON, OFF Example mosek -d MSK\_IPAR\_OPF\_WRITE\_PARAMETERS MSK\_OFF file Groups Data input/output

# MSK\_IPAR\_OPF\_WRITE\_PROBLEM

Write objective, constraints, bounds etc. to an OPF file.

Default ON Accepted ON, OFF Example mosek -d MSK\_IPAR\_OPF\_WRITE\_PROBLEM MSK\_ON file Groups Data input/output

#### MSK\_IPAR\_OPF\_WRITE\_SOL\_BAS

If  $MSK\_IPAR\_OPF\_WRITE\_SOLUTIONS$  is  $MSK\_ON$  and a basic solution is defined, include the basic solution in OPF files.

Default

0N Accepted

ON, OFF

Example

mosek -d MSK\_IPAR\_OPF\_WRITE\_SOL\_BAS MSK\_ON file

Groups

Data input/output

### MSK\_IPAR\_OPF\_WRITE\_SOL\_ITG

If *MSK\_IPAR\_OPF\_WRITE\_SOLUTIONS* is *MSK\_ON* and an integer solution is defined, write the integer solution in OPF files.

Default

ON

# Accepted

ON, OFF Example

mosek -d MSK\_IPAR\_OPF\_WRITE\_SOL\_ITG MSK\_ON file

#### Groups

Data input/output

#### MSK\_IPAR\_OPF\_WRITE\_SOL\_ITR

If  $MSK_IPAR_OPF_WRITE_SOLUTIONS$  is  $MSK_ON$  and an interior solution is defined, write the interior solution in OPF files.

| Default                                                    |
|------------------------------------------------------------|
| ON                                                         |
| Accepted                                                   |
| ON, OFF                                                    |
| Example                                                    |
| <pre>mosek -d MSK_IPAR_OPF_WRITE_SOL_ITR MSK_ON file</pre> |
| Groups                                                     |
| $Data\ input/output$                                       |

#### MSK\_IPAR\_OPF\_WRITE\_SOLUTIONS

Enable inclusion of solutions in the OPF files.

### Default

OFF Accepted ON, OFF Example mosek -d MSK\_IPAR\_OPF\_WRITE\_SOLUTIONS MSK\_OFF file Groups Data input/output

### MSK\_IPAR\_OPTIMIZER

The parameter controls which optimizer is used to optimize the task.

#### Default

FREE

#### Accepted

FREE, INTPNT, CONIC, PRIMAL\_SIMPLEX, DUAL\_SIMPLEX, FREE\_SIMPLEX, MIXED\_INT

```
mosek -d MSK_IPAR_OPTIMIZER MSK_OPTIMIZER_FREE file
```

Groups

Overall solver

### MSK\_IPAR\_PARAM\_READ\_CASE\_NAME

If turned on, then names in the parameter file are case sensitive.

| Default         |                             |          |      |
|-----------------|-----------------------------|----------|------|
| ON              |                             |          |      |
| Accepted        |                             |          |      |
| ON, OFF         |                             |          |      |
| Example         |                             |          |      |
| mosek -d MS     | SK_IPAR_PARAM_READ_CASE_NAM | E MSK_ON | file |
| Groups          |                             |          |      |
| $Data\ input/o$ | putput                      |          |      |
| Groups          |                             | 1 MSK_UN | Ille |

### MSK\_IPAR\_PARAM\_READ\_IGN\_ERROR

If turned on, then errors in parameter settings is ignored.

| Default                                                        |
|----------------------------------------------------------------|
| OFF                                                            |
| Accepted                                                       |
| ON, OFF                                                        |
| Example                                                        |
| <pre>mosek -d MSK_IPAR_PARAM_READ_IGN_ERROR MSK_OFF file</pre> |
| Groups                                                         |
| $Data\ input/output$                                           |

### MSK\_IPAR\_PRESOLVE\_ELIMINATOR\_MAX\_FILL

Controls the maximum amount of fill-in that can be created by one pivot in the elimination phase of the presolve. A negative value means the parameter value is selected automatically.

```
Default

-1

Accepted

[-inf; +inf]

Example

mosek -d MSK_IPAR_PRESOLVE_ELIMINATOR_MAX_FILL -1 file

Groups

Presolve
```

### MSK\_IPAR\_PRESOLVE\_ELIMINATOR\_MAX\_NUM\_TRIES

Control the maximum number of times the eliminator is tried. A negative value implies **MOSEK** decides.

```
Default

-1

Accepted

[-inf; +inf]

Example

mosek -d MSK_IPAR_PRESOLVE_ELIMINATOR_MAX_NUM_TRIES -1 file

Groups

Presolve
```

#### MSK\_IPAR\_PRESOLVE\_LEVEL

Currently not used.

```
Default

-1

Accepted

[-inf; +inf]

Example

mosek -d MSK_IPAR_PRESOLVE_LEVEL -1 file

Groups

Overall solver, Presolve
```

### MSK\_IPAR\_PRESOLVE\_LINDEP\_ABS\_WORK\_TRH

Controls linear dependency check in presolve. The linear dependency check is potentially computationally expensive.

Default 100 Accepted [-inf; +inf] Example mosek -d MSK\_IPAR\_PRESOLVE\_LINDEP\_ABS\_WORK\_TRH 100 file Groups Presolve

### MSK\_IPAR\_PRESOLVE\_LINDEP\_NEW

Controls whether whether a new experimental linear dependency checker is employed.

```
Default

OFF

Accepted

ON, OFF

Example

mosek -d MSK_IPAR_PRESOLVE_LINDEP_NEW MSK_OFF file

Groups

Presolve
```

### MSK\_IPAR\_PRESOLVE\_LINDEP\_REL\_WORK\_TRH

Controls linear dependency check in presolve. The linear dependency check is potentially computationally expensive.

```
Default

100

Accepted

[-inf; +inf]

Example

mosek -d MSK_IPAR_PRESOLVE_LINDEP_REL_WORK_TRH 100 file

Groups

Presolve
```

### MSK\_IPAR\_PRESOLVE\_LINDEP\_USE

Controls whether the linear constraints are checked for linear dependencies.

Default *ON* Accepted *ON*, *OFF* 

```
Example
  mosek -d MSK_IPAR_PRESOLVE_LINDEP_USE MSK_ON file
Groups
```

Presolve

### MSK\_IPAR\_PRESOLVE\_MAX\_NUM\_PASS

Control the maximum number of times presolve passes over the problem. A negative value implies **MOSEK** decides.

```
Default

-1

Accepted

[-inf; +inf]

Example

mosek -d MSK_IPAR_PRESOLVE_MAX_NUM_PASS -1 file

Groups

Presolve
```

### MSK\_IPAR\_PRESOLVE\_MAX\_NUM\_REDUCTIONS

Controls the maximum number of reductions performed by the presolve. The value of the parameter is normally only changed in connection with debugging. A negative value implies that an infinite number of reductions are allowed.

| Default                                                          |
|------------------------------------------------------------------|
| -1                                                               |
| Accepted                                                         |
| [-inf; +inf]                                                     |
| Example                                                          |
| <pre>mosek -d MSK_IPAR_PRESOLVE_MAX_NUM_REDUCTIONS -1 file</pre> |
| Groups                                                           |
| Overall solver, Presolve                                         |
|                                                                  |

### MSK\_IPAR\_PRESOLVE\_USE

Controls whether the presolve is applied to a problem before it is optimized.

| 101015 | witconci                | une pres | 50170 15 | applicu | toa | nobiciii | Defore | 10 15 0 |
|--------|-------------------------|----------|----------|---------|-----|----------|--------|---------|
| De     | fault                   |          |          |         |     |          |        |         |
|        | FREE                    |          |          |         |     |          |        |         |
| Ac     | $\operatorname{cepted}$ |          |          |         |     |          |        |         |
|        | OFF, ON                 | , FREE   |          |         |     |          |        |         |
| T      | 1                       |          |          |         |     |          |        |         |

```
Example
```

```
mosek -d MSK_IPAR_PRESOLVE_USE MSK_PRESOLVE_MODE_FREE file
```

```
Groups
```

Overall solver, Presolve

### MSK\_IPAR\_PRIMAL\_REPAIR\_OPTIMIZER

Controls which optimizer that is used to find the optimal repair.

| Default<br>FRE |               |             |                   |               |               |
|----------------|---------------|-------------|-------------------|---------------|---------------|
| Accepte        | $\mathbf{ed}$ |             |                   |               |               |
| FRE            | E, INTPNI     | T, CONIC,   | PRIMAL_SIMPLEX,   | DUAL_SIMPLEX, | FREE_SIMPLEX, |
| MIX            | ED_INT        |             |                   |               |               |
| Examp          | e             |             |                   |               |               |
| mose           | ek -d MSK_    | IPAR_PRIMAL | _REPAIR_OPTIMIZER | MSK_OPTIMIZER | _FREE file    |
| Groups         |               |             |                   |               |               |
| Öve            | rall solver   |             |                   |               |               |

### MSK\_IPAR\_PTF\_WRITE\_PARAMETERS

If MSK\_IPAR\_PTF\_WRITE\_PARAMETERS is MSK\_ON, the parameters section is written.

| Default                                                        |
|----------------------------------------------------------------|
| OFF                                                            |
| Accepted                                                       |
| ON, OFF                                                        |
| Example                                                        |
| <pre>mosek -d MSK_IPAR_PTF_WRITE_PARAMETERS MSK_OFF file</pre> |
| Groups                                                         |
| $Data\ input/output$                                           |

#### MSK\_IPAR\_PTF\_WRITE\_SOLUTIONS

If *MSK\_IPAR\_PTF\_WRITE\_SOLUTIONS* is *MSK\_ON*, the solution section is written if any solutions are available, otherwise solution section is not written even if solutions are available.

If  $MSK_IPAR_PTF_WRITE_TRANSFORM$  is  $MSK_ON$ , constraint blocks with identifiable conic slacks are transformed into conic constraints and the slacks are eliminated.

MSK\_OFF file

Default ON Accepted ON, OFF Example mosek -d MSK\_IPAR\_PTF\_WRITE\_TRANSFORM MSK\_ON file Groups Data input/output

### MSK\_IPAR\_READ\_DEBUG

Turns on additional debugging information when reading files.

Default OFF Accepted ON, OFF Example mosek -d MSK\_IPAR\_READ\_DEBUG MSK\_OFF file Groups Data input/output

### MSK\_IPAR\_READ\_KEEP\_FREE\_CON

Controls whether the free constraints are included in the problem.

### Default

OFF

### Accepted

- ON: The free constraints are kept.
- *OFF*: The free constraints are discarded.

```
mosek -d MSK_IPAR_READ_KEEP_FREE_CON MSK_OFF file
```

Groups

Data input/output

### $\texttt{MSK\_IPAR\_READ\_MPS\_FORMAT}$

Controls how strictly the MPS file reader interprets the MPS format.

| Default                                                               |
|-----------------------------------------------------------------------|
| FREE                                                                  |
| Accepted                                                              |
| STRICT, RELAXED, FREE, CPLEX                                          |
| Example                                                               |
| <pre>mosek -d MSK_IPAR_READ_MPS_FORMAT MSK_MPS_FORMAT_FREE file</pre> |
| Groups                                                                |
| $Data\ input/output$                                                  |
|                                                                       |

# $\texttt{MSK\_IPAR\_READ\_MPS\_WIDTH}$

Controls the maximal number of characters allowed in one line of the MPS file.

| Default                                               |
|-------------------------------------------------------|
| 1024                                                  |
| Accepted                                              |
| $[80; + \mathrm{inf}]$                                |
| Example                                               |
| <pre>mosek -d MSK_IPAR_READ_MPS_WIDTH 1024 file</pre> |
| Groups                                                |
| $Data\ input/output$                                  |

### MSK\_IPAR\_READ\_TASK\_IGNORE\_PARAM

Controls whether **MOSEK** should ignore the parameter setting defined in the task file and use the default parameter setting instead.

```
Default

OFF

Accepted

ON, OFF

Example

mosek -d MSK_IPAR_READ_TASK_IGNORE_PARAM MSK_OFF file

Groups
```

Data input/output

### MSK\_IPAR\_REMOTE\_USE\_COMPRESSION

Use compression when sending data to an optimization server.

```
Default
ZSTD
Accepted
NONE, FREE, GZIP, ZSTD
```

```
Example
```

mosek -d MSK\_IPAR\_REMOTE\_USE\_COMPRESSION MSK\_COMPRESS\_ZSTD file

### MSK\_IPAR\_REMOVE\_UNUSED\_SOLUTIONS

Removes unused solutions before the optimization is performed.

Default OFF Accepted ON, OFF

mosek -d MSK\_IPAR\_REMOVE\_UNUSED\_SOLUTIONS MSK\_OFF file

# Groups

Overall system

# MSK\_IPAR\_SENSITIVITY\_ALL

Not applicable.

```
Default

OFF

Accepted

ON, OFF

Example

mosek -d MSK_IPAR_SENSITIVITY_ALL MSK_OFF file

Groups

Overall solver
```

### MSK\_IPAR\_SENSITIVITY\_OPTIMIZER

Controls which optimizer is used for optimal partition sensitivity analysis.

# Default

FREE\_SIMPLEX Accepted FREE, INTPNT, CONIC, PRIMAL\_SIMPLEX, DUAL\_SIMPLEX, FREE\_SIMPLEX, MIXED\_INT Example mosek -d MSK\_IPAR\_SENSITIVITY\_OPTIMIZER MSK\_OPTIMIZER\_FREE\_SIMPLEX

### file Groups

Overall solver, Simplex optimizer

#### MSK\_IPAR\_SENSITIVITY\_TYPE

Controls which type of sensitivity analysis is to be performed.

```
Default

BASIS

Accepted

BASIS

Example

mosek -d MSK_IPAR_SENSITIVITY_TYPE MSK_SENSITIVITY_TYPE_BASIS file

Groups

Overall solver
```

MSK\_IPAR\_SIM\_BASIS\_FACTOR\_USE

Controls whether an LU factorization of the basis is used in a hot-start. Forcing a refactorization sometimes improves the stability of the simplex optimizers, but in most cases there is a performance penalty.

Default ON Accepted ON, OFF Example mosek -d MSK\_IPAR\_SIM\_BASIS\_FACTOR\_USE MSK\_ON file Groups Simplex optimizer

#### MSK\_IPAR\_SIM\_DEGEN

Controls how aggressively degeneration is handled.

Default FREE Accepted NONE, FREE, AGGRESSIVE, MODERATE, MINIMUM Example mosek -d MSK\_IPAR\_SIM\_DEGEN MSK\_SIM\_DEGEN\_FREE file Groups Simplex optimizer

#### MSK\_IPAR\_SIM\_DETECT\_PWL

Not in use.

Default

ON

Accepted

- ON: PWL are detected.
- OFF: PWL are not detected.

### Example

mosek -d MSK\_IPAR\_SIM\_DETECT\_PWL MSK\_ON file

Groups

Simplex optimizer

### MSK\_IPAR\_SIM\_DUAL\_CRASH

Controls whether crashing is performed in the dual simplex optimizer. If this parameter is set to x, then a crash will be performed if a basis consists of more than  $(100 - x) \mod f_v$  entries, where  $f_v$  is the number of fixed variables.

Default 90 Accepted [0; +inf] Example mosek -d MSK\_IPAR\_SIM\_DUAL\_CRASH 90 file Groups Dual simplex

MSK\_IPAR\_SIM\_DUAL\_PHASEONE\_METHOD

An experimental feature.

Default 0 Accepted [0; 10] Example mosek -d MSK\_IPAR\_SIM\_DUAL\_PHASEONE\_METHOD 0 file Groups Simplex optimizer

### MSK\_IPAR\_SIM\_DUAL\_RESTRICT\_SELECTION

The dual simplex optimizer can use a so-called restricted selection/pricing strategy to choose the outgoing variable. Hence, if restricted selection is applied, then the dual simplex optimizer first choose a subset of all the potential outgoing variables. Next, for some time it will choose the outgoing variable only among the subset. From time to time the subset is redefined. A larger value of this parameter implies that the optimizer will be more aggressive in its restriction strategy, i.e. a value of 0 implies that the restriction strategy is not applied at all.

Default 50 Accepted [0; 100] Example mosek -d MSK\_IPAR\_SIM\_DUAL\_RESTRICT\_SELECTION 50 file Groups Dual simplex

### MSK\_IPAR\_SIM\_DUAL\_SELECTION

Controls the choice of the incoming variable, known as the selection strategy, in the dual simplex optimizer.

Default FREE Accepted FREE, FULL, ASE, DEVEX, SE, PARTIAL Example mosek -d MSK\_IPAR\_SIM\_DUAL\_SELECTION MSK\_SIM\_SELECTION\_FREE file Groups Dual simplex

### MSK\_IPAR\_SIM\_EXPLOIT\_DUPVEC

Controls if the simplex optimizers are allowed to exploit duplicated columns.

Default OFF Accepted ON, OFF, FREE Example mosek -d MSK\_IPAR\_SIM\_EXPLOIT\_DUPVEC MSK\_SIM\_EXPLOIT\_DUPVEC\_OFF file Groups

Simplex optimizer

### MSK\_IPAR\_SIM\_HOTSTART

Controls the type of hot-start that the simplex optimizer perform.

Default FREE Accepted NONE, FREE, STATUS\_KEYS

Example

mosek -d MSK\_IPAR\_SIM\_HOTSTART MSK\_SIM\_HOTSTART\_FREE file

```
Groups
```

Simplex optimizer

### MSK\_IPAR\_SIM\_HOTSTART\_LU

Determines if the simplex optimizer should exploit the initial factorization.

Default

ON

### Accepted

- $\mathit{ON}\colon$  Factorization is reused if possible.
- $\mathit{OFF}$  : Factorization is recomputed.

### Example

mosek -d MSK\_IPAR\_SIM\_HOTSTART\_LU MSK\_ON file

Groups

Simplex optimizer

#### MSK\_IPAR\_SIM\_MAX\_ITERATIONS

Maximum number of iterations that can be used by a simplex optimizer.

| Default                                         |         |      |
|-------------------------------------------------|---------|------|
| 10000000                                        |         |      |
| Accepted                                        |         |      |
| $[0; + \inf]$                                   |         |      |
| Example                                         |         |      |
| <pre>mosek -d MSK_IPAR_SIM_MAX_ITERATIONS</pre> | 1000000 | file |
| Groups                                          |         |      |
| $\overline{O}$                                  |         |      |

Simplex optimizer, Termination criteria

### MSK\_IPAR\_SIM\_MAX\_NUM\_SETBACKS

Controls how many set-backs are allowed within a simplex optimizer. A set-back is an event where the optimizer moves in the wrong direction. This is impossible in theory but may happen due to numerical problems.

Default 250 Accepted [0; +inf] Example mosek -d MSK\_IPAR\_SIM\_MAX\_NUM\_SETBACKS 250 file Groups Simplex optimizer

### MSK\_IPAR\_SIM\_NON\_SINGULAR

Controls if the simplex optimizer ensures a non-singular basis, if possible.

| Default                                                   |
|-----------------------------------------------------------|
| ON                                                        |
| Accepted                                                  |
| ON, OFF                                                   |
| Example                                                   |
| <pre>mosek -d MSK_IPAR_SIM_NON_SINGULAR MSK_ON file</pre> |
| Groups                                                    |
| Simplex optimizer                                         |

#### MSK\_IPAR\_SIM\_PRIMAL\_CRASH

Controls whether crashing is performed in the primal simplex optimizer. In general, if a basis consists of more than (100-this parameter value)% fixed variables, then a crash will be performed.

Default 90 Accepted [0; +inf] Example mosek -d MSK\_IPAR\_SIM\_PRIMAL\_CRASH 90 file Groups Primal simplex

MSK\_IPAR\_SIM\_PRIMAL\_PHASEONE\_METHOD

An experimental feature.

**Default** 0 **Accepted** [0; 10]

```
mosek -d MSK_IPAR_SIM_PRIMAL_PHASEONE_METHOD 0 file
```

Groups

Simplex optimizer

#### MSK\_IPAR\_SIM\_PRIMAL\_RESTRICT\_SELECTION

The primal simplex optimizer can use a so-called restricted selection/pricing strategy to choose the outgoing variable. Hence, if restricted selection is applied, then the primal simplex optimizer first choose a subset of all the potential incoming variables. Next, for some time it will choose the incoming variable only among the subset. From time to time the subset is redefined. A larger value of this parameter implies that the optimizer will be more aggressive in its restriction strategy, i.e. a value of 0 implies that the restriction strategy is not applied at all.

Default 50 Accepted [0; 100] Example mosek -d MSK\_IPAR\_SIM\_PRIMAL\_RESTRICT\_SELECTION 50 file Groups Primal simplex

### MSK\_IPAR\_SIM\_PRIMAL\_SELECTION

Controls the choice of the incoming variable, known as the selection strategy, in the primal simplex optimizer.

Default FREE Accepted FREE, FULL, ASE, DEVEX, SE, PARTIAL Example mosek -d MSK\_IPAR\_SIM\_PRIMAL\_SELECTION MSK\_SIM\_SELECTION\_FREE file Groups

Primal simplex

### MSK\_IPAR\_SIM\_REFACTOR\_FREQ

Controls how frequent the basis is refactorized. The value 0 means that the optimizer determines the best point of refactorization. It is strongly recommended NOT to change this parameter.

Default 0 Accepted [0; +inf] Example mosek -d MSK\_IPAR\_SIM\_REFACTOR\_FREQ 0 file Groups Simplex optimizer

#### MSK\_IPAR\_SIM\_REFORMULATION

Controls if the simplex optimizers are allowed to reformulate the problem.

Default OFF Accepted ON, OFF, FREE, AGGRESSIVE Example mosek -d MSK\_IPAR\_SIM\_REFORMULATION MSK\_SIM\_REFORMULATION\_OFF file Groups Simplex optimizer

#### MSK\_IPAR\_SIM\_SAVE\_LU

Controls if the LU factorization stored should be replaced with the LU factorization corresponding to the initial basis.

Default OFF Accepted ON, OFF Example mosek -d MSK\_IPAR\_SIM\_SAVE\_LU MSK\_OFF file Groups Simplex optimizer

### MSK\_IPAR\_SIM\_SCALING

Controls how much effort is used in scaling the problem before a simplex optimizer is used.

| Default<br>FREE                                     |
|-----------------------------------------------------|
| Accepted                                            |
| FREE, NONE<br>Example                               |
| mosek -d MSK_IPAR_SIM_SCALING MSK_SCALING_FREE file |
| Groups<br>Simplex optimizer                         |
| MSK_IPAR_SIM_SCALING_METHOD                         |

Controls how the problem is scaled before a simplex optimizer is used.

### Default

POW2

Accepted

# POW2, FREE

 $\mathbf{Example}$ 

```
mosek -d MSK_IPAR_SIM_SCALING_METHOD MSK_SCALING_METHOD_POW2 file
Groups
```

Simplex optimizer

### MSK\_IPAR\_SIM\_SEED

Sets the random seed used for randomization in the simplex optimizers.

Default 23456 Accepted [0; 32749] Example mosek -d MSK\_IPAR\_SIM\_SEED 23456 file Groups Simplex optimizer

### MSK\_IPAR\_SIM\_SOLVE\_FORM

Controls whether the primal or the dual problem is solved by the primal-/dual-simplex optimizer.

Default FREE Accepted FREE, PRIMAL, DUAL Example mosek -d MSK\_IPAR\_SIM\_SOLVE\_FORM MSK\_SOLVE\_FREE file Groups

Simplex optimizer

### MSK\_IPAR\_SIM\_STABILITY\_PRIORITY

Controls how high priority the numerical stability should be given.

Default 50 Accepted [0; 100] Example mosek -d MSK\_IPAR\_SIM\_STABILITY\_PRIORITY 50 file Groups Simplex optimizer

#### MSK\_IPAR\_SIM\_SWITCH\_OPTIMIZER

The simplex optimizer sometimes chooses to solve the dual problem instead of the primal problem. This implies that if you have chosen to use the dual simplex optimizer and the problem is dualized, then it actually makes sense to use the primal simplex optimizer instead. If this parameter is on and the problem is dualized and furthermore the simplex optimizer is chosen to be the primal (dual) one, then it is switched to the dual (primal).

Default OFF Accepted ON, OFF Example mosek -d MSK\_IPAR\_SIM\_SWITCH\_OPTIMIZER MSK\_OFF file Groups Simplex optimizer

#### MSK\_IPAR\_SOL\_FILTER\_KEEP\_BASIC

If turned on, then basic and super basic constraints and variables are written to the solution file independent of the filter setting.

Default OFF Accepted ON, OFF Example mosek -d MSK\_IPAR\_SOL\_FILTER\_KEEP\_BASIC MSK\_OFF file Groups

Solution input/output

#### MSK\_IPAR\_SOL\_FILTER\_KEEP\_RANGED

If turned on, then ranged constraints and variables are written to the solution file independent of the filter setting.

Default OFF Accepted ON, OFF Example mosek -d MSK\_IPAR\_SOL\_FILTER\_KEEP\_RANGED MSK\_OFF file Groups Solution input/output

### MSK\_IPAR\_SOL\_READ\_NAME\_WIDTH

When a solution is read by **MOSEK** and some constraint, variable or cone names contain blanks, then a maximum name width much be specified. A negative value implies that no name contain blanks.

Default -1 Accepted [-inf; +inf] Example mosek -d MSK\_IPAR\_SOL\_READ\_NAME\_WIDTH -1 file Groups Data input/output, Solution input/output

### MSK\_IPAR\_SOL\_READ\_WIDTH

Controls the maximal acceptable width of line in the solutions when read by **MOSEK**.

Default 1024 Accepted [80; +inf]

# Example

mosek -d MSK\_IPAR\_SOL\_READ\_WIDTH 1024 file

#### Groups

Data input/output, Solution input/output

### MSK\_IPAR\_SOLUTION\_CALLBACK

Indicates whether solution callbacks will be performed during the optimization.

Default OFF Accepted ON, OFF Example mosek -d MSK\_IPAR\_SOLUTION\_CALLBACK MSK\_OFF file Groups Progress callback, Overall solver

#### MSK\_IPAR\_TIMING\_LEVEL

Controls the amount of timing performed inside **MOSEK**.

```
Default

1

Accepted

[0; +inf]

Example

mosek -d MSK_IPAR_TIMING_LEVEL 1 file

Groups

Overall system
```

# MSK\_IPAR\_WRITE\_BAS\_CONSTRAINTS

Controls whether the constraint section is written to the basic solution file.

Default *ON* Accepted *ON*, *OFF* 

```
mosek -d MSK_IPAR_WRITE_BAS_CONSTRAINTS MSK_ON file
```

### Groups

Data input/output, Solution input/output

#### MSK\_IPAR\_WRITE\_BAS\_HEAD

Controls whether the header section is written to the basic solution file.

Default ON Accepted ON, OFF Example mosek -d MSK\_IPAR\_WRITE\_BAS\_HEAD MSK\_ON file Groups

Data input/output, Solution input/output

### MSK\_IPAR\_WRITE\_BAS\_VARIABLES

Controls whether the variables section is written to the basic solution file.

Default ON Accepted ON, OFF Example mosek -d MSK\_IPAR\_WRITE\_BAS\_VARIABLES MSK\_ON file Groups Data input/output, Solution input/output

### MSK\_IPAR\_WRITE\_COMPRESSION

Controls whether the data file is compressed while it is written. 0 means no compression while higher values mean more compression.

Default 9 Accepted [0; +inf] Example mosek -d MSK\_IPAR\_WRITE\_COMPRESSION 9 file Groups

Data input/output

### MSK\_IPAR\_WRITE\_DATA\_PARAM

If this option is turned on the parameter settings are written to the data file as parameters.

```
Default

OFF

Accepted

ON, OFF

Example

mosek -d MSK_IPAR_WRITE_DATA_PARAM MSK_OFF file

Groups

Data input/output
```

MSK\_IPAR\_WRITE\_FREE\_CON

Controls whether the free constraints are written to the data file.

Default

Accepted ON, OFF Example mosek -d MSK\_IPAR\_WRITE\_FREE\_CON MSK\_ON file Groups Data input/output

#### MSK\_IPAR\_WRITE\_GENERIC\_NAMES

Controls whether generic names should be used instead of user-defined names when writing to the data file.

Default OFF Accepted ON, OFF Example mosek -d MSK\_IPAR\_WRITE\_GENERIC\_NAMES MSK\_OFF file Groups Data input/output

#### MSK\_IPAR\_WRITE\_GENERIC\_NAMES\_IO

Index origin used in generic names.

Default 1 Accepted [0; +inf] Example mosek -d MSK\_IPAR\_WRITE\_GENERIC\_NAMES\_IO 1 file Groups Data input/output

#### MSK\_IPAR\_WRITE\_IGNORE\_INCOMPATIBLE\_ITEMS

Controls if the writer ignores incompatible problem items when writing files.

Default

OFF

#### Accepted

- ON: Ignore items that cannot be written to the current output file format.
- *OFF*: Produce an error if the problem contains items that cannot the written to the current output file format.

### Example

mosek -d MSK\_IPAR\_WRITE\_IGNORE\_INCOMPATIBLE\_ITEMS MSK\_OFF file

### Groups

Data input/output

### MSK\_IPAR\_WRITE\_INT\_CONSTRAINTS

Controls whether the constraint section is written to the integer solution file.

Default ON Accepted ON, OFF Example mosek -d MSK\_IPAR\_WRITE\_INT\_CONSTRAINTS MSK\_ON file Groups Data input/output, Solution input/output

### MSK\_IPAR\_WRITE\_INT\_HEAD

Controls whether the header section is written to the integer solution file.

Default ON Accepted ON, OFF Example mosek -d MSK\_IPAR\_WRITE\_INT\_HEAD MSK\_ON file Groups Data input/output, Solution input/output

# MSK\_IPAR\_WRITE\_INT\_VARIABLES

Controls whether the variables section is written to the integer solution file.

Default ON Accepted ON, OFF Example mosek -d MSK\_IPAR\_WRITE\_INT\_VARIABLES MSK\_ON file Groups Data input/output, Solution input/output

# MSK\_IPAR\_WRITE\_JSON\_INDENTATION

When set, the JSON task and solution files are written with indentation for better readability.

Default OFF Accepted ON, OFF Example mosek -d MSK\_IPAR\_WRITE\_JSON\_INDENTATION MSK\_OFF file Groups Data input/output MSK\_IPAR\_WRITE\_LP\_FULL\_OBJ Write all variables, including the ones with 0-coefficients, in the objective. Default ON Accepted ON, OFF Example mosek -d MSK\_IPAR\_WRITE\_LP\_FULL\_OBJ MSK\_ON file Groups Data input/output MSK\_IPAR\_WRITE\_LP\_LINE\_WIDTH

Maximum width of line in an LP file written by **MOSEK**.

Default 80 Accepted [40; +inf] Example mosek -d MSK\_IPAR\_WRITE\_LP\_LINE\_WIDTH 80 file Groups Data input/output

#### MSK\_IPAR\_WRITE\_MPS\_FORMAT

Controls in which format the MPS is written.

Default FREE Accepted STRICT, RELAXED, FREE, CPLEX Example mosek -d MSK\_IPAR\_WRITE\_MPS\_FORMAT\_MSK\_MPS\_FORMAT\_FREE file Groups

Data input/output

### MSK\_IPAR\_WRITE\_MPS\_INT

Controls if marker records are written to the MPS file to indicate whether variables are integer restricted.

Default ON Accepted ON, OFF Example mosek -d MSK\_IPAR\_WRITE\_MPS\_INT MSK\_ON file Groups Data input/output

### MSK\_IPAR\_WRITE\_SOL\_BARVARIABLES

Controls whether the symmetric matrix variables section is written to the solution file.

Default ON Accepted ON, OFF Example mosek -d MSK\_IPAR\_WRITE\_SOL\_BARVARIABLES MSK\_ON file Groups Data input/output, Solution input/output

#### MSK\_IPAR\_WRITE\_SOL\_CONSTRAINTS

Controls whether the constraint section is written to the solution file.

Default ON Accepted ON, OFF Example mosek -d MSK\_IPAR\_WRITE\_SOL\_CONSTRAINTS MSK\_ON file Groups Data input/output, Solution input/output

### MSK\_IPAR\_WRITE\_SOL\_HEAD

Controls whether the header section is written to the solution file.

```
Default

ON

Accepted

ON, OFF

Example

mosek -d MSK_IPAR_WRITE_SOL_HEAD MSK_ON file
```

### Groups

Data input/output, Solution input/output

### MSK\_IPAR\_WRITE\_SOL\_IGNORE\_INVALID\_NAMES

Even if the names are invalid MPS names, then they are employed when writing the solution file.

| Default<br>OFF                                                           |
|--------------------------------------------------------------------------|
| Accepted<br>ON, OFF                                                      |
| Example<br>mosek -d MSK_IPAR_WRITE_SOL_IGNORE_INVALID_NAMES MSK_OFF file |
| Groups<br>Data input/output, Solution input/output                       |

### MSK\_IPAR\_WRITE\_SOL\_VARIABLES

Controls whether the variables section is written to the solution file.

| Default                                                      |
|--------------------------------------------------------------|
| ON                                                           |
| Accepted                                                     |
| ON, OFF                                                      |
| Example                                                      |
| <pre>mosek -d MSK_IPAR_WRITE_SOL_VARIABLES MSK_ON file</pre> |
| Groups                                                       |
| $Data\ input/output,\ Solution\ input/output$                |

### MSK\_IPAR\_WRITE\_TASK\_INC\_SOL

Controls whether the solutions are stored in the task file too.

```
Default

ON

Accepted

ON, OFF

Example

mosek -d MSK_IPAR_WRITE_TASK_INC_SOL MSK_ON file

Groups

Data input/output
```

MSK\_IPAR\_WRITE\_XML\_MODE

Controls if linear coefficients should be written by row or column when writing in the XML file format.

Default ROW Accepted ROW, COL Example mosek -d MSK\_IPAR\_WRITE\_XML\_MODE MSK\_WRITE\_XML\_MODE\_ROW file Groups Data input/output

### 9.3.3 String parameters

### MSK\_SPAR\_BAS\_SOL\_FILE\_NAME

Name of the **bas** solution file.

### Accepted

Any valid file name.

### Example

mosek -d MSK\_SPAR\_BAS\_SOL\_FILE\_NAME somevalue file

### Groups

Data input/output, Solution input/output

### MSK\_SPAR\_DATA\_FILE\_NAME

Data are read and written to this file.

Accepted

Any valid file name.

# Example

mosek -d MSK\_SPAR\_DATA\_FILE\_NAME somevalue file

### Groups

 $Data \ input/output$ 

### MSK\_SPAR\_DEBUG\_FILE\_NAME

MOSEK debug file.

### Accepted

Any valid file name.

Example

mosek -d MSK\_SPAR\_DEBUG\_FILE\_NAME somevalue file

### Groups

Data input/output

### MSK\_SPAR\_INT\_SOL\_FILE\_NAME

Name of the int solution file.

### Accepted

Any valid file name.

Example

mosek -d MSK\_SPAR\_INT\_SOL\_FILE\_NAME somevalue file

### Groups

Data input/output, Solution input/output

### MSK\_SPAR\_ITR\_SOL\_FILE\_NAME

Name of the itr solution file.

### Accepted

Any valid file name.

# Example

mosek -d MSK\_SPAR\_ITR\_SOL\_FILE\_NAME somevalue file

# Groups

Data input/output, Solution input/output

### MSK\_SPAR\_MIO\_DEBUG\_STRING

For internal debugging purposes.

### Accepted

Any valid string.

### Example

mosek -d MSK\_SPAR\_MIO\_DEBUG\_STRING somevalue file

#### Groups

Data input/output

### MSK\_SPAR\_PARAM\_COMMENT\_SIGN

Only the first character in this string is used. It is considered as a start of comment sign in the **MOSEK** parameter file. Spaces are ignored in the string.

Default %% Accepted Any valid string. Example mosek -d MSK\_SPAR\_PARAM\_COMMENT\_SIGN %% file Groups Data input/output

### MSK\_SPAR\_PARAM\_READ\_FILE\_NAME

Modifications to the parameter database is read from this file.

### Accepted

Any valid file name.

### Example

mosek -d MSK\_SPAR\_PARAM\_READ\_FILE\_NAME somevalue file

### Groups

Data input/output

### MSK\_SPAR\_PARAM\_WRITE\_FILE\_NAME

The parameter database is written to this file.

### Accepted

Any valid file name.

#### Example

mosek -d MSK\_SPAR\_PARAM\_WRITE\_FILE\_NAME somevalue file

# Groups

Data input/output

#### MSK\_SPAR\_READ\_MPS\_BOU\_NAME

Name of the BOUNDS vector used. An empty name means that the first BOUNDS vector is used.

#### Accepted

Any valid MPS name.

### Example

mosek -d MSK\_SPAR\_READ\_MPS\_BOU\_NAME somevalue file

#### Groups

Data input/output

### MSK\_SPAR\_READ\_MPS\_OBJ\_NAME

Name of the free constraint used as objective function. An empty name means that the first constraint is used as objective function.

#### Accepted Any valid MPS name.

Example

mosek -d MSK\_SPAR\_READ\_MPS\_OBJ\_NAME somevalue file

#### Groups

Data input/output

#### MSK\_SPAR\_READ\_MPS\_RAN\_NAME

Name of the RANGE vector used. An empty name means that the first RANGE vector is used.

Accepted

Any valid MPS name.

Example mosek -

mosek -d MSK\_SPAR\_READ\_MPS\_RAN\_NAME somevalue file

### Groups

 $Data \ input/output$ 

### MSK\_SPAR\_READ\_MPS\_RHS\_NAME

Name of the RHS used. An empty name means that the first RHS vector is used.

Accepted

Any valid MPS name.

### Example

mosek -d MSK\_SPAR\_READ\_MPS\_RHS\_NAME somevalue file

#### Groups

Data input/output

### MSK\_SPAR\_REMOTE\_OPTSERVER\_HOST

URL of the remote optimization server in the format (http/https)://server:port. If set, all subsequent calls to any **MOSEK** function that involves synchronous optimization will be sent to the specified OptServer instead of being executed locally. Passing empty string deactivates this redirection.

Accepted

Any valid URL.

### Example

mosek -d MSK\_SPAR\_REMOTE\_OPTSERVER\_HOST somevalue file

### Groups

Overall system

#### MSK\_SPAR\_REMOTE\_TLS\_CERT

List of known server certificates in PEM format.

#### Accepted

PEM files separated by new-lines.

# Example

mosek -d MSK\_SPAR\_REMOTE\_TLS\_CERT somevalue file

Groups

Overall system

#### MSK\_SPAR\_REMOTE\_TLS\_CERT\_PATH

Path to known server certificates in PEM format.

#### Accepted

Any valid path.

### Example

mosek -d MSK\_SPAR\_REMOTE\_TLS\_CERT\_PATH somevalue file

#### Groups

Overall system

### MSK\_SPAR\_SENSITIVITY\_FILE\_NAME

If defined, **MOSEK** reads this file as a sensitivity analysis data file specifying the type of analysis to be done.

# Accepted

Any valid string.

```
\verb"mosek -d MSK\_SPAR\_SENSITIVITY\_FILE\_NAME somevalue file
```

Groups

 $Data\ input/output$ 

MSK\_SPAR\_SENSITIVITY\_RES\_FILE\_NAME

Accepted Any valid string. Example mosek -d MSK\_SPAR\_SENSITIVITY\_RES\_FILE\_NAME somevalue file Groups Data input/output

#### MSK\_SPAR\_SOL\_FILTER\_XC\_LOW

A filter used to determine which constraints should be listed in the solution file. A value of 0.5 means that all constraints having xc[i]>0.5 should be listed, whereas +0.5 means that all constraints having xc[i]>blc[i]+0.5 should be listed. An empty filter means that no filter is applied.

#### Accepted

Any valid filter. Example mosek -d MSK\_SPAR\_SOL\_FILTER\_XC\_LOW somevalue file Groups Data input/output, Solution input/output

### MSK\_SPAR\_SOL\_FILTER\_XC\_UPR

A filter used to determine which constraints should be listed in the solution file. A value of 0.5 means that all constraints having xc[i]<0.5 should be listed, whereas -0.5 means all constraints having xc[i]=0.5 should be listed. An empty filter means that no filter is applied.

Accepted Any valid filter. Example mosek -d MSK\_SPAR\_SOL\_FILTER\_XC\_UPR somevalue file Groups Data input/output, Solution input/output

#### MSK\_SPAR\_SOL\_FILTER\_XX\_LOW

A filter used to determine which variables should be listed in the solution file. A value of "0.5" means that all constraints having  $xx[j] \ge 0.5$  should be listed, whereas "+0.5" means that all constraints having  $xx[j] \ge 0.5$  should be listed. An empty filter means no filter is applied.

#### Accepted

Any valid filter.

Example

mosek -d MSK\_SPAR\_SOL\_FILTER\_XX\_LOW somevalue file

### Groups

Data input/output, Solution input/output

### MSK\_SPAR\_SOL\_FILTER\_XX\_UPR

A filter used to determine which variables should be listed in the solution file. A value of "0.5" means that all constraints having xx[j] < 0.5 should be printed, whereas "-0.5" means all constraints having xx[j] <= bux[j] = 0.5 should be listed. An empty filter means no filter is applied.

Accepted Any valid file name.

### Example

mosek -d MSK\_SPAR\_SOL\_FILTER\_XX\_UPR somevalue file

## Groups

Data input/output, Solution input/output

## MSK\_SPAR\_STAT\_KEY

Key used when writing the summary file.

#### Accepted

Any valid string.

#### Example

mosek -d MSK\_SPAR\_STAT\_KEY somevalue file

#### Groups

Data input/output

## MSK\_SPAR\_STAT\_NAME

Name used when writing the statistics file.

# Accepted Any valid XML string. Example mosek -d MSK\_SPAR\_STAT\_NAME somevalue file Groups Data input/output

#### MSK\_SPAR\_WRITE\_LP\_GEN\_VAR\_NAME

Sometimes when an LP file is written additional variables must be inserted. They will have the prefix denoted by this parameter.

Default xmskgen Accepted Any valid string. Example mosek -d MSK\_SPAR\_WRITE\_LP\_GEN\_VAR\_NAME xmskgen file Groups Data input/output

# 9.4 Response codes

Response codes include:

- Termination codes
- Warnings
- Errors

The numerical code (in brackets) identifies the response in error messages and in the log output.

# 9.4.1 Termination

```
MSK_RES_OK (0)
```

No error occurred. MSK\_RES\_TRM\_MAX\_ITERATIONS (100000) The optimizer terminated at the maximum number of iterations. MSK\_RES\_TRM\_MAX\_TIME (100001)

The optimizer terminated at the maximum amount of time. MSK\_RES\_TRM\_OBJECTIVE\_RANGE (100002)

The optimizer terminated with an objective value outside the objective range.

#### MSK\_RES\_TRM\_MIO\_NUM\_RELAXS (100008)

The mixed-integer optimizer terminated as the maximum number of relaxations was reached. MSK\_RES\_TRM\_MIO\_NUM\_BRANCHES (100009)

The mixed-integer optimizer terminated as the maximum number of branches was reached. MSK\_RES\_TRM\_NUM\_MAX\_NUM\_INT\_SOLUTIONS (100015)

The mixed-integer optimizer terminated as the maximum number of feasible solutions was reached.  $MSK_{RES_{TRM_{STALL}}}$  (100006)

The optimizer is terminated due to slow progress.

Stalling means that numerical problems prevent the optimizer from making reasonable progress and that it makes no sense to continue. In many cases this happens if the problem is badly scaled or otherwise ill-conditioned. There is no guarantee that the solution will be feasible or optimal. However, often stalling happens near the optimum, and the returned solution may be of good quality. Therefore, it is recommended to check the status of the solution. If the solution status is optimal the solution is most likely good enough for most practical purposes.

Please note that if a linear optimization problem is solved using the interior-point optimizer with basis identification turned on, the returned basic solution likely to have high accuracy, even though the optimizer stalled.

Some common causes of stalling are a) badly scaled models, b) near feasible or near infeasible problems.

```
MSK_RES_TRM_USER_CALLBACK (100007)
```

The optimizer terminated due to the return of the user-defined callback function.

```
MSK_RES_TRM_MAX_NUM_SETBACKS (100020)
```

The optimizer terminated as the maximum number of set-backs was reached. This indicates serious numerical problems and a possibly badly formulated problem.

```
MSK_RES_TRM_NUMERICAL_PROBLEM (100025)
```

The optimizer terminated due to numerical problems.

MSK\_RES\_TRM\_LOST\_RACE (100027)

Lost a race.

```
MSK_RES_TRM_INTERNAL (100030)
```

The optimizer terminated due to some internal reason. Please contact MOSEK support.  $MSK_{RES_TRM_INTERNAL_STOP}$  (100031)

The optimizer terminated for internal reasons. Please contact MOSEK support.

# 9.4.2 Warnings

MSK\_RES\_WRN\_OPEN\_PARAM\_FILE (50)

The parameter file could not be opened. MSK\_RES\_WRN\_LARGE\_BOUND (51)

A numerically large bound value is specified. MSK\_RES\_WRN\_LARGE\_LO\_BOUND (52)

A numerically large lower bound value is specified.

```
MSK_RES_WRN_LARGE_UP_BOUND (53)
```

A numerically large upper bound value is specified.

MSK\_RES\_WRN\_LARGE\_CON\_FX (54)

An equality constraint is fixed to a numerically large value. This can cause numerical problems.  $MSK_{RES}_{WRN}_{LARGE_CJ}$  (57)

A numerically large value is specified for one  $c_j$ . MSK\_RES\_WRN\_LARGE\_AIJ (62)

A numerically large value is specified for an  $a_{i,j}$  element in A. The parameter  $MSK_DPAR_DATA_TOL_AIJ_LARGE$  controls when an  $a_{i,j}$  is considered large.

```
MSK_RES_WRN_ZERO_AIJ (63)
```

One or more zero elements are specified in A.

MSK\_RES\_WRN\_NAME\_MAX\_LEN (65)

A name is longer than the buffer that is supposed to hold it.

```
MSK_RES_WRN_SPAR_MAX_LEN (66)
```

A value for a string parameter is longer than the buffer that is supposed to hold it.  $MSK_{RES}WRN_{MPS}SPLIT_{RHS}VECTOR$  (70)

An RHS vector is split into several nonadjacent parts in an MPS file. MSK\_RES\_WRN\_MPS\_SPLIT\_RAN\_VECTOR (71)

A RANGE vector is split into several nonadjacent parts in an MPS file. MSK\_RES\_WRN\_MPS\_SPLIT\_BOU\_VECTOR (72)

A BOUNDS vector is split into several nonadjacent parts in an MPS file. MSK\_RES\_WRN\_LP\_OLD\_QUAD\_FORMAT (80)

Missing '/2' after quadratic expressions in bound or objective.

MSK\_RES\_WRN\_LP\_DROP\_VARIABLE (85)

Ignored a variable because the variable was not previously defined. Usually this implies that a variable appears in the bound section but not in the objective or the constraints.

MSK\_RES\_WRN\_NZ\_IN\_UPR\_TRI (200)

Non-zero elements specified in the upper triangle of a matrix were ignored.

```
MSK_RES_WRN_DROPPED_NZ_QOBJ (201)
```

One or more non-zero elements were dropped in the Q matrix in the objective.

```
MSK_RES_WRN_IGNORE_INTEGER (250)
```

Ignored integer constraints.

MSK\_RES\_WRN\_NO\_GLOBAL\_OPTIMIZER (251)

No global optimizer is available.

MSK\_RES\_WRN\_MIO\_INFEASIBLE\_FINAL (270)

The final mixed-integer problem with all the integer variables fixed at their optimal values is infeasible.

MSK\_RES\_WRN\_SOL\_FILTER (300)

Invalid solution filter is specified.

MSK\_RES\_WRN\_UNDEF\_SOL\_FILE\_NAME (350)

Undefined name occurred in a solution.

MSK\_RES\_WRN\_SOL\_FILE\_IGNORED\_CON (351)

One or more lines in the constraint section were ignored when reading a solution file. MSK\_RES\_WRN\_SOL\_FILE\_IGNORED\_VAR (352)

One or more lines in the variable section were ignored when reading a solution file.

MSK\_RES\_WRN\_TOO\_FEW\_BASIS\_VARS (400)

An incomplete basis has been specified. Too few basis variables are specified.

```
MSK_RES_WRN_TOO_MANY_BASIS_VARS (405)
```

A basis with too many variables has been specified.

MSK\_RES\_WRN\_LICENSE\_EXPIRE (500)

The license expires.

MSK\_RES\_WRN\_LICENSE\_SERVER (501)

The license server is not responding.

MSK\_RES\_WRN\_EMPTY\_NAME (502)

A variable or constraint name is empty. The output file may be invalid. MSK\_RES\_WRN\_USING\_GENERIC\_NAMES (503)

Generic names are used because a name invalid. For instance when writing an LP file the names must not contain blanks or start with a digit. Also remeber to give the objective function a name. MSK\_RES\_WRN\_INVALID\_MPS\_NAME (504)

A name e.g. a row name is not a valid MPS name. MSK\_RES\_WRN\_INVALID\_MPS\_OBJ\_NAME (505)

The objective name is not a valid MPS name.

```
MSK_RES_WRN_LICENSE_FEATURE_EXPIRE (509)
```

```
The license expires.
```

MSK\_RES\_WRN\_PARAM\_NAME\_DOU (510)

The parameter name is not recognized as a double parameter.

MSK\_RES\_WRN\_PARAM\_NAME\_INT (511)

The parameter name is not recognized as a integer parameter.

MSK\_RES\_WRN\_PARAM\_NAME\_STR (512)

The parameter name is not recognized as a string parameter.

MSK\_RES\_WRN\_PARAM\_STR\_VALUE (515)

The string is not recognized as a symbolic value for the parameter. MSK\_RES\_WRN\_PARAM\_IGNORED\_CMI0 (516)

A parameter was ignored by the conic mixed integer optimizer.

MSK\_RES\_WRN\_ZEROS\_IN\_SPARSE\_ROW (705)

One or more (near) zero elements are specified in a sparse row of a matrix. Since, it is redundant to specify zero elements then it may indicate an error.

MSK\_RES\_WRN\_ZEROS\_IN\_SPARSE\_COL (710)

One or more (near) zero elements are specified in a sparse column of a matrix. It is redundant to specify zero elements. Hence, it may indicate an error.

MSK\_RES\_WRN\_INCOMPLETE\_LINEAR\_DEPENDENCY\_CHECK (800)

The linear dependency check(s) is incomplete. Normally this is not an important warning unless the optimization problem has been formulated with linear dependencies. Linear dependencies may prevent **MOSEK** from solving the problem.

MSK\_RES\_WRN\_ELIMINATOR\_SPACE (801)

The eliminator is skipped at least once due to lack of space.

MSK\_RES\_WRN\_PRESOLVE\_OUTOFSPACE (802)

The presolve is incomplete due to lack of space.

MSK\_RES\_WRN\_PRESOLVE\_PRIMAL\_PERTUBATIONS (803)

The presolve perturbed the bounds of the primal problem. This is an indication that the problem is nearly infeasible.

MSK\_RES\_WRN\_WRITE\_CHANGED\_NAMES (830)

Some names were changed because they were invalid for the output file format.

MSK\_RES\_WRN\_WRITE\_DISCARDED\_CFIX (831)

The fixed objective term could not be converted to a variable and was discarded in the output file. MSK\_RES\_WRN\_DUPLICATE\_CONSTRAINT\_NAMES (850)

Two constraint names are identical.

MSK\_RES\_WRN\_DUPLICATE\_VARIABLE\_NAMES (851)

Two variable names are identical.

```
MSK_RES_WRN_DUPLICATE_BARVARIABLE_NAMES (852)
```

Two barvariable names are identical.

MSK\_RES\_WRN\_DUPLICATE\_CONE\_NAMES (853)

Two cone names are identical.

MSK\_RES\_WRN\_WRITE\_LP\_INVALID\_VAR\_NAMES (854)

LP file will be written with generic variable names.

- MSK\_RES\_WRN\_WRITE\_LP\_DUPLICATE\_VAR\_NAMES (855)
- LP file will be written with generic variable names.

MSK\_RES\_WRN\_WRITE\_LP\_INVALID\_CON\_NAMES (856)

LP file will be written with generic constraint names. MSK\_RES\_WRN\_WRITE\_LP\_DUPLICATE\_CON\_NAMES (857)

LP file will be written with generic constraint names.

MSK\_RES\_WRN\_ANA\_LARGE\_BOUNDS (900)

This warning is issued by the problem analyzer, if one or more constraint or variable bounds are very large. One should consider omitting these bounds entirely by setting them to +inf or -inf.

#### MSK\_RES\_WRN\_ANA\_C\_ZERO (901)

This warning is issued by the problem analyzer, if the coefficients in the linear part of the objective are all zero.

MSK\_RES\_WRN\_ANA\_EMPTY\_COLS (902)

This warning is issued by the problem analyzer, if columns, in which all coefficients are zero, are found.

MSK\_RES\_WRN\_ANA\_CLOSE\_BOUNDS (903)

This warning is issued by problem analyzer, if ranged constraints or variables with very close upper and lower bounds are detected. One should consider treating such constraints as equalities and such variables as constants.

MSK\_RES\_WRN\_ANA\_ALMOST\_INT\_BOUNDS (904)

This warning is issued by the problem analyzer if a constraint is bound nearly integral. MSK\_RES\_WRN\_NO\_INFEASIBILITY\_REPORT\_WHEN\_MATRIX\_VARIABLES (930)

An infeasibility report is not available when the problem contains matrix variables.  $MSK_{RES_WRN_NO_DUALIZER}$  (950)

No automatic dualizer is available for the specified problem. The primal problem is solved. MSK\_RES\_WRN\_SYM\_MAT\_LARGE (960)

A numerically large value is specified for an  $e_{i,j}$  element in E. The parameter  $MSK_DPAR_DATA_SYM_MAT_TOL_LARGE$  controls when an  $e_{i,j}$  is considered large. MSK\_RES\_WRN\_MODIFIED\_DOUBLE\_PARAMETER (970)

A double parameter related to solver tolerances has a non-default value.

#### MSK\_RES\_WRN\_LARGE\_FIJ (980)

A numerically large value is specified for an  $f_{i,j}$  element in F. The parameter  $MSK_DPAR_DATA_TOL_AIJ_LARGE$  controls when an  $f_{i,j}$  is considered large.

## 9.4.3 Errors

MSK\_RES\_ERR\_LICENSE (1000)

Invalid license.

MSK\_RES\_ERR\_LICENSE\_EXPIRED (1001)

The license has expired.

MSK\_RES\_ERR\_LICENSE\_VERSION (1002)

The license is valid for another version of **MOSEK**.

MSK\_RES\_ERR\_LICENSE\_OLD\_SERVER\_VERSION (1003)

The version of the FlexLM license server is too old. You should upgrade the license server to one matching this version of **MOSEK**. It will support this and all older versions of **MOSEK**.

This error can appear if the client was updated to a new version which includes an upgrade of the licensing module, making it incompatible with a much older license server.

MSK\_RES\_ERR\_SIZE\_LICENSE (1005)

The problem is bigger than the license.

MSK\_RES\_ERR\_PROB\_LICENSE (1006)

The software is not licensed to solve the problem.

MSK\_RES\_ERR\_FILE\_LICENSE (1007)

Invalid license file.

MSK\_RES\_ERR\_MISSING\_LICENSE\_FILE (1008)

**MOSEK** cannot find license file or a token server. See the **MOSEK** licensing manual for details. MSK\_RES\_ERR\_SIZE\_LICENSE\_CON (1010)

The problem has too many constraints to be solved with the available license. MSK\_RES\_ERR\_SIZE\_LICENSE\_VAR (1011)

The problem has too many variables to be solved with the available license.  $MSK_{RES}_{ERR}SIZE_{LICENSE}$  (1012)

The problem contains too many integer variables to be solved with the available license.

MSK\_RES\_ERR\_OPTIMIZER\_LICENSE (1013)

The optimizer required is not licensed.

# MSK\_RES\_ERR\_FLEXLM (1014)

The FLEXIm license manager reported an error.

MSK\_RES\_ERR\_LICENSE\_SERVER (1015)

The license server is not responding.

MSK\_RES\_ERR\_LICENSE\_MAX (1016)

Maximum number of licenses is reached. MSK\_RES\_ERR\_LICENSE\_MOSEKLM\_DAEMON (1017)

The MOSEKLM license manager daemon is not up and running.

MSK\_RES\_ERR\_LICENSE\_FEATURE (1018)

A requested feature is not available in the license file(s). Most likely due to an incorrect license system setup.

MSK\_RES\_ERR\_PLATFORM\_NOT\_LICENSED (1019)

A requested license feature is not available for the required platform.

MSK\_RES\_ERR\_LICENSE\_CANNOT\_ALLOCATE (1020)

The license system cannot allocate the memory required.

MSK\_RES\_ERR\_LICENSE\_CANNOT\_CONNECT (1021)

MOSEK cannot connect to the license server. Most likely the license server is not up and running.  $MSK_{RES}_{ERR}_{LICENSE}_{INVALID}_{HOSTID}$  (1025)

The host ID specified in the license file does not match the host ID of the computer.

MSK\_RES\_ERR\_LICENSE\_SERVER\_VERSION (1026)

The version specified in the checkout request is greater than the highest version number the daemon supports.

MSK\_RES\_ERR\_LICENSE\_NO\_SERVER\_SUPPORT (1027)

The license server does not support the requested feature. Possible reasons for this error include:

- The feature has expired.
- The feature's start date is later than today's date.
- The version requested is higher than feature's the highest supported version.
- A corrupted license file.

Try restarting the license and inspect the license server debug file, usually called lmgrd.log. MSK\_RES\_ERR\_LICENSE\_NO\_SERVER\_LINE (1028)

There is no SERVER line in the license file. All non-zero license count features need at least one SERVER line.

MSK\_RES\_ERR\_OLDER\_DLL (1035)

The dynamic link library is older than the specified version.

MSK\_RES\_ERR\_NEWER\_DLL (1036)

The dynamic link library is newer than the specified version.

MSK\_RES\_ERR\_LINK\_FILE\_DLL (1040)

A file cannot be linked to a stream in the DLL version.  $\ensuremath{\texttt{MSK}_\text{RES}\_\text{ERR}\_\text{THREAD}\_\text{MUTEX}\_\text{INIT}$  (1045)

Could not initialize a mutex.

MSK\_RES\_ERR\_THREAD\_MUTEX\_LOCK (1046)

Could not lock a mutex.

MSK\_RES\_ERR\_THREAD\_MUTEX\_UNLOCK (1047)

Could not unlock a mutex.

```
MSK_RES_ERR_THREAD_CREATE (1048)
```

Could not create a thread. This error may occur if a large number of environments are created and not deleted again. In any case it is a good practice to minimize the number of environments created.

```
MSK_RES_ERR_THREAD_COND_INIT (1049)
     Could not initialize a condition.
MSK_RES_ERR_UNKNOWN (1050)
     Unknown error.
MSK_RES_ERR_SPACE (1051)
     Out of space.
MSK_RES_ERR_FILE_OPEN (1052)
     Error while opening a file.
MSK_RES_ERR_FILE_READ (1053)
     File read error.
MSK_RES_ERR_FILE_WRITE (1054)
     File write error.
MSK_RES_ERR_DATA_FILE_EXT (1055)
     The data file format cannot be determined from the file name.
MSK_RES_ERR_INVALID_FILE_NAME (1056)
     An invalid file name has been specified.
MSK_RES_ERR_INVALID_SOL_FILE_NAME (1057)
     An invalid file name has been specified.
MSK_RES_ERR_END_OF_FILE (1059)
     End of file reached.
MSK_RES_ERR_NULL_ENV (1060)
     env is a NULL pointer.
MSK_RES_ERR_NULL_TASK (1061)
     task is a NULL pointer.
MSK_RES_ERR_INVALID_STREAM (1062)
     An invalid stream is referenced.
MSK_RES_ERR_NO_INIT_ENV (1063)
     env is not initialized.
MSK_RES_ERR_INVALID_TASK (1064)
     The task is invalid.
MSK_RES_ERR_NULL_POINTER (1065)
     An argument to a function is unexpectedly a NULL pointer.
MSK_RES_ERR_LIVING_TASKS (1066)
     All tasks associated with an environment must be deleted before the environment is deleted. There
     are still some undeleted tasks.
MSK_RES_ERR_READ_GZIP (1067)
     Error encountered in GZIP stream.
MSK_RES_ERR_READ_ZSTD (1068)
     Error encountered in ZSTD stream.
MSK_RES_ERR_BLANK_NAME (1070)
     An all blank name has been specified.
MSK_RES_ERR_DUP_NAME (1071)
     The same name was used multiple times for the same problem item type.
MSK_RES_ERR_FORMAT_STRING (1072)
     The name format string is invalid.
MSK_RES_ERR_SPARSITY_SPECIFICATION (1073)
     The sparsity included an index that was out of bounds of the shape.
MSK_RES_ERR_MISMATCHING_DIMENSION (1074)
     Mismatching dimensions specified in arguments
MSK_RES_ERR_INVALID_OBJ_NAME (1075)
```

An invalid objective name is specified.

MSK\_RES\_ERR\_INVALID\_CON\_NAME (1076) An invalid constraint name is used. MSK\_RES\_ERR\_INVALID\_VAR\_NAME (1077) An invalid variable name is used. MSK\_RES\_ERR\_INVALID\_CONE\_NAME (1078) An invalid cone name is used. MSK\_RES\_ERR\_INVALID\_BARVAR\_NAME (1079) An invalid symmetric matrix variable name is used. MSK\_RES\_ERR\_SPACE\_LEAKING (1080) **MOSEK** is leaking memory. This can be due to either an incorrect use of **MOSEK** or a bug. MSK\_RES\_ERR\_SPACE\_NO\_INFO (1081) No available information about the space usage. MSK\_RES\_ERR\_DIMENSION\_SPECIFICATION (1082) Invalid dimension specification MSK\_RES\_ERR\_AXIS\_NAME\_SPECIFICATION (1083) Invalid axis names specification MSK\_RES\_ERR\_READ\_FORMAT (1090) The specified format cannot be read. MSK\_RES\_ERR\_MPS\_FILE (1100) An error occurred while reading an MPS file. MSK\_RES\_ERR\_MPS\_INV\_FIELD (1101) A field in the MPS file is invalid. Probably it is too wide. MSK\_RES\_ERR\_MPS\_INV\_MARKER (1102) An invalid marker has been specified in the MPS file. MSK\_RES\_ERR\_MPS\_NULL\_CON\_NAME (1103) An empty constraint name is used in an MPS file. MSK\_RES\_ERR\_MPS\_NULL\_VAR\_NAME (1104) An empty variable name is used in an MPS file. MSK\_RES\_ERR\_MPS\_UNDEF\_CON\_NAME (1105) An undefined constraint name occurred in an MPS file. MSK\_RES\_ERR\_MPS\_UNDEF\_VAR\_NAME (1106) An undefined variable name occurred in an MPS file. MSK\_RES\_ERR\_MPS\_INVALID\_CON\_KEY (1107) An invalid constraint key occurred in an MPS file. MSK\_RES\_ERR\_MPS\_INVALID\_BOUND\_KEY (1108) An invalid bound key occurred in an MPS file. MSK\_RES\_ERR\_MPS\_INVALID\_SEC\_NAME (1109) An invalid section name occurred in an MPS file. MSK\_RES\_ERR\_MPS\_NO\_OBJECTIVE (1110) No objective is defined in an MPS file. MSK\_RES\_ERR\_MPS\_SPLITTED\_VAR (1111) All elements in a column of the A matrix must be specified consecutively. Hence, it is illegal to specify non-zero elements in A for variable 1, then for variable 2 and then variable 1 again. MSK\_RES\_ERR\_MPS\_MUL\_CON\_NAME (1112) A constraint name was specified multiple times in the ROWS section. MSK\_RES\_ERR\_MPS\_MUL\_QSEC (1113) Multiple QSECTIONs are specified for a constraint in the MPS data file. MSK\_RES\_ERR\_MPS\_MUL\_QOBJ (1114) The Q term in the objective is specified multiple times in the MPS data file. MSK\_RES\_ERR\_MPS\_INV\_SEC\_ORDER (1115)

The sections in the MPS data file are not in the correct order.

MSK\_RES\_ERR\_MPS\_MUL\_CSEC (1116) Multiple CSECTIONs are given the same name. MSK\_RES\_ERR\_MPS\_CONE\_TYPE (1117) Invalid cone type specified in a CSECTION. MSK\_RES\_ERR\_MPS\_CONE\_OVERLAP (1118) A variable is specified to be a member of several cones. MSK\_RES\_ERR\_MPS\_CONE\_REPEAT (1119) A variable is repeated within the CSECTION. MSK\_RES\_ERR\_MPS\_NON\_SYMMETRIC\_Q (1120) A non symmetric matrix has been speciefied. MSK\_RES\_ERR\_MPS\_DUPLICATE\_Q\_ELEMENT (1121) Duplicate elements is specified in a Q matrix. MSK\_RES\_ERR\_MPS\_INVALID\_OBJSENSE (1122) An invalid objective sense is specified. MSK\_RES\_ERR\_MPS\_TAB\_IN\_FIELD2 (1125) A tab char occurred in field 2. MSK\_RES\_ERR\_MPS\_TAB\_IN\_FIELD3 (1126) A tab char occurred in field 3. MSK\_RES\_ERR\_MPS\_TAB\_IN\_FIELD5 (1127) A tab char occurred in field 5. MSK\_RES\_ERR\_MPS\_INVALID\_OBJ\_NAME (1128) An invalid objective name is specified. MSK\_RES\_ERR\_MPS\_INVALID\_KEY (1129) An invalid indicator key occurred in an MPS file. MSK\_RES\_ERR\_MPS\_INVALID\_INDICATOR\_CONSTRAINT (1130) An invalid indicator constraint is used. It must not be a ranged constraint. MSK\_RES\_ERR\_MPS\_INVALID\_INDICATOR\_VARIABLE (1131) An invalid indicator variable is specified. It must be a binary variable. MSK\_RES\_ERR\_MPS\_INVALID\_INDICATOR\_VALUE (1132) An invalid indicator value is specified. It must be either 0 or 1. MSK\_RES\_ERR\_MPS\_INVALID\_INDICATOR\_QUADRATIC\_CONSTRAINT (1133) A quadratic constraint can be be an indicator constraint. MSK\_RES\_ERR\_OPF\_SYNTAX (1134) Syntax error in an OPF file MSK\_RES\_ERR\_OPF\_PREMATURE\_EOF (1136) Premature end of file in an OPF file. MSK\_RES\_ERR\_OPF\_MISMATCHED\_TAG (1137) Mismatched end-tag in OPF file MSK\_RES\_ERR\_OPF\_DUPLICATE\_BOUND (1138) Either upper or lower bound was specified twice in OPF file MSK\_RES\_ERR\_OPF\_DUPLICATE\_CONSTRAINT\_NAME (1139) Duplicate constraint name in OPF File MSK\_RES\_ERR\_OPF\_INVALID\_CONE\_TYPE (1140) Invalid cone type in OPF File MSK\_RES\_ERR\_OPF\_INCORRECT\_TAG\_PARAM (1141) Invalid number of parameters in start-tag in OPF File MSK\_RES\_ERR\_OPF\_INVALID\_TAG (1142) Invalid start-tag in OPF File MSK\_RES\_ERR\_OPF\_DUPLICATE\_CONE\_ENTRY (1143) Same variable appears in multiple cones in OPF File MSK\_RES\_ERR\_OPF\_TOO\_LARGE (1144) The problem is too large to be correctly loaded

MSK\_RES\_ERR\_OPF\_DUAL\_INTEGER\_SOLUTION (1146) Dual solution values are not allowed in OPF File MSK\_RES\_ERR\_LP\_EMPTY (1151) The problem cannot be written to an LP formatted file. MSK\_RES\_ERR\_WRITE\_MPS\_INVALID\_NAME (1153) An invalid name is created while writing an MPS file. Usually this will make the MPS file unreadable. MSK\_RES\_ERR\_LP\_INVALID\_VAR\_NAME (1154) A variable name is invalid when used in an LP formatted file. MSK\_RES\_ERR\_WRITE\_OPF\_INVALID\_VAR\_NAME (1156) Empty variable names cannot be written to OPF files. MSK\_RES\_ERR\_LP\_FILE\_FORMAT (1157) Syntax error in an LP file. MSK\_RES\_ERR\_LP\_EXPECTED\_NUMBER (1158) Expected a number in LP file MSK\_RES\_ERR\_READ\_LP\_MISSING\_END\_TAG (1159) Syntax error in LP file. Possibly missing End tag. MSK\_RES\_ERR\_LP\_INDICATOR\_VAR (1160) An indicator variable was not declared binary MSK\_RES\_ERR\_LP\_EXPECTED\_OBJECTIVE (1161) Expected an objective section in LP file MSK\_RES\_ERR\_LP\_EXPECTED\_CONSTRAINT\_RELATION (1162) Expected constraint relation MSK\_RES\_ERR\_LP\_AMBIGUOUS\_CONSTRAINT\_BOUND (1163) Constraint has ambiguous or invalid bound MSK\_RES\_ERR\_LP\_DUPLICATE\_SECTION (1164) Duplicate section MSK\_RES\_ERR\_READ\_LP\_DELAYED\_ROWS\_NOT\_SUPPORTED (1165) Duplicate section MSK\_RES\_ERR\_WRITING\_FILE (1166) An error occurred while writing file MSK\_RES\_ERR\_INVALID\_NAME\_IN\_SOL\_FILE (1170) An invalid name occurred in a solution file. MSK\_RES\_ERR\_JSON\_SYNTAX (1175) Syntax error in an JSON data MSK\_RES\_ERR\_JSON\_STRING (1176) Error in JSON string. MSK\_RES\_ERR\_JSON\_NUMBER\_OVERFLOW (1177) Invalid number entry - wrong type or value overflow. MSK\_RES\_ERR\_JSON\_FORMAT (1178) Error in an JSON Task file MSK\_RES\_ERR\_JSON\_DATA (1179) Inconsistent data in JSON Task file MSK\_RES\_ERR\_JSON\_MISSING\_DATA (1180) Missing data section in JSON task file. MSK\_RES\_ERR\_PTF\_INCOMPATIBILITY (1181) Incompatible item MSK\_RES\_ERR\_PTF\_UNDEFINED\_ITEM (1182) Undefined symbol referenced MSK\_RES\_ERR\_PTF\_INCONSISTENCY (1183) Inconsistent size of item

MSK\_RES\_ERR\_PTF\_FORMAT (1184) Syntax error in an PTF file MSK\_RES\_ERR\_ARGUMENT\_LENNEQ (1197) Incorrect length of arguments. MSK\_RES\_ERR\_ARGUMENT\_TYPE (1198) Incorrect argument type. MSK\_RES\_ERR\_NUM\_ARGUMENTS (1199) Incorrect number of function arguments. MSK\_RES\_ERR\_IN\_ARGUMENT (1200) A function argument is incorrect. MSK\_RES\_ERR\_ARGUMENT\_DIMENSION (1201) A function argument is of incorrect dimension. MSK\_RES\_ERR\_SHAPE\_IS\_TOO\_LARGE (1202) The size of the n-dimensional shape is too large. MSK\_RES\_ERR\_INDEX\_IS\_TOO\_SMALL (1203) An index in an argument is too small. MSK\_RES\_ERR\_INDEX\_IS\_TOO\_LARGE (1204) An index in an argument is too large. MSK\_RES\_ERR\_INDEX\_IS\_NOT\_UNIQUE (1205) An index in an argument is is unique. MSK\_RES\_ERR\_PARAM\_NAME (1206) The parameter name is not correct. MSK\_RES\_ERR\_PARAM\_NAME\_DOU (1207) The parameter name is not correct for a double parameter. MSK\_RES\_ERR\_PARAM\_NAME\_INT (1208) The parameter name is not correct for an integer parameter. MSK\_RES\_ERR\_PARAM\_NAME\_STR (1209) The parameter name is not correct for a string parameter. MSK\_RES\_ERR\_PARAM\_INDEX (1210) Parameter index is out of range. MSK\_RES\_ERR\_PARAM\_IS\_TOO\_LARGE (1215) The parameter value is too large. MSK\_RES\_ERR\_PARAM\_IS\_TOO\_SMALL (1216) The parameter value is too small. MSK\_RES\_ERR\_PARAM\_VALUE\_STR (1217) The parameter value string is incorrect. MSK\_RES\_ERR\_PARAM\_TYPE (1218) The parameter type is invalid. MSK\_RES\_ERR\_INF\_DOU\_INDEX (1219) A double information index is out of range for the specified type. MSK\_RES\_ERR\_INF\_INT\_INDEX (1220) An integer information index is out of range for the specified type. MSK\_RES\_ERR\_INDEX\_ARR\_IS\_TOO\_SMALL (1221) An index in an array argument is too small. MSK\_RES\_ERR\_INDEX\_ARR\_IS\_TOO\_LARGE (1222) An index in an array argument is too large. MSK\_RES\_ERR\_INF\_LINT\_INDEX (1225) A long integer information index is out of range for the specified type. MSK\_RES\_ERR\_ARG\_IS\_TOO\_SMALL (1226) The value of a argument is too small. MSK\_RES\_ERR\_ARG\_IS\_TOO\_LARGE (1227) The value of a argument is too large.

```
MSK_RES_ERR_INVALID_WHICHSOL (1228)
     whichsol is invalid.
MSK_RES_ERR_INF_DOU_NAME (1230)
     A double information name is invalid.
MSK_RES_ERR_INF_INT_NAME (1231)
     An integer information name is invalid.
MSK_RES_ERR_INF_TYPE (1232)
     The information type is invalid.
MSK_RES_ERR_INF_LINT_NAME (1234)
     A long integer information name is invalid.
MSK_RES_ERR_INDEX (1235)
     An index is out of range.
MSK_RES_ERR_WHICHSOL (1236)
     The solution defined by whichsol does not exists.
MSK_RES_ERR_SOLITEM (1237)
     The solution item number solitem is invalid. Please note that MSK_SOL_ITEM_SNX is invalid for
     the basic solution.
MSK_RES_ERR_WHICHITEM_NOT_ALLOWED (1238)
     whichitem is unacceptable.
MSK_RES_ERR_MAXNUMCON (1240)
     The maximum number of constraints specified is smaller than the number of constraints in the
     task.
MSK_RES_ERR_MAXNUMVAR (1241)
     The maximum number of variables specified is smaller than the number of variables in the task.
MSK_RES_ERR_MAXNUMBARVAR (1242)
     The maximum number of semidefinite variables specified is smaller than the number of semidefinite
     variables in the task.
MSK_RES_ERR_MAXNUMQNZ (1243)
     The maximum number of non-zeros specified for the Q matrices is smaller than the number of
     non-zeros in the current Q matrices.
MSK_RES_ERR_TOO_SMALL_MAX_NUM_NZ (1245)
     The maximum number of non-zeros specified is too small.
MSK_RES_ERR_INVALID_IDX (1246)
     A specified index is invalid.
MSK_RES_ERR_INVALID_MAX_NUM (1247)
     A specified index is invalid.
MSK_RES_ERR_UNALLOWED_WHICHSOL (1248)
     The value od whichsol is not allowed.
MSK RES ERR NUMCONLIM (1250)
     Maximum number of constraints limit is exceeded.
MSK_RES_ERR_NUMVARLIM (1251)
     Maximum number of variables limit is exceeded.
MSK_RES_ERR_TOO_SMALL_MAXNUMANZ (1252)
     The maximum number of non-zeros specified for A is smaller than the number of non-zeros in the
     current A.
MSK_RES_ERR_INV_APTRE (1253)
     aptre[j] is strictly smaller than aptrb[j] for some j.
MSK_RES_ERR_MUL_A_ELEMENT (1254)
     An element in A is defined multiple times.
MSK_RES_ERR_INV_BK (1255)
     Invalid bound key.
```

```
MSK_RES_ERR_INV_BKC (1256)
```

Invalid bound key is specified for a constraint.

MSK\_RES\_ERR\_INV\_BKX (1257) An invalid bound key is specified for a variable. MSK\_RES\_ERR\_INV\_VAR\_TYPE (1258) An invalid variable type is specified for a variable. MSK\_RES\_ERR\_SOLVER\_PROBTYPE (1259) Problem type does not match the chosen optimizer. MSK\_RES\_ERR\_OBJECTIVE\_RANGE (1260) Empty objective range. MSK\_RES\_ERR\_INV\_RESCODE (1261) Invalid response code. MSK\_RES\_ERR\_INV\_IINF (1262) Invalid integer information item. MSK\_RES\_ERR\_INV\_LIINF (1263) Invalid long integer information item. MSK\_RES\_ERR\_INV\_DINF (1264) Invalid double information item. MSK\_RES\_ERR\_BASIS (1266) An invalid basis is specified. Either too many or too few basis variables are specified. MSK\_RES\_ERR\_INV\_SKC (1267) Invalid value in skc. MSK\_RES\_ERR\_INV\_SKX (1268) Invalid value in skx. MSK\_RES\_ERR\_INV\_SKN (1274) Invalid value in skn. MSK\_RES\_ERR\_INV\_SK\_STR (1269) Invalid status key string encountered. MSK\_RES\_ERR\_INV\_SK (1270) Invalid status key code. MSK\_RES\_ERR\_INV\_CONE\_TYPE\_STR (1271) Invalid cone type string encountered. MSK\_RES\_ERR\_INV\_CONE\_TYPE (1272) Invalid cone type code is encountered. MSK\_RES\_ERR\_INVALID\_SURPLUS (1275) Invalid surplus. MSK\_RES\_ERR\_INV\_NAME\_ITEM (1280) An invalid name item code is used. MSK\_RES\_ERR\_PRO\_ITEM (1281) An invalid problem is used. MSK\_RES\_ERR\_INVALID\_FORMAT\_TYPE (1283) Invalid format type. MSK\_RES\_ERR\_FIRSTI (1285) Invalid firsti. MSK\_RES\_ERR\_LASTI (1286) Invalid lasti. MSK\_RES\_ERR\_FIRSTJ (1287) Invalid firstj. MSK\_RES\_ERR\_LASTJ (1288) Invalid lastj. MSK\_RES\_ERR\_MAX\_LEN\_IS\_TOO\_SMALL (1289) A maximum length that is too small has been specified. MSK\_RES\_ERR\_NONLINEAR\_EQUALITY (1290)

The model contains a nonlinear equality which defines a nonconvex set.

#### MSK\_RES\_ERR\_NONCONVEX (1291)

The optimization problem is nonconvex. MSK\_RES\_ERR\_NONLINEAR\_RANGED (1292)

Nonlinear constraints with finite lower and upper bound always define a nonconvex feasible set.

MSK\_RES\_ERR\_CON\_Q\_NOT\_PSD (1293)

The quadratic constraint matrix is not positive semidefinite as expected for a constraint with finite upper bound. This results in a nonconvex problem. The parameter  $MSK_DPAR_CHECK_CONVEXITY_REL_TOL$  can be used to relax the convexity check.

# MSK\_RES\_ERR\_CON\_Q\_NOT\_NSD (1294)

The quadratic constraint matrix is not negative semidefinite as expected for a constraint with finite lower bound. This results in a nonconvex problem. The parameter *MSK\_DPAR\_CHECK\_CONVEXITY\_REL\_TOL* can be used to relax the convexity check.

MSK\_RES\_ERR\_OBJ\_Q\_NOT\_PSD (1295)

The quadratic coefficient matrix in the objective is not positive semidefinite as expected for a minimization problem. The parameter  $MSK_DPAR_CHECK_CONVEXITY_REL_TOL$  can be used to relax the convexity check.

MSK\_RES\_ERR\_OBJ\_Q\_NOT\_NSD (1296)

The quadratic coefficient matrix in the objective is not negative semidefinite as expected for a maximization problem. The parameter *MSK\_DPAR\_CHECK\_CONVEXITY\_REL\_TOL* can be used to relax the convexity check.

MSK\_RES\_ERR\_ARGUMENT\_PERM\_ARRAY (1299)

An invalid permutation array is specified.

MSK\_RES\_ERR\_CONE\_INDEX (1300)

An index of a non-existing cone has been specified.

MSK\_RES\_ERR\_CONE\_SIZE (1301)

A cone with incorrect number of members is specified.

MSK\_RES\_ERR\_CONE\_OVERLAP (1302)

One or more of the variables in the cone to be added is already member of another cone. Now assume the variable is  $x_i$  then add a new variable say  $x_k$  and the constraint

 $x_j = x_k$ 

and then let  $x_k$  be member of the cone to be appended. MSK\_RES\_ERR\_CONE\_REP\_VAR (1303)

A variable is included multiple times in the cone.

MSK\_RES\_ERR\_MAXNUMCONE (1304)

The value specified for maxnumcone is too small.

MSK\_RES\_ERR\_CONE\_TYPE (1305)

Invalid cone type specified.

MSK\_RES\_ERR\_CONE\_TYPE\_STR (1306)

Invalid cone type specified.

MSK\_RES\_ERR\_CONE\_OVERLAP\_APPEND (1307)

The cone to be appended has one variable which is already member of another cone.

MSK\_RES\_ERR\_REMOVE\_CONE\_VARIABLE (1310)

A variable cannot be removed because it will make a cone invalid.

MSK\_RES\_ERR\_APPENDING\_TOO\_BIG\_CONE (1311)

Trying to append a too big cone.

MSK\_RES\_ERR\_CONE\_PARAMETER (1320)

An invalid cone parameter.

MSK\_RES\_ERR\_SOL\_FILE\_INVALID\_NUMBER (1350)

An invalid number is specified in a solution file.

MSK\_RES\_ERR\_HUGE\_C (1375)

A huge value in absolute size is specified for one  $c_j$ .

MSK\_RES\_ERR\_HUGE\_AIJ (1380)

A numerically huge value is specified for an  $a_{i,j}$  element in A. The parameter  $MSK_DPAR_DATA_TOL_AIJ_HUGE$  controls when an  $a_{i,j}$  is considered huge. MSK\_RES\_ERR\_DUPLICATE\_AIJ (1385) An element in the A matrix is specified twice. MSK\_RES\_ERR\_LOWER\_BOUND\_IS\_A\_NAN (1390) The lower bound specified is not a number (nan). MSK\_RES\_ERR\_UPPER\_BOUND\_IS\_A\_NAN (1391) The upper bound specified is not a number (nan). MSK\_RES\_ERR\_INFINITE\_BOUND (1400) A numerically huge bound value is specified. MSK\_RES\_ERR\_INV\_QOBJ\_SUBI (1401) Invalid value in qosubi. MSK\_RES\_ERR\_INV\_QOBJ\_SUBJ (1402) Invalid value in qosubj. MSK\_RES\_ERR\_INV\_QOBJ\_VAL (1403) Invalid value in qoval. MSK\_RES\_ERR\_INV\_QCON\_SUBK (1404) Invalid value in qcsubk. MSK\_RES\_ERR\_INV\_QCON\_SUBI (1405) Invalid value in qcsubi. MSK\_RES\_ERR\_INV\_QCON\_SUBJ (1406) Invalid value in qcsubj. MSK\_RES\_ERR\_INV\_QCON\_VAL (1407) Invalid value in gcval. MSK\_RES\_ERR\_QCON\_SUBI\_TOO\_SMALL (1408) Invalid value in qcsubi. MSK\_RES\_ERR\_QCON\_SUBI\_TOO\_LARGE (1409) Invalid value in qcsubi. MSK\_RES\_ERR\_QOBJ\_UPPER\_TRIANGLE (1415) An element in the upper triangle of  $Q^{o}$  is specified. Only elements in the lower triangle should be specified. MSK\_RES\_ERR\_QCON\_UPPER\_TRIANGLE (1417) An element in the upper triangle of a  $Q^k$  is specified. Only elements in the lower triangle should be specified. MSK\_RES\_ERR\_FIXED\_BOUND\_VALUES (1420) A fixed constraint/variable has been specified using the bound keys but the numerical value of the lower and upper bound is different. MSK\_RES\_ERR\_TOO\_SMALL\_A\_TRUNCATION\_VALUE (1421) A too small value for the A trucation value is specified. MSK\_RES\_ERR\_INVALID\_OBJECTIVE\_SENSE (1445) An invalid objective sense is specified. MSK\_RES\_ERR\_UNDEFINED\_OBJECTIVE\_SENSE (1446) The objective sense has not been specified before the optimization. MSK\_RES\_ERR\_Y\_IS\_UNDEFINED (1449) The solution item y is undefined. MSK\_RES\_ERR\_NAN\_IN\_DOUBLE\_DATA (1450) An invalid floating point value was used in some double data. MSK\_RES\_ERR\_INF\_IN\_DOUBLE\_DATA (1451) An infinite floating point value was used in some double data. MSK\_RES\_ERR\_NAN\_IN\_BLC (1461)

 $l^c$  contains an invalid floating point value, i.e. a NaN.

MSK\_RES\_ERR\_NAN\_IN\_BUC (1462)

 $u^c$  contains an invalid floating point value, i.e. a NaN. MSK\_RES\_ERR\_INVALID\_CFIX (1469)

An invalid fixed term in the objective is speficied. MSK\_RES\_ERR\_NAN\_IN\_C (1470)

c contains an invalid floating point value, i.e. a NaN. MSK\_RES\_ERR\_NAN\_IN\_BLX (1471)

 $l^x$  contains an invalid floating point value, i.e. a NaN. MSK\_RES\_ERR\_NAN\_IN\_BUX (1472)

 $u^x$  contains an invalid floating point value, i.e. a NaN. MSK\_RES\_ERR\_INVALID\_AIJ (1473)

 $a_{i,j}$  contains an invalid floating point value, i.e. a <code>NaN</code> or an infinite value. <code>MSK\_RES\_ERR\_INVALID\_CJ</code> (1474)

 $c_j$  contains an invalid floating point value, i.e. a <code>NaN</code> or an infinite value. <code>MSK\_RES\_ERR\_SYM\_MAT\_INVALID</code> (1480)

A symmetric matrix contains an invalid floating point value, i.e. a NaN or an infinite value. MSK\_RES\_ERR\_SYM\_MAT\_HUGE (1482)

A symmetric matrix contains a huge value in absolute size. The parameter  $MSK_DPAR_DATA_SYM_MAT_TOL_HUGE$  controls when an  $e_{i,j}$  is considered huge. MSK\_RES\_ERR\_INV\_PROBLEM (1500)

Invalid problem type. Probably a nonconvex problem has been specified.

MSK\_RES\_ERR\_MIXED\_CONIC\_AND\_NL (1501)

The problem contains nonlinear terms conic constraints. The requested operation cannot be applied to this type of problem.

MSK\_RES\_ERR\_GLOBAL\_INV\_CONIC\_PROBLEM (1503)

The global optimizer can only be applied to problems without semidefinite variables.

MSK\_RES\_ERR\_INV\_OPTIMIZER (1550)

An invalid optimizer has been chosen for the problem.

MSK\_RES\_ERR\_MIO\_NO\_OPTIMIZER (1551)

No optimizer is available for the current class of integer optimization problems.

#### MSK\_RES\_ERR\_NO\_OPTIMIZER\_VAR\_TYPE (1552)

No optimizer is available for this class of optimization problems.

MSK\_RES\_ERR\_FINAL\_SOLUTION (1560)

An error occurred during the solution finalization.

MSK\_RES\_ERR\_FIRST (1570)

Invalid first.

```
MSK_RES_ERR_LAST (1571)
```

Invalid index last. A given index was out of expected range.

```
MSK_RES_ERR_SLICE_SIZE (1572)
```

Invalid slice size specified.

MSK\_RES\_ERR\_NEGATIVE\_SURPLUS (1573)

Negative surplus.

MSK\_RES\_ERR\_NEGATIVE\_APPEND (1578)

Cannot append a negative number.

MSK\_RES\_ERR\_POSTSOLVE (1580)

```
An error occurred during the postsolve. Please contact MOSEK support.
```

MSK\_RES\_ERR\_OVERFLOW (1590)

A computation produced an overflow i.e. a very large number.

MSK\_RES\_ERR\_NO\_BASIS\_SOL (1600)

No basic solution is defined.

MSK\_RES\_ERR\_BASIS\_FACTOR (1610)

The factorization of the basis is invalid.

```
MSK_RES_ERR_BASIS_SINGULAR (1615)
     The basis is singular and hence cannot be factored.
MSK_RES_ERR_FACTOR (1650)
     An error occurred while factorizing a matrix.
MSK_RES_ERR_FEASREPAIR_CANNOT_RELAX (1700)
     An optimization problem cannot be relaxed.
MSK_RES_ERR_FEASREPAIR_SOLVING_RELAXED (1701)
     The relaxed problem could not be solved to optimality. Please consult the log file for further details.
MSK_RES_ERR_FEASREPAIR_INCONSISTENT_BOUND (1702)
     The upper bound is less than the lower bound for a variable or a constraint. Please correct this
     before running the feasibility repair.
MSK_RES_ERR_REPAIR_INVALID_PROBLEM (1710)
     The feasibility repair does not support the specified problem type.
MSK_RES_ERR_REPAIR_OPTIMIZATION_FAILED (1711)
     Computation the optimal relaxation failed. The cause may have been numerical problems.
MSK_RES_ERR_NAME_MAX_LEN (1750)
     A name is longer than the buffer that is supposed to hold it.
MSK_RES_ERR_NAME_IS_NULL (1760)
     The name buffer is a NULL pointer.
MSK_RES_ERR_INVALID_COMPRESSION (1800)
     Invalid compression type.
MSK_RES_ERR_INVALID_IOMODE (1801)
     Invalid io mode.
MSK_RES_ERR_NO_PRIMAL_INFEAS_CER (2000)
     A certificate of primal infeasibility is not available.
MSK_RES_ERR_NO_DUAL_INFEAS_CER (2001)
     A certificate of infeasibility is not available.
MSK_RES_ERR_NO_SOLUTION_IN_CALLBACK (2500)
     The required solution is not available.
MSK_RES_ERR_INV_MARKI (2501)
     Invalid value in marki.
MSK_RES_ERR_INV_MARKJ (2502)
     Invalid value in markj.
MSK_RES_ERR_INV_NUMI (2503)
     Invalid numi.
MSK_RES_ERR_INV_NUMJ (2504)
     Invalid numj.
MSK_RES_ERR_TASK_INCOMPATIBLE (2560)
     The Task file is incompatible with this platform. This results from reading a file on a 32 bit
     platform generated on a 64 bit platform.
MSK_RES_ERR_TASK_INVALID (2561)
     The Task file is invalid.
MSK_RES_ERR_TASK_WRITE (2562)
     Failed to write the task file.
MSK_RES_ERR_LU_MAX_NUM_TRIES (2800)
     Could not compute the LU factors of the matrix within the maximum number of allowed tries.
MSK_RES_ERR_INVALID_UTF8 (2900)
     An invalid UTF8 string is encountered.
MSK_RES_ERR_INVALID_WCHAR (2901)
     An invalid wchar string is encountered.
MSK_RES_ERR_NO_DUAL_FOR_ITG_SOL (2950)
     No dual information is available for the integer solution.
```

```
MSK_RES_ERR_NO_SNX_FOR_BAS_SOL (2953)
     s_n^x is not available for the basis solution.
MSK_RES_ERR_INTERNAL (3000)
     An internal error occurred. Please report this problem.
MSK_RES_ERR_API_ARRAY_TOO_SMALL (3001)
     An input array was too short.
MSK_RES_ERR_API_CB_CONNECT (3002)
     Failed to connect a callback object.
MSK_RES_ERR_API_FATAL_ERROR (3005)
     An internal error occurred in the API. Please report this problem.
MSK_RES_ERR_API_INTERNAL (3999)
     An internal fatal error occurred in an interface function.
MSK_RES_ERR_SEN_FORMAT (3050)
     Syntax error in sensitivity analysis file.
MSK_RES_ERR_SEN_UNDEF_NAME (3051)
     An undefined name was encountered in the sensitivity analysis file.
MSK_RES_ERR_SEN_INDEX_RANGE (3052)
     Index out of range in the sensitivity analysis file.
MSK_RES_ERR_SEN_BOUND_INVALID_UP (3053)
     Analysis of upper bound requested for an index, where no upper bound exists.
MSK_RES_ERR_SEN_BOUND_INVALID_L0 (3054)
     Analysis of lower bound requested for an index, where no lower bound exists.
MSK_RES_ERR_SEN_INDEX_INVALID (3055)
     Invalid range given in the sensitivity file.
MSK RES ERR SEN INVALID REGEXP (3056)
     Syntax error in regexp or regexp longer than 1024.
MSK_RES_ERR_SEN_SOLUTION_STATUS (3057)
     No optimal solution found to the original problem given for sensitivity analysis.
MSK_RES_ERR_SEN_NUMERICAL (3058)
     Numerical difficulties encountered performing the sensitivity analysis.
MSK_RES_ERR_SEN_UNHANDLED_PROBLEM_TYPE (3080)
     Sensitivity analysis cannot be performed for the specified problem. Sensitivity analysis is only
     possible for linear problems.
MSK_RES_ERR_UNB_STEP_SIZE (3100)
     A step size in an optimizer was unexpectedly unbounded. For instance, if the step-size becomes
     unbounded in phase 1 of the simplex algorithm then an error occurs. Normally this will happen
     only if the problem is badly formulated. Please contact MOSEK support if this error occurs.
MSK_RES_ERR_IDENTICAL_TASKS (3101)
     Some tasks related to this function call were identical. Unique tasks were expected.
MSK_RES_ERR_AD_INVALID_CODELIST (3102)
     The code list data was invalid.
MSK_RES_ERR_INTERNAL_TEST_FAILED (3500)
     An internal unit test function failed.
MSK_RES_ERR_XML_INVALID_PROBLEM_TYPE (3600)
     The problem type is not supported by the XML format.
MSK_RES_ERR_INVALID_AMPL_STUB (3700)
     Invalid AMPL stub.
MSK_RES_ERR_INT64_T0_INT32_CAST (3800)
     A 64 bit integer could not be cast to a 32 bit integer.
MSK_RES_ERR_SIZE_LICENSE_NUMCORES (3900)
```

The computer contains more cpu cores than the license allows for.

MSK\_RES\_ERR\_INFEAS\_UNDEFINED (3910)

The requested value is not defined for this solution type. MSK\_RES\_ERR\_NO\_BARX\_FOR\_SOLUTION (3915)

There is no  $\overline{X}$  available for the solution specified. In particular note there are no  $\overline{X}$  defined for the basic and integer solutions.

```
MSK_RES_ERR_NO_BARS_FOR_SOLUTION (3916)
```

There is no  $\bar{s}$  available for the solution specified. In particular note there are no  $\bar{s}$  defined for the basic and integer solutions.

```
MSK_RES_ERR_BAR_VAR_DIM (3920)
```

The dimension of a symmetric matrix variable has to be greater than 0. MSK\_RES\_ERR\_SYM\_MAT\_INVALID\_ROW\_INDEX (3940)

A row index specified for sparse symmetric matrix is invalid.

MSK\_RES\_ERR\_SYM\_MAT\_INVALID\_COL\_INDEX (3941)

- A column index specified for sparse symmetric matrix is invalid.
- MSK\_RES\_ERR\_SYM\_MAT\_NOT\_LOWER\_TRINGULAR (3942)

Only the lower triangular part of sparse symmetric matrix should be specified. MSK\_RES\_ERR\_SYM\_MAT\_INVALID\_VALUE (3943)

The numerical value specified in a sparse symmetric matrix is not a floating point value. MSK\_RES\_ERR\_SYM\_MAT\_DUPLICATE (3944)

A value in a symmetric matric as been specified more than once.

MSK\_RES\_ERR\_INVALID\_SYM\_MAT\_DIM (3950)

A sparse symmetric matrix of invalid dimension is specified.

MSK\_RES\_ERR\_INVALID\_FILE\_FORMAT\_FOR\_SYM\_MAT (4000)

The file format does not support a problem with symmetric matrix variables. MSK\_RES\_ERR\_INVALID\_FILE\_FORMAT\_FOR\_CFIX (4001)

The file format does not support a problem with nonzero fixed term in c.

MSK\_RES\_ERR\_INVALID\_FILE\_FORMAT\_FOR\_RANGED\_CONSTRAINTS (4002)

The file format does not support a problem with ranged constraints. MSK\_RES\_ERR\_INVALID\_FILE\_FORMAT\_FOR\_FREE\_CONSTRAINTS (4003)

The file format does not support a problem with free constraints.

MSK\_RES\_ERR\_INVALID\_FILE\_FORMAT\_FOR\_CONES (4005)

The file format does not support a problem with the simple cones (deprecated). MSK\_RES\_ERR\_INVALID\_FILE\_FORMAT\_FOR\_QUADRATIC\_TERMS (4006)

The file format does not support a problem with quadratic terms.  $MSK_RES_ERR_INVALID_FILE_FORMAT_FOR_NONLINEAR$  (4010)

The file format does not support a problem with nonlinear terms. MSK\_RES\_ERR\_INVALID\_FILE\_FORMAT\_FOR\_DISJUNCTIVE\_CONSTRAINTS (4011)

The file format does not support a problem with disjunctive constraints. MSK\_RES\_ERR\_INVALID\_FILE\_FORMAT\_FOR\_AFFINE\_CONIC\_CONSTRAINTS (4012)

The file format does not support a problem with affine conic constraints. MSK\_RES\_ERR\_DUPLICATE\_CONSTRAINT\_NAMES (4500)

Two constraint names are identical.

MSK\_RES\_ERR\_DUPLICATE\_VARIABLE\_NAMES (4501)

Two variable names are identical.

MSK\_RES\_ERR\_DUPLICATE\_BARVARIABLE\_NAMES (4502)

Two barvariable names are identical. MSK\_RES\_ERR\_DUPLICATE\_CONE\_NAMES (4503)

SK\_RES\_ERR\_DOPLICATE\_CONE\_NAMES (450)

Two cone names are identical.

MSK\_RES\_ERR\_DUPLICATE\_DOMAIN\_NAMES (4504) Two domain names are identical.

MSK\_RES\_ERR\_DUPLICATE\_DJC\_NAMES (4505)

Two disjunctive constraint names are identical.

```
MSK_RES_ERR_NON_UNIQUE_ARRAY (5000)
     An array does not contain unique elements.
MSK_RES_ERR_ARGUMENT_IS_TOO_SMALL (5004)
     The value of a function argument is too small.
MSK_RES_ERR_ARGUMENT_IS_TOO_LARGE (5005)
     The value of a function argument is too large.
MSK_RES_ERR_MIO_INTERNAL (5010)
     A fatal error occurred in the mixed integer optimizer. Please contact MOSEK support.
MSK_RES_ERR_INVALID_PROBLEM_TYPE (6000)
     An invalid problem type.
MSK_RES_ERR_UNHANDLED_SOLUTION_STATUS (6010)
     Unhandled solution status.
MSK_RES_ERR_UPPER_TRIANGLE (6020)
     An element in the upper triangle of a lower triangular matrix is specified.
MSK_RES_ERR_LAU_SINGULAR_MATRIX (7000)
     A matrix is singular.
MSK_RES_ERR_LAU_NOT_POSITIVE_DEFINITE (7001)
     A matrix is not positive definite.
MSK_RES_ERR_LAU_INVALID_LOWER_TRIANGULAR_MATRIX (7002)
     An invalid lower triangular matrix.
MSK_RES_ERR_LAU_UNKNOWN (7005)
     An unknown error.
MSK_RES_ERR_LAU_ARG_M (7010)
     Invalid argument m.
MSK_RES_ERR_LAU_ARG_N (7011)
     Invalid argument n.
MSK_RES_ERR_LAU_ARG_K (7012)
     Invalid argument k.
MSK_RES_ERR_LAU_ARG_TRANSA (7015)
     Invalid argument transa.
MSK_RES_ERR_LAU_ARG_TRANSB (7016)
     Invalid argument transb.
MSK_RES_ERR_LAU_ARG_UPLO (7017)
     Invalid argument uplo.
MSK_RES_ERR_LAU_ARG_TRANS (7018)
     Invalid argument trans.
MSK_RES_ERR_LAU_INVALID_SPARSE_SYMMETRIC_MATRIX (7019)
     An invalid sparse symmetric matrix is specified. Note only the lower triangular part with no
     duplicates is specifed.
MSK_RES_ERR_CBF_PARSE (7100)
     An error occurred while parsing an CBF file.
MSK_RES_ERR_CBF_OBJ_SENSE (7101)
     An invalid objective sense is specified.
MSK_RES_ERR_CBF_NO_VARIABLES (7102)
     No variables are specified.
MSK_RES_ERR_CBF_TOO_MANY_CONSTRAINTS (7103)
     Too many constraints specified.
MSK_RES_ERR_CBF_TOO_MANY_VARIABLES (7104)
     Too many variables specified.
MSK_RES_ERR_CBF_NO_VERSION_SPECIFIED (7105)
     No version specified.
```

MSK\_RES\_ERR\_CBF\_SYNTAX (7106) Invalid syntax. MSK\_RES\_ERR\_CBF\_DUPLICATE\_OBJ (7107) Duplicate OBJ keyword. MSK\_RES\_ERR\_CBF\_DUPLICATE\_CON (7108) Duplicate CON keyword. MSK\_RES\_ERR\_CBF\_DUPLICATE\_VAR (7110) Duplicate VAR keyword. MSK\_RES\_ERR\_CBF\_DUPLICATE\_INT (7111) Duplicate INT keyword. MSK\_RES\_ERR\_CBF\_INVALID\_VAR\_TYPE (7112) Invalid variable type. MSK\_RES\_ERR\_CBF\_INVALID\_CON\_TYPE (7113) Invalid constraint type. MSK\_RES\_ERR\_CBF\_INVALID\_DOMAIN\_DIMENSION (7114) Invalid domain dimension. MSK\_RES\_ERR\_CBF\_DUPLICATE\_OBJACOORD (7115) Duplicate index in OBJCOORD. MSK\_RES\_ERR\_CBF\_DUPLICATE\_BCOORD (7116) Duplicate index in BCOORD. MSK\_RES\_ERR\_CBF\_DUPLICATE\_ACOORD (7117) Duplicate index in ACOORD. MSK\_RES\_ERR\_CBF\_TOO\_FEW\_VARIABLES (7118) Too few variables defined. MSK\_RES\_ERR\_CBF\_TOO\_FEW\_CONSTRAINTS (7119) Too few constraints defined. MSK\_RES\_ERR\_CBF\_TOO\_FEW\_INTS (7120) Too few ints are specified. MSK\_RES\_ERR\_CBF\_TOO\_MANY\_INTS (7121) Too many ints are specified. MSK\_RES\_ERR\_CBF\_INVALID\_INT\_INDEX (7122) Invalid INT index. MSK\_RES\_ERR\_CBF\_UNSUPPORTED (7123) Unsupported feature is present. MSK\_RES\_ERR\_CBF\_DUPLICATE\_PSDVAR (7124) Duplicate PSDVAR keyword. MSK\_RES\_ERR\_CBF\_INVALID\_PSDVAR\_DIMENSION (7125) Invalid PSDVAR dimension. MSK\_RES\_ERR\_CBF\_TOO\_FEW\_PSDVAR (7126) Too few variables defined. MSK\_RES\_ERR\_CBF\_INVALID\_EXP\_DIMENSION (7127) Invalid dimension of a exponential cone. MSK\_RES\_ERR\_CBF\_DUPLICATE\_POW\_CONES (7130) Multiple POWCONES specified. MSK\_RES\_ERR\_CBF\_DUPLICATE\_POW\_STAR\_CONES (7131) Multiple POW\*CONES specified. MSK\_RES\_ERR\_CBF\_INVALID\_POWER (7132) Invalid power specified. MSK\_RES\_ERR\_CBF\_POWER\_CONE\_IS\_TOO\_LONG (7133) Power cone is too long. MSK\_RES\_ERR\_CBF\_INVALID\_POWER\_CONE\_INDEX (7134) Invalid power cone index.

MSK\_RES\_ERR\_CBF\_INVALID\_POWER\_STAR\_CONE\_INDEX (7135) Invalid power star cone index. MSK\_RES\_ERR\_CBF\_UNHANDLED\_POWER\_CONE\_TYPE (7136) An unhandled power cone type. MSK\_RES\_ERR\_CBF\_UNHANDLED\_POWER\_STAR\_CONE\_TYPE (7137) An unhandled power star cone type. MSK\_RES\_ERR\_CBF\_POWER\_CONE\_MISMATCH (7138) The power cone does not match with it definition. MSK\_RES\_ERR\_CBF\_POWER\_STAR\_CONE\_MISMATCH (7139) The power star cone does not match with it definition. MSK\_RES\_ERR\_CBF\_INVALID\_NUMBER\_OF\_CONES (7140) Invalid number of cones. MSK\_RES\_ERR\_CBF\_INVALID\_DIMENSION\_OF\_CONES (7141) Invalid number of cones. MSK\_RES\_ERR\_CBF\_INVALID\_NUM\_OBJACOORD (7150) Invalid number of OBJACOORD. MSK\_RES\_ERR\_CBF\_INVALID\_NUM\_OBJFCOORD (7151) Invalid number of OBJFCOORD. MSK\_RES\_ERR\_CBF\_INVALID\_NUM\_ACOORD (7152) Invalid number of ACOORD. MSK\_RES\_ERR\_CBF\_INVALID\_NUM\_BCOORD (7153) Invalid number of BCOORD. MSK\_RES\_ERR\_CBF\_INVALID\_NUM\_FCOORD (7155) Invalid number of FCOORD. MSK\_RES\_ERR\_CBF\_INVALID\_NUM\_HCOORD (7156) Invalid number of HCOORD. MSK\_RES\_ERR\_CBF\_INVALID\_NUM\_DCOORD (7157) Invalid number of DCOORD. MSK\_RES\_ERR\_CBF\_EXPECTED\_A\_KEYWORD (7158) Expected a key word. MSK\_RES\_ERR\_CBF\_INVALID\_NUM\_PSDCON (7200) Invalid number of PSDCON. MSK\_RES\_ERR\_CBF\_DUPLICATE\_PSDCON (7201) Duplicate CON keyword. MSK\_RES\_ERR\_CBF\_INVALID\_DIMENSION\_OF\_PSDCON (7202) Invalid PSDCON dimension. MSK\_RES\_ERR\_CBF\_INVALID\_PSDCON\_INDEX (7203) Invalid PSDCON index. MSK\_RES\_ERR\_CBF\_INVALID\_PSDCON\_VARIABLE\_INDEX (7204) Invalid PSDCON index. MSK\_RES\_ERR\_CBF\_INVALID\_PSDCON\_BLOCK\_INDEX (7205) Invalid PSDCON index. MSK\_RES\_ERR\_CBF\_UNSUPPORTED\_CHANGE (7210) The CHANGE section is not supported. MSK\_RES\_ERR\_MIO\_INVALID\_ROOT\_OPTIMIZER (7700) An invalid root optimizer was selected for the problem type. MSK\_RES\_ERR\_MIO\_INVALID\_NODE\_OPTIMIZER (7701) An invalid node optimizer was selected for the problem type. MSK\_RES\_ERR\_MPS\_WRITE\_CPLEX\_INVALID\_CONE\_TYPE (7750) An invalid cone type occurs when writing a CPLEX formatted MPS file. MSK\_RES\_ERR\_TOCONIC\_CONSTR\_Q\_NOT\_PSD (7800) The matrix defining the quadratric part of constraint is not positive semidefinite. MSK\_RES\_ERR\_TOCONIC\_CONSTRAINT\_FX (7801)

The quadratic constraint is an equality, thus not convex. MSK\_RES\_ERR\_TOCONIC\_CONSTRAINT\_RA (7802)

The quadratic constraint has finite lower and upper bound, and therefore it is not convex.

MSK\_RES\_ERR\_TOCONIC\_CONSTR\_NOT\_CONIC (7803)

The constraint is not conic representable.

MSK\_RES\_ERR\_TOCONIC\_OBJECTIVE\_NOT\_PSD (7804)

The matrix defining the quadratric part of the objective function is not positive semidefinite. MSK\_RES\_ERR\_SERVER\_CONNECT (8000)

Failed to connect to remote solver server. The server string or the port string were invalid, or the server did not accept connection.

MSK\_RES\_ERR\_SERVER\_PROTOCOL (8001)

Unexpected message or data from solver server.

MSK\_RES\_ERR\_SERVER\_STATUS (8002)

Server returned non-ok HTTP status code MSK\_RES\_ERR\_SERVER\_TOKEN (8003)

The job ID specified is incorrect or invalid

MSK\_RES\_ERR\_SERVER\_ADDRESS (8004)

Invalid address string

MSK\_RES\_ERR\_SERVER\_CERTIFICATE (8005)

Invalid TLS certificate format or path

MSK\_RES\_ERR\_SERVER\_TLS\_CLIENT (8006) Failed to create TLS cleint

```
MSK_RES_ERR_SERVER_ACCESS_TOKEN (8007)
```

Invalid access token

MSK\_RES\_ERR\_SERVER\_PROBLEM\_SIZE (8008)

The size of the problem exceeds the dimensions permitted by the instance of the OptServer where it was run.

MSK\_RES\_ERR\_DUPLICATE\_INDEX\_IN\_A\_SPARSE\_MATRIX (20050)

An element in a sparse matrix is specified twice.

MSK\_RES\_ERR\_DUPLICATE\_INDEX\_IN\_AFEIDX\_LIST (20060)

An index is specified twice in an affine expression list.

MSK\_RES\_ERR\_DUPLICATE\_FIJ (20100)

An element in the F matrix is specified twice.

MSK\_RES\_ERR\_INVALID\_FIJ (20101)

 $f_{i,j}$  contains an invalid floating point value, i.e. a NaN or an infinite value. MSK\_RES\_ERR\_HUGE\_FIJ (20102)

```
A numerically huge value is specified for an f_{i,j} element in F. The parameter MSK_DPAR_DATA_TOL_AIJ_HUGE controls when an f_{i,j} is considered huge.
```

MSK\_RES\_ERR\_INVALID\_G (20103)

g contains an invalid floating point value, i.e. a <code>NaN</code> or an infinite value. <code>MSK\_RES\_ERR\_INVALID\_B</code> (20150)

b contains an invalid floating point value, i.e. a <code>NaN</code> or an infinite value. <code>MSK\_RES\_ERR\_DOMAIN\_INVALID\_INDEX</code> (20400)

A domain index is invalid.

MSK\_RES\_ERR\_DOMAIN\_DIMENSION (20401)

A domain dimension is invalid.

MSK\_RES\_ERR\_DOMAIN\_DIMENSION\_PSD (20402)

A PSD domain dimension is invalid.

MSK\_RES\_ERR\_NOT\_POWER\_DOMAIN (20403)

The function is only applicable to primal and dual power cone domains.

| MSK_ | _RES_ | _ERR_ | _DOMAIN | I_POWE | R_INV | ALID_ | ALPHA | (204 | 104) |  |
|------|-------|-------|---------|--------|-------|-------|-------|------|------|--|
|      | 4.1   |       |         |        | 1.1.0 |       | • .   | ,    |      |  |

Alpha contains an invalid floating point value, i.e. a NaN or an infinite value. MSK\_RES\_ERR\_DOMAIN\_POWER\_NEGATIVE\_ALPHA (20405)

Alpha contains a negative value or zero.

MSK\_RES\_ERR\_DOMAIN\_POWER\_NLEFT (20406)

The value of  $n_{\text{left}}$  is not in [1, n-1] where n is the dimension.

- MSK\_RES\_ERR\_AFE\_INVALID\_INDEX (20500)
- An affine expression index is invalid.
- MSK\_RES\_ERR\_ACC\_INVALID\_INDEX (20600)

A affine conic constraint index is invalid.

MSK\_RES\_ERR\_ACC\_INVALID\_ENTRY\_INDEX (20601)

The index of an element in an affine conic constraint is invalid.

MSK\_RES\_ERR\_ACC\_AFE\_DOMAIN\_MISMATCH (20602)

There is a mismatch between between the number of affine expressions and total dimension of the domain(s).

MSK\_RES\_ERR\_DJC\_INVALID\_INDEX (20700)

A disjunctive constraint index is invalid.

- MSK\_RES\_ERR\_DJC\_UNSUPPORTED\_DOMAIN\_TYPE (20701)
- An unsupported domain type has been used in a disjunctive constraint.

MSK\_RES\_ERR\_DJC\_AFE\_DOMAIN\_MISMATCH (20702)

There is a mismatch between the number of affine expressions and total dimension of the domain(s).  $MSK_{RES}_{ERR_DJC_INVALID_{TERM_SIZE}}$  (20703)

A termize is invalid.

```
MSK_RES_ERR_DJC_DOMAIN_TERMSIZE_MISMATCH (20704)
```

There is a mismatch between the number of domains and the term sizes.

MSK\_RES\_ERR\_DJC\_TOTAL\_NUM\_TERMS\_MISMATCH (20705)

There total number of terms in all domains does not match.

MSK\_RES\_ERR\_UNDEF\_SOLUTION (22000)

**MOSEK** has the following solution types:

- an interior-point solution,
- a basic solution,
- and an integer solution.

Each optimizer may set one or more of these solutions; e.g by default a successful optimization with the interior-point optimizer defines the interior-point solution and, for linear problems, also the basic solution. This error occurs when asking for a solution or for information about a solution that is not defined.

MSK\_RES\_ERR\_NO\_DOTY (22010)

No doty is available

# 9.5 Constants

# 9.5.1 Basis identification

## MSK\_BI\_NEVER

Never do basis identification.

MSK\_BI\_ALWAYS

Basis identification is always performed even if the interior-point optimizer terminates abnormally.  $MSK_BI_NO_ERROR$ 

Basis identification is performed if the interior-point optimizer terminates without an error.  $MSK_BI_IF_FEASIBLE$ 

Basis identification is not performed if the interior-point optimizer terminates with a problem status saying that the problem is primal or dual infeasible.

#### MSK\_BI\_RESERVERED

Not currently in use.

## 9.5.2 Bound keys

## MSK\_BK\_LO

The constraint or variable has a finite lower bound and an infinite upper bound.  $\ensuremath{\texttt{MSK\_BK\_UP}}$ 

The constraint or variable has an infinite lower bound and an finite upper bound.  $\texttt{MSK\_BK\_FX}$ 

The constraint or variable is fixed.

MSK\_BK\_FR

The constraint or variable is free.

MSK\_BK\_RA

The constraint or variable is ranged.

# 9.5.3 Mark

MSK\_MARK\_LO

The lower bound is selected for sensitivity analysis.  $\tt MSK\_MARK\_UP$ 

The upper bound is selected for sensitivity analysis.

# 9.5.4 Degeneracy strategies

MSK\_SIM\_DEGEN\_NONE

The simplex optimizer should use no degeneration strategy.  $\texttt{MSK\_SIM\_DEGEN\_FREE}$ 

The simplex optimizer chooses the degeneration strategy.  $\texttt{MSK\_SIM\_DEGEN\_AGGRESSIVE}$ 

The simplex optimizer should use an aggressive degeneration strategy.  $\texttt{MSK\_SIM\_DEGEN\_MODERATE}$ 

The simplex optimizer should use a moderate degeneration strategy.  $\texttt{MSK\_SIM\_DEGEN\_MINIMUM}$ 

The simplex optimizer should use a minimum degeneration strategy.

# 9.5.5 Transposed matrix.

MSK\_TRANSPOSE\_NO

No transpose is applied.

MSK\_TRANSPOSE\_YES

A transpose is applied.

# 9.5.6 Triangular part of a symmetric matrix.

MSK\_UPLO\_LO

Lower part. MSK\_UPLO\_UP

Upper part.

# 9.5.7 Problem reformulation.

### MSK\_SIM\_REFORMULATION\_ON

Allow the simplex optimizer to reformulate the problem.  $\tt MSK\_SIM\_REFORMULATION\_OFF$ 

Disallow the simplex optimizer to reformulate the problem.

MSK\_SIM\_REFORMULATION\_FREE

The simplex optimizer can choose freely.

MSK\_SIM\_REFORMULATION\_AGGRESSIVE

The simplex optimizer should use an aggressive reformulation strategy.

# 9.5.8 Exploit duplicate columns.

```
MSK_SIM_EXPLOIT_DUPVEC_ON
```

Allow the simplex optimizer to exploit duplicated columns.  $\tt MSK\_SIM\_EXPLOIT\_DUPVEC\_OFF$ 

Disallow the simplex optimizer to exploit duplicated columns. MSK\_SIM\_EXPLOIT\_DUPVEC\_FREE

The simplex optimizer can choose freely.

# 9.5.9 Hot-start type employed by the simplex optimizer

MSK\_SIM\_HOTSTART\_NONE

The simplex optimizer performs a coldstart.

MSK\_SIM\_HOTSTART\_FREE

The simplex optimize chooses the hot-start type.

MSK\_SIM\_HOTSTART\_STATUS\_KEYS

Only the status keys of the constraints and variables are used to choose the type of hot-start.

# 9.5.10 Hot-start type employed by the interior-point optimizers.

```
MSK_INTPNT_HOTSTART_NONE
```

The interior-point optimizer performs a coldstart.

MSK\_INTPNT\_HOTSTART\_PRIMAL

The interior-point optimizer exploits the primal solution only.

MSK\_INTPNT\_HOTSTART\_DUAL

The interior-point optimizer exploits the dual solution only.

MSK\_INTPNT\_HOTSTART\_PRIMAL\_DUAL

The interior-point optimizer exploits both the primal and dual solution.

# 9.5.11 Solution purification employed optimizer.

```
MSK_PURIFY_NONE
```

The optimizer performs no solution purification.

MSK\_PURIFY\_PRIMAL

The optimizer purifies the primal solution.

MSK\_PURIFY\_DUAL

The optimizer purifies the dual solution.

MSK\_PURIFY\_PRIMAL\_DUAL

The optimizer purifies both the primal and dual solution.

MSK\_PURIFY\_AUTO

TBD

## 9.5.12 Progress callback codes

#### MSK\_CALLBACK\_BEGIN\_BI

The basis identification procedure has been started.

```
MSK_CALLBACK_BEGIN_CONIC
```

The callback function is called when the conic optimizer is started.

MSK\_CALLBACK\_BEGIN\_DUAL\_BI

The callback function is called from within the basis identification procedure when the dual phase is started.

#### MSK\_CALLBACK\_BEGIN\_DUAL\_SENSITIVITY

Dual sensitivity analysis is started.

MSK\_CALLBACK\_BEGIN\_DUAL\_SETUP\_BI

The callback function is called when the dual BI phase is started.

MSK\_CALLBACK\_BEGIN\_DUAL\_SIMPLEX

The callback function is called when the dual simplex optimizer started.

## MSK\_CALLBACK\_BEGIN\_DUAL\_SIMPLEX\_BI

The callback function is called from within the basis identification procedure when the dual simplex clean-up phase is started.

MSK\_CALLBACK\_BEGIN\_INFEAS\_ANA

The callback function is called when the infeasibility analyzer is started.

```
MSK_CALLBACK_BEGIN_INTPNT
```

The callback function is called when the interior-point optimizer is started.

MSK\_CALLBACK\_BEGIN\_LICENSE\_WAIT

Begin waiting for license.

MSK\_CALLBACK\_BEGIN\_MIO

The callback function is called when the mixed-integer optimizer is started.

### MSK\_CALLBACK\_BEGIN\_OPTIMIZER

The callback function is called when the optimizer is started.

MSK\_CALLBACK\_BEGIN\_PRESOLVE

The callback function is called when the presolve is started.

# MSK\_CALLBACK\_BEGIN\_PRIMAL\_BI

The callback function is called from within the basis identification procedure when the primal phase is started.

### MSK\_CALLBACK\_BEGIN\_PRIMAL\_REPAIR

Begin primal feasibility repair.

## MSK\_CALLBACK\_BEGIN\_PRIMAL\_SENSITIVITY

Primal sensitivity analysis is started.

```
MSK_CALLBACK_BEGIN_PRIMAL_SETUP_BI
```

The callback function is called when the primal BI setup is started.

```
MSK_CALLBACK_BEGIN_PRIMAL_SIMPLEX
```

The callback function is called when the primal simplex optimizer is started.

# MSK\_CALLBACK\_BEGIN\_PRIMAL\_SIMPLEX\_BI

The callback function is called from within the basis identification procedure when the primal simplex clean-up phase is started.

## MSK\_CALLBACK\_BEGIN\_QCQO\_REFORMULATE

Begin QCQO reformulation.

MSK\_CALLBACK\_BEGIN\_READ

**MOSEK** has started reading a problem file.

MSK\_CALLBACK\_BEGIN\_ROOT\_CUTGEN

The callback function is called when root cut generation is started.

```
MSK_CALLBACK_BEGIN_SIMPLEX
```

The callback function is called when the simplex optimizer is started.

#### MSK\_CALLBACK\_BEGIN\_SIMPLEX\_BI

The callback function is called from within the basis identification procedure when the simplex clean-up phase is started.

## MSK\_CALLBACK\_BEGIN\_SOLVE\_ROOT\_RELAX

The callback function is called when solution of root relaxation is started.

MSK\_CALLBACK\_BEGIN\_TO\_CONIC

Begin conic reformulation.

MSK\_CALLBACK\_BEGIN\_WRITE

**MOSEK** has started writing a problem file.

## MSK\_CALLBACK\_CONIC

The callback function is called from within the conic optimizer after the information database has been updated.

#### MSK\_CALLBACK\_DUAL\_SIMPLEX

The callback function is called from within the dual simplex optimizer.

### MSK\_CALLBACK\_END\_BI

The callback function is called when the basis identification procedure is terminated.

## MSK\_CALLBACK\_END\_CONIC

The callback function is called when the conic optimizer is terminated.

### MSK\_CALLBACK\_END\_DUAL\_BI

The callback function is called from within the basis identification procedure when the dual phase is terminated.

## MSK\_CALLBACK\_END\_DUAL\_SENSITIVITY

Dual sensitivity analysis is terminated.

## MSK\_CALLBACK\_END\_DUAL\_SETUP\_BI

The callback function is called when the dual BI phase is terminated.

#### MSK\_CALLBACK\_END\_DUAL\_SIMPLEX

The callback function is called when the dual simplex optimizer is terminated.

#### MSK\_CALLBACK\_END\_DUAL\_SIMPLEX\_BI

The callback function is called from within the basis identification procedure when the dual clean-up phase is terminated.

## MSK\_CALLBACK\_END\_INFEAS\_ANA

The callback function is called when the infeasibility analyzer is terminated.

## MSK\_CALLBACK\_END\_INTPNT

The callback function is called when the interior-point optimizer is terminated.

# MSK\_CALLBACK\_END\_LICENSE\_WAIT

# End waiting for license.

MSK\_CALLBACK\_END\_MIO

The callback function is called when the mixed-integer optimizer is terminated.

## MSK\_CALLBACK\_END\_OPTIMIZER

The callback function is called when the optimizer is terminated.

#### MSK\_CALLBACK\_END\_PRESOLVE

The callback function is called when the presolve is completed.

#### MSK\_CALLBACK\_END\_PRIMAL\_BI

The callback function is called from within the basis identification procedure when the primal phase is terminated.

### MSK\_CALLBACK\_END\_PRIMAL\_REPAIR

End primal feasibility repair.

## MSK\_CALLBACK\_END\_PRIMAL\_SENSITIVITY

Primal sensitivity analysis is terminated.

#### MSK\_CALLBACK\_END\_PRIMAL\_SETUP\_BI

The callback function is called when the primal BI setup is terminated.

### MSK\_CALLBACK\_END\_PRIMAL\_SIMPLEX

The callback function is called when the primal simplex optimizer is terminated.

#### MSK\_CALLBACK\_END\_PRIMAL\_SIMPLEX\_BI

The callback function is called from within the basis identification procedure when the primal clean-up phase is terminated.

#### MSK\_CALLBACK\_END\_QCQO\_REFORMULATE

End QCQO reformulation.

### MSK\_CALLBACK\_END\_READ

**MOSEK** has finished reading a problem file.

# MSK\_CALLBACK\_END\_ROOT\_CUTGEN

The callback function is called when root cut generation is terminated.

#### MSK\_CALLBACK\_END\_SIMPLEX

The callback function is called when the simplex optimizer is terminated.

## MSK\_CALLBACK\_END\_SIMPLEX\_BI

The callback function is called from within the basis identification procedure when the simplex clean-up phase is terminated.

### MSK\_CALLBACK\_END\_SOLVE\_ROOT\_RELAX

The callback function is called when solution of root relaxation is terminated.

### MSK\_CALLBACK\_END\_TO\_CONIC

End conic reformulation.

### MSK\_CALLBACK\_END\_WRITE

**MOSEK** has finished writing a problem file.

#### MSK\_CALLBACK\_IM\_BI

The callback function is called from within the basis identification procedure at an intermediate point.

#### MSK\_CALLBACK\_IM\_CONIC

The callback function is called at an intermediate stage within the conic optimizer where the information database has not been updated.

## MSK\_CALLBACK\_IM\_DUAL\_BI

The callback function is called from within the basis identification procedure at an intermediate point in the dual phase.

# MSK\_CALLBACK\_IM\_DUAL\_SENSIVITY

The callback function is called at an intermediate stage of the dual sensitivity analysis.

#### MSK\_CALLBACK\_IM\_DUAL\_SIMPLEX

The callback function is called at an intermediate point in the dual simplex optimizer.

#### MSK\_CALLBACK\_IM\_INTPNT

The callback function is called at an intermediate stage within the interior-point optimizer where the information database has not been updated.

## MSK\_CALLBACK\_IM\_LICENSE\_WAIT

**MOSEK** is waiting for a license.

## MSK\_CALLBACK\_IM\_LU

The callback function is called from within the LU factorization procedure at an intermediate point.  $\tt MSK\_CALLBACK\_IM\_MIO$ 

The callback function is called at an intermediate point in the mixed-integer optimizer. MSK\_CALLBACK\_IM\_MIO\_DUAL\_SIMPLEX

The callback function is called at an intermediate point in the mixed-integer optimizer while running the dual simplex optimizer.

## MSK\_CALLBACK\_IM\_MIO\_INTPNT

The callback function is called at an intermediate point in the mixed-integer optimizer while running the interior-point optimizer.

#### MSK\_CALLBACK\_IM\_MIO\_PRIMAL\_SIMPLEX

The callback function is called at an intermediate point in the mixed-integer optimizer while running the primal simplex optimizer.

## MSK\_CALLBACK\_IM\_ORDER

The callback function is called from within the matrix ordering procedure at an intermediate point.

#### MSK\_CALLBACK\_IM\_PRESOLVE

The callback function is called from within the presolve procedure at an intermediate stage.  $\tt MSK\_CALLBACK\_IM\_PRIMAL\_BI$ 

The callback function is called from within the basis identification procedure at an intermediate point in the primal phase.

#### MSK\_CALLBACK\_IM\_PRIMAL\_SENSIVITY

The callback function is called at an intermediate stage of the primal sensitivity analysis.  $MSK\_CALLBACK\_IM\_PRIMAL\_SIMPLEX$ 

The callback function is called at an intermediate point in the primal simplex optimizer.  $MSK_CALLBACK_IM_QO_REFORMULATE$ 

The callback function is called at an intermediate stage of the conic quadratic reformulation.  $\tt MSK\_CALLBACK\_IM\_READ$ 

Intermediate stage in reading.

### MSK\_CALLBACK\_IM\_ROOT\_CUTGEN

The callback is called from within root cut generation at an intermediate stage.

## MSK\_CALLBACK\_IM\_SIMPLEX

The callback function is called from within the simplex optimizer at an intermediate point.

# MSK\_CALLBACK\_IM\_SIMPLEX\_BI

The callback function is called from within the basis identification procedure at an intermediate point in the simplex clean-up phase. The frequency of the callbacks is controlled by the  $MSK\_IPAR\_LOG\_SIM\_FREQ$  parameter.

## MSK\_CALLBACK\_INTPNT

The callback function is called from within the interior-point optimizer after the information database has been updated.

#### MSK\_CALLBACK\_NEW\_INT\_MIO

The callback function is called after a new integer solution has been located by the mixed-integer optimizer.

#### MSK\_CALLBACK\_PRIMAL\_SIMPLEX

The callback function is called from within the primal simplex optimizer.

### MSK\_CALLBACK\_READ\_OPF

The callback function is called from the OPF reader.

#### MSK\_CALLBACK\_READ\_OPF\_SECTION

A chunk of Q non-zeros has been read from a problem file.

## MSK\_CALLBACK\_RESTART\_MIO

The callback function is called when the mixed-integer optimizer is restarted.

## MSK\_CALLBACK\_SOLVING\_REMOTE

The callback function is called while the task is being solved on a remote server.

### MSK\_CALLBACK\_UPDATE\_DUAL\_BI

The callback function is called from within the basis identification procedure at an intermediate point in the dual phase.

## MSK\_CALLBACK\_UPDATE\_DUAL\_SIMPLEX

The callback function is called in the dual simplex optimizer.

#### MSK\_CALLBACK\_UPDATE\_DUAL\_SIMPLEX\_BI

The callback function is called from within the basis identification procedure at an intermediate point in the dual simplex clean-up phase. The frequency of the callbacks is controlled by the  $MSK\_IPAR\_LOG\_SIM\_FREQ$  parameter.

#### MSK\_CALLBACK\_UPDATE\_PRESOLVE

The callback function is called from within the presolve procedure.

### MSK\_CALLBACK\_UPDATE\_PRIMAL\_BI

The callback function is called from within the basis identification procedure at an intermediate point in the primal phase.

### MSK\_CALLBACK\_UPDATE\_PRIMAL\_SIMPLEX

The callback function is called in the primal simplex optimizer.

#### MSK\_CALLBACK\_UPDATE\_PRIMAL\_SIMPLEX\_BI

The callback function is called from within the basis identification procedure at an intermediate point in the primal simplex clean-up phase. The frequency of the callbacks is controlled by the  $MSK\_IPAR\_LOG\_SIM\_FREQ$  parameter.

MSK\_CALLBACK\_UPDATE\_SIMPLEX

The callback function is called from simplex optimizer.

MSK\_CALLBACK\_WRITE\_OPF

The callback function is called from the OPF writer.

# 9.5.13 Compression types

MSK\_COMPRESS\_NONE

No compression is used.

MSK\_COMPRESS\_FREE

The type of compression used is chosen automatically.

MSK\_COMPRESS\_GZIP

The type of compression used is gzip compatible.

MSK\_COMPRESS\_ZSTD

The type of compression used is zstd compatible.

## 9.5.14 Cone types

MSK\_CT\_QUAD

The cone is a quadratic cone.

MSK\_CT\_RQUAD

The cone is a rotated quadratic cone.

MSK\_CT\_PEXP

A primal exponential cone.

MSK\_CT\_DEXP

A primal power cone. MSK\_CT\_DPOW

A dual power cone.

MSK\_CT\_ZERO

The zero cone.

# 9.5.15 Cone types

MSK\_DOMAIN\_R

R.

MSK\_DOMAIN\_RZERO The zero vector. MSK\_DOMAIN\_RPLUS The positive orthant. MSK\_DOMAIN\_RMINUS The negative orthant. MSK\_DOMAIN\_QUADRATIC\_CONE The quadratic cone. MSK\_DOMAIN\_RQUADRATIC\_CONE The rotated quadratic cone.

```
MSK_DOMAIN_PRIMAL_EXP_CONE

The primal exponential cone.

MSK_DOMAIN_DUAL_EXP_CONE

The dual exponential cone.

MSK_DOMAIN_PRIMAL_POWER_CONE

The primal power cone.

MSK_DOMAIN_DUAL_POWER_CONE

The dual power cone.

MSK_DOMAIN_PRIMAL_GEO_MEAN_CONE

The primal geometric mean cone.

MSK_DOMAIN_DUAL_GEO_MEAN_CONE

The dual geometric mean cone.

MSK_DOMAIN_SVEC_PSD_CONE

The vectorized positive semidefinite cone.
```

# 9.5.16 Name types

MSK\_NAME\_TYPE\_GEN

General names. However, no duplicate and blank names are allowed.  $\tt MSK\_NAME\_TYPE\_MPS$ 

MPS type names.

MSK\_NAME\_TYPE\_LP LP type names.

# 9.5.17 Cone types

```
MSK_SYMMAT_TYPE_SPARSE
Sparse symmetric matrix.
```

# 9.5.18 Data format types

```
MSK_DATA_FORMAT_EXTENSION
     The file extension is used to determine the data file format.
MSK_DATA_FORMAT_MPS
     The data file is MPS formatted.
MSK_DATA_FORMAT_LP
     The data file is LP formatted.
MSK_DATA_FORMAT_OP
     The data file is an optimization problem formatted file.
MSK_DATA_FORMAT_FREE_MPS
     The data a free MPS formatted file.
MSK_DATA_FORMAT_TASK
     Generic task dump file.
MSK_DATA_FORMAT_PTF
     (P)retty (T)ext (F)format.
MSK_DATA_FORMAT_CB
     Conic benchmark format,
MSK_DATA_FORMAT_JSON_TASK
     JSON based task format.
```

# 9.5.19 Data format types

#### MSK\_SOL\_FORMAT\_EXTENSION

The file extension is used to determine the data file format.

MSK\_SOL\_FORMAT\_B

Simple binary format

MSK\_SOL\_FORMAT\_TASK

Tar based format. MSK\_SOL\_FORMAT\_JSON\_TASK

JSON based format.

# 9.5.20 Double information items

#### MSK\_DINF\_ANA\_PRO\_SCALARIZED\_CONSTRAINT\_MATRIX\_DENSITY

Density percentage of the scalarized constraint matrix.

MSK\_DINF\_BI\_CLEAN\_DUAL\_TIME

Time spent within the dual clean-up optimizer of the basis identification procedure since its invocation.

MSK\_DINF\_BI\_CLEAN\_PRIMAL\_TIME

Time spent within the primal clean-up optimizer of the basis identification procedure since its invocation.

MSK\_DINF\_BI\_CLEAN\_TIME

Time spent within the clean-up phase of the basis identification procedure since its invocation.  $MSK_DINF_BI_DUAL_TIME$ 

Time spent within the dual phase basis identification procedure since its invocation. MSK\_DINF\_BI\_PRIMAL\_TIME

Time spent within the primal phase of the basis identification procedure since its invocation.  $MSK_DINF_BI_TIME$ 

Time spent within the basis identification procedure since its invocation.

## MSK\_DINF\_INTPNT\_DUAL\_FEAS

Dual feasibility measure reported by the interior-point optimizer. (For the interior-point optimizer this measure is not directly related to the original problem because a homogeneous model is employed.)

#### MSK\_DINF\_INTPNT\_DUAL\_OBJ

Dual objective value reported by the interior-point optimizer.

MSK\_DINF\_INTPNT\_FACTOR\_NUM\_FLOPS

An estimate of the number of flops used in the factorization.

## MSK\_DINF\_INTPNT\_OPT\_STATUS

A measure of optimality of the solution. It should converge to +1 if the problem has a primal-dual optimal solution, and converge to -1 if the problem is (strictly) primal or dual infeasible. If the measure converges to another constant, or fails to settle, the problem is usually ill-posed.

## MSK\_DINF\_INTPNT\_ORDER\_TIME

Order time (in seconds).

## MSK\_DINF\_INTPNT\_PRIMAL\_FEAS

Primal feasibility measure reported by the interior-point optimizer. (For the interior-point optimizer this measure is not directly related to the original problem because a homogeneous model is employed).

### MSK\_DINF\_INTPNT\_PRIMAL\_OBJ

Primal objective value reported by the interior-point optimizer.

## MSK\_DINF\_INTPNT\_TIME

Time spent within the interior-point optimizer since its invocation. MSK\_DINF\_MIO\_CLIQUE\_SELECTION\_TIME

Selection time for clique cuts.

MSK\_DINF\_MIO\_CLIQUE\_SEPARATION\_TIME

Separation time for clique cuts.

MSK\_DINF\_MIO\_CMIR\_SELECTION\_TIME

Selection time for CMIR cuts.

MSK\_DINF\_MIO\_CMIR\_SEPARATION\_TIME

Separation time for CMIR cuts.

MSK\_DINF\_MIO\_CONSTRUCT\_SOLUTION\_OBJ

If **MOSEK** has successfully constructed an integer feasible solution, then this item contains the optimal objective value corresponding to the feasible solution.

### MSK\_DINF\_MIO\_DUAL\_BOUND\_AFTER\_PRESOLVE

Value of the dual bound after presolve but before cut generation.

MSK\_DINF\_MIO\_GMI\_SELECTION\_TIME

Selection time for GMI cuts.

MSK\_DINF\_MIO\_GMI\_SEPARATION\_TIME

Separation time for GMI cuts.

MSK\_DINF\_MIO\_IMPLIED\_BOUND\_SELECTION\_TIME

Selection time for implied bound cuts.

MSK\_DINF\_MIO\_IMPLIED\_BOUND\_SEPARATION\_TIME

Separation time for implied bound cuts. MSK\_DINF\_MIO\_INITIAL\_FEASIBLE\_SOLUTION\_OBJ

If the user provided solution was found to be feasible this information item contains it's objective value.

MSK\_DINF\_MIO\_KNAPSACK\_COVER\_SELECTION\_TIME

Selection time for knapsack cover.

MSK\_DINF\_MIO\_KNAPSACK\_COVER\_SEPARATION\_TIME

Separation time for knapsack cover.

MSK\_DINF\_MIO\_LIPRO\_SELECTION\_TIME

Selection time for lift-and-project cuts.

MSK\_DINF\_MIO\_LIPRO\_SEPARATION\_TIME

Separation time for lift-and-project cuts.

MSK\_DINF\_MIO\_OBJ\_ABS\_GAP

Given the mixed-integer optimizer has computed a feasible solution and a bound on the optimal objective value, then this item contains the absolute gap defined by

|(objective value of feasible solution) – (objective bound)|.

Otherwise it has the value -1.0.

MSK\_DINF\_MIO\_OBJ\_BOUND

The best known bound on the objective function. This value is undefined until at least one relaxation has been solved: To see if this is the case check that  $MSK_{IINF_MIO_NUM_RELAX}$  is strictly positive.

MSK\_DINF\_MIO\_OBJ\_INT

The primal objective value corresponding to the best integer feasible solution. Please note that at least one integer feasible solution must have been located i.e. check  $MSK\_IINF\_MIO\_NUM\_INT\_SOLUTIONS$ .

MSK\_DINF\_MIO\_OBJ\_REL\_GAP

Given that the mixed-integer optimizer has computed a feasible solution and a bound on the optimal objective value, then this item contains the relative gap defined by

 $\frac{|(\text{objective value of feasible solution}) - (\text{objective bound})|}{\max(\delta, |(\text{objective value of feasible solution})|)}.$ 

where  $\delta$  is given by the parameter  $MSK_DPAR_MIO_REL_GAP_CONST$ . Otherwise it has the value -1.0.  $MSK_DINF_MIO_PROBING_TIME$ 

Total time for probing.

MSK\_DINF\_MIO\_ROOT\_CUT\_SELECTION\_TIME

Total time for cut selection.

```
MSK_DINF_MIO_ROOT_CUT_SEPARATION_TIME
```

```
Total time for cut separation.
```

MSK\_DINF\_MIO\_ROOT\_OPTIMIZER\_TIME

Time spent in the continuous optimizer while processing the root node relaxation. MSK\_DINF\_MIO\_ROOT\_PRESOLVE\_TIME

Time spent presolving the problem at the root node.

MSK\_DINF\_MIO\_ROOT\_TIME

Time spent processing the root node. MSK\_DINF\_MIO\_SYMMETRY\_DETECTION\_TIME

Total time for symmetry detection.

MSK\_DINF\_MIO\_SYMMETRY\_FACTOR

Degree to which the problem is affected by detected symmetry.

# MSK\_DINF\_MIO\_TIME

Time spent in the mixed-integer optimizer.

MSK\_DINF\_MIO\_USER\_OBJ\_CUT

If the objective cut is used, then this information item has the value of the cut.

## MSK\_DINF\_OPTIMIZER\_TICKS

Total number of ticks spent in the optimizer since it was invoked. It is strictly negative if it is not available.

```
MSK_DINF_OPTIMIZER_TIME
```

Total time spent in the optimizer since it was invoked.

MSK\_DINF\_PRESOLVE\_ELI\_TIME

Total time spent in the eliminator since the presolve was invoked.

MSK\_DINF\_PRESOLVE\_LINDEP\_TIME

Total time spent in the linear dependency checker since the presolve was invoked.  $MSK_DINF_PRESOLVE_TIME$ 

Total time (in seconds) spent in the presolve since it was invoked.

## MSK\_DINF\_PRESOLVE\_TOTAL\_PRIMAL\_PERTURBATION

Total perturbation of the bounds of the primal problem.

```
MSK_DINF_PRIMAL_REPAIR_PENALTY_OBJ
```

The optimal objective value of the penalty function.

MSK\_DINF\_QCQO\_REFORMULATE\_MAX\_PERTURBATION

Maximum absolute diagonal perturbation occurring during the QCQO reformulation.  $MSK_DINF_QCQO_REFORMULATE_TIME$ 

Time spent with conic quadratic reformulation.

MSK\_DINF\_QCQO\_REFORMULATE\_WORST\_CHOLESKY\_COLUMN\_SCALING

Worst Cholesky column scaling.

MSK\_DINF\_QCQO\_REFORMULATE\_WORST\_CHOLESKY\_DIAG\_SCALING

Worst Cholesky diagonal scaling.

MSK\_DINF\_READ\_DATA\_TIME

Time spent reading the data file.

MSK\_DINF\_REMOTE\_TIME

The total real time in seconds spent when optimizing on a server by the process performing the optimization on the server

MSK\_DINF\_SIM\_DUAL\_TIME

Time spent in the dual simplex optimizer since invoking it.

MSK\_DINF\_SIM\_FEAS

Feasibility measure reported by the simplex optimizer.

MSK\_DINF\_SIM\_OBJ

Objective value reported by the simplex optimizer.

#### MSK\_DINF\_SIM\_PRIMAL\_TIME

Time spent in the primal simplex optimizer since invoking it.  $MSK_DINF_SIM_TIME$ 

MSK\_DINF\_SIM\_TIME

Time spent in the simplex optimizer since invoking it.

MSK\_DINF\_SOL\_BAS\_DUAL\_OBJ

Dual objective value of the basic solution. Updated if  $\ensuremath{\texttt{MSK\_IPAR\_AUTO\_UPDATE\_SOL\_INFO}}$  is set .  $\ensuremath{\texttt{MSK\_DINF\_SOL\_BAS\_DVIOLCON}$ 

Maximal dual bound violation for  $x^c$  in the basic solution. Updated if  $MSK\_IPAR\_AUTO\_UPDATE\_SOL\_INFO$  is set.

#### MSK\_DINF\_SOL\_BAS\_DVIOLVAR

Maximal dual bound violation for  $x^x$  in the basic solution. Updated if  $MSK\_IPAR\_AUTO\_UPDATE\_SOL\_INFO$  is set.

### MSK\_DINF\_SOL\_BAS\_NRM\_BARX

Infinity norm of  $\overline{X}$  in the basic solution. MSK\_DINF\_SOL\_BAS\_NRM\_SLC

Infinity norm of  $s_l^c$  in the basic solution. MSK\_DINF\_SOL\_BAS\_NRM\_SLX

Infinity norm of  $s_l^x$  in the basic solution.

MSK\_DINF\_SOL\_BAS\_NRM\_SUC

Infinity norm of  $s_u^c$  in the basic solution. MSK\_DINF\_SOL\_BAS\_NRM\_SUX

Infinity norm of  $s_u^X$  in the basic solution. MSK\_DINF\_SOL\_BAS\_NRM\_XC

Infinity norm of  $x^c$  in the basic solution. MSK\_DINF\_SOL\_BAS\_NRM\_XX

Infinity norm of  $x^x$  in the basic solution.

MSK\_DINF\_SOL\_BAS\_NRM\_Y

Infinity norm of y in the basic solution. MSK\_DINF\_SOL\_BAS\_PRIMAL\_OBJ

Primal objective value of the basic solution. Updated if MSK\_IPAR\_AUTO\_UPDATE\_SOL\_INFO is set

#### MSK\_DINF\_SOL\_BAS\_PVIOLCON

Maximal primal bound violation for  $x^c$  in the basic solution. Updated if  $MSK\_IPAR\_AUTO\_UPDATE\_SOL\_INFO$  is set .

## MSK\_DINF\_SOL\_BAS\_PVIOLVAR

Maximal primal bound violation for  $x^x$  in the basic solution. Updated if  $MSK_IPAR_AUTO_UPDATE_SOL_INFO$  is set .

MSK\_DINF\_SOL\_ITG\_NRM\_BARX

Infinity norm of  $\overline{X}$  in the integer solution.

# MSK\_DINF\_SOL\_ITG\_NRM\_XC

Infinity norm of  $x^c$  in the integer solution.

MSK\_DINF\_SOL\_ITG\_NRM\_XX

Infinity norm of  $x^x$  in the integer solution.

MSK\_DINF\_SOL\_ITG\_PRIMAL\_OBJ

Primal objective value of the integer solution. Updated if  ${\it MSK\_IPAR\_AUTO\_UPDATE\_SOL\_INFO}$  is set .

## MSK\_DINF\_SOL\_ITG\_PVIOLACC

Maximal primal violation for affine conic constraints in the integer solution. Updated if MSK\_IPAR\_AUTO\_UPDATE\_SOL\_INFO is set .

### MSK\_DINF\_SOL\_ITG\_PVIOLBARVAR

Maximal primal bound violation for  $\overline{X}$  in the integer solution. Updated if  $MSK_{IPAR}AUTO_{UPDATE}SOL_{INFO}$  is set.

#### MSK\_DINF\_SOL\_ITG\_PVIOLCON

Maximal primal bound violation for  $x^c$  in the integer solution. Updated if  $MSK_IPAR_AUTO_UPDATE_SOL_INFO$  is set.

#### MSK\_DINF\_SOL\_ITG\_PVIOLCONES

Maximal primal violation for primal conic constraints in the integer solution. Updated if  $MSK_IPAR_AUTO_UPDATE_SOL_INFO$  is set .

# MSK\_DINF\_SOL\_ITG\_PVIOLDJC

Maximal primal violation for disjunctive constraints in the integer solution. Updated if *MSK\_IPAR\_AUTO\_UPDATE\_SOL\_INFO* is set .

# MSK\_DINF\_SOL\_ITG\_PVIOLITG

Maximal violation for the integer constraints in the integer solution. Updated if *MSK\_IPAR\_AUTO\_UPDATE\_SOL\_INFO* is set .

#### MSK\_DINF\_SOL\_ITG\_PVIOLVAR

Maximal primal bound violation for  $x^x$  in the integer solution. Updated if  $MSK\_IPAR\_AUTO\_UPDATE\_SOL\_INFO$  is set.

#### MSK\_DINF\_SOL\_ITR\_DUAL\_OBJ

Dual objective value of the interior-point solution. Updated if <code>MSK\_IPAR\_AUTO\_UPDATE\_SOL\_INFO</code> is set .

#### MSK\_DINF\_SOL\_ITR\_DVIOLACC

Maximal dual violation for the affine conic constraints in the interior-point solution. Updated if  $MSK\_IPAR\_AUTO\_UPDATE\_SOL\_INFO$  is set .

#### MSK\_DINF\_SOL\_ITR\_DVIOLBARVAR

Maximal dual bound violation for  $\overline{X}$  in the interior-point solution. Updated if  $MSK\_IPAR\_AUTO\_UPDATE\_SOL\_INFO$  is set.

#### MSK\_DINF\_SOL\_ITR\_DVIOLCON

Maximal dual bound violation for  $x^c$  in the interior-point solution. Updated if  $MSK_{IPAR}AUTO_{UPDATE}SOL_{INFO}$  is set .

# MSK\_DINF\_SOL\_ITR\_DVIOLCONES

Maximal dual violation for conic constraints in the interior-point solution. Updated if  $MSK_IPAR_AUTO_UPDATE_SOL_INFO$  is set .

#### MSK\_DINF\_SOL\_ITR\_DVIOLVAR

Maximal dual bound violation for  $x^x$  in the interior-point solution. Updated if  $MSK\_IPAR\_AUTO\_UPDATE\_SOL\_INFO$  is set.

# MSK\_DINF\_SOL\_ITR\_NRM\_BARS

Infinity norm of  $\overline{S}$  in the interior-point solution. MSK\_DINF\_SOL\_ITR\_NRM\_BARX

Infinity norm of  $\overline{X}$  in the interior-point solution. MSK\_DINF\_SOL\_ITR\_NRM\_SLC

Infinity norm of  $s_l^c$  in the interior-point solution. MSK\_DINF\_SOL\_ITR\_NRM\_SLX

Infinity norm of  $s_l^x$  in the interior-point solution. MSK\_DINF\_SOL\_ITR\_NRM\_SNX

Infinity norm of  $s_n^x$  in the interior-point solution. <code>MSK\_DINF\_SOL\_ITR\_NRM\_SUC</code>

Infinity norm of  $s_u^c$  in the interior-point solution. <code>MSK\_DINF\_SOL\_ITR\_NRM\_SUX</code>

Infinity norm of  $s_u^X$  in the interior-point solution. MSK\_DINF\_SOL\_ITR\_NRM\_XC

Infinity norm of  $x^c$  in the interior-point solution. MSK\_DINF\_SOL\_ITR\_NRM\_XX

Infinity norm of  $x^x$  in the interior-point solution. MSK\_DINF\_SOL\_ITR\_NRM\_Y

Infinity norm of y in the interior-point solution.

#### MSK\_DINF\_SOL\_ITR\_PRIMAL\_OBJ

Primal objective value of the interior-point solution. Updated if  ${\it MSK\_IPAR\_AUTO\_UPDATE\_SOL\_INFO}$  is set .

MSK\_DINF\_SOL\_ITR\_PVIOLACC

Maximal primal violation for affine conic constraints in the interior-point solution. Updated if *MSK\_IPAR\_AUTO\_UPDATE\_SOL\_INFO* is set .

#### MSK\_DINF\_SOL\_ITR\_PVIOLBARVAR

Maximal primal bound violation for  $\overline{X}$  in the interior-point solution. Updated if  $MSK\_IPAR\_AUTO\_UPDATE\_SOL\_INFO$  is set.

# MSK\_DINF\_SOL\_ITR\_PVIOLCON

Maximal primal bound violation for  $x^c$  in the interior-point solution. Updated if  $MSK\_IPAR\_AUTO\_UPDATE\_SOL\_INFO$  is set .

#### MSK\_DINF\_SOL\_ITR\_PVIOLCONES

Maximal primal violation for conic constraints in the interior-point solution. Updated if MSK\_IPAR\_AUTO\_UPDATE\_SOL\_INFO is set .

#### MSK\_DINF\_SOL\_ITR\_PVIOLVAR

Maximal primal bound violation for  $x^x$  in the interior-point solution. Updated if  $MSK_{IPAR}AUTO_{UPDATE}SOL_{INFO}$  is set.

MSK\_DINF\_TO\_CONIC\_TIME

Time spent in the last to conic reformulation.

# MSK\_DINF\_WRITE\_DATA\_TIME

Time spent writing the data file.

# 9.5.21 License feature

MSK\_FEATURE\_PTS

Base system.

MSK\_FEATURE\_PTON

Conic extension.

# 9.5.22 Long integer information items.

```
MSK_LIINF_ANA_PRO_SCALARIZED_CONSTRAINT_MATRIX_NUM_COLUMNS
     Number of columns in the scalarized constraint matrix.
MSK_LIINF_ANA_PRO_SCALARIZED_CONSTRAINT_MATRIX_NUM_NZ
     Number of non-zero entries in the scalarized constraint matrix.
MSK_LIINF_ANA_PRO_SCALARIZED_CONSTRAINT_MATRIX_NUM_ROWS
     Number of rows in the scalarized constraint matrix.
MSK_LIINF_BI_CLEAN_DUAL_DEG_ITER
     Number of dual degenerate clean iterations performed in the basis identification.
MSK_LIINF_BI_CLEAN_DUAL_ITER
     Number of dual clean iterations performed in the basis identification.
MSK_LIINF_BI_CLEAN_PRIMAL_DEG_ITER
     Number of primal degenerate clean iterations performed in the basis identification.
MSK_LIINF_BI_CLEAN_PRIMAL_ITER
     Number of primal clean iterations performed in the basis identification.
MSK_LIINF_BI_DUAL_ITER
     Number of dual pivots performed in the basis identification.
MSK_LIINF_BI_PRIMAL_ITER
     Number of primal pivots performed in the basis identification.
MSK_LIINF_INTPNT_FACTOR_NUM_NZ
     Number of non-zeros in factorization.
                                               143
```

MSK\_LIINF\_MIO\_ANZ

Number of non-zero entries in the constraint matrix of the problem to be solved by the mixed-integer optimizer.

MSK\_LIINF\_MIO\_INTPNT\_ITER

Number of interior-point iterations performed by the mixed-integer optimizer.

```
MSK_LIINF_MIO_NUM_DUAL_ILLPOSED_CER
```

Number of dual illposed certificates encountered by the mixed-integer optimizer.

```
MSK_LIINF_MIO_NUM_PRIM_ILLPOSED_CER
```

Number of primal illposed certificates encountered by the mixed-integer optimizer.

#### MSK\_LIINF\_MIO\_PRESOLVED\_ANZ

Number of non-zero entries in the constraint matrix of the problem after the mixed-integer optimizer's presolve.

#### MSK\_LIINF\_MIO\_SIMPLEX\_ITER

Number of simplex iterations performed by the mixed-integer optimizer.

```
MSK_LIINF_RD_NUMACC
```

Number of affince conic constraints.

MSK\_LIINF\_RD\_NUMANZ

Number of non-zeros in A that is read.

MSK\_LIINF\_RD\_NUMDJC

Number of disjuncive constraints.

MSK\_LIINF\_RD\_NUMQNZ

Number of Q non-zeros.

MSK\_LIINF\_SIMPLEX\_ITER

Number of iterations performed by the simplex optimizer.

# 9.5.23 Integer information items.

```
MSK_IINF_ANA_PRO_NUM_CON
```

Number of constraints in the problem.

```
MSK_IINF_ANA_PRO_NUM_CON_EQ
```

Number of equality constraints.

MSK\_IINF\_ANA\_PRO\_NUM\_CON\_FR

Number of unbounded constraints.

```
MSK_IINF_ANA_PRO_NUM_CON_LO
```

Number of constraints with a lower bound and an infinite upper bound.

MSK\_IINF\_ANA\_PRO\_NUM\_CON\_RA

Number of constraints with finite lower and upper bounds.

MSK\_IINF\_ANA\_PRO\_NUM\_CON\_UP

Number of constraints with an upper bound and an infinite lower bound.

```
MSK_IINF_ANA_PRO_NUM_VAR
```

Number of variables in the problem.

```
MSK_IINF_ANA_PRO_NUM_VAR_BIN
```

Number of binary (0-1) variables.

MSK\_IINF\_ANA\_PRO\_NUM\_VAR\_CONT

Number of continuous variables.

- MSK\_IINF\_ANA\_PRO\_NUM\_VAR\_EQ
- Number of fixed variables. MSK\_IINF\_ANA\_PRO\_NUM\_VAR\_FR
- Number of free variables.
- MSK\_IINF\_ANA\_PRO\_NUM\_VAR\_INT

Number of general integer variables.

```
MSK_IINF_ANA_PRO_NUM_VAR_LO
```

Number of variables with a lower bound and an infinite upper bound.

#### MSK\_IINF\_ANA\_PRO\_NUM\_VAR\_RA

Number of variables with finite lower and upper bounds.

MSK\_IINF\_ANA\_PRO\_NUM\_VAR\_UP

Number of variables with an upper bound and an infinite lower bound.

MSK\_IINF\_INTPNT\_FACTOR\_DIM\_DENSE

Dimension of the dense sub system in factorization.

MSK\_IINF\_INTPNT\_ITER

Number of interior-point iterations since invoking the interior-point optimizer.

MSK\_IINF\_INTPNT\_NUM\_THREADS

Number of threads that the interior-point optimizer is using.

MSK\_IINF\_INTPNT\_SOLVE\_DUAL

Non-zero if the interior-point optimizer is solving the dual problem.

MSK\_IINF\_MIO\_ABSGAP\_SATISFIED

Non-zero if absolute gap is within tolerances.

MSK\_IINF\_MIO\_CLIQUE\_TABLE\_SIZE

```
Size of the clique table.
```

MSK\_IINF\_MIO\_CONSTRUCT\_SOLUTION

This item informs if **MOSEK** constructed an initial integer feasible solution.

- -1: tried, but failed,
- 0: no partial solution supplied by the user,
- 1: constructed feasible solution.

## MSK\_IINF\_MIO\_INITIAL\_FEASIBLE\_SOLUTION

This item informs if **MOSEK** found the solution provided by the user to be feasible

- 0: solution provided by the user was not found to be feasible for the current problem,
- 1: user provided solution was found to be feasible.

#### MSK\_IINF\_MIO\_NODE\_DEPTH

Depth of the last node solved.

# MSK\_IINF\_MIO\_NUM\_ACTIVE\_NODES

Number of active branch and bound nodes.

MSK\_IINF\_MIO\_NUM\_ACTIVE\_ROOT\_CUTS

Number of active cuts in the final relaxation after the mixed-integer optimizer's root cut generation.  $MSK\_IINF\_MI0\_NUM\_BRANCH$ 

Number of branches performed during the optimization.

MSK\_IINF\_MIO\_NUM\_INT\_SOLUTIONS

Number of integer feasible solutions that have been found.

MSK\_IINF\_MIO\_NUM\_RELAX

Number of relaxations solved during the optimization.

MSK\_IINF\_MIO\_NUM\_REPEATED\_PRESOLVE

Number of times presolve was repeated at root.

MSK\_IINF\_MIO\_NUM\_RESTARTS

Number of restarts performed during the optimization.

MSK\_IINF\_MIO\_NUM\_ROOT\_CUT\_ROUNDS

Number of cut separation rounds at the root node of the mixed-integer optimizer. MSK\_IINF\_MIO\_NUM\_SELECTED\_CLIQUE\_CUTS

MOV\_TIML\_WIO\_WOW\_DEFECTED\_CFIMOE\_COID

Number of clique cuts selected to be included in the relaxation.

MSK\_IINF\_MIO\_NUM\_SELECTED\_CMIR\_CUTS

Number of Complemented Mixed Integer Rounding (CMIR) cuts selected to be included in the relaxation.

MSK\_IINF\_MIO\_NUM\_SELECTED\_GOMORY\_CUTS

Number of Gomory cuts selected to be included in the relaxation.

MSK\_IINF\_MIO\_NUM\_SELECTED\_IMPLIED\_BOUND\_CUTS Number of implied bound cuts selected to be included in the relaxation. MSK\_IINF\_MIO\_NUM\_SELECTED\_KNAPSACK\_COVER\_CUTS Number of clique cuts selected to be included in the relaxation. MSK\_IINF\_MIO\_NUM\_SELECTED\_LIPRO\_CUTS Number of lift-and-project cuts selected to be included in the relaxation. MSK\_IINF\_MIO\_NUM\_SEPARATED\_CLIQUE\_CUTS Number of separated clique cuts. MSK\_IINF\_MIO\_NUM\_SEPARATED\_CMIR\_CUTS Number of separated Complemented Mixed Integer Rounding (CMIR) cuts. MSK\_IINF\_MIO\_NUM\_SEPARATED\_GOMORY\_CUTS Number of separated Gomory cuts. MSK\_IINF\_MIO\_NUM\_SEPARATED\_IMPLIED\_BOUND\_CUTS Number of separated implied bound cuts. MSK\_IINF\_MIO\_NUM\_SEPARATED\_KNAPSACK\_COVER\_CUTS Number of separated clique cuts. MSK\_IINF\_MIO\_NUM\_SEPARATED\_LIPRO\_CUTS Number of separated lift-and-project cuts. MSK\_IINF\_MIO\_NUM\_SOLVED\_NODES Number of branch and bounds nodes solved in the main branch and bound tree. MSK\_IINF\_MIO\_NUMBIN Number of binary variables in the problem to be solved by the mixed-integer optimizer. MSK\_IINF\_MIO\_NUMBINCONEVAR Number of binary cone variables in the problem to be solved by the mixed-integer optimizer. MSK\_IINF\_MIO\_NUMCON Number of constraints in the problem to be solved by the mixed-integer optimizer. MSK\_IINF\_MIO\_NUMCONE Number of cones in the problem to be solved by the mixed-integer optimizer. MSK\_IINF\_MIO\_NUMCONEVAR Number of cone variables in the problem to be solved by the mixed-integer optimizer. MSK\_IINF\_MIO\_NUMCONT Number of continuous variables in the problem to be solved by the mixed-integer optimizer. MSK\_IINF\_MIO\_NUMCONTCONEVAR Number of continuous cone variables in the problem to be solved by the mixed-integer optimizer. MSK\_IINF\_MIO\_NUMDEXPCONES Number of dual exponential cones in the problem to be solved by the mixed-integer optimizer. MSK\_IINF\_MIO\_NUMDJC Number of disjunctive constraints in the problem to be solved by the mixed-integer optimizer. MSK\_IINF\_MIO\_NUMDPOWCONES Number of dual power cones in the problem to be solved by the mixed-integer optimizer. MSK\_IINF\_MIO\_NUMINT Number of integer variables in the problem to be solved by the mixed-integer optimizer. MSK\_IINF\_MIO\_NUMINTCONEVAR Number of integer cone variables in the problem to be solved by the mixed-integer optimizer. MSK\_IINF\_MIO\_NUMPEXPCONES Number of primal exponential cones in the problem to be solved by the mixed-integer optimizer. MSK IINF MIO NUMPPOWCONES Number of primal power cones in the problem to be solved by the mixed-integer optimizer. MSK\_IINF\_MIO\_NUMQCONES Number of quadratic cones in the problem to be solved by the mixed-integer optimizer. MSK\_IINF\_MIO\_NUMRQCONES Number of rotated quadratic cones in the problem to be solved by the mixed-integer optimizer.

MSK\_IINF\_MIO\_NUMVAR

Number of variables in the problem to be solved by the mixed-integer optimizer.  $\tt MSK\_IINF\_MI0\_OBJ\_BOUND\_DEFINED$ 

Non-zero if a valid objective bound has been found, otherwise zero.

MSK\_IINF\_MIO\_PRESOLVED\_NUMBIN

Number of binary variables in the problem after the mixed-integer optimizer's presolve.  $MSK\_IINF\_MI0\_PRESOLVED\_NUMBINCONEVAR$ 

Number of binary cone variables in the problem after the mixed-integer optimizer's presolve.  $MSK\_IINF\_MI0\_PRESOLVED\_NUMCON$ 

Number of constraints in the problem after the mixed-integer optimizer's presolve. MSK\_IINF\_MI0\_PRESOLVED\_NUMCONE

Number of cones in the problem after the mixed-integer optimizer's presolve.  $\ensuremath{\texttt{MSK\_IINF\_MI0\_PRESOLVED\_NUMCONEVAR}}$ 

Number of cone variables in the problem after the mixed-integer optimizer's presolve.  $MSK\_IINF\_MI0\_PRESOLVED\_NUMCONT$ 

Number of continuous variables in the problem after the mixed-integer optimizer's presolve.  $MSK\_IINF\_MI0\_PRESOLVED\_NUMCONTCONEVAR$ 

Number of continuous cone variables in the problem after the mixed-integer optimizer's presolve. MSK\_IINF\_MIO\_PRESOLVED\_NUMDEXPCONES

Number of dual exponential cones in the problem after the mixed-integer optimizer's presolve.  $MSK\_IINF\_MI0\_PRESOLVED\_NUMDJC$ 

Number of disjunctive constraints in the problem after the mixed-integer optimizer's presolve.  $MSK\_IINF\_MI0\_PRESOLVED\_NUMDPOWCONES$ 

Number of dual power cones in the problem after the mixed-integer optimizer's presolve.  $\tt MSK\_IINF\_MI0\_PRESOLVED\_NUMINT$ 

Number of integer variables in the problem after the mixed-integer optimizer's presolve.  $MSK\_IINF\_MI0\_PRESOLVED\_NUMINTCONEVAR$ 

Number of integer cone variables in the problem after the mixed-integer optimizer's presolve. MSK\_IINF\_MIO\_PRESOLVED\_NUMPEXPCONES

Number of primal exponential cones in the problem after the mixed-integer optimizer's presolve.  $MSK\_IINF\_MI0\_PRESOLVED\_NUMPPOWCONES$ 

Number of primal power cones in the problem after the mixed-integer optimizer's presolve.  $\ensuremath{\texttt{MSK\_IINF\_MI0\_PRESOLVED\_NUMQCONES}}$ 

Number of quadratic cones in the problem after the mixed-integer optimizer's presolve.  $MSK\_IINF\_MI0\_PRESOLVED\_NUMRQCONES$ 

Number of rotated quadratic cones in the problem after the mixed-integer optimizer's presolve.  $MSK\_IINF\_MI0\_PRESOLVED\_NUMVAR$ 

Number of variables in the problem after the mixed-integer optimizer's presolve.  $MSK\_IINF\_MI0\_RELGAP\_SATISFIED$ 

Non-zero if relative gap is within tolerances.

MSK\_IINF\_MIO\_TOTAL\_NUM\_SELECTED\_CUTS

Total number of cuts selected to be included in the relaxation by the mixed-integer optimizer.  $MSK\_IINF\_MI0\_TOTAL\_NUM\_SEPARATED\_CUTS$ 

Total number of cuts separated by the mixed-integer optimizer.

MSK\_IINF\_MIO\_USER\_OBJ\_CUT

If it is non-zero, then the objective cut is used.

MSK\_IINF\_OPT\_NUMCON

Number of constraints in the problem solved when the optimizer is called.  $\ensuremath{\texttt{MSK\_IINF_OPT\_NUMVAR}}$ 

Number of variables in the problem solved when the optimizer is called  ${\tt MSK\_IINF\_OPTIMIZE\_RESPONSE}$ 

The response code returned by optimize.

#### MSK\_IINF\_PRESOLVE\_NUM\_PRIMAL\_PERTURBATIONS

Number perturbations to the bounds of the primal problem.

```
MSK_IINF_PURIFY_DUAL_SUCCESS
```

Is nonzero if the dual solution is purified.

MSK\_IINF\_PURIFY\_PRIMAL\_SUCCESS

Is nonzero if the primal solution is purified.

MSK\_IINF\_RD\_NUMBARVAR

Number of symmetric variables read.

MSK\_IINF\_RD\_NUMCON

Number of constraints read.

MSK\_IINF\_RD\_NUMCONE

Number of conic constraints read.

MSK\_IINF\_RD\_NUMINTVAR

Number of integer-constrained variables read.

MSK\_IINF\_RD\_NUMQ

Number of nonempty Q matrices read.

MSK\_IINF\_RD\_NUMVAR

Number of variables read.

MSK\_IINF\_RD\_PROTYPE

Problem type.

MSK\_IINF\_SIM\_DUAL\_DEG\_ITER

The number of dual degenerate iterations.

MSK\_IINF\_SIM\_DUAL\_HOTSTART

If 1 then the dual simplex algorithm is solving from an advanced basis.

MSK\_IINF\_SIM\_DUAL\_HOTSTART\_LU

If 1 then a valid basis factorization of full rank was located and used by the dual simplex algorithm.  $\tt MSK\_IINF\_SIM\_DUAL\_INF\_ITER$ 

The number of iterations taken with dual infeasibility.

MSK\_IINF\_SIM\_DUAL\_ITER

Number of dual simplex iterations during the last optimization.

## MSK\_IINF\_SIM\_NUMCON

Number of constraints in the problem solved by the simplex optimizer.

MSK\_IINF\_SIM\_NUMVAR

Number of variables in the problem solved by the simplex optimizer.

MSK\_IINF\_SIM\_PRIMAL\_DEG\_ITER

The number of primal degenerate iterations.

MSK\_IINF\_SIM\_PRIMAL\_HOTSTART

If 1 then the primal simplex algorithm is solving from an advanced basis.

```
MSK_IINF_SIM_PRIMAL_HOTSTART_LU
```

If 1 then a valid basis factorization of full rank was located and used by the primal simplex algorithm.

# MSK\_IINF\_SIM\_PRIMAL\_INF\_ITER

The number of iterations taken with primal infeasibility.

MSK\_IINF\_SIM\_PRIMAL\_ITER

Number of primal simplex iterations during the last optimization.

MSK\_IINF\_SIM\_SOLVE\_DUAL

Is non-zero if dual problem is solved.

MSK\_IINF\_SOL\_BAS\_PROSTA

 $\label{eq:problem} Problem \mbox{ status of the basic solution. Updated after each optimization. \\ \mbox{MSK_IINF_SOL_BAS_SOLSTA}$ 

Solution status of the basic solution. Updated after each optimization.

#### MSK\_IINF\_SOL\_ITG\_PROSTA

Problem status of the integer solution. Updated after each optimization.

MSK\_IINF\_SOL\_ITG\_SOLSTA

Solution status of the integer solution. Updated after each optimization.

MSK\_IINF\_SOL\_ITR\_PROSTA

Problem status of the interior-point solution. Updated after each optimization.

MSK\_IINF\_SOL\_ITR\_SOLSTA

Solution status of the interior-point solution. Updated after each optimization.

MSK\_IINF\_STO\_NUM\_A\_REALLOC

Number of times the storage for storing A has been changed. A large value may indicates that memory fragmentation may occur.

# 9.5.24 Information item types

#### MSK\_INF\_DOU\_TYPE

Is a double information type.

MSK\_INF\_INT\_TYPE

Is an integer.

MSK\_INF\_LINT\_TYPE

Is a long integer.

# 9.5.25 Input/output modes

# MSK\_IOMODE\_READ

The file is read-only.

#### MSK\_IOMODE\_WRITE

The file is write-only. If the file exists then it is truncated when it is opened. Otherwise it is created when it is opened.

# MSK\_IOMODE\_READWRITE

The file is to read and write.

# 9.5.26 Specifies the branching direction.

#### MSK\_BRANCH\_DIR\_FREE

The mixed-integer optimizer decides which branch to choose.

MSK\_BRANCH\_DIR\_UP

The mixed-integer optimizer always chooses the up branch first.  $\ensuremath{\texttt{MSK}\_\texttt{BRANCH\_DIR\_DOWN}}$ 

The mixed-integer optimizer always chooses the down branch first.

MSK\_BRANCH\_DIR\_NEAR

Branch in direction nearest to selected fractional variable.

MSK\_BRANCH\_DIR\_FAR

Branch in direction farthest from selected fractional variable. MSK\_BRANCH\_DIR\_ROOT\_LP

Chose direction based on root lp value of selected variable.  $MSK\_BRANCH\_DIR\_GUIDED$ 

Branch in direction of current incumbent.

# MSK\_BRANCH\_DIR\_PSEUDOCOST

Branch based on the pseudocost of the variable.

# 9.5.27 Specifies the reformulation method for mixed-integer quadratic problems.

MSK\_MIO\_QCQO\_REFORMULATION\_METHOD\_FREE

The mixed-integer optimizer decides which reformulation method to apply.

- MSK\_MIO\_QCQO\_REFORMULATION\_METHOD\_NONE
  - No reformulation method is applied.

MSK\_MIO\_QCQO\_REFORMULATION\_METHOD\_LINEARIZATION

A reformulation via linearization is applied.

MSK\_MIO\_QCQO\_REFORMULATION\_METHOD\_EIGEN\_VAL\_METHOD

The eigenvalue method is applied.

MSK\_MIO\_QCQO\_REFORMULATION\_METHOD\_DIAG\_SDP

A perturbation of matrix diagonals via the solution of SDPs is applied.

MSK\_MIO\_QCQO\_REFORMULATION\_METHOD\_RELAX\_SDP

A Reformulation based on the solution of an SDP-relaxation of the problem is applied.

# 9.5.28 Specifies the problem data permutation method for mixed-integer problems.

#### MSK\_MIO\_DATA\_PERMUTATION\_METHOD\_NONE

No problem data permutation is applied.

MSK\_MIO\_DATA\_PERMUTATION\_METHOD\_CYCLIC\_SHIFT

A random cyclic shift is applied to permute the problem data.

MSK\_MIO\_DATA\_PERMUTATION\_METHOD\_RANDOM

A random permutation is applied to the problem data.

# 9.5.29 Continuous mixed-integer solution type

#### MSK\_MIO\_CONT\_SOL\_NONE

No interior-point or basic solution are reported when the mixed-integer optimizer is used.  $\tt MSK\_MIO\_CONT\_SOL\_ROOT$ 

The reported interior-point and basic solutions are a solution to the root node problem when mixed-integer optimizer is used.

MSK\_MIO\_CONT\_SOL\_ITG

The reported interior-point and basic solutions are a solution to the problem with all integer variables fixed at the value they have in the integer solution. A solution is only reported in case the problem has a primal feasible solution.

# MSK\_MIO\_CONT\_SOL\_ITG\_REL

In case the problem is primal feasible then the reported interior-point and basic solutions are a solution to the problem with all integer variables fixed at the value they have in the integer solution. If the problem is primal infeasible, then the solution to the root node problem is reported.

# 9.5.30 Integer restrictions

# MSK\_MIO\_MODE\_IGNORED

The integer constraints are ignored and the problem is solved as a continuous problem.  $\ensuremath{\mathsf{MSK\_MI0\_MODE\_SATISFIED}}$ 

Integer restrictions should be satisfied.

# 9.5.31 Mixed-integer node selection types

#### MSK\_MIO\_NODE\_SELECTION\_FREE

The optimizer decides the node selection strategy.

MSK\_MIO\_NODE\_SELECTION\_FIRST

The optimizer employs a depth first node selection strategy.  $\ensuremath{\mathsf{MSK\_MI0\_NODE\_SELECTION\_BEST}}$ 

The optimizer employs a best bound node selection strategy.  $\ensuremath{\texttt{MSK_MIO_NODE\_SELECTION\_PSEUDO}}$ 

The optimizer employs selects the node based on a pseudo cost estimate.

# 9.5.32 Mixed-integer variable selection types

MSK\_MIO\_VAR\_SELECTION\_FREE

The optimizer decides the variable selection strategy.  $MSK_MIO_VAR_SELECTION_PSEUDOCOST$ 

The optimizer employs pseudocost variable selection.

MSK\_MIO\_VAR\_SELECTION\_STRONG

The optimizer employs strong branching variable selection.

# 9.5.33 MPS file format type

MSK\_MPS\_FORMAT\_STRICT

It is assumed that the input file satisfies the MPS format strictly.

MSK\_MPS\_FORMAT\_RELAXED

It is assumed that the input file satisfies a slightly relaxed version of the MPS format.

MSK\_MPS\_FORMAT\_FREE

It is assumed that the input file satisfies the free MPS format. This implies that spaces are not allowed in names. Otherwise the format is free.

MSK\_MPS\_FORMAT\_CPLEX

The CPLEX compatible version of the MPS format is employed.

# 9.5.34 Objective sense types

MSK\_OBJECTIVE\_SENSE\_MINIMIZE

The problem should be minimized. MSK\_OBJECTIVE\_SENSE\_MAXIMIZE

The problem should be maximized.

# 9.5.35 On/off

MSK\_ON

Switch the option on.  $\label{eq:MSK_OFF} \texttt{MSK_OFF}$ 

Switch the option off.

# 9.5.36 Optimizer types

```
MSK_OPTIMIZER_CONIC
```

The optimizer for problems having conic constraints. MSK\_OPTIMIZER\_DUAL\_SIMPLEX The dual simplex optimizer is used. MSK\_OPTIMIZER\_FREE The optimizer is chosen automatically. MSK\_OPTIMIZER\_FREE\_SIMPLEX

One of the simplex optimizers is used. MSK\_OPTIMIZER\_INTPNT The interior-point optimizer is used.

MSK\_OPTIMIZER\_MIXED\_INT

The mixed-integer optimizer.

MSK\_OPTIMIZER\_PRIMAL\_SIMPLEX

The primal simplex optimizer is used.

# 9.5.37 Ordering strategies

```
MSK_ORDER_METHOD_FREE
```

The ordering method is chosen automatically. MSK\_ORDER\_METHOD\_APPMINLOC

Approximate minimum local fill-in ordering is employed.

MSK\_ORDER\_METHOD\_EXPERIMENTAL

This option should not be used.

MSK\_ORDER\_METHOD\_TRY\_GRAPHPAR

Always try the graph partitioning based ordering.

MSK\_ORDER\_METHOD\_FORCE\_GRAPHPAR

Always use the graph partitioning based ordering even if it is worse than the approximate minimum local fill ordering.

MSK\_ORDER\_METHOD\_NONE

No ordering is used. Note using this value almost always leads to a significantly slow down.

# 9.5.38 Presolve method.

MSK\_PRESOLVE\_MODE\_OFF

The problem is not presolved before it is optimized.  $\ensuremath{\texttt{MSK}\_\texttt{PRESOLVE\_MODE\_ON}}$ 

The problem is presolved before it is optimized.

MSK\_PRESOLVE\_MODE\_FREE

It is decided automatically whether to presolve before the problem is optimized.

# 9.5.39 Parameter type

#### MSK\_PAR\_INVALID\_TYPE

Not a valid parameter. MSK\_PAR\_DOU\_TYPE

Is a double parameter.

MSK\_PAR\_INT\_TYPE

Is an integer parameter. MSK\_PAR\_STR\_TYPE

Is a string parameter.

# 9.5.40 Problem data items

MSK\_PI\_VAR Item is a variable. MSK\_PI\_CON Item is a constraint. MSK\_PI\_CONE Item is a cone.

# 9.5.41 Problem types

MSK\_PROBTYPE\_LO

The problem is a linear optimization problem.

MSK\_PROBTYPE\_QO

The problem is a quadratic optimization problem.

MSK\_PROBTYPE\_QCQO

The problem is a quadratically constrained optimization problem.

MSK\_PROBTYPE\_CONIC

A conic optimization.

MSK\_PROBTYPE\_MIXED

General nonlinear constraints and conic constraints. This combination can not be solved by **MOSEK**.

# 9.5.42 Problem status keys

```
MSK_PRO_STA_UNKNOWN
```

Unknown problem status.

MSK\_PRO\_STA\_PRIM\_AND\_DUAL\_FEAS

The problem is primal and dual feasible.

The problem is primal feasible.

MSK\_PRO\_STA\_DUAL\_FEAS

MSK\_PRO\_STA\_PRIM\_FEAS

The problem is dual feasible.

# MSK\_PRO\_STA\_PRIM\_INFEAS

The problem is primal infeasible.

MSK\_PRO\_STA\_DUAL\_INFEAS

The problem is dual infeasible.

MSK\_PRO\_STA\_PRIM\_AND\_DUAL\_INFEAS

The problem is primal and dual infeasible.

MSK\_PRO\_STA\_ILL\_POSED

The problem is ill-posed. For example, it may be primal and dual feasible but have a positive duality gap.

MSK\_PRO\_STA\_PRIM\_INFEAS\_OR\_UNBOUNDED

The problem is either primal infeasible or unbounded. This may occur for mixed-integer problems.

# 9.5.43 XML writer output mode

MSK\_WRITE\_XML\_MODE\_ROW Write in row order. MSK\_WRITE\_XML\_MODE\_COL Write in column order.

# 9.5.44 Response code type

MSK\_RESPONSE\_OK The response code is OK. MSK\_RESPONSE\_WRN The response code is a warning. MSK\_RESPONSE\_TRM

The response code is an optimizer termination status.  $\ensuremath{\mathsf{MSK}_\mathsf{RESPONSE\_ERR}}$ 

The response code is an error.

MSK\_RESPONSE\_UNK

The response code does not belong to any class.

# 9.5.45 Scaling type

MSK\_SCALING\_FREE The optimizer chooses the scaling heuristic. MSK\_SCALING\_NONE

No scaling is performed.

# 9.5.46 Scaling method

MSK\_SCALING\_METHOD\_POW2

Scales only with power of 2 leaving the mantissa untouched.  $\tt MSK\_SCALING\_METHOD\_FREE$ 

The optimizer chooses the scaling heuristic.

# 9.5.47 Sensitivity types

MSK\_SENSITIVITY\_TYPE\_BASIS

Basis sensitivity analysis is performed.

# 9.5.48 Simplex selection strategy

```
MSK_SIM_SELECTION_FREE
```

The optimizer chooses the pricing strategy.

MSK\_SIM\_SELECTION\_FULL

The optimizer uses full pricing.

MSK\_SIM\_SELECTION\_ASE

The optimizer uses approximate steepest-edge pricing.

MSK\_SIM\_SELECTION\_DEVEX

The optimizer uses devex steepest-edge pricing (or if it is not available an approximate steep-edge selection).

MSK\_SIM\_SELECTION\_SE

The optimizer uses steepest-edge selection (or if it is not available an approximate steep-edge selection).

MSK\_SIM\_SELECTION\_PARTIAL

The optimizer uses a partial selection approach. The approach is usually beneficial if the number of variables is much larger than the number of constraints.

# 9.5.49 Solution items

MSK\_SOL\_ITEM\_XC Solution for the constraints. MSK\_SOL\_ITEM\_XX Variable solution. MSK\_SOL\_ITEM\_Y Lagrange multipliers for equations. MSK\_SOL\_ITEM\_SLC Lagrange multipliers for lower bounds on the constraints. MSK\_SOL\_ITEM\_SUC Lagrange multipliers for upper bounds on the constraints. MSK\_SOL\_ITEM\_SLX Lagrange multipliers for lower bounds on the variables. MSK\_SOL\_ITEM\_SUX Lagrange multipliers for upper bounds on the variables. MSK\_SOL\_ITEM\_SNX Lagrange multipliers corresponding to the conic constraints on the variables.

# 9.5.50 Solution status keys

```
MSK_SOL_STA_UNKNOWN
```

Status of the solution is unknown.

```
MSK_SOL_STA_OPTIMAL
```

The solution is optimal.

```
MSK_SOL_STA_PRIM_FEAS
```

The solution is primal feasible.

```
MSK_SOL_STA_DUAL_FEAS
```

```
The solution is dual feasible.
MSK_SOL_STA_PRIM_AND_DUAL_FEAS
```

The solution is both primal and dual feasible.

```
MSK_SOL_STA_PRIM_INFEAS_CER
```

The solution is a certificate of primal infeasibility.

```
MSK_SOL_STA_DUAL_INFEAS_CER
```

The solution is a certificate of dual infeasibility.

MSK\_SOL\_STA\_PRIM\_ILLPOSED\_CER

The solution is a certificate that the primal problem is illposed.  $\ensuremath{\texttt{MSK\_SOL\_STA\_DUAL\_ILLPOSED\_CER}}$ 

The solution is a certificate that the dual problem is illposed.  $\tt MSK\_SOL\_STA\_INTEGER\_OPTIMAL$ 

The primal solution is integer optimal.

# 9.5.51 Solution types

```
MSK_SOL_BAS
The basic solution.
MSK_SOL_ITR
The interior solution.
MSK_SOL_ITG
The integer solution.
```

# 9.5.52 Solve primal or dual form

MSK\_SOLVE\_FREE

The optimizer is free to solve either the primal or the dual problem.

MSK\_SOLVE\_PRIMAL

The optimizer should solve the primal problem.

MSK\_SOLVE\_DUAL

The optimizer should solve the dual problem.

# 9.5.53 Status keys

MSK\_SK\_UNK

The status for the constraint or variable is unknown.  $\texttt{MSK\_SK\_BAS}$ 

The constraint or variable is in the basis.

MSK\_SK\_SUPBAS

The constraint or variable is super basic.

MSK\_SK\_LOW

The constraint or variable is at its lower bound.

MSK\_SK\_UPR

The constraint or variable is at its upper bound.

MSK\_SK\_FIX

The constraint or variable is fixed.

MSK\_SK\_INF

The constraint or variable is infeasible in the bounds.

# 9.5.54 Starting point types

#### MSK\_STARTING\_POINT\_FREE

The starting point is chosen automatically. MSK\_STARTING\_POINT\_GUESS

The optimizer guesses a starting point.

MSK\_STARTING\_POINT\_CONSTANT

The optimizer constructs a starting point by assigning a constant value to all primal and dual variables. This starting point is normally robust.

# 9.5.55 Stream types

## MSK\_STREAM\_LOG

Log stream. Contains the aggregated contents of all other streams. This means that a message written to any other stream will also be written to this stream.

MSK\_STREAM\_MSG

Message stream. Log information relating to performance and progress of the optimization is written to this stream.

# MSK\_STREAM\_ERR

Error stream. Error messages are written to this stream.

# MSK\_STREAM\_WRN

Warning stream. Warning messages are written to this stream.

# 9.5.56 Integer values

MSK\_MAX\_STR\_LEN Maximum string length allowed in **MOSEK**. MSK\_LICENSE\_BUFFER\_LENGTH The length of a license key buffer.

# 9.5.57 Variable types

MSK\_VAR\_TYPE\_CONT Is a continuous variable. MSK\_VAR\_TYPE\_INT Is an integer variable.

# Chapter 10

# Supported File Formats

**MOSEK** supports a range of problem and solution formats listed in Table 10.1 and Table 10.2. The most important are:

- the **Task format**, **MOSEK**'s native binary format which supports all features that **MOSEK** supports. It is the closest possible representation of the internal data in a task and it is ideal for submitting problem data support questions.
- the **PTF format**, **MOSEK**'s human-readable format that supports all linear, conic and mixedinteger features. It is ideal for debugging. It is not an exact copy of all the data in the task, but it contains all information required to reconstruct it, presented in a readable fashion.
- MPS, LP, CBF formats are industry standards, each supporting some limited set of features, and potentially requiring some degree of reformulation during read/write.

#### **Problem formats**

| Format Type                                | Ext.  | Binary/Text | LP | QCQO | ACC | SDP | DJC | Sol | Param |
|--------------------------------------------|-------|-------------|----|------|-----|-----|-----|-----|-------|
| LP                                         | lp    | plain text  | Х  | Х    |     |     |     |     |       |
| MPS                                        | mps   | plain text  | Х  | Х    |     |     |     |     |       |
| PTF                                        | ptf   | plain text  | Х  |      | Х   | Х   | Х   | Х   | Х     |
| CBF                                        | cbf   | plain text  | Х  |      | Х   | Х   |     |     |       |
| Task format                                | task  | binary      | Х  | Х    | Х   | Х   | Х   | Х   | Х     |
| Jtask format                               | jtask | text/JSON   | Х  | Х    | Х   | Х   | Х   | Х   | Х     |
| <i>OPF</i> (deprecated for conic problems) | opf   | plain text  | Х  | Х    |     |     |     | Х   | Х     |

Table 10.1: List of supported file formats for optimization problems.

The columns of the table indicate if the specified file format supports:

- LP linear problems, possibly with integer variables,
- QCQO quadratic objective or constraints,
- ACC affine conic constraints,
- SDP semidefinite cone/variables,
- DJC disjunctive constraints,
- Sol solutions,
- Param optimizer parameters.

### Solution formats

| Format Type | Ext. | Binary/Text | Description       |
|-------------|------|-------------|-------------------|
| SOL         | sol  | plain text  | Interior Solution |
|             | bas  | plain text  | Basic Solution    |
|             | int  | plain text  | Integer           |
| Jsol format | jsol | text/JSON   | All solutions     |

Table 10.2: List of supported solution formats.

#### Compression

**MOSEK** supports GZIP and Zstandard compression. Problem files with extension .gz (for GZIP) and .zst (for Zstandard) are assumed to be compressed when read, and are automatically compressed when written. For example, a file called

```
problem.mps.zst
```

will be considered as a Zstandard compressed MPS file.

# 10.1 The LP File Format

**MOSEK** supports the LP file format with some extensions. The LP format is not a completely welldefined standard and hence different optimization packages may interpret the same LP file in slightly different ways. **MOSEK** tries to emulate as closely as possible CPLEX's behavior, but tries to stay backward compatible.

The LP file format can specify problems of the form

| $\minimize/maximize$ |       |        | $c^T x + \frac{1}{2}q^o(x)$ |        |         |
|----------------------|-------|--------|-----------------------------|--------|---------|
| subject to           | $l^c$ | $\leq$ | $Ax + \frac{1}{2}q(x)$      | $\leq$ | $u^c$ , |
|                      | $l^x$ | $\leq$ | $\overline{x}$              | $\leq$ | $u^x$ , |
|                      |       |        | $x_{\mathcal{J}}$ integer,  |        |         |

where

- $x \in \mathbb{R}^n$  is the vector of decision variables.
- $c \in \mathbb{R}^n$  is the linear term in the objective.
- $q^o :\in \mathbb{R}^n \to \mathbb{R}$  is the quadratic term in the objective where

$$q^o(x) = x^T Q^o x$$

and it is assumed that

$$Q^o = (Q^o)^T.$$

- $A \in \mathbb{R}^{m \times n}$  is the constraint matrix.
- $l^c \in \mathbb{R}^m$  is the lower limit on the activity for the constraints.
- $u^c \in \mathbb{R}^m$  is the upper limit on the activity for the constraints.
- $l^x \in \mathbb{R}^n$  is the lower limit on the activity for the variables.
- $u^x \in \mathbb{R}^n$  is the upper limit on the activity for the variables.
- $q: \mathbb{R}^n \to \mathbb{R}$  is a vector of quadratic functions. Hence,

$$q_i(x) = x^T Q^i x$$

where it is assumed that

$$Q^i = (Q^i)^T$$

•  $\mathcal{J} \subseteq \{1, 2, \dots, n\}$  is an index set of the integer constrained variables.

# 10.1.1 File Sections

An LP formatted file contains a number of sections specifying the objective, constraints, variable bounds, and variable types. The section keywords may be any mix of upper and lower case letters.

#### **Objective Function**

The first section beginning with one of the keywords

| max      |
|----------|
| maximum  |
| maximize |
| min      |
|          |
| minimum  |

defines the objective sense and the objective function, i.e.

$$c^T x + \frac{1}{2} x^T Q^o x.$$

The objective may be given a name by writing

#### myname:

before the expressions. If no name is given, then the objective is named obj. The objective function contains linear and quadratic terms. The linear terms are written as

4 x1 + x2 - 0.1 x3

and so forth. The quadratic terms are written in square brackets ([]/2) and are either squared or multiplied as in the examples

#### and

#### x1 \* x2

There may be zero or more pairs of brackets containing quadratic expressions. An example of an objective section is

minimize myobj: 4 x1 + x2 - 0.1 x3 + [ x1^2 + 2.1 x1 \* x2 ]/2

Please note that the quadratic expressions are multiplied with  $\frac{1}{2}$ , so that the above expression means

minimize  $4x_1 + x_2 - 0.1 \cdot x_3 + \frac{1}{2}(x_1^2 + 2.1 \cdot x_1 \cdot x_2)$ 

If the same variable occurs more than once in the linear part, the coefficients are added, so that  $4 \times 1 + 2 \times 1$  is equivalent to  $6 \times 1$ . In the quadratic expressions  $\times 1 \times 2$  is equivalent to  $\times 2 \times 1$  and, as in the linear part, if the same variables multiplied or squared occur several times their coefficients are added.

#### Constraints

The second section beginning with one of the keywords

subj to
subject to
s.t.
st

defines the linear constraint matrix A and the quadratic matrices  $Q^i$ .

A constraint contains a name (optional), expressions adhering to the same rules as in the objective and a bound:

subject to
con1: x1 + x2 + [ x3^2 ]/2 <= 5.1</pre>

The bound type (here <=) may be any of <, <=, =, >, >= (< and <= mean the same), and the bound may be any number.

In the standard LP format it is not possible to define more than one bound per line, but **MOSEK** supports defining ranged constraints by using double-colon (::) instead of a single-colon (:) after the constraint name, i.e.

$$-5 \le x_1 + x_2 \le 5 \tag{10.1}$$

may be written as

 $con:: -5 < x_1 + x_2 < 5$ 

By default **MOSEK** writes ranged constraints this way.

If the files must adhere to the LP standard, ranged constraints must either be split into upper bounded and lower bounded constraints or be written as an equality with a slack variable. For example the expression (10.1) may be written as

$$x_1 + x_2 - sl_1 = 0, -5 \le sl_1 \le 5.$$

#### **Bounds**

Bounds on the variables can be specified in the bound section beginning with one of the keywords

bound bounds

The bounds section is optional but should, if present, follow the subject to section. All variables listed in the bounds section must occur in either the objective or a constraint.

The default lower and upper bounds are 0 and  $+\infty$ . A variable may be declared free with the keyword **free**, which means that the lower bound is  $-\infty$  and the upper bound is  $+\infty$ . Furthermore it may be assigned a finite lower and upper bound. The bound definitions for a given variable may be written in one or two lines, and bounds can be any number or  $\pm\infty$  (written as  $+\inf/-\inf/+infinity/-infinity)$  as in the example

bounds x1 free x2 <= 5 0.1 <= x2 x3 = 42 2 <= x4 < +inf

#### Variable Types

The final two sections are optional and must begin with one of the keywords

| bin<br>binaries<br>binary |  |  |  |
|---------------------------|--|--|--|
| and                       |  |  |  |
| gen<br>general            |  |  |  |

Under general all integer variables are listed, and under binary all binary (integer variables with bounds 0 and 1) are listed:

| gener | al |
|-------|----|
| x1 x2 | 2  |
| binar | ·у |
| x3 x4 | -  |

Again, all variables listed in the binary or general sections must occur in either the objective or a constraint.

#### **Terminating Section**

Finally, an LP formatted file must be terminated with the keyword

end

# 10.1.2 LP File Examples

Linear example lo1.lp

```
\ File: lo1.lp
maximize
obj: 3 x1 + x2 + 5 x3 + x4
subject to
c1: 3 x1 + x2 + 2 x3 = 30
c2: 2 x1 + x2 + 3 x3 + x4 >= 15
c3: 2 x2 + 3 x4 <= 25
bounds
0 <= x1 <= +infinity
0 <= x2 <= 10
0 <= x3 <= +infinity
0 <= x4 <= +infinity
end</pre>
```

Mixed integer example milo1.lp

```
maximize
obj: x1 + 6.4e-01 x2
subject to
c1: 5e+01 x1 + 3.1e+01 x2 <= 2.5e+02
c2: 3e+00 x1 - 2e+00 x2 >= -4e+00
bounds
0 <= x1 <= +infinity
0 <= x2 <= +infinity
general
x1 x2
end</pre>
```

# 10.1.3 LP Format peculiarities

# Comments

Anything on a line after a  $\$  is ignored and is treated as a comment.

#### Names

A name for an objective, a constraint or a variable may contain the letters a-z, A-Z, the digits 0-9 and the characters

**!**"#\$%&()/,.;?@\_'`|~

The first character in a name must not be a number, a period or the letter  $\mathbf{e}$  or  $\mathbf{E}$ . Keywords must not be used as names.

**MOSEK** accepts any character as valid for names, except 0. A name that is not allowed in LP file will be changed and a warning will be issued.

The algorithm for making names LP valid works as follows: The name is interpreted as an utf-8 string. For a Unicode character c:

- If c==\_ (underscore), the output is \_\_ (two underscores).
- If c is a valid LP name character, the output is just c.
- If c is another character in the ASCII range, the output is \_XX, where XX is the hexadecimal code for the character.
- If c is a character in the range 127-65535, the output is \_uXXXX, where XXXX is the hexadecimal code for the character.
- If c is a character above 65535, the output is \_UXXXXXXX, where XXXXXXXX is the hexadecimal code for the character.

Invalid utf-8 substrings are escaped as  $_XX'$ , and if a name starts with a period, e or E, that character is escaped as  $_XX$ .

#### Variable Bounds

Specifying several upper or lower bounds on one variable is possible but **MOSEK** uses only the tightest bounds. If a variable is fixed (with =), then it is considered the tightest bound.

# 10.2 The MPS File Format

**MOSEK** supports the standard MPS format with some extensions. For a detailed description of the MPS format see the book by Nazareth [Naz87].

# 10.2.1 MPS File Structure

The version of the MPS format supported by  $\mathbf{MOSEK}$  allows specification of an optimization problem of the form

where

- $x \in \mathbb{R}^n$  is the vector of decision variables.
- $A \in \mathbb{R}^{m \times n}$  is the constraint matrix.
- $l^c \in \mathbb{R}^m$  is the lower limit on the activity for the constraints.

- $u^c \in \mathbb{R}^m$  is the upper limit on the activity for the constraints.
- $l^x \in \mathbb{R}^n$  is the lower limit on the activity for the variables.
- $u^x \in \mathbb{R}^n$  is the upper limit on the activity for the variables.
- $q: \mathbb{R}^n \to \mathbb{R}$  is a vector of quadratic functions. Hence,

$$q_i(x) = \frac{1}{2}x^T Q^i x$$

where it is assumed that  $Q^i = (Q^i)^T$ . Please note the explicit  $\frac{1}{2}$  in the quadratic term and that  $Q^i$  is required to be symmetric. The same applies to  $q_0$ .

- $\bullet~\mathcal{K}$  is a convex cone.
- $\mathcal{J} \subseteq \{1, 2, \dots, n\}$  is an index set of the integer-constrained variables.
- c is the vector of objective coefficients.

An MPS file with one row and one column can be illustrated like this:

| *    | 1                | 2          | 3              | 4              | 5          | 6   |
|------|------------------|------------|----------------|----------------|------------|-----|
| *234 | 4567890123       | 4567890123 | 45678901234    | 56789012345678 | 9012345678 | 390 |
| NAM  | E                | [name]     |                |                |            |     |
| OBJ  | SENSE            |            |                |                |            |     |
|      | [objsense        | ]          |                |                |            |     |
| OBJ  | NAME             | [objname]  |                |                |            |     |
| ROW  | -                |            |                |                |            |     |
| ?    | [cname1]         |            |                |                |            |     |
| COL  | UMNS             |            | _              |                |            |     |
|      | [vname1]         | [cname1]   | [value1]       | [cname2]       | [value2]   |     |
| RHS  |                  |            |                |                |            |     |
|      | [name]           | [cname1]   | [value1]       | [cname2]       | [value2]   |     |
| RAN  |                  | г (Э       | F - 47         | د م]           | [ ] ]      |     |
| ogn  | [name]           | [cname1]   | [value1]       | [cname2]       | [value2]   |     |
| QSE  | CTION            | [cname1]   | <b>F J J J</b> | د<br>م         | [ ] 0]     |     |
| 0.44 | [vname1]         | [vname2]   | [value1]       | [vname3]       | [value2]   |     |
| QMA  | TRIX<br>[vname1] | [vname2]   | [ ] 1 ]        |                |            |     |
|      | DOBJ             | [vname2]   | [value1]       |                |            |     |
| QUA  | [vname1]         | [vname2]   | [value1]       |                |            |     |
| OCM  | ATRIX            | [vname2]   | [varue1]       |                |            |     |
| QOM  | [vname1]         | 2          | [value1]       |                |            |     |
| BOU  |                  | [viidiiez] | [varuer]       |                |            |     |
|      | [name]           | [vname1]   | [value1]       |                |            |     |
|      | CTION            | 2 0 0 2    | [value1]       | [ktype]        |            |     |
|      | [vname1]         |            | []             | 5              |            |     |
| END  |                  |            |                |                |            |     |
|      |                  |            |                |                |            |     |

Here the names in capitals are keywords of the MPS format and names in brackets are custom defined names or values. A couple of notes on the structure:

• Fields: All items surrounded by brackets appear in *fields*. The fields named "valueN" are numerical values. Hence, they must have the format

[+|-]XXXXXXX.XXXXX[[e|E][+|-]XXX]

where

X = [0|1|2|3|4|5|6|7|8|9].

• Sections: The MPS file consists of several sections where the names in capitals indicate the beginning of a new section. For example, COLUMNS denotes the beginning of the columns section.

- Comments: Lines starting with an \* are comment lines and are ignored by **MOSEK**.
- Keys: The question marks represent keys to be specified later.
- Extensions: The sections QSECTION and CSECTION are specific **MOSEK** extensions of the MPS format. The sections QMATRIX, QUADOBJ and QCMATRIX are included for sake of compatibility with other vendors extensions to the MPS format.
- The standard MPS format is a fixed format, i.e. everything in the MPS file must be within certain fixed positions. **MOSEK** also supports a *free format*. See Sec. 10.2.5 for details.

#### Linear example lo1.mps

A concrete example of a MPS file is presented below:

| * File: | lo1.mps |    |
|---------|---------|----|
| NAME    | lo1     |    |
| OBJSENS | Ε       |    |
| MAX     |         |    |
| ROWS    |         |    |
| N obj   |         |    |
| E c1    |         |    |
| G c2    |         |    |
| L c3    |         |    |
| COLUMNS |         |    |
| x1      | obj     | 3  |
| x1      | c1      | 3  |
| x1      | c2      | 2  |
| x2      | obj     | 1  |
| x2      | c1      | 1  |
| x2      | c2      | 1  |
| x2      | c3      | 2  |
| x3      | obj     | 5  |
| x3      | c1      | 2  |
| x3      | c2      | 3  |
| x4      | obj     | 1  |
| x4      | c2      | 1  |
| x4      | c3      | 3  |
| RHS     |         |    |
| rhs     | c1      | 30 |
| rhs     | c2      | 15 |
| rhs     | c3      | 25 |
| RANGES  |         |    |
| BOUNDS  |         |    |
| UP bou  | nd x2   | 10 |
| ENDATA  |         |    |
| L       |         |    |

Subsequently each individual section in the MPS format is discussed.

# NAME (optional)

In this section a name ([name]) is assigned to the problem.

#### **OBJSENSE** (optional)

This is an optional section that can be used to specify the sense of the objective function. The **OBJSENSE** section contains one line at most which can be one of the following:

MIN MINIMIZE MAX MAXIMIZE

It should be obvious what the implication is of each of these four lines.

#### **OBJNAME** (optional)

This is an optional section that can be used to specify the name of the row that is used as objective function. objname should be a valid row name.

#### ROWS

A record in the ROWS section has the form

## ? [cname1]

where the requirements for the fields are as follows:

| Field    | Starting Position | Max Width | required | Description     |
|----------|-------------------|-----------|----------|-----------------|
| ?        | 2                 | 1         | Yes      | Constraint key  |
| [cname1] | 5                 | 8         | Yes      | Constraint name |

Hence, in this section each constraint is assigned a unique name denoted by [cname1]. Please note that [cname1] starts in position 5 and the field can be at most 8 characters wide. An initial key ? must be present to specify the type of the constraint. The key can have values E, G, L, or N with the following interpretation:

| Constraint type | $l_i^c$   | $u_i^c$  |
|-----------------|-----------|----------|
| E (equal)       | finite    | $=l_i^c$ |
| G (greater)     | finite    | $\infty$ |
| L (lower)       | $-\infty$ | finite   |
| N (none)        | $-\infty$ | $\infty$ |

In the MPS format the objective vector is not specified explicitly, but one of the constraints having the key N will be used as the objective vector c. In general, if multiple N type constraints are specified, then the first will be used as the objective vector c, unless something else was specified in the section OBJNAME.

#### COLUMNS

In this section the elements of A are specified using one or more records having the form:

| ame1] [cname1] [value1] [cname2] [value2] |
|-------------------------------------------|
|-------------------------------------------|

where the requirements for each field are as follows:

| Field    | Starting Position | Max Width | required | Description     |
|----------|-------------------|-----------|----------|-----------------|
| [vname1] | 5                 | 8         | Yes      | Variable name   |
| [cname1] | 15                | 8         | Yes      | Constraint name |
| [value1] | 25                | 12        | Yes      | Numerical value |
| [cname2] | 40                | 8         | No       | Constraint name |
| [value2] | 50                | 12        | No       | Numerical value |

Hence, a record specifies one or two elements  $a_{ij}$  of A using the principle that [vname1] and [cname1] determines j and i respectively. Please note that [cname1] must be a constraint name specified in the

**ROWS** section. Finally, [value1] denotes the numerical value of  $a_{ij}$ . Another optional element is specified by [cname2], and [value2] for the variable specified by [vname1]. Some important comments are:

- All elements belonging to one variable must be grouped together.
- Zero elements of A should not be specified.
- At least one element for each variable should be specified.

#### RHS (optional)

A record in this section has the format

| [cname1] [value1] | [name] |
|-------------------|--------|
|-------------------|--------|

where the requirements for each field are as follows:

| Field    | Starting Position | Max Width | required | Description            |
|----------|-------------------|-----------|----------|------------------------|
| [name]   | 5                 | 8         | Yes      | Name of the RHS vector |
| [cname1] | 15                | 8         | Yes      | Constraint name        |
| [value1] | 25                | 12        | Yes      | Numerical value        |
| [cname2] | 40                | 8         | No       | Constraint name        |
| [value2] | 50                | 12        | No       | Numerical value        |

The interpretation of a record is that [name] is the name of the RHS vector to be specified. In general, several vectors can be specified. [cname1] denotes a constraint name previously specified in the ROWS section. Now, assume that this name has been assigned to the i-h constraint and  $v_1$  denotes the value specified by [value1], then the interpretation of  $v_1$  is:

| Constraint | $l_i^c$ | $u_i^c$ |
|------------|---------|---------|
| E          | $v_1$   | $v_1$   |
| G          | $v_1$   |         |
| L          |         | $v_1$   |
| N          |         |         |

An optional second element is specified by [cname2] and [value2] and is interpreted in the same way. Please note that it is not necessary to specify zero elements, because elements are assumed to be zero.

#### RANGES (optional)

A record in this section has the form

| ne2] [val | [cname2] | 1] [/ | [value1 | e1] | [cname | ] | [name] | ] [value1] |
|-----------|----------|-------|---------|-----|--------|---|--------|------------|
|-----------|----------|-------|---------|-----|--------|---|--------|------------|

where the requirements for each fields are as follows:

| Field    | Starting Position | Max Width | required | Description              |
|----------|-------------------|-----------|----------|--------------------------|
| [name]   | 5                 | 8         | Yes      | Name of the RANGE vector |
| [cname1] | 15                | 8         | Yes      | Constraint name          |
| [value1] | 25                | 12        | Yes      | Numerical value          |
| [cname2] | 40                | 8         | No       | Constraint name          |
| [value2] | 50                | 12        | No       | Numerical value          |

The records in this section are used to modify the bound vectors for the constraints, i.e. the values in  $l^c$  and  $u^c$ . A record has the following interpretation: [name] is the name of the RANGE vector and [cname1] is a valid constraint name. Assume that [cname1] is assigned to the *i*-th constraint and let  $v_1$  be the value specified by [value1], then a record has the interpretation:

| Constraint type | Sign of $v_1$ | $l_i^c$           | $u_i^c$               |
|-----------------|---------------|-------------------|-----------------------|
| E               | _             | $u_i^c + v_1$     |                       |
| E               | +             |                   | $l_i^c + v_1$         |
| G               | - or +        |                   | $l_{i}^{c} +  v_{1} $ |
| L               | - or +        | $ u_i^c -  v_1  $ |                       |
| N               |               |                   |                       |

Another constraint bound can optionally be modified using [cname2] and [value2] the same way.

## QSECTION (optional)

Within the QSECTION the label [cname1] must be a constraint name previously specified in the ROWS section. The label [cname1] denotes the constraint to which the quadratic terms belong. A record in the QSECTION has the form

| ] | le3] [va | [vn | [value1] | [vname2] | [vname1] |  |
|---|----------|-----|----------|----------|----------|--|
|---|----------|-----|----------|----------|----------|--|

| Field    | Starting Position | Max Width | required | Description     |
|----------|-------------------|-----------|----------|-----------------|
| [vname1] | 5                 | 8         | Yes      | Variable name   |
| [vname2] | 15                | 8         | Yes      | Variable name   |
| [value1] | 25                | 12        | Yes      | Numerical value |
| [vname3] | 40                | 8         | No       | Variable name   |
| [value2] | 50                | 12        | No       | Numerical value |

where the requirements for each field are:

A record specifies one or two elements in the lower triangular part of the  $Q^i$  matrix where [cname1] specifies the *i*. Hence, if the names [vname1] and [vname2] have been assigned to the *k*-th and *j*-th variable, then  $Q_{kj}^i$  is assigned the value given by [value1] An optional second element is specified in the same way by the fields [vname1], [vname3], and [value2].

The example

$$\begin{array}{lll} \text{minimize} & -x_2 + \frac{1}{2}(2x_1^2 - 2x_1x_3 + 0.2x_2^2 + 2x_3^2) \\ \text{subject to} & x_1 + x_2 + x_3 & \geq & 1, \\ & x \geq 0 \end{array}$$

has the following MPS file representation

| * File: qo | 1.mps |      |  |
|------------|-------|------|--|
| NAME       | qo1   |      |  |
| ROWS       |       |      |  |
| N obj      |       |      |  |
| G c1       |       |      |  |
| COLUMNS    |       |      |  |
| x1         | c1    | 1.0  |  |
| x2         | obj   | -1.0 |  |
| x2         | c1    | 1.0  |  |
| xЗ         | c1    | 1.0  |  |
| RHS        |       |      |  |
| rhs        | c1    | 1.0  |  |
| QSECTION   | obj   |      |  |
| x1         | x1    | 2.0  |  |
| x1         | x3    | -1.0 |  |
| x2         | x2    | 0.2  |  |
| x3         | x3    | 2.0  |  |
| ENDATA     |       |      |  |
| 1          |       |      |  |

Regarding the QSECTIONs please note that:

• Only one QSECTION is allowed for each constraint.

- The QSECTIONS can appear in an arbitrary order after the COLUMNS section.
- All variable names occurring in the QSECTION must already be specified in the COLUMNS section.
- All entries specified in a QSECTION are assumed to belong to the lower triangular part of the quadratic term of Q.

#### QMATRIX/QUADOBJ (optional)

The QMATRIX and QUADOBJ sections allow to define the quadratic term of the objective function. They differ in how the quadratic term of the objective function is stored:

- QMATRIX stores all the nonzeros coefficients, without taking advantage of the symmetry of the Q matrix.
- QUADOBJ stores the upper diagonal nonzero elements of the Q matrix.

A record in both sections has the form:

where the requirements for each field are:

| Field    | Starting Position | Max Width | required | Description     |
|----------|-------------------|-----------|----------|-----------------|
| [vname1] | 5                 | 8         | Yes      | Variable name   |
| [vname2] | 15                | 8         | Yes      | Variable name   |
| [value1] | 25                | 12        | Yes      | Numerical value |

A record specifies one elements of the Q matrix in the objective function. Hence, if the names [vname1] and [vname2] have been assigned to the k-th and j-th variable, then  $Q_{kj}$  is assigned the value given by [value1]. Note that a line must appear for each off-diagonal coefficient if using a QMATRIX section, while only one entry is required in a QUADOBJ section. The quadratic part of the objective function will be evaluated as  $1/2x^TQx$ .

The example

minimize 
$$-x_2 + \frac{1}{2}(2x_1^2 - 2x_1x_3 + 0.2x_2^2 + 2x_3^2)$$
  
subject to  $x_1 + x_2 + x_3 \ge 1$ ,  
 $x \ge 0$ 

has the following MPS file representation using QMATRIX

| * File: | qo1_matrix.mps |      |  |  |
|---------|----------------|------|--|--|
| NAME    | qo1_qmatrix    |      |  |  |
| ROWS    |                |      |  |  |
| N obj   |                |      |  |  |
| G c1    |                |      |  |  |
| COLUMNS |                |      |  |  |
| x1      | c1             | 1.0  |  |  |
| x2      | obj            | -1.0 |  |  |
| x2      | c1             | 1.0  |  |  |
| x3      | c1             | 1.0  |  |  |
| RHS     |                |      |  |  |
| rhs     | c1             | 1.0  |  |  |
| QMATRIX |                |      |  |  |
| x1      | x1             | 2.0  |  |  |
| x1      | x3             | -1.0 |  |  |
| x3      | x1             | -1.0 |  |  |
| x2      | x2             | 0.2  |  |  |
| x3      | x3             | 2.0  |  |  |
| ENDATA  |                |      |  |  |
|         |                |      |  |  |

or the following using QUADOBJ

| File:<br>AME<br>DWS<br>N obj<br>G c1<br>DLUMNS<br>x1<br>x2<br>x2<br>x3<br>HS<br>rhs |   | qo1_quad<br>qo<br>c1<br>ob<br>c1<br>c1 |
|-------------------------------------------------------------------------------------|---|----------------------------------------|
| DWS<br>N obj<br>G c1<br>DLUMNS<br>x1<br>x2<br>x2<br>x2<br>x3<br>HS                  |   | c1<br>ob<br>c1                         |
| N obj<br>G c1<br>DLUMNS<br>x1<br>x2<br>x2<br>x3<br>HS                               |   | c1<br>ob<br>c1                         |
| l obj<br>c1<br>LUMNS<br>x1<br>x2<br>x2<br>x3<br>IS                                  |   | ob<br>c1                               |
| G c1<br>DLUMNS<br>x1<br>x2<br>x2<br>x3<br>HS                                        |   | ob<br>c1                               |
| DLUMNS<br>x1<br>x2<br>x2<br>x3<br>HS                                                | 5 | ob<br>c1                               |
| x1<br>x2<br>x2<br>x3<br>HS                                                          |   | ob<br>c1                               |
| x2<br>x3<br>HS                                                                      |   | ob<br>c1                               |
| x3<br>HS                                                                            |   | c1                                     |
| x3<br>HS                                                                            |   |                                        |
| HS                                                                                  |   |                                        |
| rhs                                                                                 |   |                                        |
|                                                                                     | ; | c1                                     |
| JADOBJ                                                                              |   |                                        |
| x1                                                                                  |   | x1                                     |
| x1                                                                                  |   | x3                                     |
| x2                                                                                  |   | x2                                     |
| x3                                                                                  |   | x3                                     |
| NDATA                                                                               |   | лU                                     |

Please also note that:

- $\bullet$  A <code>QMATRIX/QUADOBJ</code> section can appear in an arbitrary order after the <code>COLUMNS</code> section.
- $\bullet$  All variable names occurring in the <code>QMATRIX/QUADOBJ</code> section must already be specified in the <code>COLUMNS</code> section.

#### QCMATRIX (optional)

A QCMATRIX section allows to specify the quadratic part of a given constraint. Within the QCMATRIX the label [cname1] must be a constraint name previously specified in the ROWS section. The label [cname1] denotes the constraint to which the quadratic term belongs. A record in the QSECTION has the form

[vname1] [vname2] [value1]

where the requirements for each field are:

| Field    | Starting Position | Max Width | required | Description     |
|----------|-------------------|-----------|----------|-----------------|
| [vname1] | 5                 | 8         | Yes      | Variable name   |
| [vname2] | 15                | 8         | Yes      | Variable name   |
| [value1] | 25                | 12        | Yes      | Numerical value |

A record specifies an entry of the  $Q^i$  matrix where [cname1] specifies the *i*. Hence, if the names [vname1] and [vname2] have been assigned to the *k*-th and *j*-th variable, then  $Q_{kj}^i$  is assigned the value given by [value1]. Moreover, the quadratic term is represented as  $1/2x^TQx$ .

The example

has the following MPS file representation

| * File | qo1.mps |                         |
|--------|---------|-------------------------|
| NAME   | qol     |                         |
| ROWS   |         |                         |
| N ob   | j       |                         |
| G c1   |         |                         |
| L q1   |         |                         |
| COLUMN |         |                         |
| L      |         | continuos on mont nome) |

(continues on next page)

| (continued from | n previous page) |
|-----------------|------------------|
|-----------------|------------------|

|          |     |      |      | ` | - | 10, |
|----------|-----|------|------|---|---|-----|
| x1       | c1  | 1.0  |      |   |   |     |
| x2       | obj | -1.0 |      |   |   |     |
| x2       | c1  | 1.0  |      |   |   |     |
| x3       | c1  | 1.0  |      |   |   |     |
| RHS      |     |      |      |   |   |     |
| rhs      | c1  | 1.0  |      |   |   |     |
| rhs      | q1  | 10.0 |      |   |   |     |
| QCMATRIX | q1  |      |      |   |   |     |
| x1       | x1  | 2.0  |      |   |   |     |
| x1       | xЗ  | -1.0 |      |   |   |     |
| x3       | x1  | -1.0 |      |   |   |     |
| x2       | x2  | 0.2  |      |   |   |     |
| x3       | xЗ  | 2.0  |      |   |   |     |
| ENDATA   |     |      |      |   |   |     |
|          |     |      | <br> |   |   |     |

Regarding the QCMATRIXs please note that:

- Only one QCMATRIX is allowed for each constraint.
- The QCMATRIXs can appear in an arbitrary order after the COLUMNS section.
- All variable names occurring in the QSECTION must already be specified in the COLUMNS section.
- QCMATRIX does not exploit the symmetry of Q: an off-diagonal entry (i, j) should appear twice.

## BOUNDS (optional)

In the BOUNDS section changes to the default bounds vectors  $l^x$  and  $u^x$  are specified. The default bounds vectors are  $l^x = 0$  and  $u^x = \infty$ . Moreover, it is possible to specify several sets of bound vectors. A record in this section has the form

where the requirements for each field are:

| Field    | Starting Position | Max Width | Required | Description               |
|----------|-------------------|-----------|----------|---------------------------|
| ??       | 2                 | 2         | Yes      | Bound key                 |
| [name]   | 5                 | 8         | Yes      | Name of the BOUNDS vector |
| [vname1] | 15                | 8         | Yes      | Variable name             |
| [value1] | 25                | 12        | No       | Numerical value           |

Hence, a record in the BOUNDS section has the following interpretation: [name] is the name of the bound vector and [vname1] is the name of the variable for which the bounds are modified by the record. ?? and [value1] are used to modify the bound vectors according to the following table:

| ?? | $l_j^x$             | $u_j^x$               | Made integer (added to $\mathcal J$ ) |
|----|---------------------|-----------------------|---------------------------------------|
| FR | $-\infty$           | $\infty$              | No                                    |
| FX | $v_1$               | $v_1$                 | No                                    |
| LO | $v_1$               | unchanged             | No                                    |
| MI | $-\infty$           | unchanged             | No                                    |
| PL | unchanged           | $\infty$              | No                                    |
| UP | unchanged           | $v_1$                 | No                                    |
| BV | 0                   | 1                     | Yes                                   |
| LI | $\lceil v_1 \rceil$ | unchanged             | Yes                                   |
| UI | unchanged           | $\lfloor v_1 \rfloor$ | Yes                                   |

Here  $v_1$  is the value specified by [value1].

# CSECTION (optional)

The purpose of the CSECTION is to specify the conic constraint

 $x \in \mathcal{K}$ 

in (10.2). It is assumed that  $\mathcal{K}$  satisfies the following requirements. Let

$$x^t \in \mathbb{R}^{n^t}, \quad t = 1, \dots, k$$

be vectors comprised of parts of the decision variables x so that each decision variable is a member of exactly **one** vector  $x^t$ , for example

$$x^1 = \begin{bmatrix} x_1 \\ x_4 \\ x_7 \end{bmatrix}$$
 and  $x^2 = \begin{bmatrix} x_6 \\ x_5 \\ x_3 \\ x_2 \end{bmatrix}$ .

Next define

$$\mathcal{K} := \left\{ x \in \mathbb{R}^n : \quad x^t \in \mathcal{K}_t, \quad t = 1, \dots, k \right\}$$

where  $\mathcal{K}_t$  must have one of the following forms:

•  $\mathbb{R}$  set:

$$\mathcal{K}_t = \mathbb{R}^{n^t}.$$

• Zero cone:

$$\mathcal{K}_t = \{0\} \subseteq \mathbb{R}^{n^t}.\tag{10.3}$$

• Quadratic cone:

$$\mathcal{K}_t = \left\{ x \in \mathbb{R}^{n^t} : x_1 \ge \sqrt{\sum_{j=2}^{n^t} x_j^2} \right\}.$$
(10.4)

• Rotated quadratic cone:

$$\mathcal{K}_t = \left\{ x \in \mathbb{R}^{n^t} : 2x_1 x_2 \ge \sum_{j=3}^{n^t} x_j^2, \quad x_1, x_2 \ge 0 \right\}.$$
 (10.5)

• Primal exponential cone:

$$\mathcal{K}_t = \left\{ x \in \mathbb{R}^3 : x_1 \ge x_2 \exp(x_3/x_2), \quad x_1, x_2 \ge 0 \right\}.$$
 (10.6)

• Primal power cone (with parameter  $0 < \alpha < 1$ ):

$$\mathcal{K}_{t} = \left\{ x \in \mathbb{R}^{n^{t}} : x_{1}^{\alpha} x_{2}^{1-\alpha} \ge \sqrt{\sum_{j=3}^{n^{t}} x_{j}^{2}}, \quad x_{1}, x_{2} \ge 0 \right\}.$$
(10.7)

• Dual exponential cone:

$$\mathcal{K}_t = \left\{ x \in \mathbb{R}^3 : x_1 \ge -x_3 e^{-1} \exp(x_2/x_3), \quad x_3 \le 0, x_1 \ge 0 \right\}.$$
 (10.8)

• Dual power cone (with parameter  $0 < \alpha < 1$ ):

$$\mathcal{K}_t = \left\{ x \in \mathbb{R}^{n^t} : \left(\frac{x_1}{\alpha}\right)^{\alpha} \left(\frac{x_2}{1-\alpha}\right)^{1-\alpha} \ge \sqrt{\sum_{j=3}^{n^t} x_j^2}, \quad x_1, x_2 \ge 0 \right\}.$$
 (10.9)

In general, membership in the  $\mathbb{R}$  set is not specified. If a variable is not a member of any other cone then it is assumed to be a member of the  $\mathbb{R}$  cone.

Next, let us study an example. Assume that the power cone

$$x_4^{1/3} x_5^{2/3} \ge |x_8|$$

and the rotated quadratic cone

$$2x_3x_7 \ge x_1^2 + x_0^2, \quad x_3, x_7 \ge 0,$$

should be specified in the MPS file. One CSECTION is required for each cone and they are specified as follows:

| *       | 1         | 2         | 3              | 4           | 5          | 6  |
|---------|-----------|-----------|----------------|-------------|------------|----|
| *234567 | 890123456 | 678901234 | 56789012345678 | 90123456789 | 9012345678 | 90 |
| CSECTIC | N ko      | onea      | 3e-1           | PPOW        |            |    |
| x4      |           |           |                |             |            |    |
| x5      |           |           |                |             |            |    |
| x8      |           |           |                |             |            |    |
| CSECTIC | N ko      | oneb      | 0.0            | RQUAD       |            |    |
| x7      |           |           |                |             |            |    |
| xЗ      |           |           |                |             |            |    |
| x1      |           |           |                |             |            |    |
| x0      |           |           |                |             |            |    |

In general, a CSECTION header has the format

CSECTION [kname1] [value1] [ktype]

where the requirements for each field are as follows:

| Field    | Starting Position | Max Width | Required | Description       |
|----------|-------------------|-----------|----------|-------------------|
| [kname1] | 15                | 8         | Yes      | Name of the cone  |
| [value1] | 25                | 12        | No       | Cone parameter    |
| [ktype]  | 40                |           | Yes      | Type of the cone. |

The possible cone type keys are:

| [ktype] | Members  | [value1] | Interpretation.                    |
|---------|----------|----------|------------------------------------|
| ZERO    | $\geq 0$ | unused   | Zero cone $(10.3)$ .               |
| QUAD    | $\geq 1$ | unused   | Quadratic cone $(10.4)$ .          |
| RQUAD   | $\geq 2$ | unused   | Rotated quadratic cone $(10.5)$ .  |
| PEXP    | 3        | unused   | Primal exponential cone $(10.6)$ . |
| PPOW    | $\geq 2$ | α        | Primal power cone $(10.7)$ .       |
| DEXP    | 3        | unused   | Dual exponential cone $(10.8)$ .   |
| DPOW    | $\geq 2$ | $\alpha$ | Dual power cone $(10.9)$ .         |

A record in the CSECTION has the format

## [vname1]

where the requirements for each field are

| Field    | Starting Position | Max Width | required | Description           |
|----------|-------------------|-----------|----------|-----------------------|
| [vname1] | 5                 | 8         | Yes      | A valid variable name |

A variable must occur in at most one CSECTION.

# ENDATA

This keyword denotes the end of the MPS file.

# 10.2.2 Integer Variables

Using special bound keys in the BOUNDS section it is possible to specify that some or all of the variables should be integer-constrained i.e. be members of  $\mathcal{J}$ . However, an alternative method is available. This method is available only for backward compatibility and we recommend that it is not used. This method requires that markers are placed in the COLUMNS section as in the example:

| COLUMNS                                   |          |              |          |            |  |
|-------------------------------------------|----------|--------------|----------|------------|--|
| x1                                        | obj      | -10.0        | c1       | 0.7        |  |
| x1                                        | c2       | 0.5          | c3       | 1.0        |  |
| x1                                        | c4       | 0.1          |          |            |  |
| * Start of integer-constrained variables. |          |              |          |            |  |
| MARKOOO                                   | 'MARKER' |              | 'INTORG' |            |  |
| x2                                        | obj      | -9.0         | c1       | 1.0        |  |
| x2                                        | c2       | 0.8333333333 | c3       | 0.66666667 |  |
| x2                                        | c4       | 0.25         |          |            |  |
| xЗ                                        | obj      | 1.0          | c6       | 2.0        |  |
| MARK001                                   | 'MARKER' |              | 'INTEND' |            |  |
| * End of integer-constrained variables.   |          |              |          |            |  |

Please note that special marker lines are used to indicate the start and the end of the integer variables. Furthermore be aware of the following

- All variables between the markers are assigned a default lower bound of 0 and a default upper bound of 1. This may not be what is intended. If it is not intended, the correct bounds should be defined in the BOUNDS section of the MPS formatted file.
- **MOSEK** ignores field 1, i.e. MARKO001 and MARKO01, however, other optimization systems require them.
- Field 2, i.e. MARKER, must be specified including the single quotes. This implies that no row can be assigned the name MARKER.
- Field 3 is ignored and should be left blank.
- Field 4, i.e. INTORG and INTEND, must be specified.
- It is possible to specify several such integer marker sections within the COLUMNS section.

# 10.2.3 General Limitations

• An MPS file should be an ASCII file.

# 10.2.4 Interpretation of the MPS Format

Several issues related to the MPS format are not well-defined by the industry standard. However, **MOSEK** uses the following interpretation:

- If a matrix element in the COLUMNS section is specified multiple times, then the multiple entries are added together.
- If a matrix element in a QSECTION section is specified multiple times, then the multiple entries are added together.

# 10.2.5 The Free MPS Format

**MOSEK** supports a free format variation of the MPS format. The free format is similar to the MPS file format but less restrictive, e.g. it allows longer names. However, a name must not contain any blanks.

Moreover, by default a line in the MPS file must not contain more than 1024 characters. By modifying the parameter *MSK\_IPAR\_READ\_MPS\_WIDTH* an arbitrary large line width will be accepted.

The free MPS format is default. To change to the strict and other formats use the parameter  $MSK\_IPAR\_READ\_MPS\_FORMAT$ .

**Warning:** This file format is to a large extent deprecated. While it can still be used for linear and quadratic problems, for conic problems the Sec. 10.5 is recommended.

# 10.3 The OPF Format

The *Optimization Problem Format (OPF)* is an alternative to LP and MPS files for specifying optimization problems. It is row-oriented, inspired by the CPLEX LP format.

Apart from containing objective, constraints, bounds etc. it may contain complete or partial solutions, comments and extra information relevant for solving the problem. It is designed to be easily read and modified by hand and to be forward compatible with possible future extensions.

#### Intended use

The OPF file format is meant to replace several other files:

- The LP file format: Any problem that can be written as an LP file can be written as an OPF file too; furthermore it naturally accommodates ranged constraints and variables as well as arbitrary characters in names, fixed expressions in the objective, empty constraints, and conic constraints.
- Parameter files: It is possible to specify integer, double and string parameters along with the problem (or in a separate OPF file).
- Solution files: It is possible to store a full or a partial solution in an OPF file and later reload it.

# 10.3.1 The File Format

The format uses tags to structure data. A simple example with the basic sections may look like this:

```
[comment]
This is a comment. You may write almost anything here...
[/comment]
# This is a single-line comment.
[objective min 'myobj']
x + 3 y + x^2 + 3 y^2 + z + 1
[/objective]
[constraints]
[con 'con01'] 4 <= x + y [/con]
[/constraints]
[bounds]
[b] -10 <= x,y <= 10 [/b]
[cone quad] x,y,z [/cone]
[/bounds]
```

A scope is opened by a tag of the form [tag] and closed by a tag of the form [/tag]. An opening tag may accept a list of unnamed and named arguments, for examples:

[tag value] tag with one unnamed argument [/tag]
[tag arg=value] tag with one named argument [/tag]

Unnamed arguments are identified by their order, while named arguments may appear in any order, but never before an unnamed argument. The value can be a quoted, single-quoted or double-quoted text string, i.e.

```
[tag 'value'] single-quoted value [/tag]
[tag arg='value'] single-quoted value [/tag]
[tag arg="value"] double-quoted value [/tag]
```

# 10.3.2 Sections

The recognized tags are

## [comment]

A comment section. This can contain *almost* any text: Between single quotes (') or double quotes (") any text may appear. Outside quotes the markup characters ([ and ]) must be prefixed by backslashes. Both single and double quotes may appear alone or inside a pair of quotes if it is prefixed by a backslash.

# [objective]

The objective function: This accepts one or two parameters, where the first one (in the above example min) is either min or max (regardless of case) and defines the objective sense, and the second one (above myobj), if present, is the objective name. The section may contain linear and quadratic expressions.

If several objectives are specified, all but the last are ignored.

#### [constraints]

This does not directly contain any data, but may contain subsections con defining a linear constraint.

#### [con]

Defines a single constraint; if an argument is present ([con NAME]) this is used as the name of the constraint, otherwise it is given a null-name. The section contains a constraint definition written as linear and quadratic expressions with a lower bound, an upper bound, with both or with an equality. Examples:

Constraint names are unique. If a constraint is specified which has the same name as a previously defined constraint, the new constraint replaces the existing one.

#### [bounds]

This does not directly contain any data, but may contain subsections **b** (linear bounds on variables) and **cone** (cones).

[b]

Bound definition on one or several variables separated by comma (,). An upper or lower bound on a variable replaces any earlier defined bound on that variable. If only one bound (upper or lower) is given only this bound is replaced. This means that upper and lower bounds can be specified separately. So the OPF bound definition:

| [b] | x,y >= -10 | [/b] |
|-----|------------|------|
| [b] | x,y <= 10  | [/b] |

results in the bound  $-10 \le x, y \le 10$ .

#### [cone]

Specifies a cone. A cone is defined as a sequence of variables which belong to a single unique cone. The supported cone types are:

• quad: a quadratic cone of n variables  $x_1, \ldots, x_n$  defines a constraint of the form

$$x_1^2 \ge \sum_{i=2}^n x_i^2, \quad x_1 \ge 0.$$

• rquad: a rotated quadratic cone of n variables  $x_1, \ldots, x_n$  defines a constraint of the form

$$2x_1x_2 \ge \sum_{i=3}^n x_i^2, \quad x_1, x_2 \ge 0.$$

• pexp: primal exponential cone of 3 variables  $x_1, x_2, x_3$  defines a constraint of the form

$$x_1 \ge x_2 \exp(x_3/x_2), \quad x_1, x_2 \ge 0.$$

• ppow with parameter  $0 < \alpha < 1$ : primal power cone of *n* variables  $x_1, \ldots, x_n$  defines a constraint of the form

$$x_1^{\alpha} x_2^{1-\alpha} \ge \sqrt{\sum_{j=3}^n x_j^2}, \quad x_1, x_2 \ge 0.$$

• dexp: dual exponential cone of 3 variables  $x_1, x_2, x_3$  defines a constraint of the form

$$x_1 \ge -x_3 e^{-1} \exp(x_2/x_3), \quad x_3 \le 0, x_1 \ge 0.$$

• dpow with parameter  $0 < \alpha < 1$ : dual power cone of *n* variables  $x_1, \ldots, x_n$  defines a constraint of the form

$$\left(\frac{x_1}{\alpha}\right)^{\alpha} \left(\frac{x_2}{1-\alpha}\right)^{1-\alpha} \ge \sqrt{\sum_{j=3}^{n^t} x_j^2}, \quad x_1, x_2 \ge 0.$$

• zero: zero cone of n variables  $x_1, \ldots, x_n$  defines a constraint of the form

$$x_1 = \dots = x_n = 0$$

A [bounds]-section example:

```
[bounds]
[b] 0 <= x,y <= 10 [/b] # ranged bound
[b] 10 >= x,y >= 0 [/b] # ranged bound
[b] 0 <= x,y <= inf [/b] # using inf
[b] x,y free [/b] # free variables
# Let (x,y,z,w) belong to the cone K
[cone rquad] x,y,z,w [/cone] # rotated quadratic cone
[cone ppow '3e-01' 'a'] x1, x2, x3 [/cone] # power cone with alpha=1/3 and name 'a'
[/bounds]
```

By default all variables are free.

### [variables]

This defines an ordering of variables as they should appear in the problem. This is simply a spaceseparated list of variable names.

#### [integer]

This contains a space-separated list of variables and defines the constraint that the listed variables must be integer-valued.

#### [hints]

This may contain only non-essential data; for example estimates of the number of variables, constraints and non-zeros. Placed before all other sections containing data this may reduce the time spent reading the file.

In the hints section, any subsection which is not recognized by **MOSEK** is simply ignored. In this section a hint is defined as follows:

[hint ITEM] value [/hint]

The hints recognized by **MOSEK** are:

- numvar (number of variables),
- numcon (number of linear/quadratic constraints),
- numanz (number of linear non-zeros in constraints),
- numqnz (number of quadratic non-zeros in constraints).

#### [solutions]

This section can contain a set of full or partial solutions to a problem. Each solution must be specified using a [solution]-section, i.e.

```
[solutions]
[solution]...[/solution] #solution 1
[solution]...[/solution] #solution 2
#other solutions....
[solution]...[/solution] #solution n
[/solutions]
```

The syntax of a [solution]-section is the following:

[solution SOLTYPE status=STATUS]...[/solution]

where  ${\tt SOLTYPE}$  is one of the strings

- interior, a non-basic solution,
- basic, a basic solution,

• integer, an integer solution,

and STATUS is one of the strings

- UNKNOWN,
- OPTIMAL,
- INTEGER\_OPTIMAL,
- PRIM\_FEAS,
- DUAL\_FEAS,
- PRIM\_AND\_DUAL\_FEAS,
- NEAR\_OPTIMAL,
- NEAR\_PRIM\_FEAS,
- NEAR\_DUAL\_FEAS,
- NEAR\_PRIM\_AND\_DUAL\_FEAS,
- PRIM\_INFEAS\_CER,
- DUAL\_INFEAS\_CER,
- NEAR\_PRIM\_INFEAS\_CER,
- NEAR\_DUAL\_INFEAS\_CER,
- NEAR\_INTEGER\_OPTIMAL.

Most of these values are irrelevant for input solutions; when constructing a solution for simplex hot-start or an initial solution for a mixed integer problem the safe setting is UNKNOWN.

A [solution]-section contains [con] and [var] sections. Each [con] and [var] section defines solution information for a single variable or constraint, specified as list of KEYWORD/value pairs, in any order, written as

#### KEYWORD=value

Allowed keywords are as follows:

- sk. The status of the item, where the value is one of the following strings:
  - LOW, the item is on its lower bound.
  - UPR, the item is on its upper bound.
  - FIX, it is a fixed item.
  - BAS, the item is in the basis.
  - SUPBAS, the item is super basic.
  - UNK, the status is unknown.
  - INF, the item is outside its bounds (infeasible).
- lvl Defines the level of the item.
- sl Defines the level of the dual variable associated with its lower bound.
- su Defines the level of the dual variable associated with its upper bound.
- sn Defines the level of the variable associated with its cone.
- y Defines the level of the corresponding dual variable (for constraints only).

A [var] section should always contain the items sk, lvl, sl and su. Items sl and su are not required for integer solutions.

A [con] section should always contain sk, lvl, sl, su and y. An example of a solution section

```
[solution basic status=UNKNOWN]
[var x0] sk=LOW lvl=5.0 [/var]
[var x1] sk=UPR lvl=10.0 [/var]
[var x2] sk=SUPBAS lvl=2.0 sl=1.5 su=0.0 [/var]
[con c0] sk=LOW lvl=3.0 y=0.0 [/con]
[con c0] sk=UPR lvl=0.0 y=5.0 [/con]
[/solution]
```

• [vendor] This contains solver/vendor specific data. It accepts one argument, which is a vendor ID – for **MOSEK** the ID is simply mosek – and the section contains the subsection parameters defining solver parameters. When reading a vendor section, any unknown vendor can be safely ignored. This is described later.

Comments using the # may appear anywhere in the file. Between the # and the following line-break any text may be written, including markup characters.

### 10.3.3 Numbers

Numbers, when used for parameter values or coefficients, are written in the usual way by the printf function. That is, they may be prefixed by a sign (+ or -) and may contain an integer part, decimal part and an exponent. The decimal point is always . (a dot). Some examples are

1 1.0 .0 1. 1e10 1e+10 1e-10

Some *invalid* examples are

```
e10 # invalid, must contain either integer or decimal part
. # invalid
.e10 # invalid
```

More formally, the following standard regular expression describes numbers as used:

```
[+|-]?([0-9]+[.][0-9]*|[.][0-9]+)([eE][+|-]?[0-9]+)?
```

### 10.3.4 Names

Variable names, constraint names and objective name may contain arbitrary characters, which in some cases must be enclosed by quotes (single or double) that in turn must be preceded by a backslash. Unquoted names must begin with a letter (a-z or A-Z) and contain only the following characters: the letters a-z and A-Z, the digits 0-9, braces ( $\{$  and  $\}$ ) and underscore (\_).

Some examples of legal names:

```
an_unquoted_name
another_name{123}
'single quoted name'
"double quoted name"
"name with \\"quote\\" in it"
```

## 10.3.5 Parameters Section

In the **vendor** section solver parameters are defined inside the **parameters** subsection. Each parameter is written as

### [p PARAMETER\_NAME] value [/p]

where PARAMETER\_NAME is replaced by a **MOSEK** parameter name, usually of the form MSK\_IPAR\_. . . ,  $MSK_DPAR_...$  or  $MSK_SPAR_...$ , and the value is replaced by the value of that parameter; both integer values and named values may be used. Some simple examples are

```
[vendor mosek]
[parameters]
[p MSK_IPAR_OPF_MAX_TERMS_PER_LINE] 10 [/p]
[p MSK_IPAR_OPF_WRITE_PARAMETERS] MSK_ON [/p]
[p MSK_DPAR_DATA_TOL_BOUND_INF] 1.0e18 [/p]
[/parameters]
[/vendor]
```

### 10.3.6 Writing OPF Files from MOSEK

To write an OPF file then make sure the file extension is .opf.

Then modify the following parameters to define what the file should contain:

| MSK_IPAR_OPF_WRITE_SOL_BAS  | Include basic solution, if defined.                                                   |
|-----------------------------|---------------------------------------------------------------------------------------|
|                             | · · · · · · · · · · · · · · · · · · ·                                                 |
| MSK_IPAR_OPF_WRITE_SOL_ITG  | Include integer solution, if defined.                                                 |
| MSK_IPAR_OPF_WRITE_SOL_ITR  | Include interior solution, if defined.                                                |
| MSK_IPAR_OPF_WRITE_SOLUTION | $\mathcal{S}$ Include solutions if they are defined. If this is off, no solutions are |
|                             | included.                                                                             |
| MSK_IPAR_OPF_WRITE_HEADER   | Include a small header with comments.                                                 |
| MSK_IPAR_OPF_WRITE_PROBLEM  | Include the problem itself — objective, constraints and bounds.                       |
| MSK_IPAR_OPF_WRITE_PARAMETE | RInclude all parameter settings.                                                      |
| MSK_IPAR_OPF_WRITE_HINTS    | Include hints about the size of the problem.                                          |

### 10.3.7 Examples

This section contains a set of small examples written in OPF and describing how to formulate linear, quadratic and conic problems.

#### Linear Example lo1.opf

Consider the example:

maximize 
$$3x_0 + 1x_1 + 5x_2 + 1x_3$$
  
subject to  $3x_0 + 1x_1 + 2x_2 = 30$ ,  
 $2x_0 + 1x_1 + 3x_2 + 1x_3 \ge 15$ ,  
 $2x_1 + 3x_3 < 25$ ,

having the bounds

| 0 | $\leq$ | $x_0$ | $\leq$ | $\infty,$  |
|---|--------|-------|--------|------------|
| 0 | $\leq$ | $x_1$ | $\leq$ | 10,        |
| 0 | $\leq$ | $x_2$ | $\leq$ | $\infty,$  |
| 0 | $\leq$ | $x_3$ | $\leq$ | $\infty$ . |

In the OPF format the example is displayed as shown in Listing 10.1.

Listing 10.1: Example of an OPF file for a linear problem.

```
[comment]
 The lo1 example in OPF format
[/comment]
[hints]
  [hint NUMVAR] 4 [/hint]
  [hint NUMCON] 3 [/hint]
  [hint NUMANZ] 9 [/hint]
[/hints]
[variables disallow_new_variables]
 x1 x2 x3 x4
[/variables]
[objective maximize 'obj']
  3 x1 + x2 + 5 x3 + x4
[/objective]
[constraints]
 [con 'c1'] 3 x1 + x2 + 2 x3 = 30 [/con]
[con 'c2'] 2 x1 + x2 + 3 x3 + x4 >= 15 [/con]
  [con 'c3'] 2 x2 + 3 x4 <= 25 [/con]
[/constraints]
[bounds]
  [b] 0 <= * [/b]
  [b] 0 <= x2 <= 10 [/b]
[/bounds]
```

### Quadratic Example qo1.opf

An example of a quadratic optimization problem is

```
\begin{array}{lll} \mbox{minimize} & x_1^2 + 0.1 x_2^2 + x_3^2 - x_1 x_3 - x_2 \\ \mbox{subject to} & 1 & \leq & x_1 + x_2 + x_3, \\ & & x \geq 0. \end{array}
```

This can be formulated in **opf** as shown below.

```
Listing 10.2: Example of an OPF file for a quadratic problem.
```

```
[comment]
The qo1 example in OPF format
[/comment]
[hints]
[hint NUMVAR] 3 [/hint]
[hint NUMCON] 1 [/hint]
[hint NUMANZ] 3 [/hint]
[hint NUMQNZ] 4 [/hint]
[/hints]
[variables disallow_new_variables]
x1 x2 x3
[/variables]
```

(continued from previous page)

```
[objective minimize 'obj']
# The quadratic terms are often written with a factor of 1/2 as here,
# but this is not required.
- x2 + 0.5 ( 2.0 x1 ^ 2 - 2.0 x3 * x1 + 0.2 x2 ^ 2 + 2.0 x3 ^ 2 )
[/objective]
[constraints]
[constraints]
[constraints]
[bounds]
[b] 0 <= * [/b]
[/bounds]</pre>
```

### Conic Quadratic Example cqo1.opf

Consider the example:

Please note that the type of the cones is defined by the parameter to [cone ...]; the content of the cone-section is the names of variables that belong to the cone. The resulting OPF file is in Listing 10.3.

Listing 10.3: Example of an OPF file for a conic quadratic problem.

```
[comment]
 The cqo1 example in OPF format.
[/comment]
[hints]
 [hint NUMVAR] 6 [/hint]
  [hint NUMCON] 1 [/hint]
 [hint NUMANZ] 3 [/hint]
[/hints]
[variables disallow_new_variables]
 x1 x2 x3 x4 x5 x6
[/variables]
[objective minimize 'obj']
  x4 + x5 + x6
[/objective]
[constraints]
  [con 'c1'] x1 + x2 + 2e+00 x3 = 1e+00 [/con]
[/constraints]
[bounds]
 # We let all variables default to the positive orthant
 [b] 0 <= * [/b]
 # ...and change those that differ from the default
```

```
[b] x4,x5,x6 free [/b]
# Define quadratic cone: x4 >= sqrt( x1^2 + x2^2 )
[cone quad 'k1'] x4, x1, x2 [/cone]
# Define rotated quadratic cone: 2 x5 x6 >= x3^2
[cone rquad 'k2'] x5, x6, x3 [/cone]
[/bounds]
```

#### Mixed Integer Example milo1.opf

Consider the mixed integer problem:

This can be implemented in OPF with the file in Listing 10.4.

Listing 10.4: Example of an OPF file for a mixed-integer linear problem.

```
[comment]
 The milo1 example in OPF format
[/comment]
[hints]
  [hint NUMVAR] 2 [/hint]
  [hint NUMCON] 2 [/hint]
  [hint NUMANZ] 4 [/hint]
[/hints]
[variables disallow_new_variables]
 x1 x2
[/variables]
[objective maximize 'obj']
  x1 + 6.4e-1 x2
[/objective]
[constraints]
  [con 'c1'] 5e+1 x1 + 3.1e+1 x2 <= 2.5e+2 [/con]
  [con 'c2'] -4 <= 3 x1 - 2 x2 [/con]
[/constraints]
[bounds]
 [b] 0 <= * [/b]
[/bounds]
[integer]
 x1 x2
[/integer]
```

# 10.4 The CBF Format

This document constitutes the technical reference manual of the *Conic Benchmark Format* with file extension: .cbf or .CBF. It unifies linear, second-order cone (also known as conic quadratic), exponential cone, power cone and semidefinite optimization with mixed-integer variables. The format has been designed with benchmark libraries in mind, and therefore focuses on compact and easily parsable representations. The CBF format separates problem structure from the problem data.

### 10.4.1 How Instances Are Specified

This section defines the spectrum of conic optimization problems that can be formulated in terms of the keywords of the CBF format.

**,** .

In the CBF format, conic optimization problems are considered in the following form:

$$\min / \max \quad g^{obj} \\ g_i \in \mathcal{K}_i, \quad i \in \mathcal{I}, \\ \text{s.t.} \quad G_i \in \mathcal{K}_i, \quad i \in \mathcal{I}^{PSD}, \\ \frac{x_j \in \mathcal{K}_j, \quad j \in \mathcal{J},}{\overline{X}_j \in \mathcal{K}_j, \quad j \in \mathcal{J}^{PSD}}.$$

$$(10.10)$$

- Variables are either scalar variables,  $x_j$  for  $j \in \mathcal{J}$ , or matrix variables,  $\overline{X}_j$  for  $j \in \mathcal{J}^{PSD}$ . Scalar variables can also be declared as integer.
- Constraints are affine expressions of the variables, either scalar-valued  $g_i$  for  $i \in \mathcal{I}$ , or matrixvalued  $G_i$  for  $i \in \mathcal{I}^{PSD}$

$$g_i = \sum_{j \in \mathcal{J}^{PSD}} \langle F_{ij}, X_j \rangle + \sum_{j \in \mathcal{J}} a_{ij} x_j + b_i,$$
$$G_i = \sum_{j \in \mathcal{J}} x_j H_{ij} + D_i.$$

• The **objective function** is a scalar-valued affine expression of the variables, either to be minimized or maximized. We refer to this expression as  $g^{obj}$ 

$$g^{obj} = \sum_{j \in \mathcal{J}^{PSD}} \langle F_j^{obj}, X_j \rangle + \sum_{j \in \mathcal{J}} a_j^{obj} x_j + b^{obj}.$$

As of version 4 of the format, CBF files can represent the following non-parametric cones  $\mathcal{K}$ :

• Free domain - A cone in the linear family defined by

$$\{x \in \mathbb{R}^n\}, \text{ for } n \ge 1.$$

• Positive orthant - A cone in the linear family defined by

$$\{x \in \mathbb{R}^n \mid x_j \ge 0 \text{ for } j = 1, \dots, n\}, \text{ for } n \ge 1.$$

• Negative orthant - A cone in the linear family defined by

$$\{x \in \mathbb{R}^n \mid x_j \leq 0 \text{ for } j = 1, \dots, n\}, \text{ for } n \geq 1.$$

• Fixpoint zero - A cone in the linear family defined by

$$\{x \in \mathbb{R}^n \mid x_j = 0 \text{ for } j = 1, \dots, n\}, \text{ for } n \ge 1.$$

• Quadratic cone - A cone in the second-order cone family defined by

$$\left\{ \left(\begin{array}{c} p\\ x \end{array}\right) \in \mathbb{R} \times \mathbb{R}^{n-1}, \ p^2 \ge x^T x, \ p \ge 0 \right\}, \text{ for } n \ge 2.$$

• Rotated quadratic cone - A cone in the second-order cone family defined by

$$\left\{ \begin{pmatrix} p\\q\\x \end{pmatrix} \in \mathbb{R} \times \mathbb{R} \times \mathbb{R}^{n-2}, \ 2pq \ge x^T x, \ p \ge 0, \ q \ge 0 \right\}, \text{ for } n \ge 3.$$

• Exponential cone - A cone in the exponential cone family defined by

$$\operatorname{cl}(S_1) = S_1 \cup S_2$$

where,

$$S_1 = \left\{ \begin{pmatrix} t \\ s \\ r \end{pmatrix} \in \mathbb{R}^3, \ t \ge se^{\frac{r}{s}}, \ s \ge 0 \right\}.$$

and,

$$S_2 = \left\{ \left( \begin{array}{c} t \\ s \\ r \end{array} \right) \in \mathbb{R}^3, \ t \ge 0, \ r \le 0, \ s = 0 \right\}.$$

• Dual Exponential cone - A cone in the exponential cone family defined by

$$\operatorname{cl}(S_1) = S_1 \cup S_2$$

where,

$$S_1 = \left\{ \begin{pmatrix} t \\ s \\ r \end{pmatrix} \in \mathbb{R}^3, \ et \ge (-r)e^{\frac{s}{r}}, \ -r \ge 0 \right\}.$$

and,

$$S_2 = \left\{ \left( \begin{array}{c} t \\ s \\ r \end{array} \right) \in \mathbb{R}^3, \ et \ge 0, \ s \ge 0, \ r = 0 \right\}.$$

• Radial geometric mean cone - A cone in the power cone family defined by

$$\left\{ \left(\begin{array}{c} p\\ x \end{array}\right) \in \mathbb{R}^k_+ \times \mathbb{R}^1, \ \left(\prod_{j=1}^k p_j\right)^{\frac{1}{k}} \ge |x| \right\}, \text{ for } n = k+1 \ge 2.$$

• Dual radial geometric mean cone - A cone in the power cone family defined by

$$\left\{ \left(\begin{array}{c} p\\ x \end{array}\right) \in \mathbb{R}^k_+ \times \mathbb{R}^1, \ \left(\prod_{j=1}^k kp_j\right)^{\frac{1}{k}} \ge |x| \right\}, \text{ for } n = k+1 \ge 2.$$

and, the following parametric cones:

• Radial power cone - A cone in the power cone family defined by

$$\left\{ \left(\begin{array}{c} p\\ x \end{array}\right) \in \mathbb{R}^k_+ \times \mathbb{R}^{n-k}, \ \left(\prod_{j=1}^k p_j^{\alpha_j}\right)^{\frac{1}{\sigma}} \ge \|x\|_2 \right\}, \text{ for } n \ge k \ge 1.$$

where,  $\sigma = \sum_{j=1}^{k} \alpha_j$  and  $\alpha = \mathbb{R}_{++}^k$ .

• Dual radial power cone - A cone in the power cone family defined by

$$\left\{ \left(\begin{array}{c} p\\ x \end{array}\right) \in \mathbb{R}^k_+ \times \mathbb{R}^{n-k}, \ \left(\prod_{j=1}^k \left(\frac{\sigma p_j}{\alpha_j}\right)^{\alpha_j}\right)^{\frac{1}{\sigma}} \ge \|x\|_2 \right\}, \text{ for } n \ge k \ge 1.$$

where,  $\sigma = \sum_{j=1}^{k} \alpha_j$  and  $\alpha = \mathbb{R}_{++}^k$ .

# 10.4.2 The Structure of CBF Files

This section defines how information is written in the CBF format, without being specific about the type of information being communicated.

All information items belong to exactly one of the three groups of information. These information groups, and the order they must appear in, are:

- 1. File format.
- 2. Problem structure.
- 3. Problem data.

The first group, file format, provides information on how to interpret the file. The second group, problem structure, provides the information needed to deduce the type and size of the problem instance. Finally, the third group, problem data, specifies the coefficients and constants of the problem instance.

### Information items

The format is composed as a list of information items. The first line of an information item is the KEYWORD, revealing the type of information provided. The second line - of some keywords only - is the HEADER, typically revealing the size of information that follows. The remaining lines are the BODY holding the actual information to be specified.

| KEYWORD<br>BODY |  |  |  |
|-----------------|--|--|--|
| KEYWORD         |  |  |  |
| HEADER          |  |  |  |
| BODY            |  |  |  |

The KEYWORD determines how each line in the HEADER and BODY is structured. Moreover, the number of lines in the BODY follows either from the KEYWORD, the HEADER, or from another information item required to precede it.

#### File encoding and line width restrictions

The format is based on the US-ASCII printable character set with two extensions as listed below. Note, by definition, that none of these extensions can be misinterpreted as printable US-ASCII characters:

- A line feed marks the end of a line, carriage returns are ignored.
- Comment-lines may contain unicode characters in UTF-8 encoding.

The line width is restricted to 512 bytes, with 3 bytes reserved for the potential carriage return, line feed and null-terminator.

Integers and floating point numbers must follow the ISO C decimal string representation in the standard C locale. The format does not impose restrictions on the magnitude of, or number of significant digits in numeric data, but the use of 64-bit integers and 64-bit IEEE 754 floating point numbers should be sufficient to avoid loss of precision.

#### Comment-line and whitespace rules

The format allows single-line comments respecting the following rule:

• Lines having first byte equal to '#' (US-ASCII 35) are comments, and should be ignored. Comments are only allowed between information items.

Given that a line is not a comment-line, whitespace characters should be handled according to the following rules:

- Leading and trailing whitespace characters should be ignored.
  - The seperator between multiple pieces of information on one line, is either one or more whitespace characters.
- Lines containing only whitespace characters are empty, and should be ignored. Empty lines are only allowed between information items.

### 10.4.3 Problem Specification

#### The problem structure

The problem structure defines the objective sense, whether it is minimization and maximization. It also defines the index sets,  $\mathcal{J}$ ,  $\mathcal{J}^{PSD}$ ,  $\mathcal{I}$  and  $\mathcal{I}^{PSD}$ , which are all numbered from zero,  $\{0, 1, \ldots\}$ , and empty until explicitly constructed.

• Scalar variables are constructed in vectors restricted to a conic domain, such as  $(x_0, x_1) \in \mathbb{R}^2_+$ ,  $(x_2, x_3, x_4) \in \mathcal{Q}^3$ , etc. In terms of the Cartesian product, this generalizes to

$$x \in \mathcal{K}_1^{n_1} \times \mathcal{K}_2^{n_2} \times \dots \times \mathcal{K}_k^{n_k}$$

which in the CBF format becomes:

VAR n k K1 n1 K2 n2 ... Kk nk

where  $\sum_{i} n_{i} = n$  is the total number of scalar variables. The list of supported cones is found in Table 10.3. Integrality of scalar variables can be specified afterwards.

• **PSD variables** are constructed one-by-one. That is,  $X_j \succeq \mathbf{0}^{n_j \times n_j}$  for  $j \in \mathcal{J}^{PSD}$ , constructs a matrix-valued variable of size  $n_j \times n_j$  restricted to be symmetric positive semidefinite. In the CBF format, this list of constructions becomes:

| PSDVAR |  |  |
|--------|--|--|
| N      |  |  |
| n1     |  |  |
| n2     |  |  |
|        |  |  |
| nN     |  |  |

where N is the total number of PSD variables.

• Scalar constraints are constructed in vectors restricted to a conic domain, such as  $(g_0, g_1) \in \mathbb{R}^2_+$ ,  $(g_2, g_3, g_4) \in \mathcal{Q}^3$ , etc. In terms of the Cartesian product, this generalizes to

$$g \in \mathcal{K}_1^{m_1} \times \mathcal{K}_2^{m_2} \times \dots \times \mathcal{K}_k^{m_k}$$

which in the CBF format becomes:

CON m k K1 m1 K2 m2 .. Kk mk

where  $\sum_{i} m_{i} = m$  is the total number of scalar constraints. The list of supported cones is found in Table 10.3.

• **PSD constraints** are constructed one-by-one. That is,  $G_i \succeq \mathbf{0}^{m_i \times m_i}$  for  $i \in \mathcal{I}^{PSD}$ , constructs a matrix-valued affine expressions of size  $m_i \times m_i$  restricted to be symmetric positive semidefinite. In the CBF format, this list of constructions becomes

| PSDCON |  |  |
|--------|--|--|
| M      |  |  |
| m1     |  |  |
| m2     |  |  |
|        |  |  |
| mM     |  |  |

where M is the total number of PSD constraints.

With the objective sense, variables (with integer indications) and constraints, the definitions of the many affine expressions follow in problem data.

#### **Problem data**

The problem data defines the coefficients and constants of the affine expressions of the problem instance. These are considered zero until explicitly defined, implying that instances with no keywords from this information group are, in fact, valid. Duplicating or conflicting information is a failure to comply with the standard. Consequently, two coefficients written to the same position in a matrix (or to transposed positions in a symmetric matrix) is an error.

The affine expressions of the objective,  $g^{obj}$ , of the scalar constraints,  $g_i$ , and of the PSD constraints,  $G_i$ , are defined separately. The following notation uses the standard trace inner product for matrices,  $\langle X, Y \rangle = \sum_{i,j} X_{ij} Y_{ij}$ .

• The affine expression of the objective is defined as

$$g^{obj} = \sum_{j \in \mathcal{J}^{PSD}} \langle F_j^{obj}, X_j \rangle + \sum_{j \in \mathcal{J}} a_j^{obj} x_j + b^{obj},$$

in terms of the symmetric matrices,  $F_j^{obj}$ , and scalars,  $a_j^{obj}$  and  $b^{obj}$ .

• The affine expressions of the scalar constraints are defined, for  $i \in \mathcal{I}$ , as

$$g_i = \sum_{j \in \mathcal{J}^{PSD}} \langle F_{ij}, X_j \rangle + \sum_{j \in \mathcal{J}} a_{ij} x_j + b_i,$$

in terms of the symmetric matrices,  $F_{ij}$ , and scalars,  $a_{ij}$  and  $b_i$ .

• The affine expressions of the PSD constraints are defined, for  $i \in \mathcal{I}^{PSD}$ , as

$$G_i = \sum_{j \in \mathcal{J}} x_j H_{ij} + D_i$$

in terms of the symmetric matrices,  $H_{ij}$  and  $D_i$ .

### List of cones

The format uses an explicit syntax for symmetric positive semidefinite cones as shown above. For scalar variables and constraints, constructed in vectors, the supported conic domains and their sizes are given as follows.

| Name                                | CBF keyword | Cone family  | Cone size         |
|-------------------------------------|-------------|--------------|-------------------|
| Free domain                         | F           | linear       | $n \ge 1$         |
| Positive orthant                    | L+          | linear       | $n \ge 1$         |
| Negative orthant                    | L-          | linear       | $n \ge 1$         |
| Fixpoint zero                       | L=          | linear       | $n \ge 1$         |
| Quadratic cone                      | Q           | second-order | $n \ge 1$         |
| Rotated quadratic cone              | QR          | second-order | $n \ge 2$         |
| Exponential cone                    | EXP         | exponential  | n = 3             |
| Dual exponential cone               | EXP*        | exponential  | n = 3             |
| Radial geometric mean cone          | GMEANABS    | power        | $n = k + 1 \ge 2$ |
| Dual radial geometric mean cone     | GMEANABS*   | power        | $n = k + 1 \ge 2$ |
| Radial power cone (parametric)      | POW         | power        | $n \ge k \ge 1$   |
| Dual radial power cone (parametric) | POW*        | power        | $n \ge k \ge 1$   |

Table 10.3: Cones available in the CBF format

### 10.4.4 File Format Keywords

#### VER

*Description:* The version of the Conic Benchmark Format used to write the file. HEADER: None

BODY: One line formatted as:

#### INT

This is the version number. Must appear exactly once in a file, as the first keyword.

## POWCONES

*Description*: Define a lookup table for power cone domains. **HEADER**: One line formatted as:

### INT INT

This is the number of cones to be specified and the combined length of their dense parameter vectors.

BODY: A list of chunks each specifying the dense parameter vector of a power cone. CHUNKHEADER: One line formatted as: INT

This is the parameter vector length.

CHUNKBODY: A list of lines formatted as:

REAL

This is the parameter vector values. The number of lines should match the number stated in the chunk header.

The cone specified at index k (with 0-based indexing) is registered under the CBF name @k:POW.

### **POW\*CONES**

*Description*: Define a lookup table for dual power cone domains. HEADER: One line formatted as:

### INT INT

This is the number of cones to be specified and the combined length of their dense parameter vectors.

BODY: A list of chunks each specifying the dense parameter vector of a dual power cone. CHUNKHEADER: One line formatted as:

INT

This is the parameter vector length.

CHUNKBODY: A list of lines formatted as:

REAL

This is the parameter vector values. The number of lines should match the number stated in the chunk header.

The cone specified at index k (with 0-based indexing) is registered under the CBF name @k:POW\*.

### OBJSENSE

Description: Define the objective sense. HEADER: None BODY: One line formatted as:

### STR

having MIN indicates minimize, and MAX indicates maximize. Upper-case letters are required. Must appear exactly once in a file.

#### **PSDVAR**

Description: Construct the PSD variables. HEADER: One line formatted as:

#### INT

This is the number of PSD variables in the problem. BODY: A list of lines formatted as:

### INT

This indicates the number of rows (equal to the number of columns) in the matrix-valued PSD variable. The number of lines should match the number stated in the header.

#### VAR

Description: Construct the scalar variables. HEADER: One line formatted as:

### INT INT

This is the number of scalar variables, followed by the number of conic domains they are restricted to.

BODY: A list of lines formatted as:

### STR INT

This indicates the cone name (see Table 10.3), and the number of scalar variables restricted to this cone. These numbers should add up to the number of scalar variables stated first in the header. The number of lines should match the second number stated in the header.

### INT

*Description*: Declare integer requirements on a selected subset of scalar variables. **HEADER**: one line formatted as:

### INT

This is the number of integer scalar variables in the problem. BODY: a list of lines formatted as:

#### INT

This indicates the scalar variable index  $j \in \mathcal{J}$ . The number of lines should match the number stated in the header.

Can only be used after the keyword VAR.

#### **PSDCON**

Description: Construct the PSD constraints. HEADER: One line formatted as:

### INT

This is the number of PSD constraints in the problem. BODY: A list of lines formatted as:

#### INT

This indicates the number of rows (equal to the number of columns) in the matrix-valued affine expression of the PSD constraint. The number of lines should match the number stated in the header. Can only be used after these keywords: PSDVAR, VAR.

#### CON

Description: Construct the scalar constraints. HEADER: One line formatted as:

#### INT INT

This is the number of scalar constraints, followed by the number of conic domains they restrict to. BODY: A list of lines formatted as:

### STR INT

This indicates the cone name (see Table 10.3), and the number of affine expressions restricted to this cone. These numbers should add up to the number of scalar constraints stated first in the header. The number of lines should match the second number stated in the header.

Can only be used after these keywords: PSDVAR, VAR

#### **OBJFCOORD**

Description: Input sparse coordinates (quadruplets) to define the symmetric matrices  $F_j^{obj}$ , as used in the objective.

**HEADER**: One line formatted as:

#### INT

This is the number of coordinates to be specified. BODY: A list of lines formatted as:

INT INT INT REAL

This indicates the PSD variable index  $j \in \mathcal{J}^{PSD}$ , the row index, the column index and the coefficient value. The number of lines should match the number stated in the header.

#### **OBJACOORD**

Description: Input sparse coordinates (pairs) to define the scalars,  $a_j^{obj}$ , as used in the objective. HEADER: One line formatted as:

#### INT

This is the number of coordinates to be specified. BODY: A list of lines formatted as:

#### INT REAL

This indicates the scalar variable index  $j \in \mathcal{J}$  and the coefficient value. The number of lines should match the number stated in the header.

### OBJBCOORD

### REAL

This indicates the coefficient value.

### FCOORD

Description: Input sparse coordinates (quintuplets) to define the symmetric matrices,  $F_{ij}$ , as used in the scalar constraints.

HEADER: One line formatted as:

### INT

This is the number of coordinates to be specified. BODY: A list of lines formatted as:

#### INT INT INT INT REAL

This indicates the scalar constraint index  $i \in \mathcal{I}$ , the PSD variable index  $j \in \mathcal{J}^{PSD}$ , the row index, the column index and the coefficient value. The number of lines should match the number stated in the header.

#### ACOORD

Description: Input sparse coordinates (triplets) to define the scalars,  $a_{ij}$ , as used in the scalar constraints. HEADER: One line formatted as:

### INT

This is the number of coordinates to be specified. BODY: A list of lines formatted as:

### INT INT REAL

This indicates the scalar constraint index  $i \in \mathcal{I}$ , the scalar variable index  $j \in \mathcal{J}$  and the coefficient value. The number of lines should match the number stated in the header.

#### **BCOORD**

Description: Input sparse coordinates (pairs) to define the scalars,  $b_i$ , as used in the scalar constraints. HEADER: One line formatted as:

#### INT

This is the number of coordinates to be specified. BODY: A list of lines formatted as:

#### INT REAL

This indicates the scalar constraint index  $i \in \mathcal{I}$  and the coefficient value. The number of lines should match the number stated in the header.

### **HCOORD**

Description: Input sparse coordinates (quintuplets) to define the symmetric matrices,  $H_{ij}$ , as used in the PSD constraints.

HEADER: One line formatted as:

#### INT

This is the number of coordinates to be specified. BODY: A list of lines formatted as

INT INT INT INT REAL

This indicates the PSD constraint index  $i \in \mathcal{I}^{PSD}$ , the scalar variable index  $j \in \mathcal{J}$ , the row index, the column index and the coefficient value. The number of lines should match the number stated in the header.

#### DCOORD

Description: Input sparse coordinates (quadruplets) to define the symmetric matrices,  $D_i$ , as used in the PSD constraints.

**HEADER:** One line formatted as

INT

This is the number of coordinates to be specified. BODY: A list of lines formatted as:

### INT INT INT REAL

This indicates the PSD constraint index  $i \in \mathcal{I}^{PSD}$ , the row index, the column index and the coefficient value. The number of lines should match the number stated in the header.

# 10.4.5 CBF Format Examples

### Minimal Working Example

The conic optimization problem (10.11), has three variables in a quadratic cone - first one is integer - and an affine expression in domain 0 (equality constraint).

minimize 
$$5.1 x_0$$
  
subject to  $6.2 x_1 + 7.3 x_2 - 8.4 \in \{0\}$  (10.11)  
 $x \in O^3, x_0 \in \mathbb{Z}_{+}$ 

Its formulation in the Conic Benchmark Format begins with the version of the CBF format used, to safeguard against later revisions.

| VER |  |
|-----|--|
| 4   |  |

Next follows the problem structure, consisting of the objective sense, the number and domain of variables, the indices of integer variables, and the number and domain of scalar-valued affine expressions (i.e., the equality constraint).

| OBJSENSE |  |
|----------|--|
| MIN      |  |
|          |  |
| VAR      |  |
| 3 1      |  |
| Q 3      |  |
|          |  |
| INT      |  |
| 1        |  |
| 0        |  |
|          |  |
| CON      |  |
| 1 1      |  |
| L= 1     |  |

Finally follows the problem data, consisting of the coefficients of the objective, the coefficients of the constraints, and the constant terms of the constraints. All data is specified on a sparse coordinate form.

| JACOORD |  |
|---------|--|
|         |  |
| 5.1     |  |
| COORD   |  |
|         |  |
| 1 6.2   |  |
| 2 7.3   |  |
|         |  |
| COORD   |  |
|         |  |
| -8.4    |  |

This concludes the example.

#### Mixing Linear, Second-order and Semidefinite Cones

The conic optimization problem (10.12), has a semidefinite cone, a quadratic cone over unordered subindices, and two equality constraints.

The equality constraints are easily rewritten to the conic form,  $(g_0, g_1) \in \{0\}^2$ , by moving constants such that the right-hand-side becomes zero. The quadratic cone does not fit under the VAR keyword in this variable permutation. Instead, it takes a scalar constraint  $(g_2, g_3, g_4) = (x_1, x_0, x_2) \in Q^3$ , with scalar variables constructed as  $(x_0, x_1, x_2) \in \mathbb{R}^3$ . Its formulation in the CBF format is reported in the following list

```
# File written using this version of the Conic Benchmark Format:
#
      | Version 4.
VER
4
# The sense of the objective is:
      | Minimize.
#
OBJSENSE
MIN
# One PSD variable of this size:
#
      | Three times three.
PSDVAR
1
3
# Three scalar variables in this one conic domain:
#
      | Three are free.
VAR
3 1
FЗ
# Five scalar constraints with affine expressions in two conic domains:
#
      | Two are fixed to zero.
      | Three are in conic quadratic domain.
#
CON
52
L= 2
QЗ
# Five coordinates in F^{obj}_j coefficients:
#
      | F^{obj}[0][0,0] = 2.0
#
      | F^{obj}[0][1,0] = 1.0
#
      | and more...
OBJFCOORD
5
```

0 0 0 2.0 0 1 0 1.0 0 1 1 2.0 0 2 1 1.0 0 2 2 2.0 # One coordinate in a^{obj}\_j coefficients: # | a^{obj}[1] = 1.0 OBJACOORD 1 1 1.0 # Nine coordinates in F\_ij coefficients: | F[0,0][0,0] = 1.0# # | F[0,0][1,1] = 1.0# | and more... FCOORD 9 0 0 0 0 1.0 0 0 1 1 1.0 0 0 2 2 1.0 1 0 0 0 1.0 1 0 1 0 1.0 1 0 2 0 1.0 1 0 1 1 1.0 1 0 2 1 1.0 1 0 2 2 1.0 # Six coordinates in a\_ij coefficients: | a[0,1] = 1.0# # | a[1,0] = 1.0# | and more... ACOORD 6 0 1 1.0 1 0 1.0 1 2 1.0 2 1 1.0 3 0 1.0 4 2 1.0 # Two coordinates in b\_i coefficients: | b[0] = -1.0# | b[1] = -0.5# BCOORD 2 0 -1.0 1 -0.5

#### Mixing Semidefinite Variables and Linear Matrix Inequalities

The standard forms in semidefinite optimization are usually based either on semidefinite variables or linear matrix inequalities. In the CBF format, both forms are supported and can even be mixed as shown.

minimize 
$$\left\langle \begin{bmatrix} 1 & 0 \\ 0 & 1 \\ 0 & 1 \\ 1 & 0 \end{bmatrix}, X_1 \right\rangle + x_1 + x_2 + 1$$
  
subject to  $\left\langle \begin{bmatrix} 0 & 1 \\ 1 & 0 \\ 1 & 3 \end{bmatrix}, X_1 \right\rangle - x_1 - x_2 \ge 0.0,$   
 $x_1 \begin{bmatrix} 0 & 1 \\ 1 & 3 \end{bmatrix} + x_2 \begin{bmatrix} 3 & 1 \\ 1 & 0 \end{bmatrix} - \begin{bmatrix} 1 & 0 \\ 0 & 1 \end{bmatrix} \ge 0,$ 
 $X_1 \ge 0.$ 
(10.13)

Its formulation in the CBF format is written in what follows

```
# File written using this version of the Conic Benchmark Format:
#
      | Version 4.
VER
4
# The sense of the objective is:
#
     | Minimize.
OBJSENSE
MIN
# One PSD variable of this size:
#
      | Two times two.
PSDVAR
1
2
# Two scalar variables in this one conic domain:
#
      | Two are free.
VAR
2 1
F 2
# One PSD constraint of this size:
#
    | Two times two.
PSDCON
1
2
# One scalar constraint with an affine expression in this one conic domain:
#
      | One is greater than or equal to zero.
CON
1 1
L+ 1
# Two coordinates in F^{obj}_j coefficients:
#
      | F^{obj}[0][0,0] = 1.0
#
      | F^{obj}[0][1,1] = 1.0
OBJFCOORD
2
0 0 0 1.0
0 1 1 1.0
# Two coordinates in a^{obj}_j coefficients:
```

(continued from previous page)

```
#
     | a^{obj}[0] = 1.0
#
     | a^{obj}[1] = 1.0
OBJACOORD
2
0 1.0
1 1.0
# One coordinate in b^{obj} coefficient:
# | b^{obj} = 1.0
OBJBCOORD
1.0
# One coordinate in F_ij coefficients:
#
     | F[0,0][1,0] = 1.0
FCOORD
1
0 0 1 0 1.0
# Two coordinates in a_ij coefficients:
# | a[0,0] = -1.0
#
     | a[0,1] = -1.0
ACOORD
2
0 0 -1.0
0 1 -1.0
# Four coordinates in H_ij coefficients:
# | H[0,0][1,0] = 1.0
    | H[0,0][1,1] = 3.0
#
     | and more...
#
HCOORD
4
0 0 1 0 1.0
0 0 1 1 3.0
0 1 0 0 3.0
0 1 1 0 1.0
# Two coordinates in D_i coefficients:
    | D[0][0,0] = -1.0
#
#
     | D[0][1,1] = -1.0
DCOORD
2
0 0 0 -1.0
0 1 1 -1.0
```

#### The exponential cone

The conic optimization problem (10.14), has one equality constraint, one quadratic cone constraint and an exponential cone constraint.

minimize 
$$x_0 - x_3$$
  
subject to  $x_0 + 2x_1 - x_2 \in \{0\}$   
 $(5.0, x_0, x_1) \in Q^3$   
 $(x_2, 1.0, x_3) \in EXP.$ 
(10.14)

The nonlinear conic constraints enforce  $\sqrt{x_0^2 + x_1^2} \le 0.5$  and  $x_3 \le \log(x_2)$ .

```
# File written using this version of the Conic Benchmark Format:
#
       | Version 3.
VER
3
# The sense of the objective is:
#
       | Minimize.
OBJSENSE
MIN
# Four scalar variables in this one conic domain:
#
       | Four are free.
VAR
4 1
F 4
# Seven scalar constraints with affine expressions in three conic domains:
#
       | One is fixed to zero.
#
       | Three are in conic quadratic domain.
#
       | Three are in exponential cone domain.
CON
73
L= 1
QЗ
EXP 3
# Two coordinates in a^{obj}_j coefficients:
       | a^{obj}[0] = 1.0
#
#
       | a^{obj}[3] = -1.0
OBJACOORD
2
0 1.0
3 -1.0
# Seven coordinates in a_ij coefficients:
       | a[0,0] = 1.0
#
#
       | a[0,1] = 2.0
#
       | and more...
ACOORD
7
0 0 1.0
0 1 2.0
0 2 -1.0
2 0 1.0
3 1 1.0
4 2 1.0
6 3 1.0
```

```
# Two coordinates in b_i coefficients:
# | b[1] = 5.0
# | b[5] = 1.0
BCOORD
2
1 5.0
5 1.0
```

#### Parametric cones

The problem (10.15), has three variables in a power cone with parameter  $\alpha_1 = (1, 1)$  and two power cone constraints each with parameter  $\alpha_0 = (8, 1)$ .

minimize 
$$x_3$$
  
subject to  $(1.0, x_1, x_1 + x_2) \in POW_{\alpha_0}$   
 $(1.0, x_2, x_1 + x_2) \in POW_{\alpha_0}$   
 $x \in POW_{\alpha_1}.$ 
(10.15)

The nonlinear conic constraints enforce  $x_3 \leq x_1 x_2$  and  $x_1 + x_2 \leq \min(x_1^{\frac{1}{9}}, x_2^{\frac{1}{9}})$ .

```
# File written using this version of the Conic Benchmark Format:
       | Version 3.
#
VER
3
# Two power cone domains defined in a total of four parameters:
       | @0:POW (specification 0) has two parameters:
#
#
       | alpha[0] = 8.0.
#
       | alpha[1] = 1.0.
#
       | @1:POW (specification 1) has two parameters:
#
       | alpha[0] = 1.0.
       | alpha[1] = 1.0.
#
POWCONES
24
2
8.0
1.0
2
1.0
1.0
# The sense of the objective is:
#
       | Maximize.
OBJSENSE
MAX
# Three scalar variable in this one conic domain:
#
       | Three are in power cone domain (specification 1).
VAR
3 1
@1:POW 3
# Six scalar constraints with affine expressions in two conic domains:
#
       | Three are in power cone domain (specification 0).
#
       | Three are in power cone domain (specification 0).
```

CON 62 @0:POW 3 @0:POW 3 # One coordinate in a^{obj}\_j coefficients:  $| a^{obj}[2] = 1.0$ # OBJACOORD 1 2 1.0 # Six coordinates in a\_ij coefficients: | a[1,0] = 1.0# # | a[2,0] = 1.0# | and more... ACOORD 6 1 0 1.0 2 0 1.0 2 1 1.0 4 1 1.0 5 0 1.0 5 1 1.0 # Two coordinates in b\_i coefficients: | b[0] = 1.0# # | b[3] = 1.0BCOORD 2 0 1.0 3 1.0

# 10.5 The PTF Format

The PTF format is a human-readable, natural text format that supports all linear, conic and mixed-integer features.

# 10.5.1 The overall format

The format is indentation based, where each section is started by a head line and followed by a section body with deeper indentation that the head line. For example:

Header line Body line 1 Body line 1 Body line 1

Section can also be nested:

```
Header line A
Body line in A
Header line A.1
Body line in A.1
Body line in A.1
Body line in A
```

The indentation of blank lines is ignored, so a subsection can contain a blank line with no indentation. The character **#** defines a line comment and anything between the **#** character and the end of the line is ignored.

In a PTF file, the first section must be a Task section. The order of the remaining section is arbitrary, and sections may occur multiple times or not at all.

MOSEK will ignore any top-level section it does not recognize.

#### Names

In the description of the format we use following definitions for name strings:

```
NAME: PLAIN_NAME | QUOTED_NAME

PLAIN_NAME: [a-zA-Z_] [a-zA-ZO-9_-.!|]

QUOTED_NAME: "'" ( [^'\\\r\n] | "\\" ( [\\rn] | "x" [0-9a-fA-F] [0-9a-fA-F] ) )* "'"
```

#### Expressions

An expression is a sum of terms. A term is either a linear term (a coefficient and a variable name, where the coefficient can be left out if it is 1.0), or a matrix inner product.

An expression:

```
EXPR: EMPTY | [+-]? TERM ( [+-] TERM )*
TERM: LINEAR_TERM | MATRIX_TERM
```

A linear term

LINEAR\_TERM: FLOAT? NAME

A matrix term

```
MATRIX_TERM: "<" FLOAT? NAME ( [+-] FLOAT? NAME)* ";" NAME ">"
```

Here the right-hand name is the name of a (semidefinite) matrix variable, and the left-hand side is a sum of symmetric matrixes. The actual matrixes are defined in a separate section.

Expressions can span multiple lines by giving subsequent lines a deeper indentation. For example following two section are equivalent:

```
# Everything on one line:
x1 + x2 + x3 + x4
# Split into multiple lines:
x1
+ x2
+ x3
+ x4
```

### 10.5.2 Task section

The first section of the file must be a Task. The text in this section is not used and may contain comments, or meta-information from the writer or about the content.

Format:

Task NAME Anything goes here...

NAME is a the task name.

### 10.5.3 Objective section

The Objective section defines the objective name, sense and function. The format:

```
"Objective" NAME?
( "Minimize" | "Maximize" ) EXPR
```

For example:

```
Objective 'obj'
Minimize x1 + 0.2 x2 + < M1 ; X1 >
```

#### 10.5.4 Constraints section

The constraints section defines a series of constraints. A constraint defines a term  $A \cdot x + b \in K$ . For linear constraints A is just one row, while for conic constraints it can be multiple rows. If a constraint spans multiple rows these can either be written inline separated by semi-colons, or each expression in a separete sub-section.

Simple linear constraints:

```
"Constraints"
NAME? "[" [-+] (FLOAT | "Inf") (";" [-+] (FLOAT | "Inf") )? "]" EXPR
```

If the brackets contain two values, they are used as upper and lower bounds. It they contain one value the constraint is an equality.

For example:

```
Constraints

'c1' [0;10] x1 + x2 + x3

[0] x1 + x2 + x3
```

Constraint blocks put the expression either in a subsection or inline. The cone type (domain) is written in the brackets, and **MOSEK** currently supports following types:

- SOC(N) Second order cone of dimension N
- RSOC(N) Rotated second order cone of dimension N
- PSD(N) Symmetric positive semidefinite cone of dimension N. This contains N\*(N+1)/2 elements.
- PEXP Primal exponential cone of dimension 3
- DEXP Dual exponential cone of dimension 3
- PPOW(N,P) Primal power cone of dimension N with parameter P
- DPOW(N,P) Dual power cone of dimension N with parameter P
- ZERO(N) The zero-cone of dimension N.

```
"Constraints"
NAME? "[" DOMAIN "]" EXPR_LIST
```

For example:

```
Constraints

'K1' [SOC(3)] x1 + x2 ; x2 + x3 ; x3 + x1

'K2' [RSOC(3)]

x1 + x2

x2 + x3

x3 + x1
```

### 10.5.5 Variables section

Any variable used in an expression must be defined in a variable section. The variable section defines each variable domain.

```
"Variables"
NAME "[" [-+] (FLOAT | "Inf") (";" [-+] (FLOAT | "Inf") )? "]"
NAME "[" DOMAIN "]" NAMES
For example, a linear variable
```

Variables x1 [0;Inf]

As with constraints, members of a conic domain can be listed either inline or in a subsection:

```
Variables

k1 [SOC(3)] x1 ; x2 ; x3

k2 [RSOC(3)]

x1

x2

x3
```

### 10.5.6 Integer section

This section contains a list of variables that are integral. For example:

Integer x1 x2 x3

### 10.5.7 SymmetricMatrixes section

This section defines the symmetric matrixes used for matrix coefficients in matrix inner product terms. The section lists named matrixes, each with a size and a number of non-zeros. Only non-zeros in the lower triangular part should be defined.

```
"SymmetricMatrixes"
NAME "SYMMAT" "(" INT ")" ( "(" INT "," INT "," FLOAT ")" )*
...
```

For example:

```
SymmetricMatrixes
M1 SYMMAT(3) (0,0,1.0) (1,1,2.0) (2,1,0.5)
M2 SYMMAT(3)
(0,0,1.0)
(1,1,2.0)
(2,1,0.5)
```

### 10.5.8 Solutions section

Each subsection defines a solution. A solution defines for each constraint and for each variable exactly one primal value and either one (for conic domains) or two (for linear domains) dual values. The values follow the same logic as in the **MOSEK** C API. A primal and a dual solution status defines the meaning of the values primal and dual (solution, certificate, unknown, etc.)

The format is this:

```
"Solutions"
  "Solution" WHICHSOL
      "ProblemStatus" PROSTA PROSTA?
  "SolutionStatus" SOLSTA SOLSTA?
  "Objective" FLOAT FLOAT
  "Variables"
      # Linear variable status: level, slx, sux
     NAME "[" STATUS "]" FLOAT (FLOAT FLOAT)?
      # Conic variable status: level, snx
      NAME
         "[" STATUS "]" FLOAT FLOAT?
         . . .
   "Constraints"
      # Linear variable status: level, slx, sux
      NAME "[" STATUS "]" FLOAT (FLOAT FLOAT)?
      # Conic variable status: level, snx
      NAME
         "[" STATUS "]" FLOAT FLOAT?
         . . .
```

Following values for WHICHSOL are supported:

- interior Interior solution, the result of an interior-point solver.
- basic Basic solution, as produced by a simplex solver.
- integer Integer solution, the solution to a mixed-integer problem. This does not define a dual solution.

Following values for PROSTA are supported:

- unknown The problem status is unknown
- feasible The problem has been proven feasible
- infeasible The problem has been proven infeasible
- illposed The problem has been proved to be ill posed
- infeasible\_or\_unbounded The problem is infeasible or unbounded

Following values for SOLSTA are supported:

- unknown The solution status is unknown
- feasible The solution is feasible
- optimal The solution is optimal
- infeas\_cert The solution is a certificate of infeasibility
- illposed\_cert The solution is a certificate of illposedness

Following values for STATUS are supported:

- unknown The value is unknown
- super\_basic The value is super basic

- at\_lower The value is basic and at its lower bound
- at\_upper The value is basic and at its upper bound
- fixed The value is basic fixed
- infinite The value is at infinity

### 10.5.9 Examples

Linear example lo1.ptf

```
Task ''
   # Written by MOSEK v10.0.13
   # problemtype: Linear Problem
   # number of linear variables: 4
   # number of linear constraints: 3
    # number of old-style A nonzeros: 9
Objective obj
   Maximize + 3 x1 + x2 + 5 x3 + x4
Constraints
   c1 [3e+1] + 3 x1 + x2 + 2 x3
    c2 [1.5e+1;+inf] + 2 x1 + x2 + 3 x3 + x4
    c3 [-inf;2.5e+1] + 2 x2 + 3 x4
Variables
   x1 [0;+inf]
   x2 [0;1e+1]
   x3 [0;+inf]
   x4 [0;+inf]
```

Conic example cqo1.ptf

```
Task ''
   # Written by MOSEK v10.0.17
   # problemtype: Conic Problem
   # number of linear variables: 6
   # number of linear constraints: 1
   # number of old-style cones: 0
   # number of positive semidefinite variables: 0
   # number of positive semidefinite matrixes: 0
   # number of affine conic constraints: 2
   # number of disjunctive constraints: 0
   # number scalar affine expressions/nonzeros : 6/6
    # number of old-style A nonzeros: 3
Objective obj
   Minimize + x4 + x5 + x6
Constraints
    c1 [1] + x1 + x2 + 2 x3
   k1 [QUAD(3)]
        @ac1: + x4
        @ac2: + x1
        @ac3: + x2
   k2 [RQUAD(3)]
        @ac4: + x5
        @ac5: + x6
        @ac6: + x3
Variables
```

x4 x1 [0;+inf] x2 [0;+inf] x5 x6 x3 [0;+inf]

#### Disjunctive example djc1.ptf

```
Task djc1
Objective ''
    Minimize + 2 'x[0]' + 'x[1]' + 3 'x[2]' + 'x[3]'
Constraints
    @c0 [-10;+inf] + 'x[0]' + 'x[1]' + 'x[2]' + 'x[3]'
    @DO [OR]
        [AND]
            [NEGATIVE(1)]
                 + 'x[0]' - 2 'x[1]' + 1
            [ZERO(2)]
                 + 'x[2]'
                  + 'x[3]'
        [AND]
            [NEGATIVE(1)]
                 + 'x[2]' - 3 'x[3]' + 2
            [ZERO(2)]
                 + 'x[0]'
                 + 'x[1]'
    @D1 [OR]
        [ZERO(1)]
             + 'x[0]' - 2.5
        [ZERO(1)]
             + 'x[1]' - 2.5
        [ZERO(1)]
             + 'x[2]' - 2.5
        [ZERO(1)]
             + 'x[3]' - 2.5
Variables
    'x[0]'
    'x[1]'
    'x[2]'
    'x[3]'
```

# 10.6 The Task Format

The Task format is **MOSEK**'s native binary format. It contains a complete image of a **MOSEK** task, i.e.

- Problem data: Linear, conic, semidefinite and quadratic data
- Problem item names: Variable names, constraints names, cone names etc.
- Parameter settings
- Solutions

There are a few things to be aware of:

- Status of a solution read from a file will *always* be unknown.
- Parameter settings in a task file *always override* any parameters set on the command line or in a parameter file.

The format is based on the TAR (USTar) file format. This means that the individual pieces of data in a .task file can be examined by unpacking it as a TAR file. Please note that the inverse may not work: Creating a file using TAR will most probably not create a valid **MOSEK** Task file since the order of the entries is important.

# 10.7 The JSON Format

**MOSEK** provides the possibility to read/write problems and solutions in JSON format. The official JSON website http://www.json.org provides plenty of information along with the format definition. JSON is an industry standard for data exchange and JSON files can be easily written and read in most programming languages using dedicated libraries.

**MOSEK** uses two JSON-based formats:

• **JTASK**, for storing problem instances together with solutions and parameters. The JTASK format contains the same information as a native **MOSEK** task *task format*, that is a very close representation of the internal data storage in the task object.

You can write a JTASK file specifying the extension .jtask. When the parameter *MSK\_IPAR\_WRITE\_JSON\_INDENTATION* is set the JTASK file will be indented to slightly improve readability.

• **JSOL**, for storing solutions and information items.

### 10.7.1 JTASK Specification

The JTASK is a dictionary containing the following sections. All sections are optional and can be omitted if irrelevant for the problem.

- \$schema: JSON schema.
- Task/name: The name of the task (string).
- Task/INFO: Information about problem data dimensions and similar. These are treated as hints when reading the file.
  - numvar: number of variables (int32).
  - numcon: number of constraints (int32).
  - numcone: number of cones (int32, deprecated).
  - numbarvar: number of symmetric matrix variables (int32).
  - numanz: number of nonzeros in A (int64).
  - numsymmat: number of matrices in the symmetric matrix storage E (int64).
  - numafe: number of affine expressions in AFE storage (int64).
  - numfnz: number of nonzeros in F (int64).
  - numacc: number of affine conic constraints (ACCs) (int64).
  - numdjc: number of disjunctive constraints (DJCs) (int64).
  - numdom: number of domains (int64).
  - mosekver: MOSEK version (list(int32)).
- Task/data: Numerical and structural data of the problem.
  - var: Information about variables. All fields present must have the same length as bk. All or none of bk, bl, and bu must appear.
    - \* name: Variable names (list(string)).

- \* bk: Bound keys (list(string)).
- \* **bl**: Lower bounds (list(double)).
- \* bu: Upper bounds (list(double)).
- \* type: Variable types (list(string)).
- con: Information about linear constraints. All fields present must have the same length as
   bk. All or none of bk, bl, and bu must appear.
  - \* name: Constraint names (list(string)).
  - \* bk: Bound keys (list(string)).
  - \* **bl**: Lower bounds (list(double)).
  - \* bu: Upper bounds (list(double)).
- barvar: Information about symmetric matrix variables. All fields present must have the same length as dim.
  - \* name: Barvar names (list(string)).
  - \* dim: Dimensions (list(int32)).
- objective: Information about the objective.
  - \* name: Objective name (string).
  - \* sense: Objective sense (string).
  - $\ast\,$  c: The linear part c of the objective as a sparse vector. Both arrays must have the same length.
    - · subj: indices of nonzeros (list(int32)).
    - · val: values of nonzeros (list(double)).
  - \* cfix: Constant term in the objective (double).
  - \* Q: The quadratic part  $Q^o$  of the objective as a sparse matrix, only lower-triangular part included. All arrays must have the same length.
    - · **subi**: row indices of nonzeros (list(int32)).
    - $\cdot$  subj: column indices of nonzeros (list(int32)).
    - · val: values of nonzeros (list(double)).
  - \* barc: The semidefinite part  $\overline{C}$  of the objective (list). Each element of the list is a list describing one entry  $\overline{C}_j$  using three fields:
    - $\cdot$  index *j* (int32).
    - · weights of the matrices from the storage E forming  $\overline{C}_i$  (list(double)).
    - · indices of the matrices from the storage E forming  $\overline{C}_j$  (list(int64)).
- A: The linear constraint matrix A as a sparse matrix. All arrays must have the same length.
  - \* subi: row indices of nonzeros (list(int32)).
  - \* subj: column indices of nonzeros (list(int32)).
  - \* val: values of nonzeros (list(double)).
- bara: The semidefinite part  $\overline{A}$  of the constraints (list). Each element of the list is a list describing one entry  $\overline{A}_{ij}$  using four fields:
  - \* index i (int32).
  - \* index j (int32).
  - \* weights of the matrices from the storage E forming  $\overline{A}_{ij}$  (list(double)).
  - \* indices of the matrices from the storage E forming  $\overline{A}_{ij}$  (list(int64)).
- AFE: The affine expression storage.
  - \* numafe: number of rows in the storage (int64).
  - \* F: The matrix F as a sparse matrix. All arrays must have the same length.
    - · subi: row indices of nonzeros (list(int64)).
    - · subj: column indices of nonzeros (list(int32)).
    - · val: values of nonzeros (list(double)).
  - $\ast\,$  g: The vector g of constant terms as a sparse vector. Both arrays must have the same length.

- · subi: indices of nonzeros (list(int64)).
- $\cdot$  val: values of nonzeros (list(double)).
- \* **barf**: The semidefinite part  $\overline{F}$  of the expressions in AFE storage (list). Each element of the list is a list describing one entry  $\overline{F}_{ij}$  using four fields:
  - · index i (int64).
  - $\cdot$  index j (int32).
  - · weights of the matrices from the storage E forming  $\overline{F}_{ij}$  (list(double)).
  - · indices of the matrices from the storage E forming  $\overline{F}_{ij}$  (list(int64)).
- domains: Information about domains. All fields present must have the same length as type.
  - \* name: Domain names (list(string)).
  - \* type: Description of the type of each domain (list). Each element of the list is a list describing one domain using at least one field:
    - $\cdot$  domain type (string).
    - $\cdot$  (except pexp, dexp) dimension (int64).
    - (only ppow, dpow) weights (list(double)).
- ACC: Information about affine conic constraints (ACC). All fields present must have the same length as domain.
  - \* name: ACC names (list(string)).
  - \* domain: Domains (list(int64)).
  - \* afeidx: AFE indices, grouped by ACC (list(list(int64))).
  - \* b: constant vectors b, grouped by ACC (list(list(double))).
- DJC: Information about disjunctive constraints (DJC). All fields present must have the same length as termsize.
  - \* name: DJC names (list(string)).
  - \* termsize: Term sizes, grouped by DJC (list(list(int64))).
  - \* domain: Domains, grouped by DJC (list(list(int64))).
  - \* afeidx: AFE indices, grouped by DJC (list(list(int64))).
  - \* b: constant vectors b, grouped by DJC (list(list(double))).
- MatrixStore: The symmetric matrix storage E (list). Each element of the list is a list describing one entry E using four fields in sparse matrix format, lower-triangular part only:
  - \* dimension (int32).
  - \* row indices of nonzeros (list(int32)).
  - \* column indices of nonzeros (list(int32)).
  - \* values of nonzeros (list(double)).
- Q: The quadratic part  $Q^c$  of the constraints (list). Each element of the list is a list describing one entry  $Q_i^c$  using four fields in sparse matrix format, lower-triangular part only:
  - \* the row index i (int32).
  - \* row indices of nonzeros (list(int32)).
  - \* column indices of nonzeros (list(int32)).
  - \* values of nonzeros (list(double)).
- qcone (deprecated). The description of cones. All fields present must have the same length as type.
  - \* name: Cone names (list(string)).
  - \* type: Cone types (list(string)).
  - \* par: Additional cone parameters (list(double)).
  - \* members: Members, grouped by cone (list(list(int32))).
- Task/solutions: Solutions. This section can contain up to three subsections called:
  - interior
  - basic

- integer

corresponding to the three solution types in MOSEK. Each of these sections has the same structure:

- prosta: problem status (string).
- solsta: solution status (string).
- xx, xc, y, slc, suc, slx, sux, snx: one for each component of the solution of the same name (list(double)).
- skx, skc, skn: status keys (list(string)).
- doty: the dual  $\dot{y}$  solution, grouped by ACC (list(list(double))).
- barx, bars: the primal/dual semidefinite solution, grouped by matrix variable (list(list(double))).
- Task/parameters: Parameters.
  - iparam: Integer parameters (dictionary). A dictionary with entries of the form name:value, where name is a shortened parameter name (without leading MSK\_IPAR\_) and value is either an integer or string if the parameter takes values from an enum.
  - dparam: Double parameters (dictionary). A dictionary with entries of the form name:value, where name is a shortened parameter name (without leading MSK\_DPAR\_) and value is a double.
  - sparam: String parameters (dictionary). A dictionary with entries of the form name:value, where name is a shortened parameter name (without leading MSK\_SPAR\_) and value is a string. Note that this section is allowed but MOSEK ignores it both when writing and reading JTASK files.

# 10.7.2 JSOL Specification

The JSOL is a dictionary containing the following sections. All sections are optional and can be omitted if irrelevant for the problem.

- \$schema: JSON schema.
- Task/name: The name of the task (string).
- Task/solutions: Solutions. This section can contain up to three subsections called:
  - interior
  - basic
  - integer

corresponding to the three solution types in MOSEK. Each of these section has the same structure:

- prosta: problem status (string).
- solsta: solution status (string).
- xx, xc, y, slc, suc, slx, sux, snx: one for each component of the solution of the same name (list(double)).
- skx, skc, skn: status keys (list(string)).
- doty: the dual  $\dot{y}$  solution, grouped by ACC (list(list(double))).
- barx, bars: the primal/dual semidefinite solution, grouped by matrix variable (list(list(double))).
- Task/information: Information items from the optimizer.
  - int32: int32 information items (dictionary). A dictionary with entries of the form name: value.
  - int64: int64 information items (dictionary). A dictionary with entries of the form name: value.
  - double: double information items (dictionary). A dictionary with entries of the form name: value.

# 10.7.3 A jtask example

Listing 10.5: A formatted jtask file for a simple portfolio optimization problem.

```
{
  "$schema":"http://mosek.com/json/schema#",
  "Task/name": "Markowitz portfolio with market impact",
  "Task/INFO":{"numvar":7,"numcon":1,"numcone":0,"numbarvar":0,"numanz":6,"numsymmat
"Task/data":{
     "var":{
        "name":["1.0","x[0]","x[1]","x[2]","t[0]","t[1]","t[2]"],
        "bk":["fx","lo","lo","lo","fr","fr","fr"],
        "bl":[1,0.0,0.0,0.0,-1e+30,-1e+30,-1e+30],
        "bu": [1,1e+30,1e+30,1e+30,1e+30,1e+30],
        "type": ["cont", "cont", "cont", "cont", "cont", "cont"]
     },
     "con":{
        "name": ["budget[]"],
        "bk":["fx"],
        "bl":[1],
        "bu":[1]
     },
     "objective":{
        "sense":"max",
        "name":"obj",
        "c":{
           "subj":[1,2,3],
           "val": [0.1073,0.0737,0.0627]
        },
        "cfix":0.0
     },
     "A":{
        "subi":[0,0,0,0,0,0],
        "subj": [1,2,3,4,5,6],
        "val": [1,1,1,0.01,0.01,0.01]
     },
     "AFE":{
        "numafe":13,
        "F":{
           "subi": [1,1,1,2,2,3,4,6,7,9,10,12],
           "subj":[1,2,3,2,3,3,4,1,5,2,6,3],
           "val": [0.166673333200005,0.0232190712557243,0.0012599496030238,0.
→102863378954911,-0.00222873156550421,0.0338148677744977,1,1,1,1,1,1]
        },
        "g":{
           "subi": [0,5,8,11],
           "val": [0.035,1,1,1]
        }
     },
     "domains":{
        "type":[["r",0],
               ["quad",4],
               },
     "ACC":{
```

```
"name":["risk[]","tz[0]","tz[1]","tz[2]"],
         "domain":[1,2,2,2],
         "afeidx":[[0,1,2,3],
                    [4, 5, 6],
                    [7,8,9],
                    [10,11,12]]
      }
   },
   "Task/solutions":{
      "interior":{
         "prosta":"unknown",
         "solsta":"unknown",
         "skx":["fix","supbas","supbas","supbas","supbas","supbas"],
         "skc":["fix"],
         "xx": [1,0.10331580274282556,0.11673185566457132,0.7724326587076371,0.
\rightarrow 033208600335718846, 0.03988270849469869, 0.6788769587942524],
         "xc":[1],
         "slx": [0.0,-5.585840467641202e-10,-8.945844685006369e-10,-7.815248786428623e-
\rightarrow 11, 0.0, 0.0, 0.0],
         "sux": [0.0,0.0,0.0,0.0,0.0,0.0,0.0],
         "snx": [0.0,0.0,0.0,0.0,0.0,0.0,0.0],
         "slc":[0.0],
         "suc": [-0.046725814048521205],
         "y":[0.046725814048521205],
         "doty":[[-0.6062603164682975,0.3620818321879349,0.17817754087278295,0.
→4524390346223723],
                  [-4.6725842015519993e-4,-7.708781121860897e-6,2.24800624747081e-4],
                  [-4.6725842015519993e-4,-9.268264309496919e-6,2.390390600079771e-4],
                  [-4.6725842015519993e-4,-1.5854982159992136e-4,6.159249331148646e-4]]
      }
   },
   "Task/parameters":{
      "iparam":{
         "LICENSE_DEBUG": "ON",
         "MIO SEED":422
      },
      "dparam":{
         "MIO_MAX_TIME":100
      },
      "sparam":{
      }
   }
}
```

### 10.8 The Solution File Format

 $\mathbf{MOSEK}$  can output solutions to a text file:

- *basis solution file* (extension .bas) if the problem is optimized using the simplex optimizer or basis identification is performed,
- *interior solution file* (extension .sol) if a problem is optimized using the interior-point optimizer and no basis identification is required,
- integer solution file (extension .int) if the problem is solved with the mixed-integer optimizer.

All solution files have the format:

NAME : <problem name> PROBLEM STATUS : <status of the problem> SOLUTION STATUS : <status of the solution> OBJECTIVE NAME : <name of the objective function> PRIMAL OBJECTIVE : <primal objective value corresponding to the solution> DUAL OBJECTIVE : <dual objective value corresponding to the solution> CONSTRAINTS INDEX NAME AT ACTIVITY LOWER LIMIT UPPER LIMIT DUAL LOWER DUAL UPPER ? ?? <a value> <a value> <a value> <name> <a value> <a value> AFFINE CONIC CONSTRAINTS INDEX NAME ACTIVITY DUAL Т ? <name> <a value> <a value> <a value> VARIABLES INDEX NAME AT ACTIVITY LOWER LIMIT UPPER LIMIT DUAL LOWER DUAL UPPER Ц  $\rightarrow$  [CONIC DUAL] ? <name> ?? <a value> <a value> <a value> <a value> <a value> 11  $\rightarrow$  [<a value>] SYMMETRIC MATRIX VARIABLES INDEX NAME Т J PRIMAL DUAL <a value> <a value> <a value> <name> <a value>

The fields ?, ?? and <> will be filled with problem and solution specific information as described below. The solution contains sections corresponding to parts of the input. Empty sections may be omitted and fields in [] are optional, depending on what type of problem is solved.

• HEADER

In this section, first the name of the problem is listed and afterwards the problem and solution status are shown. Next the primal and dual objective values are displayed.

- CONSTRAINTS
  - INDEX: A sequential index assigned to the constraint by MOSEK
  - NAME: The name of the constraint assigned by the user or autogenerated.
  - AT: The status key bkc of the constraint as in Table 10.4.
  - ACTIVITY: the activity xc of the constraint expression.
  - LOWER LIMIT: the lower bound blc of the constraint.
  - UPPER LIMIT: the upper bound buc of the constraint.
  - DUAL LOWER: the dual multiplier slc corresponding to the lower limit on the constraint.
  - DUAL UPPER: the dual multiplier suc corresponding to the upper limit on the constraint.
- AFFINE CONIC CONSTRAINTS
  - INDEX: A sequential index assigned to the affine expressions by **MOSEK**
  - NAME: The name of the affine conic constraint assigned by the user or autogenerated.
  - I: The sequential index of the affine expression in the affine conic constraint.
  - ACTIVITY: the activity of the I-th affine expression in the affine conic constraint.
  - DUAL: the dual multiplier doty for the I-th entry in the affine conic constraint.
- VARIABLES
  - INDEX: A sequential index assigned to the variable by MOSEK
  - NAME: The name of the variable assigned by the user or autogenerated.
  - AT: The status key bkx of the variable as in Table 10.4.

- ACTIVITY: the value xx of the variable.
- LOWER LIMIT: the lower bound blx of the variable.
- UPPER LIMIT: the upper bound bux of the variable.
- DUAL LOWER: the dual multiplier slx corresponding to the lower limit on the variable.
- DUAL UPPER: the dual multiplier sux corresponding to the upper limit on the variable.
- CONIC DUAL: the dual multiplier skx corresponding to a conic variable (deprecated).

#### • SYMMETRIC MATRIX VARIABLES

- INDEX: A sequential index assigned to each symmetric matrix entry by **MOSEK**
- NAME: The name of the symmetric matrix variable assigned by the user or autogenerated.
- I: The row index in the symmetric matrix variable.
- J: The column index in the symmetric matrix variable.
- PRIMAL: the value of barx for the (I, J)-th entry in the symmetric matrix variable.
- DUAL: the dual multiplier bars for the (I, J)-th entry in the symmetric matrix variable.

| Status key | Interpretation                                                      |
|------------|---------------------------------------------------------------------|
| UN         | Unknown status                                                      |
| BS         | Is basic                                                            |
| SB         | Is superbasic                                                       |
| LL         | Is at the lower limit (bound)                                       |
| UL         | Is at the upper limit (bound)                                       |
| EQ         | Lower limit is identical to upper limit                             |
| **         | Is infeasible i.e. the lower limit is greater than the upper limit. |

Table 10.4: Status keys.

#### Example.

Below is an example of a solution file.

Listing 10.6: An example of .sol file.

| NAME:PROBLEM STATUS: PRIMAL_AND_DUAL_FEASIBLESOLUTION STATUS: OPTIMALOBJECTIVE NAME: OBJPRIMAL OBJECTIVE: 0.70571049347734DUAL OBJECTIVE: 0.70571048919757 |       |                  |                  |               |  |  |  |
|----------------------------------------------------------------------------------------------------|-------|------------------|------------------|---------------|--|--|--|
| CONSTRAINTS                                                                                                    |       |                  |                  |               |  |  |  |
| INDEX NAME                                                                                                    | AT A  | CTIVITY          | LOWER LIMIT      | UPPER LIMIT 山 |  |  |  |
| $\hookrightarrow$ DUAL LOWER                                                                                                    |       | DUAL UPPER       |                  |               |  |  |  |
| AFFINE CONIC CONSTRAINTS                                                                                                    |       |                  |                  |               |  |  |  |
| INDEX NAME                                                                                                    | I     | ACTIVITY         | DUAL             |               |  |  |  |
| 0 A1                                                                                                    | 0     | 1.000000009656   | 0.54475821296644 |               |  |  |  |
| 1 A1                                                                                                    | 1     | 0.5000000152223  | 0.32190          | 455246225     |  |  |  |
| 2 A2                                                                                                    | 0     | 0.25439922724695 | 0.45524          | 17870329      |  |  |  |
| 3 A2                                                                                                    | 1     | 0.17988741850378 | -0.3219          | 0455246178    |  |  |  |
| 4 A2                                                                                                    | 2     | 0.17988741850378 | -0.3219          | 0455246178    |  |  |  |
| VARIABLES                                                                                                    |       |                  |                  |               |  |  |  |
| INDEX NAME                                                                                                    | AT AC | CTIVITY          | LOWER LIMIT      | UPPER LIMIT   |  |  |  |
| ↔ DUAL LOWER                                                                                                    |       | DUAL UPPER       |                  | _             |  |  |  |
| 0 X1                                                                                                    | SB 0  | . 25439922724695 | NONE             | NONE L        |  |  |  |

(continues on next page)

(continued from previous page)

| G → 0            | )       |           | 0                |                     |                 |
|------------------|---------|-----------|------------------|---------------------|-----------------|
| 1                | X2      | SB        | 0.17988741850378 | NONE                | NONE 🗆          |
| → 0              | )       |           | 0                |                     |                 |
| 2                | XЗ      | SB        | 0.17988741850378 | NONE                | NONE            |
| ↔ 0              | )       |           | 0                |                     |                 |
|                  |         |           |                  |                     |                 |
| SYMMETRIC        | MATRIX  | VARIABLES |                  |                     |                 |
| INDEX            | NAME    | I         | J                | PRIMAL              | DUAL            |
| 0                | BARX1   | 0         | 0                | 0.21725733689874    | 1.1333372337141 |
| 1                | BARX1   | 1         | 0                | -0.25997257078534   | 0.              |
| →6780954         | 4651396 |           |                  |                     |                 |
| 2                | BARX1   | 2         | 0                | 0.21725733648507    | -0.             |
| →3219045         | 527104  |           |                  |                     |                 |
| 3                | BARX1   | 1         | 1                | 0.31108610088839    | 1.1333372332693 |
| 4                | BARX1   | 2         | 1                | -0.25997257078534   | 0.              |
| <b>→</b> 6780954 | 4651435 |           |                  |                     |                 |
| 5                | BARX1   | 2         | 2                | 0.21725733689874    | 1.1333372337145 |
| 6                | BARX2   | 0         | 0                | 4.8362272828127e-10 | 0.              |
| →5447582         | 1339698 |           |                  |                     |                 |
| 7                | BARX2   | 1         | 0                | 0                   | 0               |
| 8                | BARX2   | 1         | 1                | 4.8362272828127e-10 | 0.              |
| →5447582         | 1339698 |           |                  |                     |                 |
| L                |         |           |                  |                     |                 |

# Bibliography

[Naz87] J. L. Nazareth. Computer Solution of Linear Programs. Oxford University Press, New York, 1987.

# Symbol Index

#### Functions

#### Parameters

Double parameters, 45 MSK\_DPAR\_ANA\_SOL\_INFEAS\_TOL, 45 MSK\_DPAR\_BASIS\_REL\_TOL\_S, 45 MSK\_DPAR\_BASIS\_TOL\_S, 45 MSK\_DPAR\_BASIS\_TOL\_X, 45 MSK\_DPAR\_CHECK\_CONVEXITY\_REL\_TOL, 46 MSK\_DPAR\_DATA\_SYM\_MAT\_TOL, 46 MSK\_DPAR\_DATA\_SYM\_MAT\_TOL\_HUGE, 46 MSK\_DPAR\_DATA\_SYM\_MAT\_TOL\_LARGE, 46 MSK\_DPAR\_DATA\_TOL\_AIJ\_HUGE, 47 MSK\_DPAR\_DATA\_TOL\_AIJ\_LARGE, 47 MSK\_DPAR\_DATA\_TOL\_BOUND\_INF, 47 MSK\_DPAR\_DATA\_TOL\_BOUND\_WRN, 47 MSK\_DPAR\_DATA\_TOL\_C\_HUGE, 47 MSK\_DPAR\_DATA\_TOL\_CJ\_LARGE, 48 MSK\_DPAR\_DATA\_TOL\_QIJ, 48 MSK\_DPAR\_DATA\_TOL\_X, 48 MSK\_DPAR\_INTPNT\_CO\_TOL\_DFEAS, 48 MSK\_DPAR\_INTPNT\_CO\_TOL\_INFEAS, 49 MSK\_DPAR\_INTPNT\_CO\_TOL\_MU\_RED, 49 MSK\_DPAR\_INTPNT\_CO\_TOL\_NEAR\_REL, 49 MSK\_DPAR\_INTPNT\_CO\_TOL\_PFEAS, 49 MSK\_DPAR\_INTPNT\_CO\_TOL\_REL\_GAP, 49 MSK\_DPAR\_INTPNT\_QO\_TOL\_DFEAS, 50 MSK\_DPAR\_INTPNT\_QO\_TOL\_INFEAS, 50 MSK\_DPAR\_INTPNT\_QO\_TOL\_MU\_RED, 50 MSK\_DPAR\_INTPNT\_QO\_TOL\_NEAR\_REL, 50 MSK\_DPAR\_INTPNT\_QO\_TOL\_PFEAS, 51 MSK\_DPAR\_INTPNT\_QO\_TOL\_REL\_GAP, 51 MSK\_DPAR\_INTPNT\_TOL\_DFEAS, 51 MSK\_DPAR\_INTPNT\_TOL\_DSAFE, 51 MSK\_DPAR\_INTPNT\_TOL\_INFEAS, 52 MSK\_DPAR\_INTPNT\_TOL\_MU\_RED, 52 MSK\_DPAR\_INTPNT\_TOL\_PATH, 52 MSK\_DPAR\_INTPNT\_TOL\_PFEAS, 52 MSK\_DPAR\_INTPNT\_TOL\_PSAFE, 52 MSK\_DPAR\_INTPNT\_TOL\_REL\_GAP, 53 MSK\_DPAR\_INTPNT\_TOL\_REL\_STEP, 53 MSK\_DPAR\_INTPNT\_TOL\_STEP\_SIZE, 53 MSK\_DPAR\_LOWER\_OBJ\_CUT, 53 MSK\_DPAR\_LOWER\_OBJ\_CUT\_FINITE\_TRH, 54 MSK\_DPAR\_MIO\_DJC\_MAX\_BIGM, 54 MSK\_DPAR\_MIO\_MAX\_TIME, 54 MSK\_DPAR\_MIO\_REL\_GAP\_CONST, 54 MSK\_DPAR\_MIO\_TOL\_ABS\_GAP, 55 MSK\_DPAR\_MIO\_TOL\_ABS\_RELAX\_INT, 55

MSK\_DPAR\_MIO\_TOL\_FEAS, 55 MSK\_DPAR\_MIO\_TOL\_REL\_DUAL\_BOUND\_IMPROVEMENT, 55 MSK\_DPAR\_MIO\_TOL\_REL\_GAP, 55 MSK\_DPAR\_OPTIMIZER\_MAX\_TICKS, 56 MSK\_DPAR\_OPTIMIZER\_MAX\_TIME, 56 MSK\_DPAR\_PRESOLVE\_TOL\_ABS\_LINDEP, 56 MSK\_DPAR\_PRESOLVE\_TOL\_AIJ, 56 MSK\_DPAR\_PRESOLVE\_TOL\_PRIMAL\_INFEAS\_PERTURBATION, 56MSK\_DPAR\_PRESOLVE\_TOL\_REL\_LINDEP, 57 MSK\_DPAR\_PRESOLVE\_TOL\_S, 57 MSK\_DPAR\_PRESOLVE\_TOL\_X, 57 MSK\_DPAR\_QCQO\_REFORMULATE\_REL\_DROP\_TOL, 57 MSK\_DPAR\_SEMIDEFINITE\_TOL\_APPROX, 58 MSK\_DPAR\_SIM\_LU\_TOL\_REL\_PIV, 58 MSK\_DPAR\_SIMPLEX\_ABS\_TOL\_PIV, 58 MSK\_DPAR\_UPPER\_OBJ\_CUT, 58 MSK\_DPAR\_UPPER\_OBJ\_CUT\_FINITE\_TRH, 58 Integer parameters, 59 MSK\_IPAR\_ANA\_SOL\_BASIS, 59 MSK\_IPAR\_ANA\_SOL\_PRINT\_VIOLATED, 59 MSK\_IPAR\_AUTO\_SORT\_A\_BEFORE\_OPT, 59 MSK\_IPAR\_AUTO\_UPDATE\_SOL\_INFO, 59 MSK\_IPAR\_BASIS\_SOLVE\_USE\_PLUS\_ONE, 60 MSK\_IPAR\_BI\_CLEAN\_OPTIMIZER, 60 MSK\_IPAR\_BI\_IGNORE\_MAX\_ITER, 60 MSK\_IPAR\_BI\_IGNORE\_NUM\_ERROR, 60 MSK\_IPAR\_BI\_MAX\_ITERATIONS, 61  $MSK\_IPAR\_CACHE\_LICENSE, 61$ MSK\_IPAR\_COMPRESS\_STATFILE, 61 MSK\_IPAR\_INFEAS\_GENERIC\_NAMES, 61 MSK\_IPAR\_INFEAS\_PREFER\_PRIMAL, 61 MSK\_IPAR\_INFEAS\_REPORT\_AUTO, 62 MSK\_IPAR\_INFEAS\_REPORT\_LEVEL, 62 MSK\_IPAR\_INTPNT\_BASIS, 62 MSK\_IPAR\_INTPNT\_DIFF\_STEP, 62 MSK\_IPAR\_INTPNT\_HOTSTART, 63 MSK\_IPAR\_INTPNT\_MAX\_ITERATIONS, 63 MSK\_IPAR\_INTPNT\_MAX\_NUM\_COR, 63 MSK\_IPAR\_INTPNT\_MAX\_NUM\_REFINEMENT\_STEPS, 63 MSK\_IPAR\_INTPNT\_OFF\_COL\_TRH, 63 MSK\_IPAR\_INTPNT\_ORDER\_GP\_NUM\_SEEDS, 64  $\texttt{MSK\_IPAR\_INTPNT\_ORDER\_METHOD},\ 64$ MSK\_IPAR\_INTPNT\_PURIFY, 64 MSK\_IPAR\_INTPNT\_REGULARIZATION\_USE, 64 MSK\_IPAR\_INTPNT\_SCALING, 65 MSK\_IPAR\_INTPNT\_SOLVE\_FORM, 65

MSK\_IPAR\_INTPNT\_STARTING\_POINT, 65 MSK\_IPAR\_LICENSE\_DEBUG, 65 MSK\_IPAR\_LICENSE\_PAUSE\_TIME, 65 MSK\_IPAR\_LICENSE\_SUPPRESS\_EXPIRE\_WRNS, 66 MSK\_IPAR\_LICENSE\_TRH\_EXPIRY\_WRN, 66 MSK\_IPAR\_LICENSE\_WAIT, 66 MSK\_IPAR\_LOG, 66 MSK\_IPAR\_LOG\_ANA\_PRO, 67 MSK\_IPAR\_LOG\_BI, 67 MSK\_IPAR\_LOG\_BI\_FREQ, 67 MSK\_IPAR\_LOG\_CUT\_SECOND\_OPT, 67 MSK\_IPAR\_LOG\_EXPAND, 68 MSK\_IPAR\_LOG\_FEAS\_REPAIR, 68 MSK\_IPAR\_LOG\_FILE, 68 MSK\_IPAR\_LOG\_INCLUDE\_SUMMARY, 68 MSK\_IPAR\_LOG\_INFEAS\_ANA, 68 MSK\_IPAR\_LOG\_INTPNT, 69 MSK\_IPAR\_LOG\_LOCAL\_INFO, 69 MSK\_IPAR\_LOG\_MIO, 69 MSK\_IPAR\_LOG\_MIO\_FREQ, 69 MSK\_IPAR\_LOG\_ORDER, 70 MSK\_IPAR\_LOG\_PRESOLVE, 70 MSK\_IPAR\_LOG\_RESPONSE, 70 MSK\_IPAR\_LOG\_SENSITIVITY, 70 MSK\_IPAR\_LOG\_SENSITIVITY\_OPT, 71 MSK\_IPAR\_LOG\_SIM, 71 MSK\_IPAR\_LOG\_SIM\_FREQ, 71 MSK\_IPAR\_LOG\_SIM\_MINOR, 71 MSK\_IPAR\_LOG\_STORAGE, 71 MSK\_IPAR\_MAX\_NUM\_WARNINGS, 72 MSK\_IPAR\_MIO\_BRANCH\_DIR, 72 MSK\_IPAR\_MIO\_CONIC\_OUTER\_APPROXIMATION, 72 MSK\_IPAR\_MIO\_CONSTRUCT\_SOL, 72 MSK\_IPAR\_MIO\_CUT\_CLIQUE, 73 MSK\_IPAR\_MIO\_CUT\_CMIR, 73 MSK\_IPAR\_MIO\_CUT\_GMI, 73 MSK\_IPAR\_MIO\_CUT\_IMPLIED\_BOUND, 73 MSK\_IPAR\_MIO\_CUT\_KNAPSACK\_COVER, 73 MSK\_IPAR\_MIO\_CUT\_LIPRO, 74 MSK\_IPAR\_MIO\_CUT\_SELECTION\_LEVEL, 74 MSK\_IPAR\_MIO\_DATA\_PERMUTATION\_METHOD, 74 MSK\_IPAR\_MIO\_DUAL\_RAY\_ANALYSIS\_LEVEL, 74 MSK\_IPAR\_MIO\_FEASPUMP\_LEVEL, 75 MSK\_IPAR\_MIO\_HEURISTIC\_LEVEL, 75 MSK\_IPAR\_MIO\_MAX\_NUM\_BRANCHES, 75 MSK\_IPAR\_MIO\_MAX\_NUM\_RELAXS, 75 MSK\_IPAR\_MIO\_MAX\_NUM\_RESTARTS, 76 MSK\_IPAR\_MIO\_MAX\_NUM\_ROOT\_CUT\_ROUNDS, 76 MSK\_IPAR\_MIO\_MAX\_NUM\_SOLUTIONS, 76 MSK\_IPAR\_MIO\_MEMORY\_EMPHASIS\_LEVEL, 76 MSK\_IPAR\_MIO\_MIN\_REL, 77 MSK\_IPAR\_MIO\_MODE, 77 MSK\_IPAR\_MIO\_NODE\_OPTIMIZER, 77 MSK\_IPAR\_MIO\_NODE\_SELECTION, 77 MSK\_IPAR\_MIO\_NUMERICAL\_EMPHASIS\_LEVEL, 77 MSK\_IPAR\_MIO\_PERSPECTIVE\_REFORMULATE, 78 MSK\_IPAR\_MIO\_PRESOLVE\_AGGREGATOR\_USE, 78 MSK\_IPAR\_MIO\_PROBING\_LEVEL, 78

MSK\_IPAR\_MIO\_PROPAGATE\_OBJECTIVE\_CONSTRAINT, 78MSK\_IPAR\_MIO\_QCQO\_REFORMULATION\_METHOD, 79 MSK\_IPAR\_MIO\_RINS\_MAX\_NODES, 79 MSK\_IPAR\_MIO\_ROOT\_OPTIMIZER, 79 MSK\_IPAR\_MIO\_ROOT\_REPEAT\_PRESOLVE\_LEVEL, 79 MSK\_IPAR\_MIO\_SEED, 80 MSK\_IPAR\_MIO\_SYMMETRY\_LEVEL, 80 MSK\_IPAR\_MIO\_VAR\_SELECTION, 80 MSK\_IPAR\_MIO\_VB\_DETECTION\_LEVEL, 80 MSK\_IPAR\_MT\_SPINCOUNT, 81 MSK\_IPAR\_NG, 81 MSK\_IPAR\_NUM\_THREADS, 81 MSK\_IPAR\_OPF\_WRITE\_HEADER, 81 MSK\_IPAR\_OPF\_WRITE\_HINTS, 82 MSK\_IPAR\_OPF\_WRITE\_LINE\_LENGTH, 82 MSK\_IPAR\_OPF\_WRITE\_PARAMETERS, 82 MSK\_IPAR\_OPF\_WRITE\_PROBLEM, 82 MSK\_IPAR\_OPF\_WRITE\_SOL\_BAS, 82 MSK\_IPAR\_OPF\_WRITE\_SOL\_ITG, 83 MSK\_IPAR\_OPF\_WRITE\_SOL\_ITR, 83 MSK\_IPAR\_OPF\_WRITE\_SOLUTIONS, 83 MSK\_IPAR\_OPTIMIZER, 83 MSK\_IPAR\_PARAM\_READ\_CASE\_NAME, 84 MSK\_IPAR\_PARAM\_READ\_IGN\_ERROR, 84 MSK\_IPAR\_PRESOLVE\_ELIMINATOR\_MAX\_FILL, 84 MSK\_IPAR\_PRESOLVE\_ELIMINATOR\_MAX\_NUM\_TRIES, 84 MSK\_IPAR\_PRESOLVE\_LEVEL, 84 MSK\_IPAR\_PRESOLVE\_LINDEP\_ABS\_WORK\_TRH, 85 MSK\_IPAR\_PRESOLVE\_LINDEP\_NEW, 85 MSK\_IPAR\_PRESOLVE\_LINDEP\_REL\_WORK\_TRH, 85 MSK\_IPAR\_PRESOLVE\_LINDEP\_USE, 85 MSK\_IPAR\_PRESOLVE\_MAX\_NUM\_PASS, 86 MSK\_IPAR\_PRESOLVE\_MAX\_NUM\_REDUCTIONS, 86 MSK\_IPAR\_PRESOLVE\_USE, 86 MSK\_IPAR\_PRIMAL\_REPAIR\_OPTIMIZER, 86 MSK\_IPAR\_PTF\_WRITE\_PARAMETERS, 86 MSK\_IPAR\_PTF\_WRITE\_SOLUTIONS, 87 MSK\_IPAR\_PTF\_WRITE\_TRANSFORM, 87 MSK\_IPAR\_READ\_DEBUG, 87 MSK\_IPAR\_READ\_KEEP\_FREE\_CON, 87 MSK\_IPAR\_READ\_MPS\_FORMAT, 88 MSK\_IPAR\_READ\_MPS\_WIDTH, 88 MSK\_IPAR\_READ\_TASK\_IGNORE\_PARAM, 88 MSK\_IPAR\_REMOTE\_USE\_COMPRESSION, 88 MSK\_IPAR\_REMOVE\_UNUSED\_SOLUTIONS, 88 MSK\_IPAR\_SENSITIVITY\_ALL, 89 MSK\_IPAR\_SENSITIVITY\_OPTIMIZER, 89 MSK\_IPAR\_SENSITIVITY\_TYPE, 89 MSK\_IPAR\_SIM\_BASIS\_FACTOR\_USE, 89 MSK\_IPAR\_SIM\_DEGEN, 89 MSK\_IPAR\_SIM\_DETECT\_PWL, 90 MSK\_IPAR\_SIM\_DUAL\_CRASH, 90 MSK\_IPAR\_SIM\_DUAL\_PHASEONE\_METHOD, 90 MSK\_IPAR\_SIM\_DUAL\_RESTRICT\_SELECTION, 90 MSK\_IPAR\_SIM\_DUAL\_SELECTION, 91 MSK\_IPAR\_SIM\_EXPLOIT\_DUPVEC, 91

```
MSK_IPAR_SIM_HOTSTART, 91
MSK_IPAR_SIM_HOTSTART_LU, 91
MSK_IPAR_SIM_MAX_ITERATIONS, 91
MSK_IPAR_SIM_MAX_NUM_SETBACKS, 92
MSK_IPAR_SIM_NON_SINGULAR, 92
MSK_IPAR_SIM_PRIMAL_CRASH, 92
MSK_IPAR_SIM_PRIMAL_PHASEONE_METHOD, 92
MSK_IPAR_SIM_PRIMAL_RESTRICT_SELECTION, 93
MSK_IPAR_SIM_PRIMAL_SELECTION, 93
MSK_IPAR_SIM_REFACTOR_FREQ, 93
MSK_IPAR_SIM_REFORMULATION, 93
MSK_IPAR_SIM_SAVE_LU, 93
MSK_IPAR_SIM_SCALING, 94
MSK_IPAR_SIM_SCALING_METHOD, 94
MSK_IPAR_SIM_SEED, 94
MSK_IPAR_SIM_SOLVE_FORM, 94
MSK_IPAR_SIM_STABILITY_PRIORITY, 95
MSK_IPAR_SIM_SWITCH_OPTIMIZER, 95
MSK_IPAR_SOL_FILTER_KEEP_BASIC, 95
MSK_IPAR_SOL_FILTER_KEEP_RANGED, 95
MSK_IPAR_SOL_READ_NAME_WIDTH, 95
MSK_IPAR_SOL_READ_WIDTH, 96
MSK_IPAR_SOLUTION_CALLBACK, 96
MSK_IPAR_TIMING_LEVEL, 96
MSK_IPAR_WRITE_BAS_CONSTRAINTS, 96
MSK_IPAR_WRITE_BAS_HEAD, 97
MSK_IPAR_WRITE_BAS_VARIABLES, 97
MSK_IPAR_WRITE_COMPRESSION, 97
MSK_IPAR_WRITE_DATA_PARAM, 97
MSK_IPAR_WRITE_FREE_CON, 97
MSK_IPAR_WRITE_GENERIC_NAMES, 98
MSK_IPAR_WRITE_GENERIC_NAMES_IO, 98
MSK_IPAR_WRITE_IGNORE_INCOMPATIBLE_ITEMS,
       98
MSK_IPAR_WRITE_INT_CONSTRAINTS, 98
MSK_IPAR_WRITE_INT_HEAD, 98
MSK_IPAR_WRITE_INT_VARIABLES, 99
MSK_IPAR_WRITE_JSON_INDENTATION, 99
MSK_IPAR_WRITE_LP_FULL_OBJ, 99
MSK_IPAR_WRITE_LP_LINE_WIDTH, 99
MSK_IPAR_WRITE_MPS_FORMAT, 99
MSK_IPAR_WRITE_MPS_INT, 100
MSK_IPAR_WRITE_SOL_BARVARIABLES, 100
MSK_IPAR_WRITE_SOL_CONSTRAINTS, 100
MSK_IPAR_WRITE_SOL_HEAD, 100
MSK_IPAR_WRITE_SOL_IGNORE_INVALID_NAMES,
        101
MSK_IPAR_WRITE_SOL_VARIABLES, 101
MSK_IPAR_WRITE_TASK_INC_SOL, 101
MSK_IPAR_WRITE_XML_MODE, 101
String parameters, 102
MSK_SPAR_BAS_SOL_FILE_NAME, 102
MSK_SPAR_DATA_FILE_NAME, 102
MSK_SPAR_DEBUG_FILE_NAME, 102
MSK_SPAR_INT_SOL_FILE_NAME, 102
MSK_SPAR_ITR_SOL_FILE_NAME, 102
MSK_SPAR_MIO_DEBUG_STRING, 102
MSK_SPAR_PARAM_COMMENT_SIGN, 103
```

MSK\_SPAR\_PARAM\_READ\_FILE\_NAME, 103 MSK\_SPAR\_PARAM\_WRITE\_FILE\_NAME, 103 MSK\_SPAR\_READ\_MPS\_BOU\_NAME, 103 MSK\_SPAR\_READ\_MPS\_OBJ\_NAME, 103 MSK\_SPAR\_READ\_MPS\_RAN\_NAME, 103 MSK\_SPAR\_READ\_MPS\_RHS\_NAME, 104 MSK\_SPAR\_REMOTE\_OPTSERVER\_HOST, 104 MSK\_SPAR\_REMOTE\_TLS\_CERT, 104 MSK\_SPAR\_REMOTE\_TLS\_CERT\_PATH, 104 MSK\_SPAR\_SENSITIVITY\_FILE\_NAME, 104 MSK\_SPAR\_SENSITIVITY\_RES\_FILE\_NAME, 105 MSK\_SPAR\_SOL\_FILTER\_XC\_LOW, 105 MSK\_SPAR\_SOL\_FILTER\_XC\_UPR, 105 MSK\_SPAR\_SOL\_FILTER\_XX\_LOW, 105 MSK\_SPAR\_SOL\_FILTER\_XX\_UPR, 105 MSK\_SPAR\_STAT\_KEY, 106 MSK\_SPAR\_STAT\_NAME, 106 MSK\_SPAR\_WRITE\_LP\_GEN\_VAR\_NAME, 106

#### Response codes

Termination, 106 MSK\_RES\_OK, 106 MSK\_RES\_TRM\_INTERNAL, 107 MSK\_RES\_TRM\_INTERNAL\_STOP, 107 MSK\_RES\_TRM\_LOST\_RACE, 107 MSK\_RES\_TRM\_MAX\_ITERATIONS, 106 MSK\_RES\_TRM\_MAX\_NUM\_SETBACKS, 107 MSK\_RES\_TRM\_MAX\_TIME, 106 MSK\_RES\_TRM\_MIO\_NUM\_BRANCHES, 107 MSK\_RES\_TRM\_MIO\_NUM\_RELAXS, 106 MSK\_RES\_TRM\_NUM\_MAX\_NUM\_INT\_SOLUTIONS, 107 MSK\_RES\_TRM\_NUMERICAL\_PROBLEM, 107 MSK\_RES\_TRM\_OBJECTIVE\_RANGE, 106 MSK\_RES\_TRM\_STALL, 107 MSK\_RES\_TRM\_USER\_CALLBACK, 107 Warnings, 107 MSK\_RES\_WRN\_ANA\_ALMOST\_INT\_BOUNDS, 110 MSK\_RES\_WRN\_ANA\_C\_ZERO, 109 MSK\_RES\_WRN\_ANA\_CLOSE\_BOUNDS, 110 MSK\_RES\_WRN\_ANA\_EMPTY\_COLS, 110 MSK\_RES\_WRN\_ANA\_LARGE\_BOUNDS, 109 MSK\_RES\_WRN\_DROPPED\_NZ\_QOBJ, 108 MSK\_RES\_WRN\_DUPLICATE\_BARVARIABLE\_NAMES, 109MSK\_RES\_WRN\_DUPLICATE\_CONE\_NAMES, 109 MSK\_RES\_WRN\_DUPLICATE\_CONSTRAINT\_NAMES, 109 MSK\_RES\_WRN\_DUPLICATE\_VARIABLE\_NAMES, 109 MSK\_RES\_WRN\_ELIMINATOR\_SPACE, 109 MSK\_RES\_WRN\_EMPTY\_NAME, 108 MSK\_RES\_WRN\_IGNORE\_INTEGER, 108 MSK\_RES\_WRN\_INCOMPLETE\_LINEAR\_DEPENDENCY\_CHECK, 109MSK\_RES\_WRN\_INVALID\_MPS\_NAME, 108 MSK\_RES\_WRN\_INVALID\_MPS\_OBJ\_NAME, 108 MSK\_RES\_WRN\_LARGE\_AIJ, 107 MSK\_RES\_WRN\_LARGE\_BOUND, 107  $\texttt{MSK\_RES\_WRN\_LARGE\_CJ},\ 107$ MSK\_RES\_WRN\_LARGE\_CON\_FX, 107

MSK\_RES\_WRN\_LARGE\_FIJ, 110 MSK\_RES\_WRN\_LARGE\_LO\_BOUND, 107 MSK\_RES\_WRN\_LARGE\_UP\_BOUND, 107 MSK\_RES\_WRN\_LICENSE\_EXPIRE, 108 MSK\_RES\_WRN\_LICENSE\_FEATURE\_EXPIRE, 108 MSK\_RES\_WRN\_LICENSE\_SERVER, 108 MSK\_RES\_WRN\_LP\_DROP\_VARIABLE, 108 MSK\_RES\_WRN\_LP\_OLD\_QUAD\_FORMAT, 108 MSK\_RES\_WRN\_MIO\_INFEASIBLE\_FINAL, 108 MSK\_RES\_WRN\_MODIFIED\_DOUBLE\_PARAMETER, 110 MSK\_RES\_WRN\_MPS\_SPLIT\_BOU\_VECTOR, 108 MSK\_RES\_WRN\_MPS\_SPLIT\_RAN\_VECTOR, 108 MSK\_RES\_WRN\_MPS\_SPLIT\_RHS\_VECTOR, 108 MSK\_RES\_WRN\_NAME\_MAX\_LEN, 107 MSK\_RES\_WRN\_NO\_DUALIZER, 110 MSK\_RES\_WRN\_NO\_GLOBAL\_OPTIMIZER, 108 MSK\_RES\_WRN\_NO\_INFEASIBILITY\_REPORT\_WHEN\_MATNEX\_VARSIFERESBF\_DUPLICATE\_BCOORD, 126 110 MSK\_RES\_WRN\_NZ\_IN\_UPR\_TRI, 108 MSK\_RES\_WRN\_OPEN\_PARAM\_FILE, 107 MSK\_RES\_WRN\_PARAM\_IGNORED\_CMIO, 109 MSK\_RES\_WRN\_PARAM\_NAME\_DOU, 109 MSK\_RES\_WRN\_PARAM\_NAME\_INT, 109 MSK\_RES\_WRN\_PARAM\_NAME\_STR, 109 MSK\_RES\_WRN\_PARAM\_STR\_VALUE, 109 MSK\_RES\_WRN\_PRESOLVE\_OUTOFSPACE, 109 MSK\_RES\_WRN\_PRESOLVE\_PRIMAL\_PERTUBATIONS, 109MSK\_RES\_WRN\_SOL\_FILE\_IGNORED\_CON, 108 MSK\_RES\_WRN\_SOL\_FILE\_IGNORED\_VAR, 108 MSK\_RES\_WRN\_SOL\_FILTER, 108 MSK\_RES\_WRN\_SPAR\_MAX\_LEN, 108 MSK\_RES\_WRN\_SYM\_MAT\_LARGE, 110 MSK\_RES\_WRN\_TOO\_FEW\_BASIS\_VARS, 108 MSK\_RES\_WRN\_TOO\_MANY\_BASIS\_VARS, 108 MSK\_RES\_WRN\_UNDEF\_SOL\_FILE\_NAME, 108 MSK\_RES\_WRN\_USING\_GENERIC\_NAMES, 108 MSK\_RES\_WRN\_WRITE\_CHANGED\_NAMES, 109 MSK\_RES\_WRN\_WRITE\_DISCARDED\_CFIX, 109 MSK\_RES\_WRN\_WRITE\_LP\_DUPLICATE\_CON\_NAMES, 109MSK\_RES\_WRN\_WRITE\_LP\_DUPLICATE\_VAR\_NAMES, 109MSK\_RES\_WRN\_WRITE\_LP\_INVALID\_CON\_NAMES, 109 MSK\_RES\_WRN\_WRITE\_LP\_INVALID\_VAR\_NAMES, 109 MSK\_RES\_WRN\_ZERO\_AIJ, 107 MSK\_RES\_WRN\_ZEROS\_IN\_SPARSE\_COL, 109 MSK\_RES\_WRN\_ZEROS\_IN\_SPARSE\_ROW, 109 Errors, 110 MSK\_RES\_ERR\_ACC\_AFE\_DOMAIN\_MISMATCH, 129 MSK\_RES\_ERR\_ACC\_INVALID\_ENTRY\_INDEX, 129 MSK\_RES\_ERR\_ACC\_INVALID\_INDEX, 129 MSK\_RES\_ERR\_AD\_INVALID\_CODELIST, 123 MSK\_RES\_ERR\_AFE\_INVALID\_INDEX, 129 MSK\_RES\_ERR\_API\_ARRAY\_TOO\_SMALL, 123 MSK\_RES\_ERR\_API\_CB\_CONNECT, 123 MSK\_RES\_ERR\_API\_FATAL\_ERROR, 123 MSK\_RES\_ERR\_API\_INTERNAL, 123

MSK\_RES\_ERR\_APPENDING\_TOO\_BIG\_CONE, 119 MSK\_RES\_ERR\_ARG\_IS\_TOO\_LARGE, 116 MSK\_RES\_ERR\_ARG\_IS\_TOO\_SMALL, 116 MSK\_RES\_ERR\_ARGUMENT\_DIMENSION, 116 MSK\_RES\_ERR\_ARGUMENT\_IS\_TOO\_LARGE, 125 MSK\_RES\_ERR\_ARGUMENT\_IS\_TOO\_SMALL, 125 MSK\_RES\_ERR\_ARGUMENT\_LENNEQ, 116 MSK\_RES\_ERR\_ARGUMENT\_PERM\_ARRAY, 119 MSK\_RES\_ERR\_ARGUMENT\_TYPE, 116 MSK\_RES\_ERR\_AXIS\_NAME\_SPECIFICATION, 113 MSK\_RES\_ERR\_BAR\_VAR\_DIM, 124 MSK\_RES\_ERR\_BASIS, 118 MSK\_RES\_ERR\_BASIS\_FACTOR, 121 MSK\_RES\_ERR\_BASIS\_SINGULAR, 121 MSK\_RES\_ERR\_BLANK\_NAME, 112 MSK\_RES\_ERR\_CBF\_DUPLICATE\_ACOORD, 126 MSK\_RES\_ERR\_CBF\_DUPLICATE\_CON, 126 MSK\_RES\_ERR\_CBF\_DUPLICATE\_INT, 126 MSK\_RES\_ERR\_CBF\_DUPLICATE\_OBJ, 126 MSK\_RES\_ERR\_CBF\_DUPLICATE\_OBJACOORD, 126 MSK\_RES\_ERR\_CBF\_DUPLICATE\_POW\_CONES, 126 MSK\_RES\_ERR\_CBF\_DUPLICATE\_POW\_STAR\_CONES, 126MSK\_RES\_ERR\_CBF\_DUPLICATE\_PSDCON, 127 MSK\_RES\_ERR\_CBF\_DUPLICATE\_PSDVAR, 126 MSK\_RES\_ERR\_CBF\_DUPLICATE\_VAR, 126 MSK\_RES\_ERR\_CBF\_EXPECTED\_A\_KEYWORD, 127 MSK\_RES\_ERR\_CBF\_INVALID\_CON\_TYPE, 126 MSK\_RES\_ERR\_CBF\_INVALID\_DIMENSION\_OF\_CONES, 127MSK\_RES\_ERR\_CBF\_INVALID\_DIMENSION\_OF\_PSDCON, 127MSK\_RES\_ERR\_CBF\_INVALID\_DOMAIN\_DIMENSION, 126MSK\_RES\_ERR\_CBF\_INVALID\_EXP\_DIMENSION, 126 MSK\_RES\_ERR\_CBF\_INVALID\_INT\_INDEX, 126 MSK\_RES\_ERR\_CBF\_INVALID\_NUM\_ACOORD, 127 MSK\_RES\_ERR\_CBF\_INVALID\_NUM\_BCOORD, 127 MSK\_RES\_ERR\_CBF\_INVALID\_NUM\_DCOORD, 127 MSK\_RES\_ERR\_CBF\_INVALID\_NUM\_FCOORD, 127 MSK\_RES\_ERR\_CBF\_INVALID\_NUM\_HCOORD, 127 MSK\_RES\_ERR\_CBF\_INVALID\_NUM\_OBJACOORD, 127 MSK\_RES\_ERR\_CBF\_INVALID\_NUM\_OBJFCOORD, 127 MSK\_RES\_ERR\_CBF\_INVALID\_NUM\_PSDCON, 127 MSK\_RES\_ERR\_CBF\_INVALID\_NUMBER\_OF\_CONES, 127MSK\_RES\_ERR\_CBF\_INVALID\_POWER, 126 MSK\_RES\_ERR\_CBF\_INVALID\_POWER\_CONE\_INDEX, 126MSK\_RES\_ERR\_CBF\_INVALID\_POWER\_STAR\_CONE\_INDEX, 126MSK\_RES\_ERR\_CBF\_INVALID\_PSDCON\_BLOCK\_INDEX, 127MSK\_RES\_ERR\_CBF\_INVALID\_PSDCON\_INDEX, 127 MSK\_RES\_ERR\_CBF\_INVALID\_PSDCON\_VARIABLE\_INDEX, 127

MSK\_RES\_ERR\_CBF\_INVALID\_PSDVAR\_DIMENSION, 126 MSK\_RES\_ERR\_CBF\_INVALID\_VAR\_TYPE, 126 MSK\_RES\_ERR\_CBF\_NO\_VARIABLES, 125 MSK\_RES\_ERR\_CBF\_NO\_VERSION\_SPECIFIED, 125 MSK\_RES\_ERR\_CBF\_OBJ\_SENSE, 125 MSK\_RES\_ERR\_CBF\_PARSE, 125 MSK\_RES\_ERR\_CBF\_POWER\_CONE\_IS\_TOO\_LONG, 126 MSK\_RES\_ERR\_CBF\_POWER\_CONE\_MISMATCH, 127 MSK\_RES\_ERR\_CBF\_POWER\_STAR\_CONE\_MISMATCH, 127MSK\_RES\_ERR\_CBF\_SYNTAX, 125 MSK\_RES\_ERR\_CBF\_TOO\_FEW\_CONSTRAINTS, 126 MSK\_RES\_ERR\_CBF\_TOO\_FEW\_INTS, 126 MSK\_RES\_ERR\_CBF\_TOO\_FEW\_PSDVAR, 126 MSK\_RES\_ERR\_CBF\_TOO\_FEW\_VARIABLES, 126 MSK\_RES\_ERR\_CBF\_TOO\_MANY\_CONSTRAINTS, 125 MSK\_RES\_ERR\_CBF\_TOO\_MANY\_INTS, 126 MSK\_RES\_ERR\_CBF\_TOO\_MANY\_VARIABLES, 125 MSK\_RES\_ERR\_CBF\_UNHANDLED\_POWER\_CONE\_TYPE, 127MSK\_RES\_ERR\_CBF\_UNHANDLED\_POWER\_STAR\_CONE\_TYPEK\_RES\_ERR\_FIRSTI, 118 127MSK\_RES\_ERR\_CBF\_UNSUPPORTED, 126 MSK\_RES\_ERR\_CBF\_UNSUPPORTED\_CHANGE, 127 MSK\_RES\_ERR\_CON\_Q\_NOT\_NSD, 119 MSK\_RES\_ERR\_CON\_Q\_NOT\_PSD, 119 MSK\_RES\_ERR\_CONE\_INDEX, 119 MSK\_RES\_ERR\_CONE\_OVERLAP, 119 MSK\_RES\_ERR\_CONE\_OVERLAP\_APPEND, 119 MSK\_RES\_ERR\_CONE\_PARAMETER, 119 MSK\_RES\_ERR\_CONE\_REP\_VAR, 119 MSK\_RES\_ERR\_CONE\_SIZE, 119 MSK\_RES\_ERR\_CONE\_TYPE, 119 MSK\_RES\_ERR\_CONE\_TYPE\_STR, 119 MSK\_RES\_ERR\_DATA\_FILE\_EXT, 112 MSK\_RES\_ERR\_DIMENSION\_SPECIFICATION, 113 MSK\_RES\_ERR\_DJC\_AFE\_DOMAIN\_MISMATCH, 129 MSK\_RES\_ERR\_DJC\_DOMAIN\_TERMSIZE\_MISMATCH, 129MSK\_RES\_ERR\_DJC\_INVALID\_INDEX, 129 MSK\_RES\_ERR\_DJC\_INVALID\_TERM\_SIZE, 129 MSK\_RES\_ERR\_DJC\_TOTAL\_NUM\_TERMS\_MISMATCH, 129MSK\_RES\_ERR\_DJC\_UNSUPPORTED\_DOMAIN\_TYPE, 129MSK\_RES\_ERR\_DOMAIN\_DIMENSION, 128 MSK\_RES\_ERR\_DOMAIN\_DIMENSION\_PSD, 128 MSK\_RES\_ERR\_DOMAIN\_INVALID\_INDEX, 128 MSK\_RES\_ERR\_DOMAIN\_POWER\_INVALID\_ALPHA, 128 MSK\_RES\_ERR\_DOMAIN\_POWER\_NEGATIVE\_ALPHA, 129MSK\_RES\_ERR\_DOMAIN\_POWER\_NLEFT, 129 MSK\_RES\_ERR\_DUP\_NAME, 112 MSK\_RES\_ERR\_DUPLICATE\_AIJ, 120 MSK\_RES\_ERR\_DUPLICATE\_BARVARIABLE\_NAMES, 124MSK\_RES\_ERR\_DUPLICATE\_CONE\_NAMES, 124

MSK\_RES\_ERR\_DUPLICATE\_CONSTRAINT\_NAMES, 124 MSK\_RES\_ERR\_DUPLICATE\_DJC\_NAMES, 124 MSK\_RES\_ERR\_DUPLICATE\_DOMAIN\_NAMES, 124 MSK\_RES\_ERR\_DUPLICATE\_FIJ, 128 MSK\_RES\_ERR\_DUPLICATE\_INDEX\_IN\_A\_SPARSE\_MATRIX, 128MSK\_RES\_ERR\_DUPLICATE\_INDEX\_IN\_AFEIDX\_LIST, 128MSK\_RES\_ERR\_DUPLICATE\_VARIABLE\_NAMES, 124 MSK\_RES\_ERR\_END\_OF\_FILE, 112 MSK\_RES\_ERR\_FACTOR, 122 MSK\_RES\_ERR\_FEASREPAIR\_CANNOT\_RELAX, 122 MSK\_RES\_ERR\_FEASREPAIR\_INCONSISTENT\_BOUND, 122 MSK\_RES\_ERR\_FEASREPAIR\_SOLVING\_RELAXED, 122 MSK\_RES\_ERR\_FILE\_LICENSE, 110 MSK\_RES\_ERR\_FILE\_OPEN, 112 MSK\_RES\_ERR\_FILE\_READ, 112 MSK\_RES\_ERR\_FILE\_WRITE, 112 MSK\_RES\_ERR\_FINAL\_SOLUTION, 121 MSK\_RES\_ERR\_FIRST, 121 MSK\_RES\_ERR\_FIRSTJ, 118 MSK\_RES\_ERR\_FIXED\_BOUND\_VALUES, 120 MSK\_RES\_ERR\_FLEXLM, 111 MSK\_RES\_ERR\_FORMAT\_STRING, 112 MSK\_RES\_ERR\_GLOBAL\_INV\_CONIC\_PROBLEM, 121 MSK\_RES\_ERR\_HUGE\_AIJ, 119 MSK\_RES\_ERR\_HUGE\_C, 119 MSK\_RES\_ERR\_HUGE\_FIJ, 128 MSK\_RES\_ERR\_IDENTICAL\_TASKS, 123 MSK\_RES\_ERR\_IN\_ARGUMENT, 116 MSK\_RES\_ERR\_INDEX, 117 MSK\_RES\_ERR\_INDEX\_ARR\_IS\_TOO\_LARGE, 116 MSK\_RES\_ERR\_INDEX\_ARR\_IS\_TOO\_SMALL, 116 MSK\_RES\_ERR\_INDEX\_IS\_NOT\_UNIQUE, 116 MSK\_RES\_ERR\_INDEX\_IS\_TOO\_LARGE, 116 MSK\_RES\_ERR\_INDEX\_IS\_TOO\_SMALL, 116 MSK\_RES\_ERR\_INF\_DOU\_INDEX, 116 MSK\_RES\_ERR\_INF\_DOU\_NAME, 117 MSK\_RES\_ERR\_INF\_IN\_DOUBLE\_DATA, 120 MSK\_RES\_ERR\_INF\_INT\_INDEX, 116 MSK\_RES\_ERR\_INF\_INT\_NAME, 117 MSK\_RES\_ERR\_INF\_LINT\_INDEX, 116 MSK\_RES\_ERR\_INF\_LINT\_NAME, 117 MSK\_RES\_ERR\_INF\_TYPE, 117 MSK\_RES\_ERR\_INFEAS\_UNDEFINED, 123 MSK\_RES\_ERR\_INFINITE\_BOUND, 120 MSK\_RES\_ERR\_INT64\_T0\_INT32\_CAST, 123 MSK\_RES\_ERR\_INTERNAL, 123 MSK\_RES\_ERR\_INTERNAL\_TEST\_FAILED, 123  $\texttt{MSK\_RES\_ERR\_INV\_APTRE},\ 117$ MSK\_RES\_ERR\_INV\_BK, 117 MSK\_RES\_ERR\_INV\_BKC, 117 MSK\_RES\_ERR\_INV\_BKX, 117 MSK\_RES\_ERR\_INV\_CONE\_TYPE, 118 MSK\_RES\_ERR\_INV\_CONE\_TYPE\_STR, 118 MSK\_RES\_ERR\_INV\_DINF, 118

MSK\_RES\_ERR\_INV\_IINF, 118 MSK\_RES\_ERR\_INVALID\_OBJ\_NAME, 112 MSK\_RES\_ERR\_INVALID\_OBJECTIVE\_SENSE, 120 MSK\_RES\_ERR\_INV\_LIINF, 118 MSK\_RES\_ERR\_INV\_MARKI, 122 MSK\_RES\_ERR\_INVALID\_PROBLEM\_TYPE, 125 MSK\_RES\_ERR\_INV\_MARKJ, 122 MSK\_RES\_ERR\_INVALID\_SOL\_FILE\_NAME, 112 MSK\_RES\_ERR\_INV\_NAME\_ITEM, 118 MSK\_RES\_ERR\_INVALID\_STREAM, 112 MSK\_RES\_ERR\_INV\_NUMI, 122 MSK\_RES\_ERR\_INVALID\_SURPLUS, 118 MSK\_RES\_ERR\_INV\_NUMJ, 122 MSK\_RES\_ERR\_INVALID\_SYM\_MAT\_DIM, 124 MSK\_RES\_ERR\_INV\_OPTIMIZER, 121 MSK\_RES\_ERR\_INVALID\_TASK, 112 MSK\_RES\_ERR\_INV\_PROBLEM, 121 MSK\_RES\_ERR\_INVALID\_UTF8, 122 MSK\_RES\_ERR\_INV\_QCON\_SUBI, 120 MSK\_RES\_ERR\_INVALID\_VAR\_NAME, 113 MSK\_RES\_ERR\_INV\_QCON\_SUBJ, 120 MSK\_RES\_ERR\_INVALID\_WCHAR, 122 MSK\_RES\_ERR\_INV\_QCON\_SUBK, 120 MSK\_RES\_ERR\_INVALID\_WHICHSOL, 116 MSK\_RES\_ERR\_INV\_QCON\_VAL, 120 MSK\_RES\_ERR\_JSON\_DATA, 115 MSK\_RES\_ERR\_INV\_QOBJ\_SUBI, 120 MSK\_RES\_ERR\_JSON\_FORMAT, 115 MSK\_RES\_ERR\_INV\_QOBJ\_SUBJ, 120 MSK\_RES\_ERR\_JSON\_MISSING\_DATA, 115 MSK\_RES\_ERR\_INV\_QOBJ\_VAL, 120 MSK\_RES\_ERR\_JSON\_NUMBER\_OVERFLOW, 115 MSK\_RES\_ERR\_INV\_RESCODE, 118 MSK\_RES\_ERR\_JSON\_STRING, 115 MSK\_RES\_ERR\_INV\_SK, 118 MSK\_RES\_ERR\_JSON\_SYNTAX, 115 MSK\_RES\_ERR\_INV\_SK\_STR, 118 MSK\_RES\_ERR\_LAST, 121 MSK\_RES\_ERR\_INV\_SKC, 118 MSK\_RES\_ERR\_LASTI, 118 MSK\_RES\_ERR\_INV\_SKN, 118 MSK\_RES\_ERR\_LASTJ, 118 MSK\_RES\_ERR\_INV\_SKX, 118 MSK\_RES\_ERR\_LAU\_ARG\_K, 125 MSK\_RES\_ERR\_INV\_VAR\_TYPE, 118 MSK\_RES\_ERR\_LAU\_ARG\_M, 125 MSK\_RES\_ERR\_INVALID\_AIJ, 121 MSK\_RES\_ERR\_LAU\_ARG\_N, 125 MSK\_RES\_ERR\_INVALID\_AMPL\_STUB, 123 MSK\_RES\_ERR\_LAU\_ARG\_TRANS, 125 MSK\_RES\_ERR\_LAU\_ARG\_TRANSA, 125 MSK\_RES\_ERR\_INVALID\_B, 128 MSK\_RES\_ERR\_INVALID\_BARVAR\_NAME, 113 MSK\_RES\_ERR\_LAU\_ARG\_TRANSB, 125 MSK\_RES\_ERR\_LAU\_ARG\_UPLO, 125 MSK\_RES\_ERR\_INVALID\_CFIX, 121 MSK\_RES\_ERR\_INVALID\_CJ, 121 MSK\_RES\_ERR\_LAU\_INVALID\_LOWER\_TRIANGULAR\_MATRIX, MSK\_RES\_ERR\_INVALID\_COMPRESSION, 122 125MSK\_RES\_ERR\_INVALID\_CON\_NAME, 112 MSK\_RES\_ERR\_LAU\_INVALID\_SPARSE\_SYMMETRIC\_MATRIX, MSK\_RES\_ERR\_INVALID\_CONE\_NAME, 113 125MSK\_RES\_ERR\_LAU\_NOT\_POSITIVE\_DEFINITE, 125 MSK\_RES\_ERR\_INVALID\_FIJ, 128 MSK\_RES\_ERR\_INVALID\_FILE\_FORMAT\_FOR\_AFFINE\_CONSKCRESNSTRALADSSINGULAR\_MATRIX, 125 MSK\_RES\_ERR\_LAU\_UNKNOWN, 125 124 MSK\_RES\_ERR\_INVALID\_FILE\_FORMAT\_FOR\_CFIX, MSK\_RES\_ERR\_LICENSE, 110 124 MSK\_RES\_ERR\_LICENSE\_CANNOT\_ALLOCATE, 111 MSK\_RES\_ERR\_LICENSE\_CANNOT\_CONNECT, 111 MSK\_RES\_ERR\_INVALID\_FILE\_FORMAT\_FOR\_CONES, MSK\_RES\_ERR\_LICENSE\_EXPIRED, 110 124MSK\_RES\_ERR\_INVALID\_FILE\_FORMAT\_FOR\_DISJUNCT MEK\_GERS\_FRAINTSENSE\_FEATURE, 111 MSK\_RES\_ERR\_LICENSE\_INVALID\_HOSTID, 111 124MSK\_RES\_ERR\_INVALID\_FILE\_FORMAT\_FOR\_FREE\_CONSTSKARESSERR\_LICENSE\_MAX, 111 MSK\_RES\_ERR\_LICENSE\_MOSEKLM\_DAEMON, 111 124MSK\_RES\_ERR\_INVALID\_FILE\_FORMAT\_FOR\_NONLINEANSK\_RES\_ERR\_LICENSE\_NO\_SERVER\_LINE, 111 MSK\_RES\_ERR\_LICENSE\_NO\_SERVER\_SUPPORT, 111 124MSK\_RES\_ERR\_INVALID\_FILE\_FORMAT\_FOR\_QUADRATIOSKERES\_ERR\_LICENSE\_OLD\_SERVER\_VERSION, 110 MSK\_RES\_ERR\_LICENSE\_SERVER, 111 124 MSK\_RES\_ERR\_INVALID\_FILE\_FORMAT\_FOR\_RANGED\_CONSTITUESNESERR\_LICENSE\_SERVER\_VERSION, 111 MSK\_RES\_ERR\_LICENSE\_VERSION, 110 124MSK\_RES\_ERR\_INVALID\_FILE\_FORMAT\_FOR\_SYM\_MAT, MSK\_RES\_ERR\_LINK\_FILE\_DLL, 111 MSK\_RES\_ERR\_LIVING\_TASKS, 112 124MSK\_RES\_ERR\_LOWER\_BOUND\_IS\_A\_NAN, 120 MSK\_RES\_ERR\_INVALID\_FILE\_NAME, 112 MSK\_RES\_ERR\_INVALID\_FORMAT\_TYPE, 118 MSK\_RES\_ERR\_LP\_AMBIGUOUS\_CONSTRAINT\_BOUND, MSK\_RES\_ERR\_INVALID\_G, 128 115MSK\_RES\_ERR\_INVALID\_IDX, 117 MSK\_RES\_ERR\_LP\_DUPLICATE\_SECTION, 115 MSK\_RES\_ERR\_INVALID\_IOMODE, 122  $MSK_RES_ERR_LP_EMPTY, 115$ MSK\_RES\_ERR\_LP\_EXPECTED\_CONSTRAINT\_RELATION, MSK\_RES\_ERR\_INVALID\_MAX\_NUM, 117 MSK\_RES\_ERR\_INVALID\_NAME\_IN\_SOL\_FILE, 115 115

MSK\_RES\_ERR\_LP\_EXPECTED\_NUMBER, 115 MSK\_RES\_ERR\_NAME\_IS\_NULL, 122 MSK\_RES\_ERR\_LP\_EXPECTED\_OBJECTIVE, 115 MSK\_RES\_ERR\_NAME\_MAX\_LEN, 122 MSK\_RES\_ERR\_LP\_FILE\_FORMAT, 115 MSK\_RES\_ERR\_NAN\_IN\_BLC, 120 MSK\_RES\_ERR\_LP\_INDICATOR\_VAR, 115 MSK\_RES\_ERR\_NAN\_IN\_BLX, 121 MSK\_RES\_ERR\_LP\_INVALID\_VAR\_NAME, 115 MSK\_RES\_ERR\_NAN\_IN\_BUC, 120 MSK\_RES\_ERR\_LU\_MAX\_NUM\_TRIES, 122 MSK\_RES\_ERR\_NAN\_IN\_BUX, 121 MSK\_RES\_ERR\_MAX\_LEN\_IS\_TOO\_SMALL, 118 MSK\_RES\_ERR\_NAN\_IN\_C, 121 MSK\_RES\_ERR\_MAXNUMBARVAR, 117 MSK\_RES\_ERR\_NAN\_IN\_DOUBLE\_DATA, 120 MSK\_RES\_ERR\_MAXNUMCON, 117 MSK\_RES\_ERR\_NEGATIVE\_APPEND, 121 MSK\_RES\_ERR\_MAXNUMCONE, 119 MSK\_RES\_ERR\_NEGATIVE\_SURPLUS, 121 MSK\_RES\_ERR\_MAXNUMQNZ, 117 MSK\_RES\_ERR\_NEWER\_DLL, 111 MSK\_RES\_ERR\_MAXNUMVAR, 117 MSK\_RES\_ERR\_NO\_BARS\_FOR\_SOLUTION, 124 MSK\_RES\_ERR\_MIO\_INTERNAL, 125 MSK\_RES\_ERR\_NO\_BARX\_FOR\_SOLUTION, 124 MSK\_RES\_ERR\_MIO\_INVALID\_NODE\_OPTIMIZER, 127 MSK\_RES\_ERR\_NO\_BASIS\_SOL, 121 MSK\_RES\_ERR\_MIO\_INVALID\_ROOT\_OPTIMIZER, 127 MSK\_RES\_ERR\_NO\_DOTY, 129 MSK\_RES\_ERR\_MIO\_NO\_OPTIMIZER, 121 MSK\_RES\_ERR\_NO\_DUAL\_FOR\_ITG\_SOL, 122 MSK\_RES\_ERR\_MISMATCHING\_DIMENSION, 112 MSK\_RES\_ERR\_NO\_DUAL\_INFEAS\_CER, 122 MSK\_RES\_ERR\_NO\_INIT\_ENV, 112 MSK\_RES\_ERR\_MISSING\_LICENSE\_FILE, 110 MSK\_RES\_ERR\_MIXED\_CONIC\_AND\_NL, 121 MSK\_RES\_ERR\_NO\_OPTIMIZER\_VAR\_TYPE, 121 MSK\_RES\_ERR\_MPS\_CONE\_OVERLAP, 114 MSK\_RES\_ERR\_NO\_PRIMAL\_INFEAS\_CER, 122 MSK\_RES\_ERR\_MPS\_CONE\_REPEAT, 114 MSK\_RES\_ERR\_NO\_SNX\_FOR\_BAS\_SOL, 122 MSK\_RES\_ERR\_MPS\_CONE\_TYPE, 114 MSK\_RES\_ERR\_NO\_SOLUTION\_IN\_CALLBACK, 122 MSK\_RES\_ERR\_MPS\_DUPLICATE\_Q\_ELEMENT, 114 MSK\_RES\_ERR\_NON\_UNIQUE\_ARRAY, 124 MSK\_RES\_ERR\_MPS\_FILE, 113 MSK\_RES\_ERR\_NONCONVEX, 118 MSK\_RES\_ERR\_NONLINEAR\_EQUALITY, 118 MSK\_RES\_ERR\_MPS\_INV\_FIELD, 113 MSK\_RES\_ERR\_MPS\_INV\_MARKER, 113 MSK\_RES\_ERR\_NONLINEAR\_RANGED, 119 MSK\_RES\_ERR\_MPS\_INV\_SEC\_ORDER, 113 MSK\_RES\_ERR\_NOT\_POWER\_DOMAIN, 128 MSK\_RES\_ERR\_MPS\_INVALID\_BOUND\_KEY, 113 MSK\_RES\_ERR\_NULL\_ENV, 112 MSK\_RES\_ERR\_MPS\_INVALID\_CON\_KEY, 113 MSK\_RES\_ERR\_NULL\_POINTER, 112 MSK\_RES\_ERR\_MPS\_INVALID\_INDICATOR\_CONSTRAINTMSK\_RES\_ERR\_NULL\_TASK, 112 114 MSK\_RES\_ERR\_NUM\_ARGUMENTS, 116 MSK\_RES\_ERR\_MPS\_INVALID\_INDICATOR\_QUADRATIC\_MSKSRESIERR\_NUMCONLIM, 117 MSK\_RES\_ERR\_NUMVARLIM, 117 114 MSK\_RES\_ERR\_MPS\_INVALID\_INDICATOR\_VALUE, MSK\_RES\_ERR\_OBJ\_Q\_NOT\_NSD, 119 MSK\_RES\_ERR\_OBJ\_Q\_NOT\_PSD, 119 114 MSK\_RES\_ERR\_MPS\_INVALID\_INDICATOR\_VARIABLE, MSK\_RES\_ERR\_OBJECTIVE\_RANGE, 118 MSK\_RES\_ERR\_OLDER\_DLL, 111 114 MSK\_RES\_ERR\_OPF\_DUAL\_INTEGER\_SOLUTION, 114 MSK\_RES\_ERR\_MPS\_INVALID\_KEY, 114 MSK\_RES\_ERR\_OPF\_DUPLICATE\_BOUND, 114 MSK\_RES\_ERR\_MPS\_INVALID\_OBJ\_NAME, 114 MSK\_RES\_ERR\_MPS\_INVALID\_OBJSENSE, 114 MSK\_RES\_ERR\_OPF\_DUPLICATE\_CONE\_ENTRY, 114 MSK\_RES\_ERR\_OPF\_DUPLICATE\_CONSTRAINT\_NAME, MSK\_RES\_ERR\_MPS\_INVALID\_SEC\_NAME, 113 MSK\_RES\_ERR\_MPS\_MUL\_CON\_NAME, 113 114MSK\_RES\_ERR\_MPS\_MUL\_CSEC, 113 MSK\_RES\_ERR\_OPF\_INCORRECT\_TAG\_PARAM, 114 MSK\_RES\_ERR\_MPS\_MUL\_QOBJ, 113 MSK\_RES\_ERR\_OPF\_INVALID\_CONE\_TYPE, 114 MSK\_RES\_ERR\_OPF\_INVALID\_TAG, 114 MSK\_RES\_ERR\_MPS\_MUL\_QSEC, 113 MSK\_RES\_ERR\_MPS\_NO\_OBJECTIVE, 113 MSK\_RES\_ERR\_OPF\_MISMATCHED\_TAG, 114 MSK\_RES\_ERR\_MPS\_NON\_SYMMETRIC\_Q, 114 MSK\_RES\_ERR\_OPF\_PREMATURE\_EOF, 114 MSK\_RES\_ERR\_MPS\_NULL\_CON\_NAME, 113 MSK\_RES\_ERR\_OPF\_SYNTAX, 114 MSK\_RES\_ERR\_MPS\_NULL\_VAR\_NAME, 113 MSK\_RES\_ERR\_OPF\_TOO\_LARGE, 114 MSK\_RES\_ERR\_MPS\_SPLITTED\_VAR, 113 MSK\_RES\_ERR\_OPTIMIZER\_LICENSE, 110 MSK\_RES\_ERR\_MPS\_TAB\_IN\_FIELD2, 114 MSK\_RES\_ERR\_OVERFLOW, 121 MSK\_RES\_ERR\_MPS\_TAB\_IN\_FIELD3, 114 MSK\_RES\_ERR\_PARAM\_INDEX, 116 MSK\_RES\_ERR\_MPS\_TAB\_IN\_FIELD5, 114 MSK\_RES\_ERR\_PARAM\_IS\_TOO\_LARGE, 116 MSK\_RES\_ERR\_MPS\_UNDEF\_CON\_NAME, 113 MSK\_RES\_ERR\_PARAM\_IS\_TOO\_SMALL, 116 MSK\_RES\_ERR\_MPS\_UNDEF\_VAR\_NAME, 113 MSK\_RES\_ERR\_PARAM\_NAME, 116 MSK\_RES\_ERR\_MPS\_WRITE\_CPLEX\_INVALID\_CONE\_TYPESK\_RES\_ERR\_PARAM\_NAME\_DOU, 116 127MSK\_RES\_ERR\_PARAM\_NAME\_INT, 116 MSK\_RES\_ERR\_MUL\_A\_ELEMENT, 117 MSK\_RES\_ERR\_PARAM\_NAME\_STR, 116

225

MSK\_RES\_ERR\_PARAM\_TYPE, 116 MSK\_RES\_ERR\_PARAM\_VALUE\_STR, 116 MSK\_RES\_ERR\_PLATFORM\_NOT\_LICENSED, 111 MSK\_RES\_ERR\_POSTSOLVE, 121 MSK\_RES\_ERR\_PRO\_ITEM, 118 MSK\_RES\_ERR\_PROB\_LICENSE, 110 MSK\_RES\_ERR\_PTF\_FORMAT, 115 MSK\_RES\_ERR\_PTF\_INCOMPATIBILITY, 115 MSK\_RES\_ERR\_PTF\_INCONSISTENCY, 115 MSK\_RES\_ERR\_PTF\_UNDEFINED\_ITEM, 115 MSK\_RES\_ERR\_QCON\_SUBI\_TOO\_LARGE, 120 MSK\_RES\_ERR\_QCON\_SUBI\_TOO\_SMALL, 120 MSK\_RES\_ERR\_QCON\_UPPER\_TRIANGLE, 120 MSK\_RES\_ERR\_QOBJ\_UPPER\_TRIANGLE, 120 MSK\_RES\_ERR\_READ\_FORMAT, 113 MSK\_RES\_ERR\_READ\_GZIP, 112 MSK\_RES\_ERR\_READ\_LP\_DELAYED\_ROWS\_NOT\_SUPPORT MSK\_RES\_ERR\_TOCONIC\_CONSTRAINT\_FX, 127 115MSK\_RES\_ERR\_READ\_LP\_MISSING\_END\_TAG, 115 MSK\_RES\_ERR\_READ\_ZSTD, 112 MSK\_RES\_ERR\_REMOVE\_CONE\_VARIABLE, 119 MSK\_RES\_ERR\_REPAIR\_INVALID\_PROBLEM, 122 MSK\_RES\_ERR\_REPAIR\_OPTIMIZATION\_FAILED, 122 MSK\_RES\_ERR\_SEN\_BOUND\_INVALID\_LO, 123 MSK\_RES\_ERR\_SEN\_BOUND\_INVALID\_UP, 123 MSK\_RES\_ERR\_SEN\_FORMAT, 123 MSK\_RES\_ERR\_SEN\_INDEX\_INVALID, 123 MSK\_RES\_ERR\_SEN\_INDEX\_RANGE, 123 MSK\_RES\_ERR\_SEN\_INVALID\_REGEXP, 123 MSK\_RES\_ERR\_SEN\_NUMERICAL, 123 MSK\_RES\_ERR\_SEN\_SOLUTION\_STATUS, 123 MSK\_RES\_ERR\_SEN\_UNDEF\_NAME, 123 MSK\_RES\_ERR\_SEN\_UNHANDLED\_PROBLEM\_TYPE, 123 MSK\_RES\_ERR\_SERVER\_ACCESS\_TOKEN, 128 MSK\_RES\_ERR\_SERVER\_ADDRESS, 128 MSK\_RES\_ERR\_SERVER\_CERTIFICATE, 128 MSK\_RES\_ERR\_SERVER\_CONNECT, 128 MSK\_RES\_ERR\_SERVER\_PROBLEM\_SIZE, 128 MSK\_RES\_ERR\_SERVER\_PROTOCOL, 128 MSK\_RES\_ERR\_SERVER\_STATUS, 128 MSK\_RES\_ERR\_SERVER\_TLS\_CLIENT, 128 MSK\_RES\_ERR\_SERVER\_TOKEN, 128 MSK\_RES\_ERR\_SHAPE\_IS\_TOO\_LARGE, 116 MSK\_RES\_ERR\_SIZE\_LICENSE, 110 MSK\_RES\_ERR\_SIZE\_LICENSE\_CON, 110 MSK\_RES\_ERR\_SIZE\_LICENSE\_INTVAR, 110 MSK\_RES\_ERR\_SIZE\_LICENSE\_NUMCORES, 123 MSK\_RES\_ERR\_SIZE\_LICENSE\_VAR, 110 MSK\_RES\_ERR\_SLICE\_SIZE, 121 MSK\_RES\_ERR\_SOL\_FILE\_INVALID\_NUMBER, 119 MSK\_RES\_ERR\_SOLITEM, 117 MSK\_RES\_ERR\_SOLVER\_PROBTYPE, 118 MSK\_RES\_ERR\_SPACE, 112 MSK\_RES\_ERR\_SPACE\_LEAKING, 113 MSK\_RES\_ERR\_SPACE\_NO\_INFO, 113 MSK\_RES\_ERR\_SPARSITY\_SPECIFICATION, 112 MSK\_RES\_ERR\_SYM\_MAT\_DUPLICATE, 124 MSK\_RES\_ERR\_SYM\_MAT\_HUGE, 121

MSK\_RES\_ERR\_SYM\_MAT\_INVALID, 121 MSK\_RES\_ERR\_SYM\_MAT\_INVALID\_COL\_INDEX, 124 MSK\_RES\_ERR\_SYM\_MAT\_INVALID\_ROW\_INDEX, 124 MSK\_RES\_ERR\_SYM\_MAT\_INVALID\_VALUE, 124 MSK\_RES\_ERR\_SYM\_MAT\_NOT\_LOWER\_TRINGULAR, 124MSK\_RES\_ERR\_TASK\_INCOMPATIBLE, 122 MSK\_RES\_ERR\_TASK\_INVALID, 122 MSK\_RES\_ERR\_TASK\_WRITE, 122 MSK\_RES\_ERR\_THREAD\_COND\_INIT, 111 MSK\_RES\_ERR\_THREAD\_CREATE, 111 MSK\_RES\_ERR\_THREAD\_MUTEX\_INIT, 111 MSK\_RES\_ERR\_THREAD\_MUTEX\_LOCK, 111 MSK\_RES\_ERR\_THREAD\_MUTEX\_UNLOCK, 111 MSK\_RES\_ERR\_TOCONIC\_CONSTR\_NOT\_CONIC, 128 MSK\_RES\_ERR\_TOCONIC\_CONSTR\_Q\_NOT\_PSD, 127 MSK\_RES\_ERR\_TOCONIC\_CONSTRAINT\_RA, 128 MSK\_RES\_ERR\_TOCONIC\_OBJECTIVE\_NOT\_PSD, 128 MSK\_RES\_ERR\_TOO\_SMALL\_A\_TRUNCATION\_VALUE, 120MSK\_RES\_ERR\_TOO\_SMALL\_MAX\_NUM\_NZ, 117 MSK\_RES\_ERR\_TOO\_SMALL\_MAXNUMANZ, 117 MSK\_RES\_ERR\_UNALLOWED\_WHICHSOL, 117 MSK\_RES\_ERR\_UNB\_STEP\_SIZE, 123 MSK\_RES\_ERR\_UNDEF\_SOLUTION, 129 MSK\_RES\_ERR\_UNDEFINED\_OBJECTIVE\_SENSE, 120 MSK\_RES\_ERR\_UNHANDLED\_SOLUTION\_STATUS, 125 MSK\_RES\_ERR\_UNKNOWN, 112 MSK\_RES\_ERR\_UPPER\_BOUND\_IS\_A\_NAN, 120 MSK\_RES\_ERR\_UPPER\_TRIANGLE, 125 MSK\_RES\_ERR\_WHICHITEM\_NOT\_ALLOWED, 117 MSK\_RES\_ERR\_WHICHSOL, 117 MSK\_RES\_ERR\_WRITE\_MPS\_INVALID\_NAME, 115 MSK\_RES\_ERR\_WRITE\_OPF\_INVALID\_VAR\_NAME, 115 MSK\_RES\_ERR\_WRITING\_FILE, 115 MSK\_RES\_ERR\_XML\_INVALID\_PROBLEM\_TYPE, 123 MSK\_RES\_ERR\_Y\_IS\_UNDEFINED, 120

# Index

### С

CBF format, 184F format CBF, 184json, 209LP, 159MPS, 163OPF, 175 $\mathtt{PTF},\,202$ sol, 214task, 208J json format, 209 L license, 16 ${\rm LP} \ {\rm format}, \, 159$ Μ MPS format, 163free, 174

### 0

OPF format, 175

# Ρ

PTF format, 202

# S

sol format, 214 solution file format, 214

## Т

 ${\tt task format},\,208$